**For New Entrants Certification and Existing Service Providers/Vendors Regression Testing up to and including NPAC Release 3.4.68**

**Chapter 8**

November 30December 31, 20135 Release 3.4.68

# **Table of Contents**

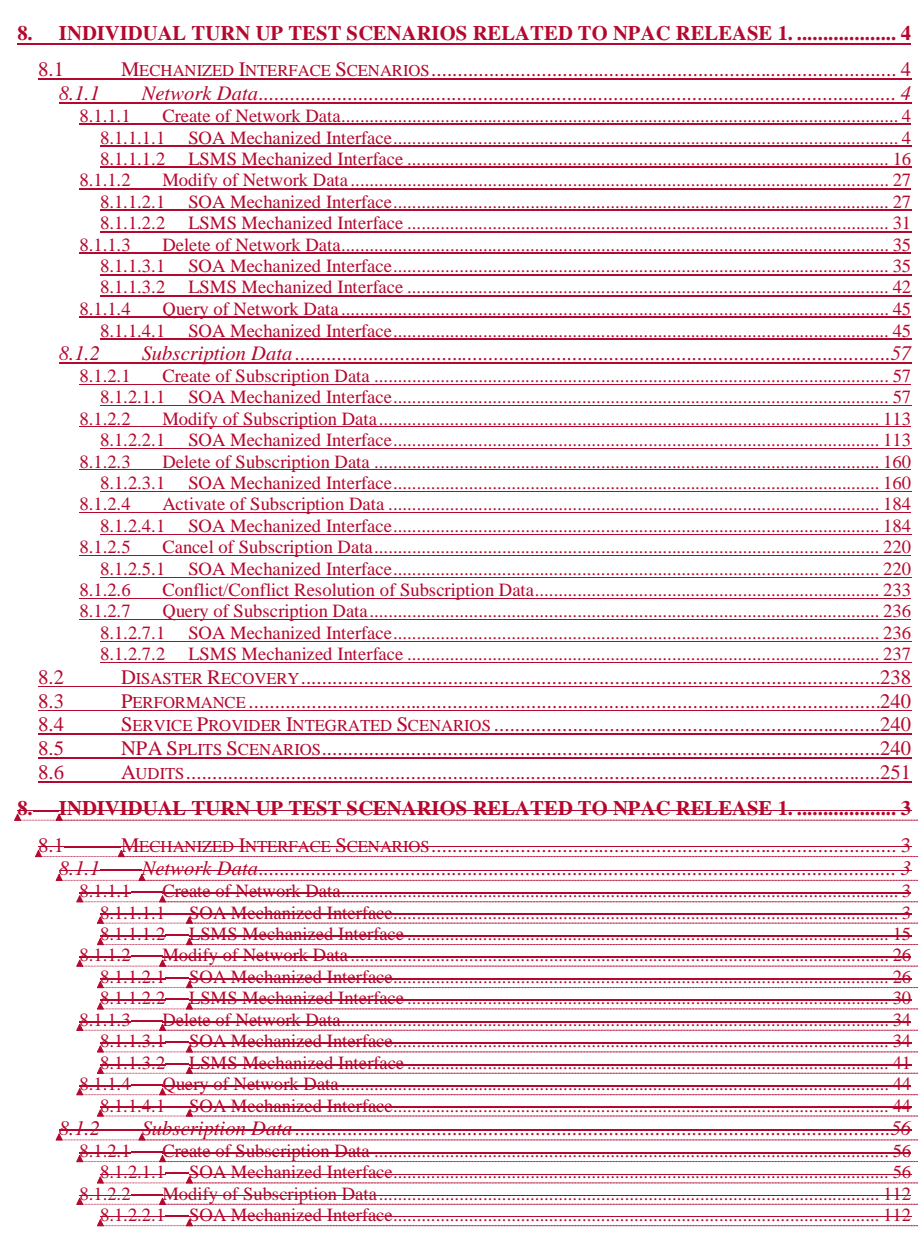

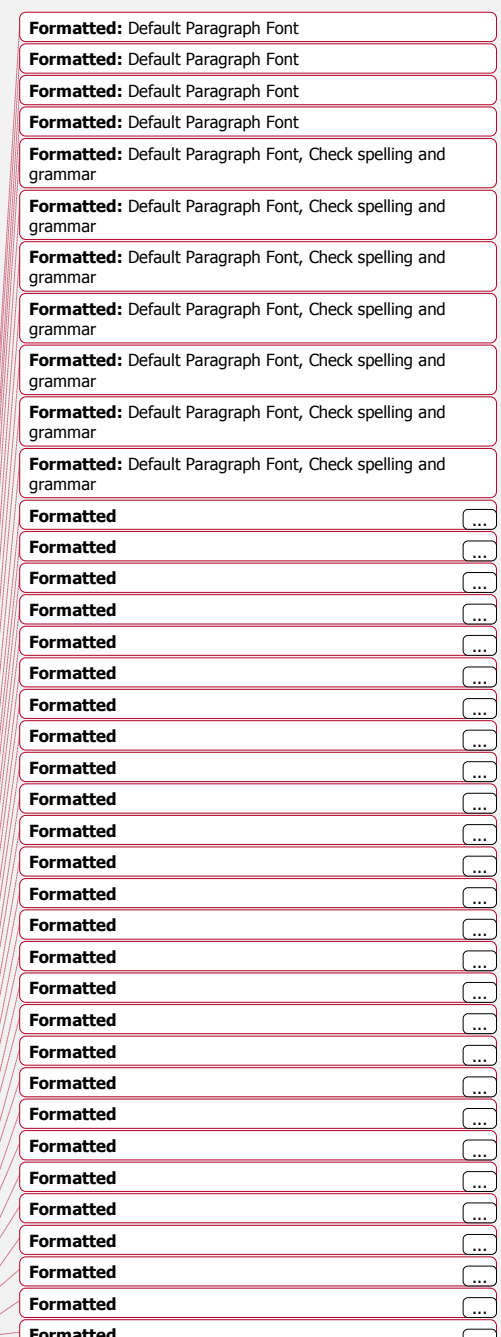

Release 3.4.68: © 1999-201<del>1</del>5, 2013 Neustar, Inc.

November 30December 31, 20135

Page -  $\mathrm{i} \mathrm{i}$ 

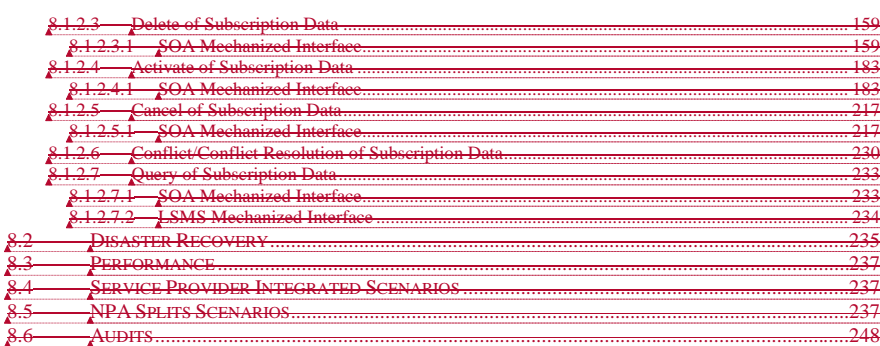

**Formatted:** Default Paragraph Font, Check spelling and grammar **Formatted:** Default Paragraph Font, Check spelling and grammar **Formatted:** Default Paragraph Font **Formatted:** Default Paragraph Font **Formatted:** Default Paragraph Font **Formatted:** Default Paragraph Font **Formatted:** Default Paragraph Font **Formatted:** Default Paragraph Font **Formatted:** Default Paragraph Font **Formatted:** Default Paragraph Font **Formatted:** Default Paragraph Font **Formatted:** Default Paragraph Font

Release 3.4.68: © 1999-2011 5, 2013 Neustar, Inc. November 30 December 31, 2013 5 Page - iii

# <span id="page-3-0"></span>**8. Individual Turn Up Test Scenarios Related to NPAC Release 1.**

Mechanized Interface Scenarios Section 8 contains all test cases written for individual Service Provider Turn Up testing of Release 1.X of the NPAC software.

### <span id="page-3-1"></span>*8.1 Mechanized Interface Scenarios*

#### <span id="page-3-2"></span>**8.1.1 Network Data**

### <span id="page-3-3"></span>**8.1.1.1 Create of Network Data**

#### <span id="page-3-4"></span>*8.1.1.1.1 SOA Mechanized Interface*

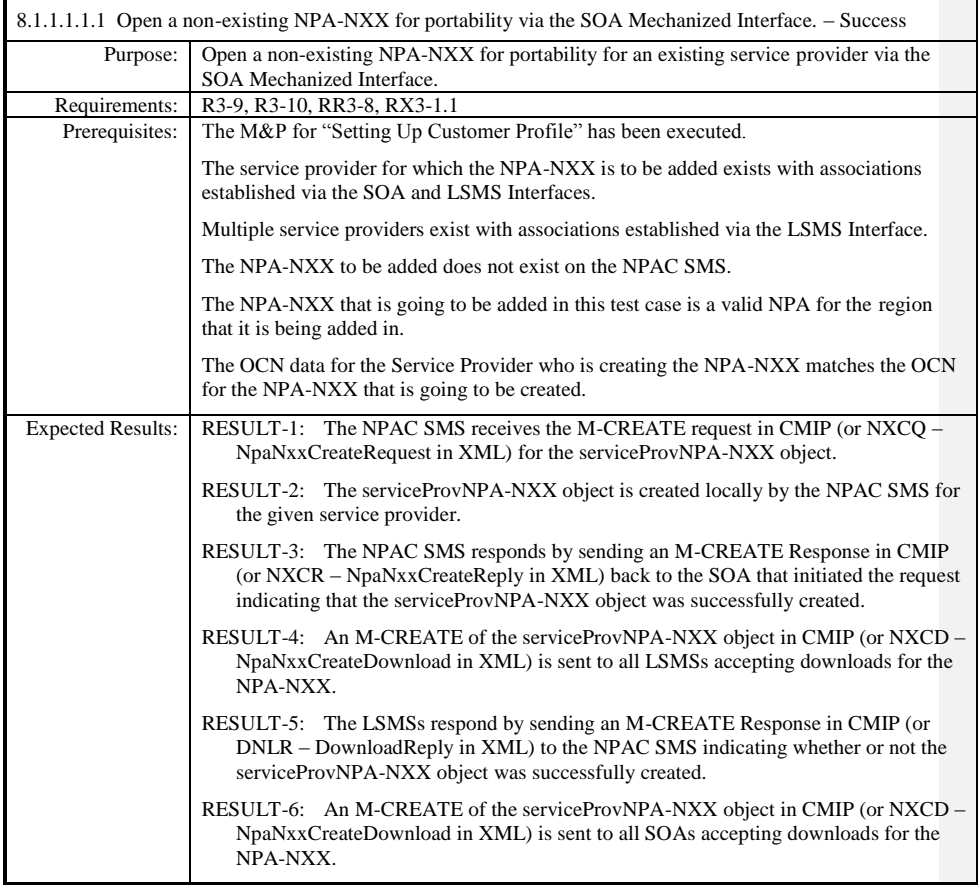

Release 3.4.68: © 1999-20145, 2013 Neustar, Inc. November 30 December 31, 20135 Page - 4

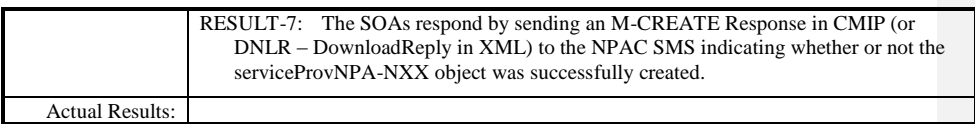

 $\overline{\phantom{a}}$ 

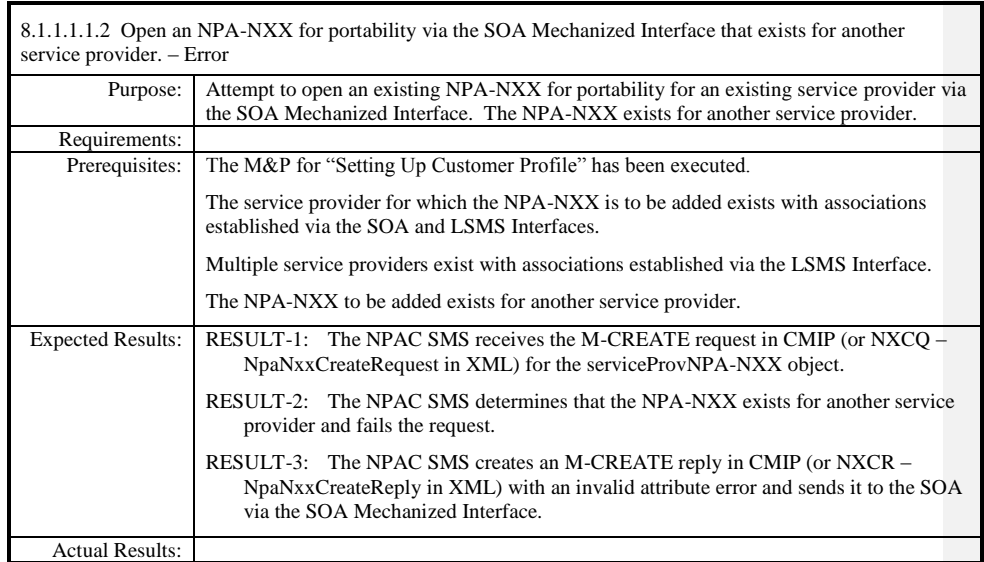

 $\overline{\phantom{a}}$ 

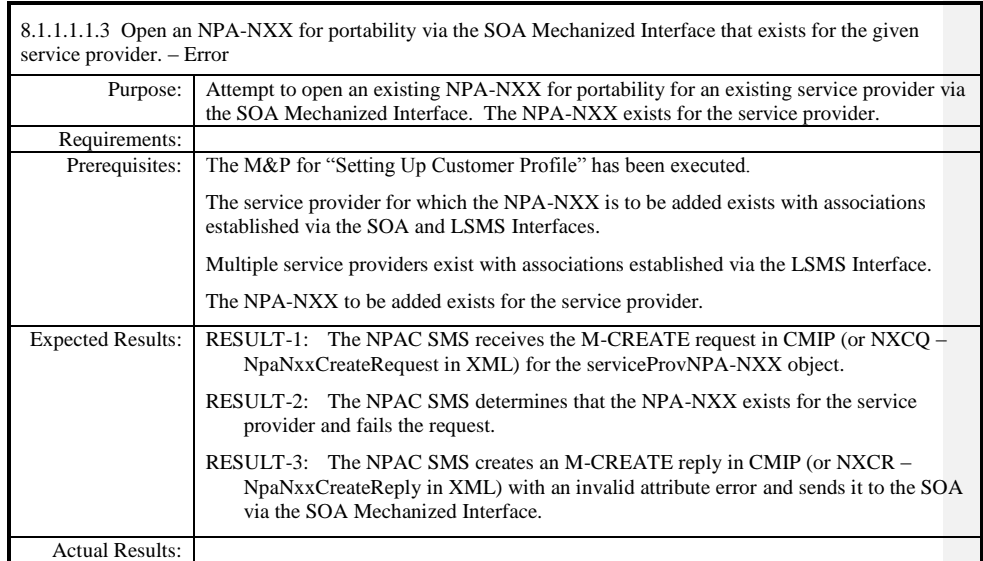

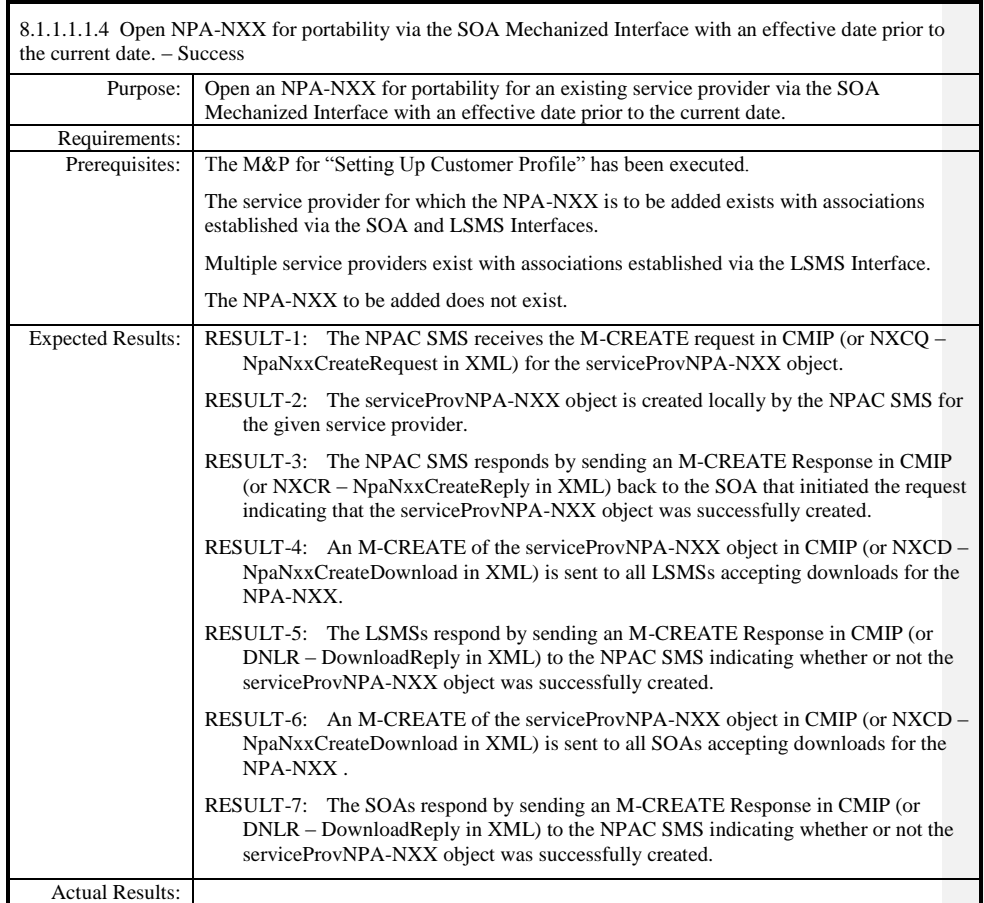

 $\overline{\phantom{a}}$ 

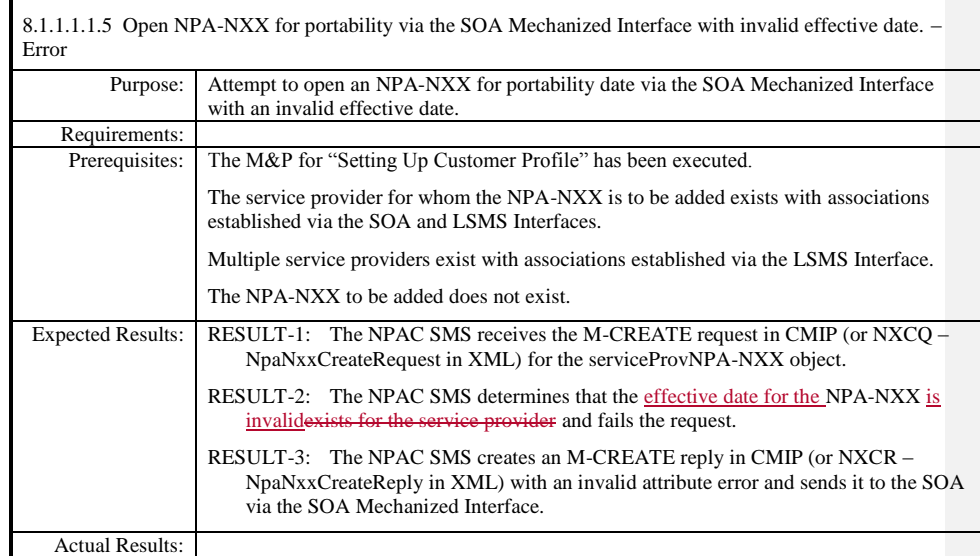

 $\mathbf{I}$ 

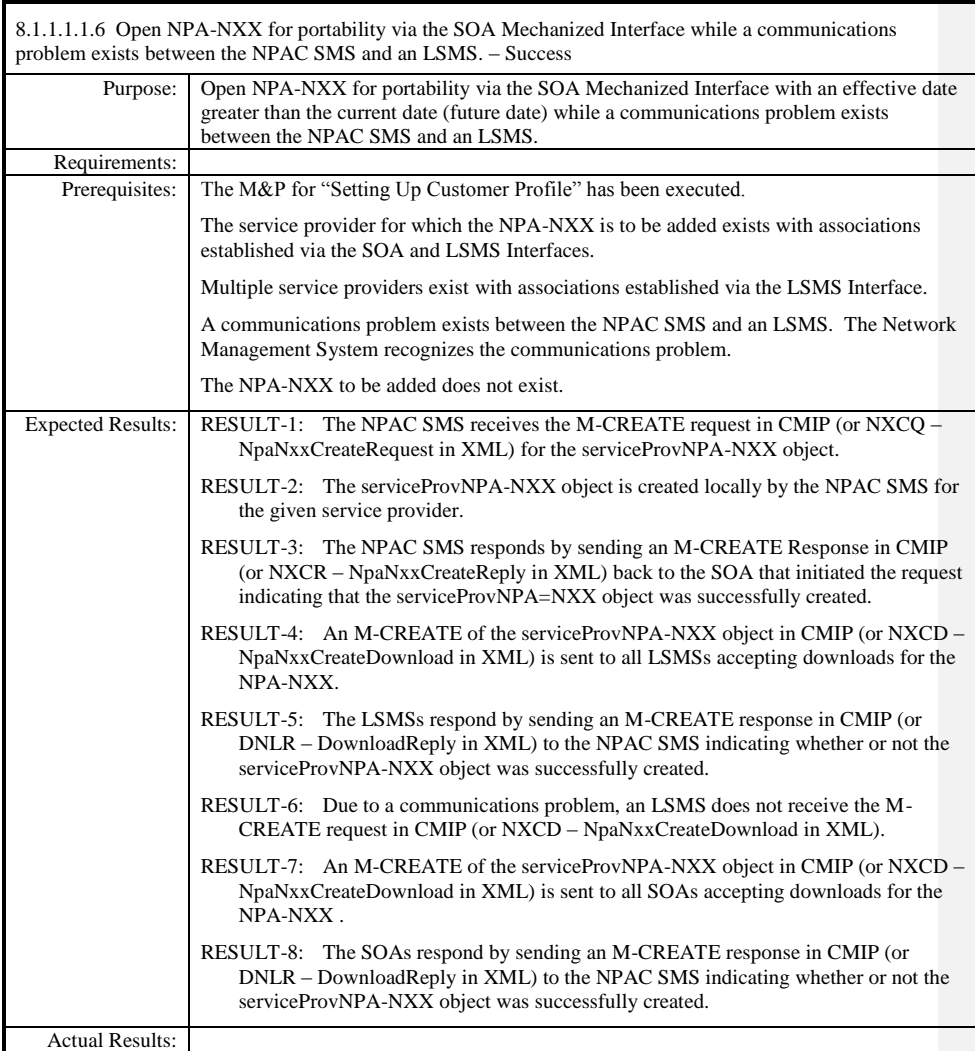

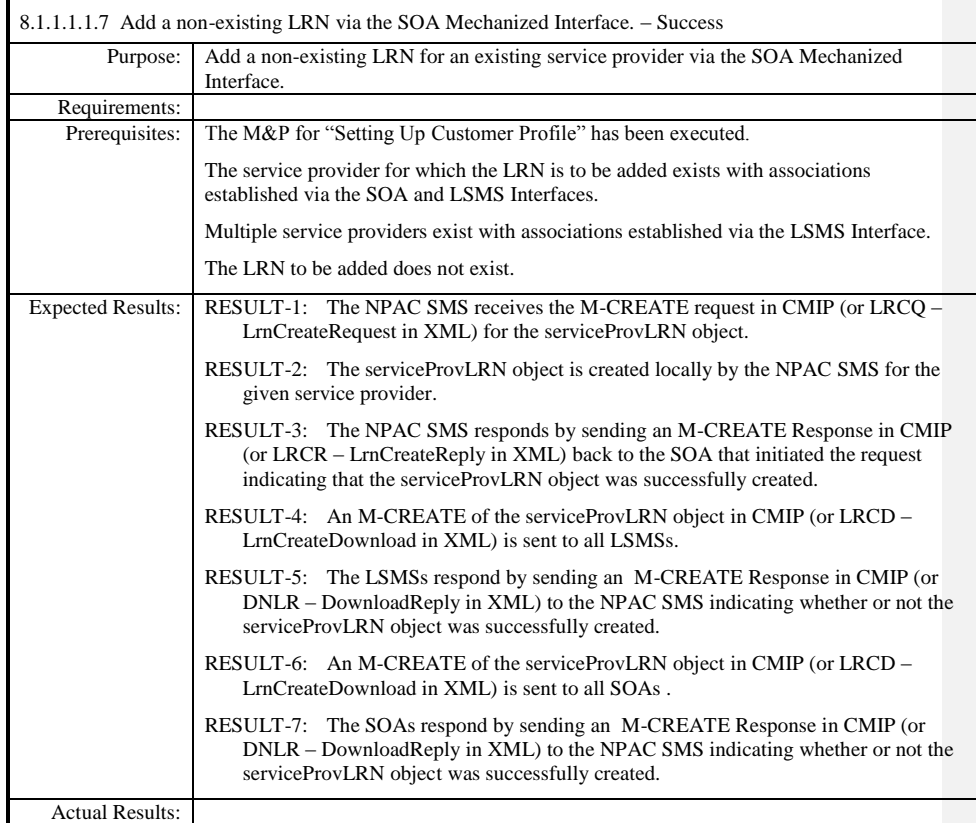

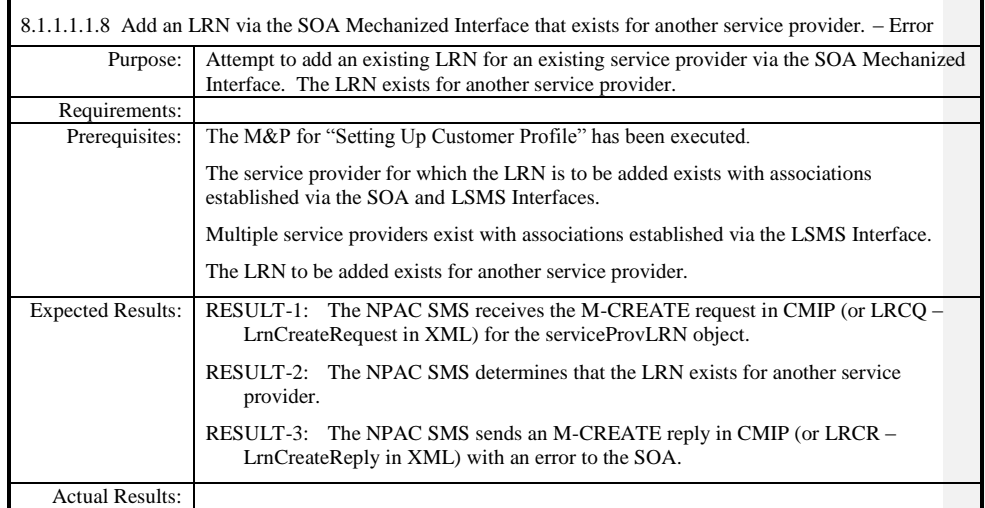

 $\mathbf{I}$ 

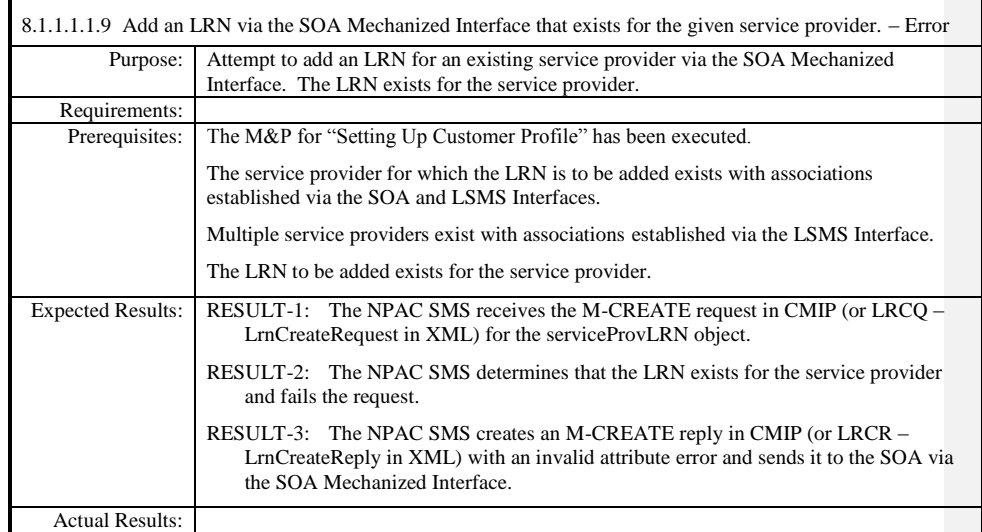

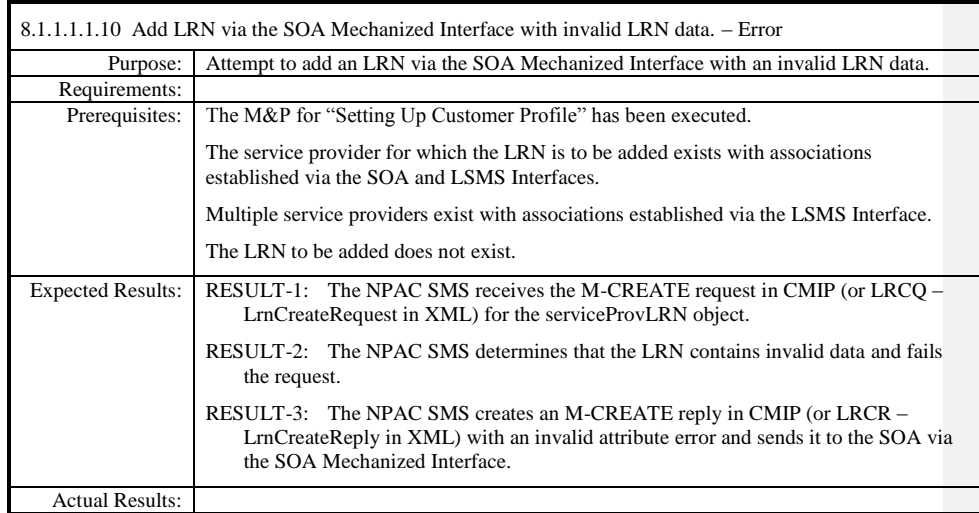

 $\mathbf{I}$ 

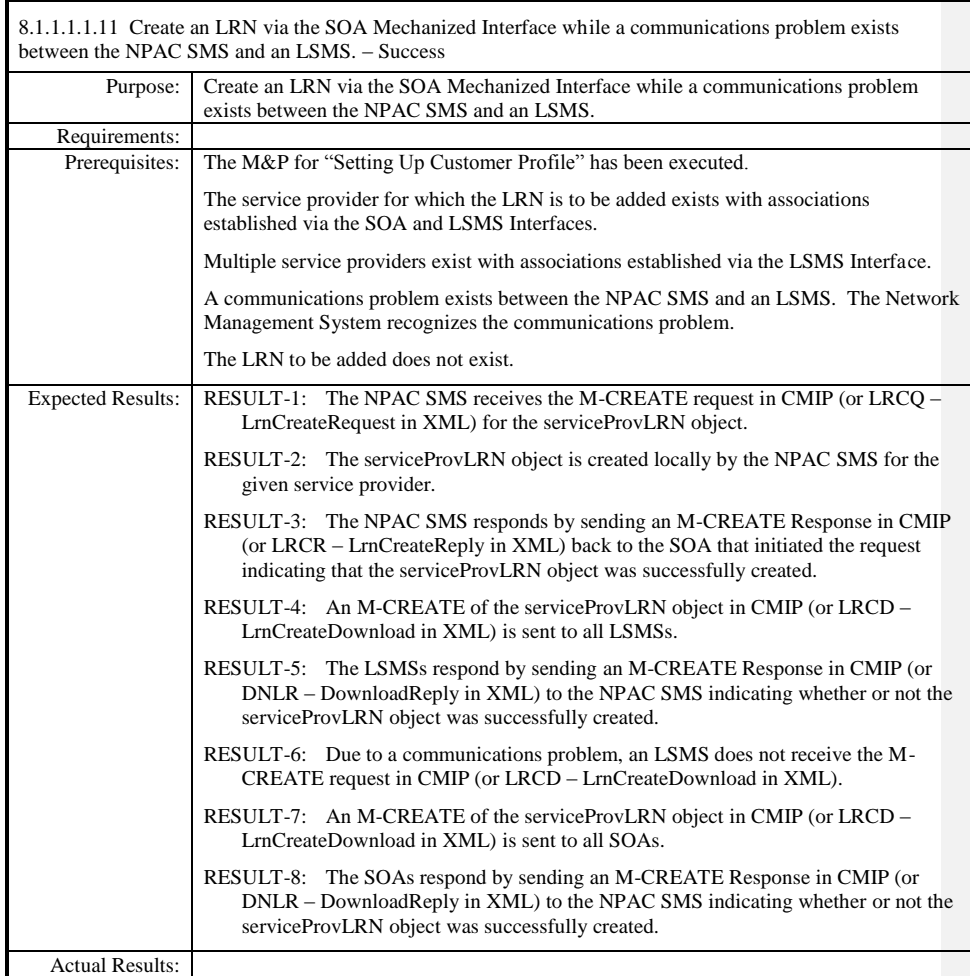

# <span id="page-15-0"></span>*8.1.1.1.2 LSMS Mechanized Interface*

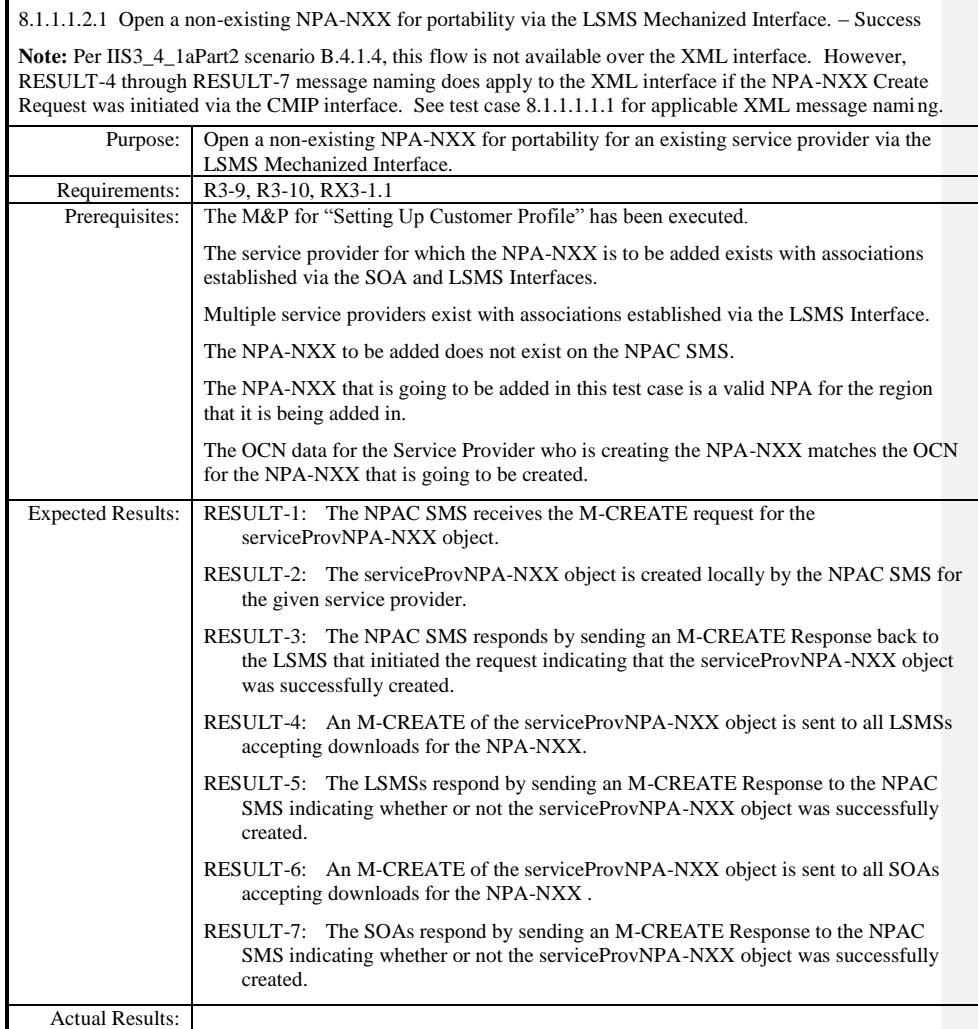

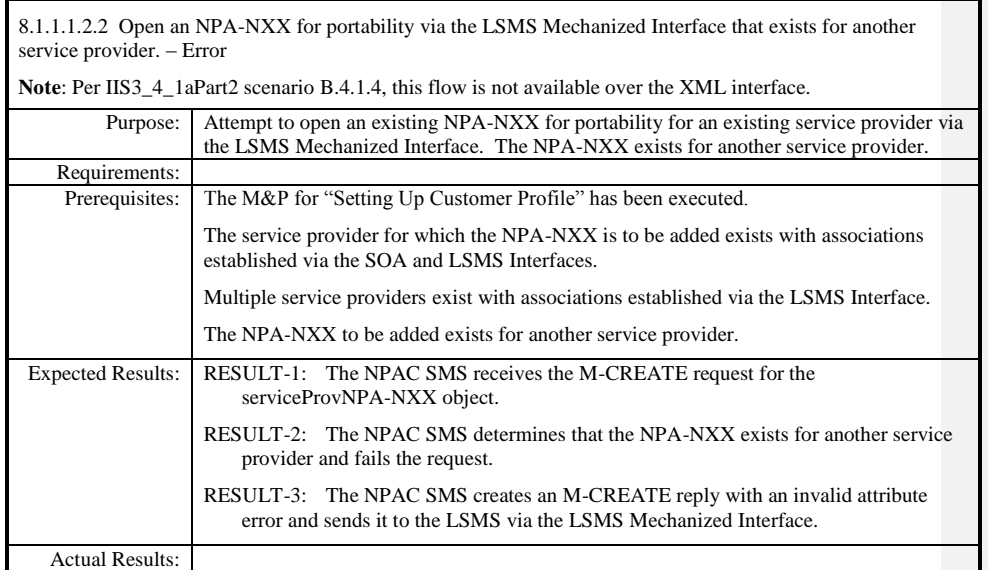

 $\mathbf{I}$ 

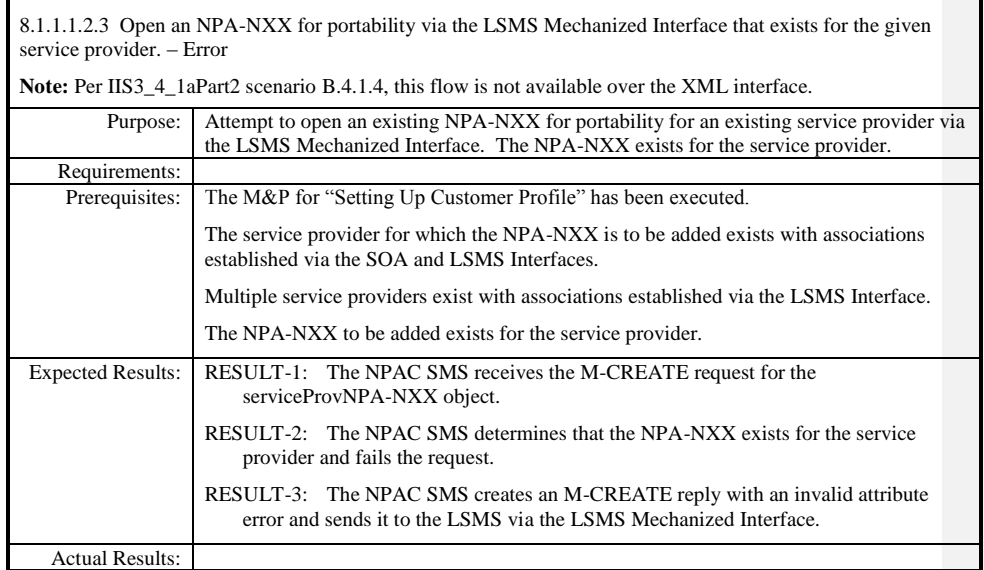

 $\mathbf{I}$ 

8.1.1.1.2.4 Open NPA-NXX for portability via the LSMS Mechanized Interface with an effective date prior to the current date. – Success

**Note:** Per IIS3\_4\_1aPart2 scenario B.4.1.4, this flow is not available over the XML interface. However, RESULT-4 through RESULT-7 message naming does apply to the XML interface if the NPA-NXX Create Request was initiated via the CMIP interface. See test case 8.1.1.1.1.4 for applicable XML message naming.

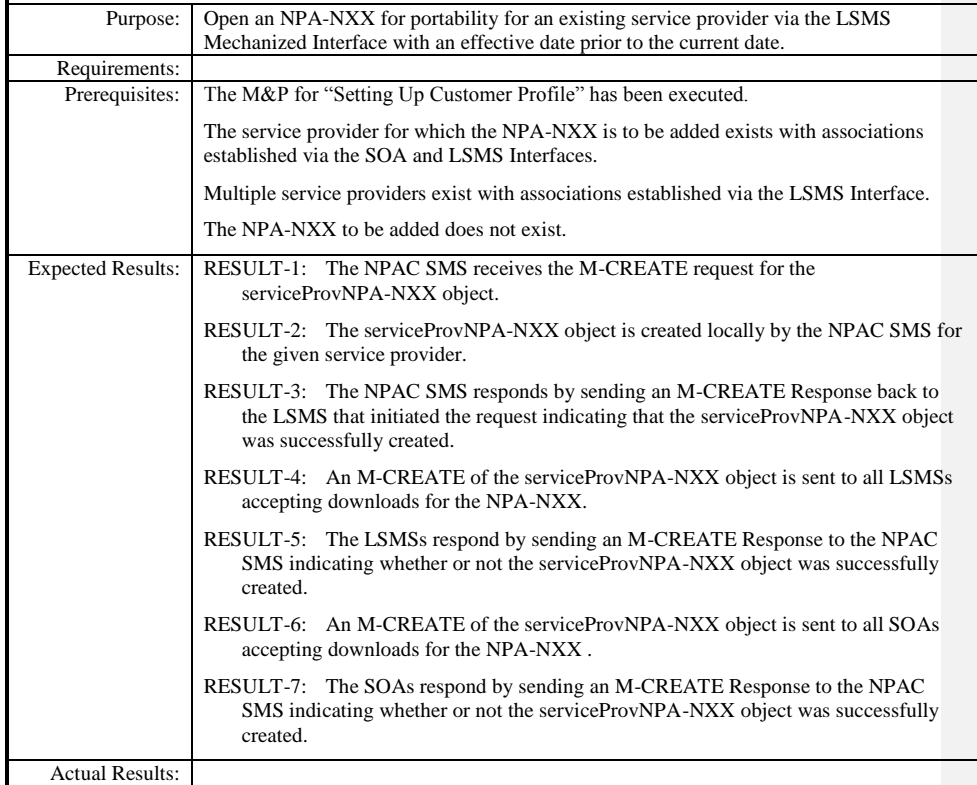

 $\overline{\phantom{a}}$ 

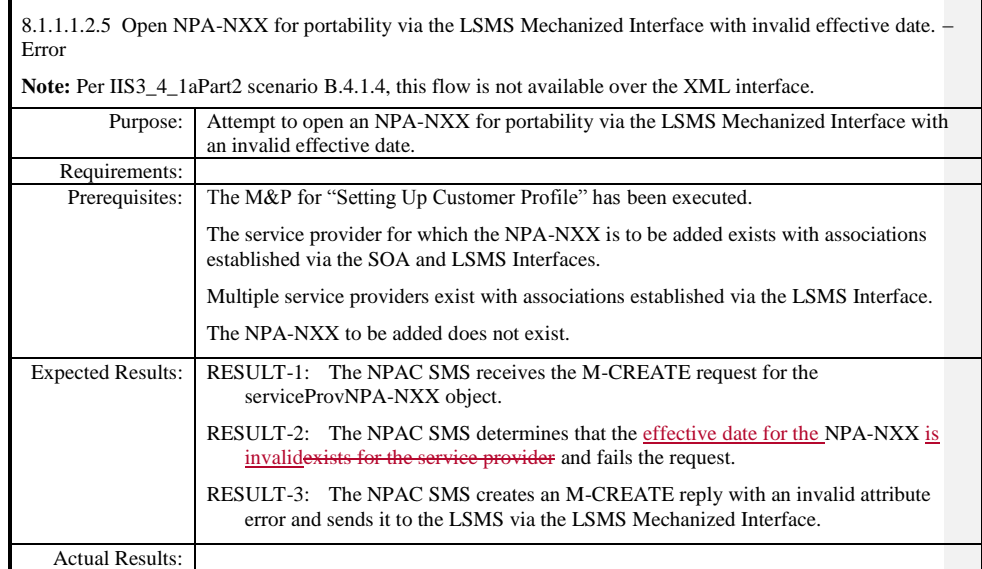

8.1.1.1.2.6 Open NPA-NXX for portability via the LSMS Mechanized Interface while a communications problem exists between the NPAC SMS and an LSMS. – Success

**Note:** Per IIS3\_4\_1aPart2 scenario B.4.1.4, this flow is not available over the XML interface. However, RESULT-4 through RESULT-8 message naming does apply to the XML interface if the NPA-NXX Create Request was initiated via the CMIP interface. See test case 8.1.1.1.1.6 for applicable XML message naming.

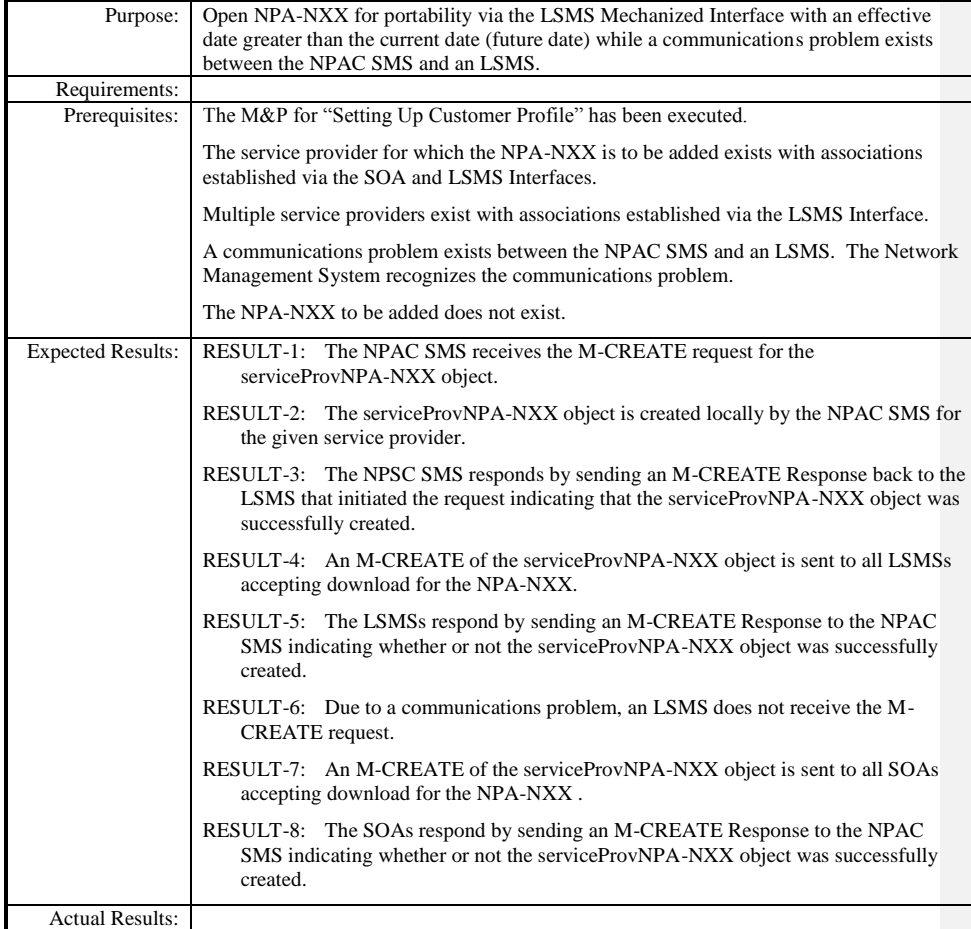

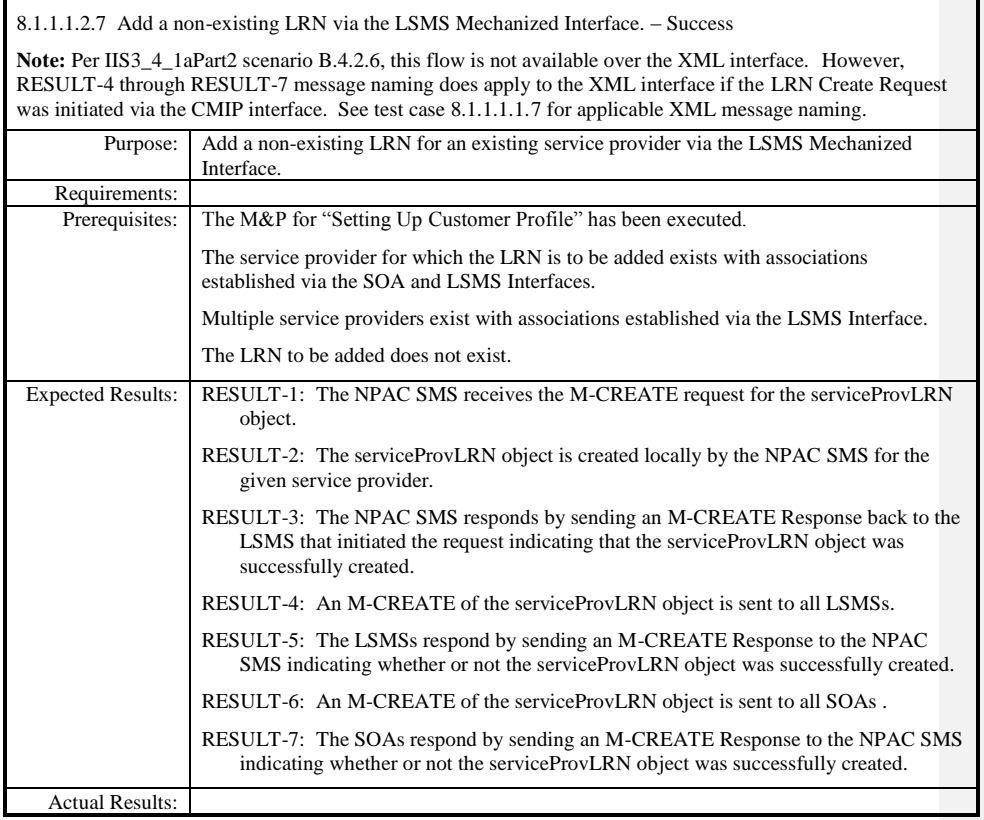

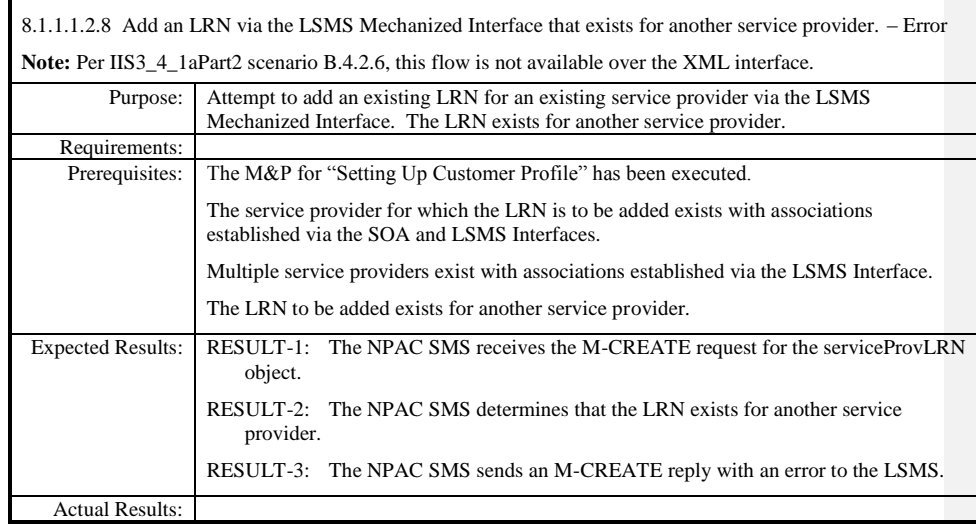

 $\mathbf{I}$ 

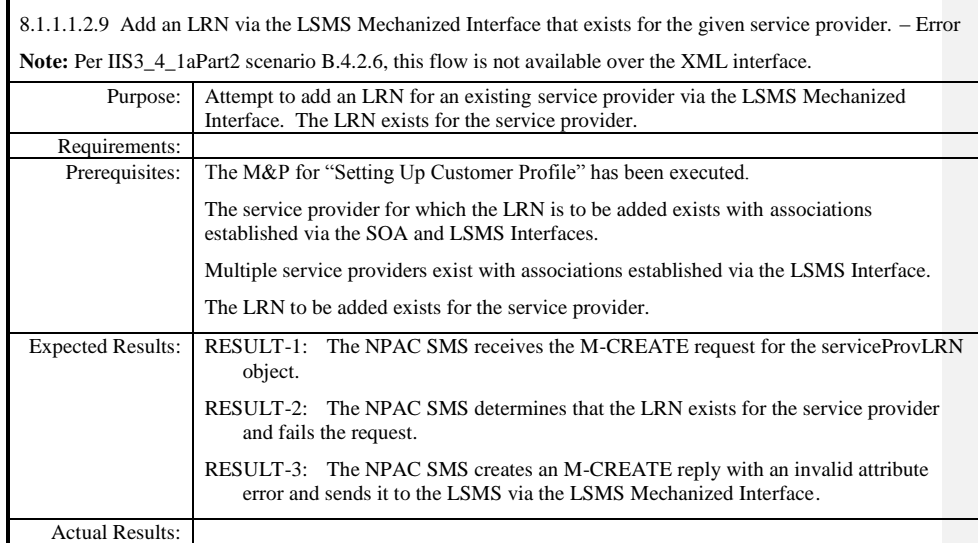

 $\mathbf{I}$ 

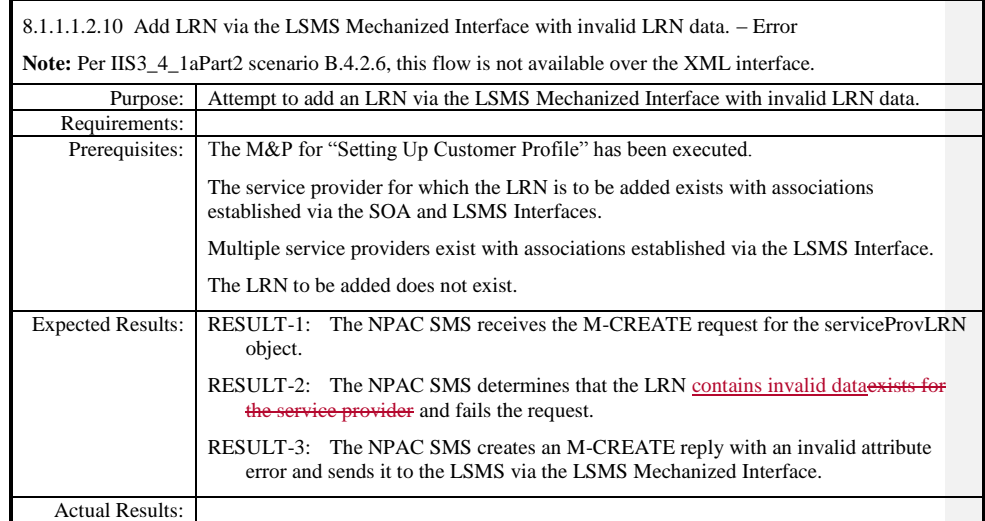

8.1.1.1.2.11 Create an LRN via the LSMS Mechanized Interface while a communications problem exists between the NPAC SMS and an LSMS. – Success Note: Per IIS3\_4\_1aPart2 scenario B.4.2.6, this flow is not available over the XML interface. However, RESULT-4 through RESULT-8 message naming does apply to the XML interface if the LRN Create Request was initiated via the CMIP interface. See test case 8.1.1.1.1.11 for applicable XML message naming. Purpose: Create an LRN via the LSMS Mechanized Interface while a communications problem exists between the NPAC SMS and an LSMS. Requirements: Prerequisites: The M&P for "Setting Up Customer Profile" has been executed. The service provider for which the LRN is to be added exists with associations established via the SOA and LSMS Interfaces. Multiple service providers exist with associations established via the LSMS Interface. A communications problem exists between the NPAC SMS and an LSMS. The Network Management System recognizes the communications problem. The LRN to be added does not exist. Expected Results: RESULT-1: The NPAC SMS receives the M-CREATE request for the serviceProvLRN object. RESULT-2: The serviceProvLRN object is created locally by the NPAC SMS for the given service provider. RESULT-3: The NPAC SMS responds by sending an M-CREATE Response back to the LSMS that initiated the request indicating that the serviceProvLRN object was successfully created. RESULT-4: An M-CREATE of the serviceProvLRN object is sent to all LSMSs. RESULT-5: The LSMSs respond by sending an M-CREATE Response to the NPAC SMS indicating whether or not the serviceProvLRN object was successfully created. RESULT-6: Due to a communications problem, an LSMS does not receive the M-CREATE request. RESULT-7: An M-CREATE of the serviceProvLRN object is sent to all SOAs . RESULT-8: The SOAs respond by sending an M-CREATE Response to the NPAC SMS indicating whether or not the serviceProvLRN object was successfully created. Actual Results:

# <span id="page-26-0"></span>**8.1.1.2 Modify of Network Data**

## <span id="page-26-1"></span>*8.1.1.2.1 SOA Mechanized Interface*

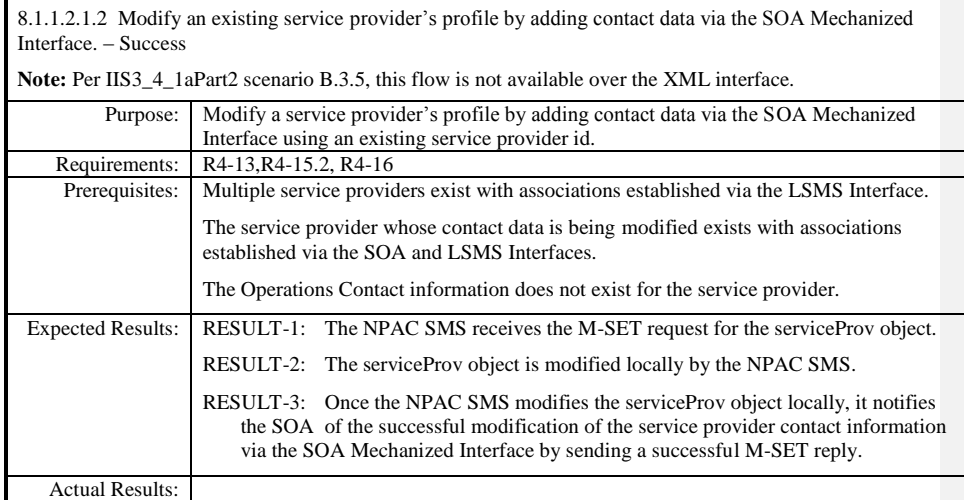

Page - 27

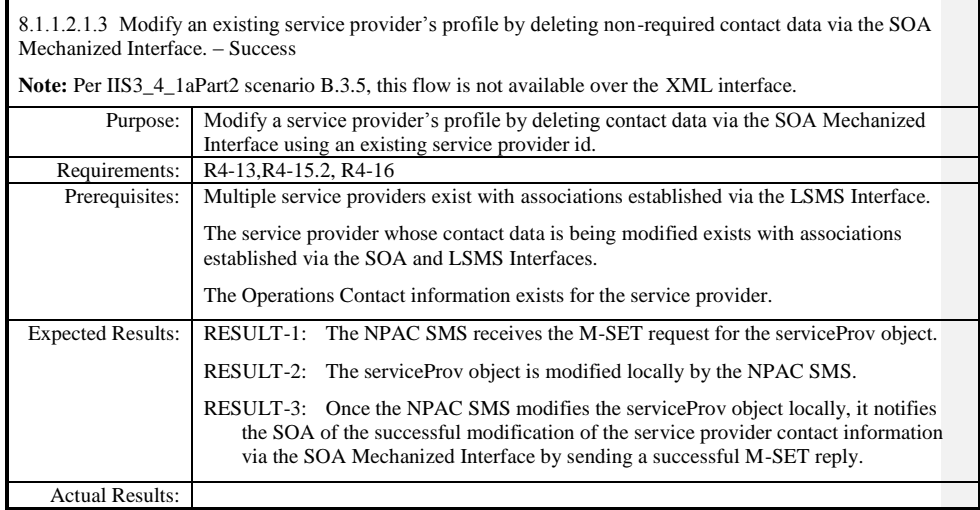

 $\mathbf{I}$ 

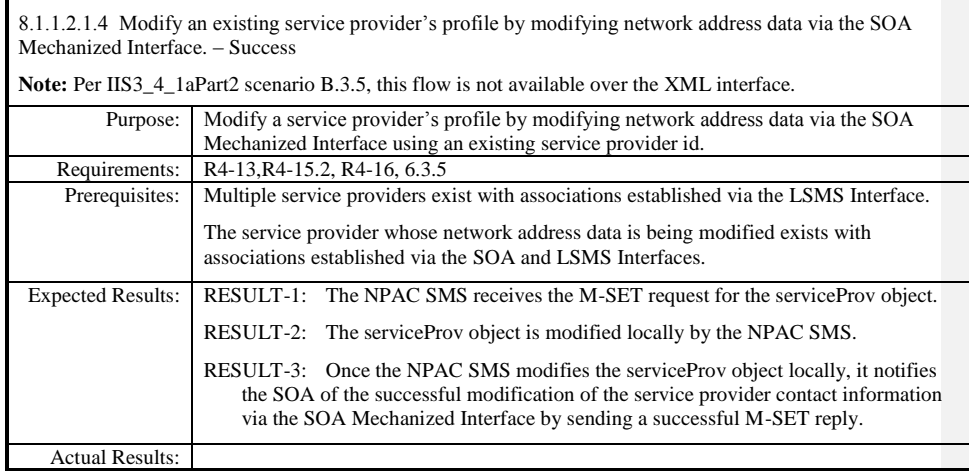

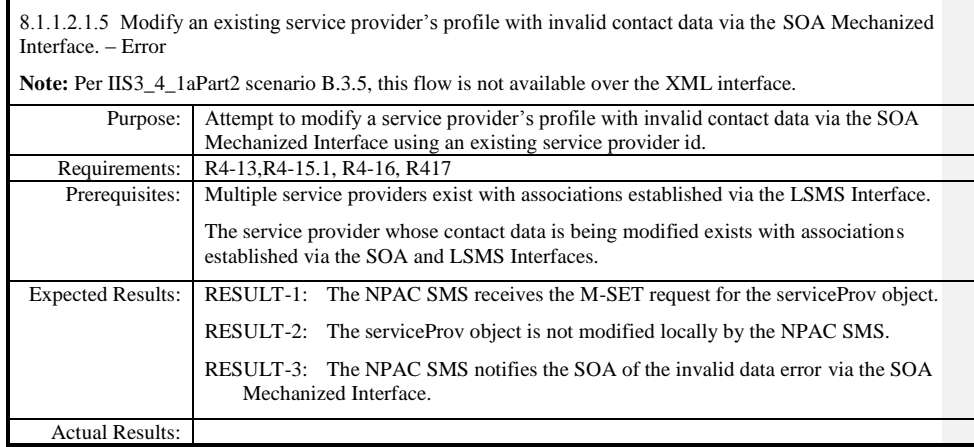

 $\mathbf{I}$ 

## <span id="page-30-0"></span>*8.1.1.2.2 LSMS Mechanized Interface*

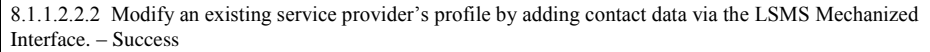

Note: Per IIS3\_4\_1aPart2 scenario B.3.4, this flow is not available over the XML interface.

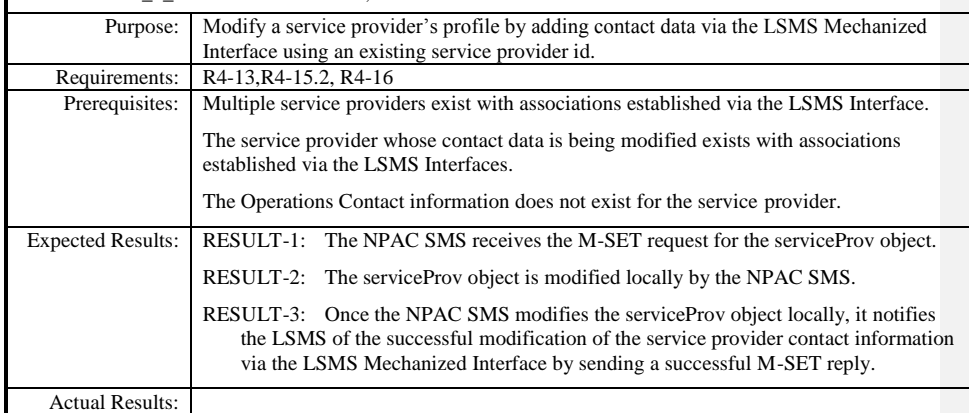

 $\overline{\phantom{a}}$ 

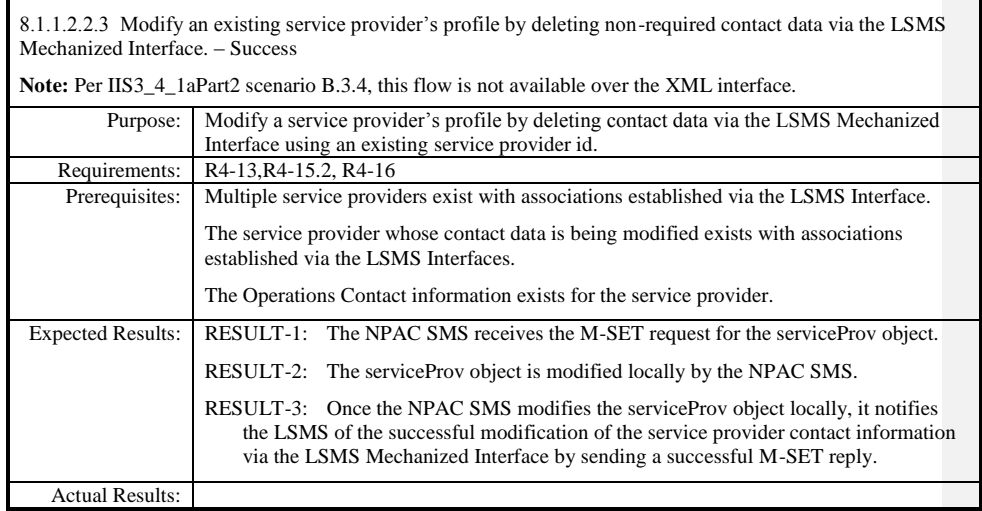

 $\mathbf{I}$ 

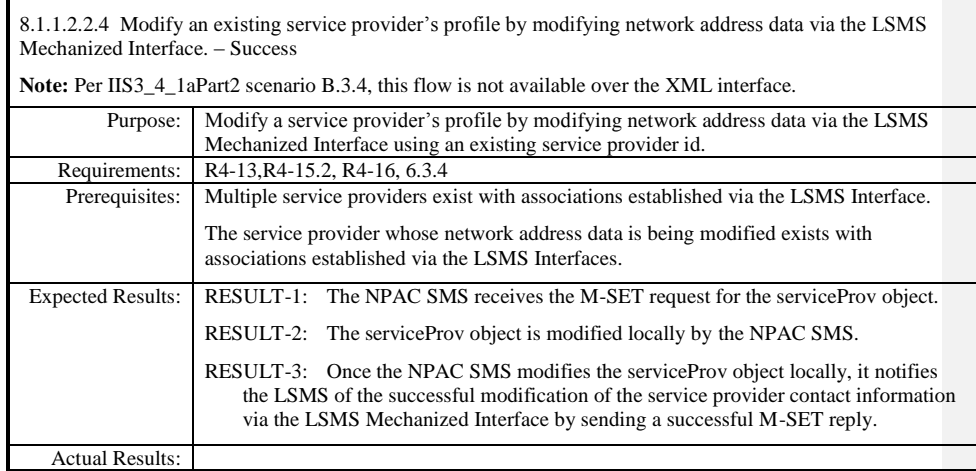

 $\mathbf{I}$ 

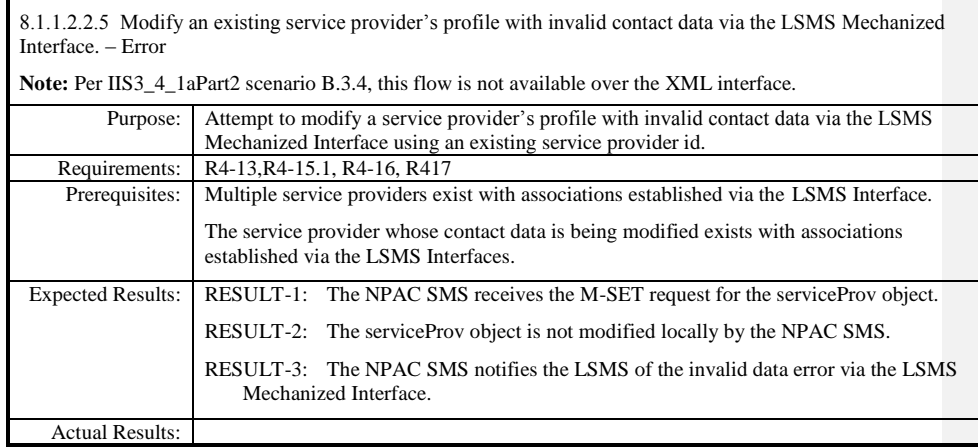

 $\mathbf{I}$ 

### <span id="page-34-0"></span>**8.1.1.3 Delete of Network Data**

## <span id="page-34-1"></span>*8.1.1.3.1 SOA Mechanized Interface*

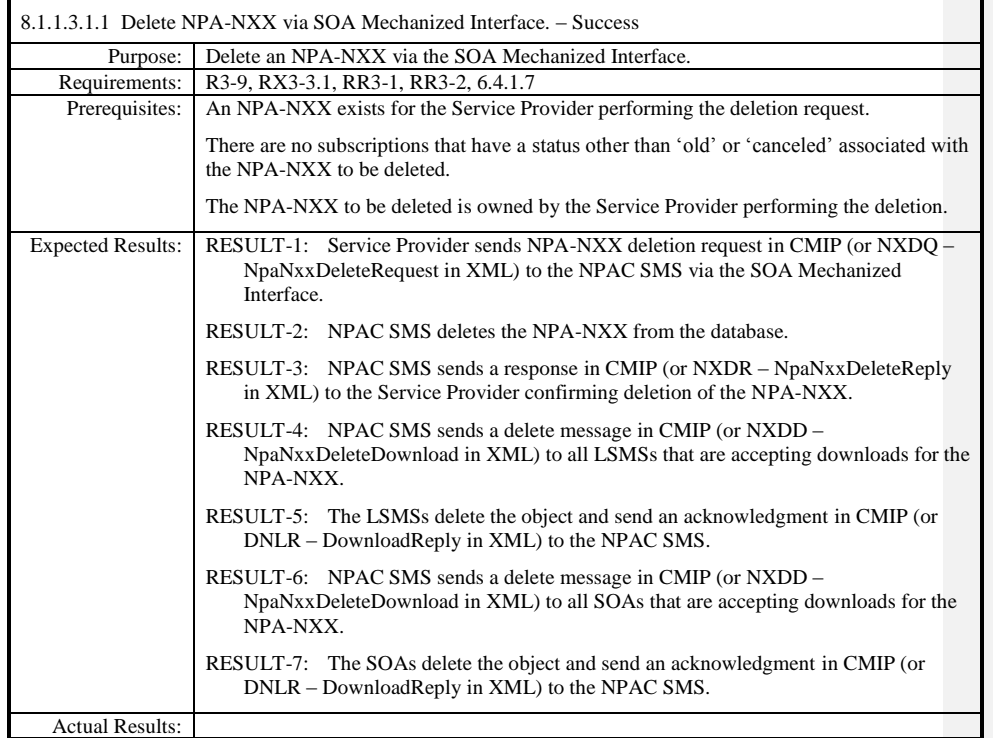

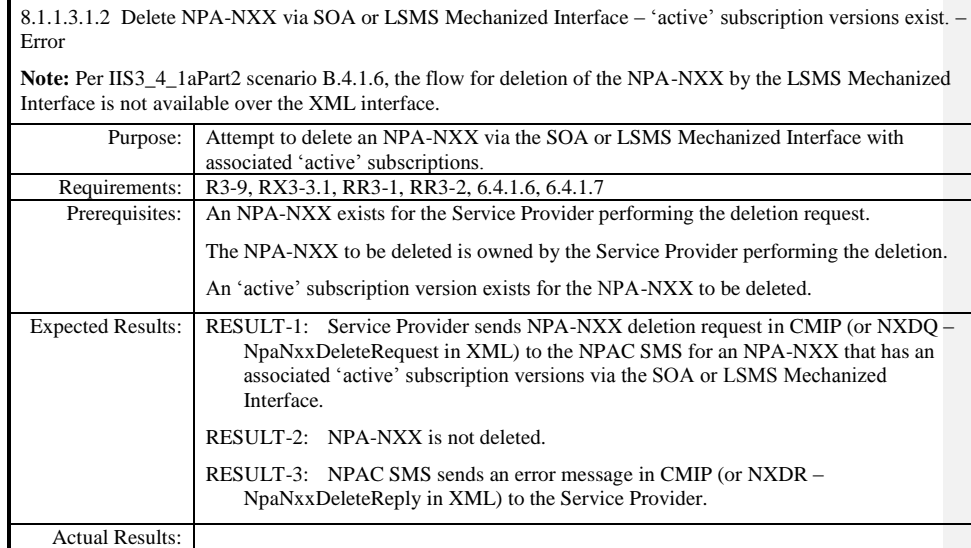

Page - 36
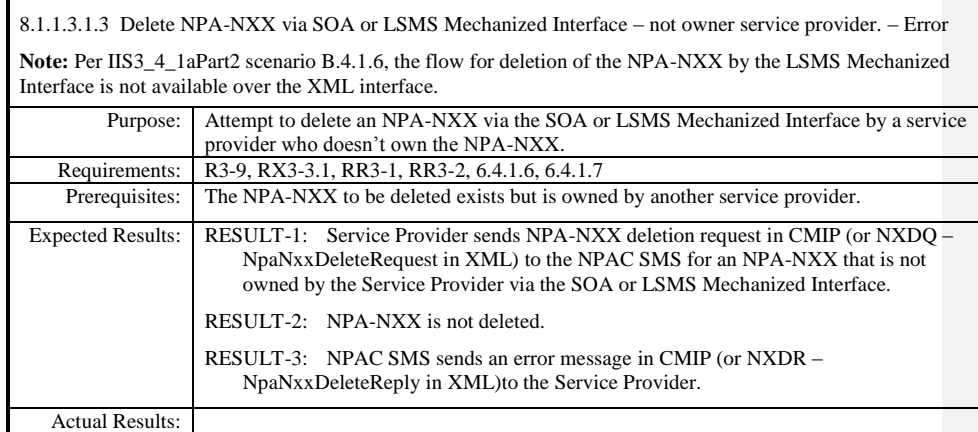

 $\mathbf{I}$ 

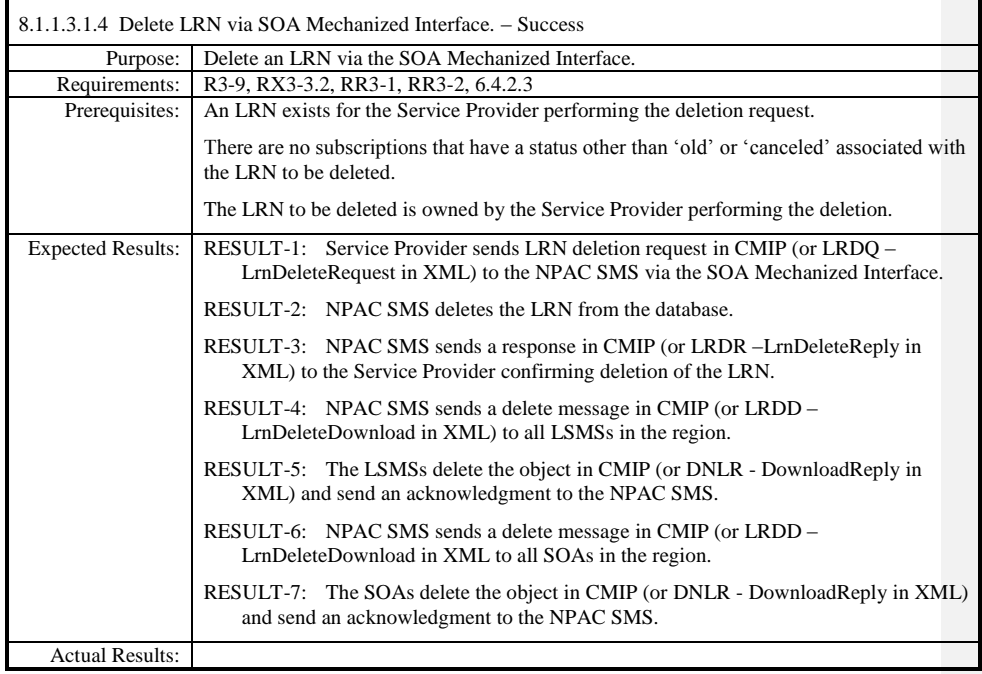

Page - 38

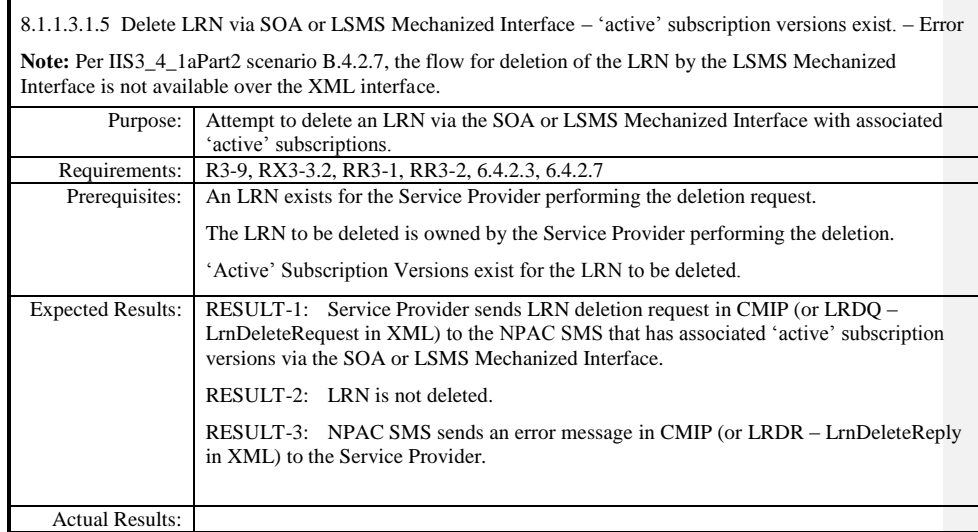

 $\mathbf{I}$ 

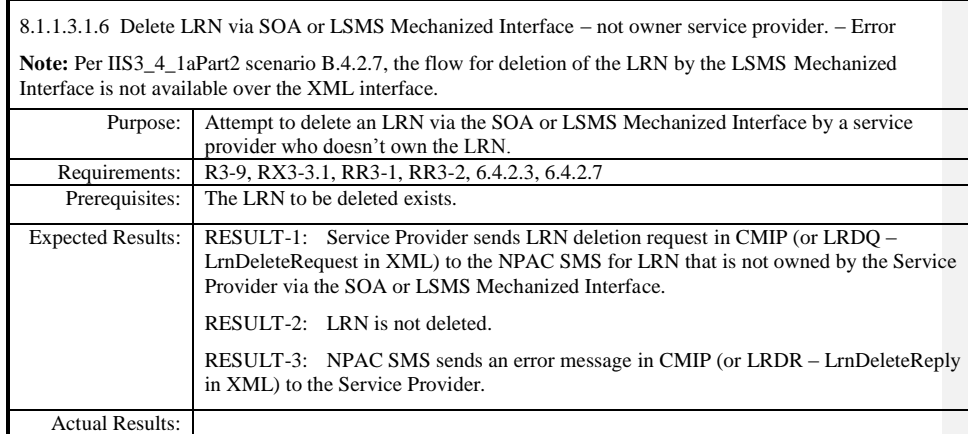

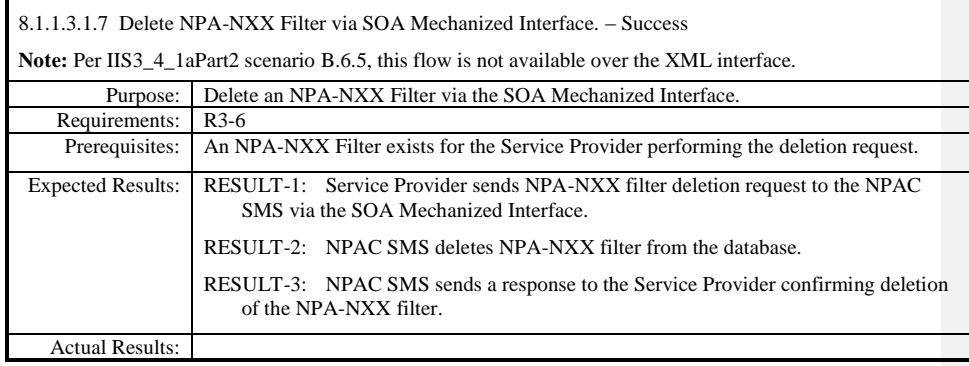

 $\mathbf{I}$ 

## *8.1.1.3.2 LSMS Mechanized Interface*

8.1.1.3.2.1 Delete NPA-NXX via LSMS Mechanized Interface. – Success

**Note:** Per IIS3\_4\_1aPart2 scenario B.4.1.6, the flow for deletion of the LRN by the LSMS Mechanized Interface is not available over the XML interface. However, RESULT-4 through RESULT-7 message naming does apply to the XML interface if the NPA-NXX Delete Request was initiated via the CMIP interface. See test case 8.1.1.3.1.1 for applicable XML message naming.

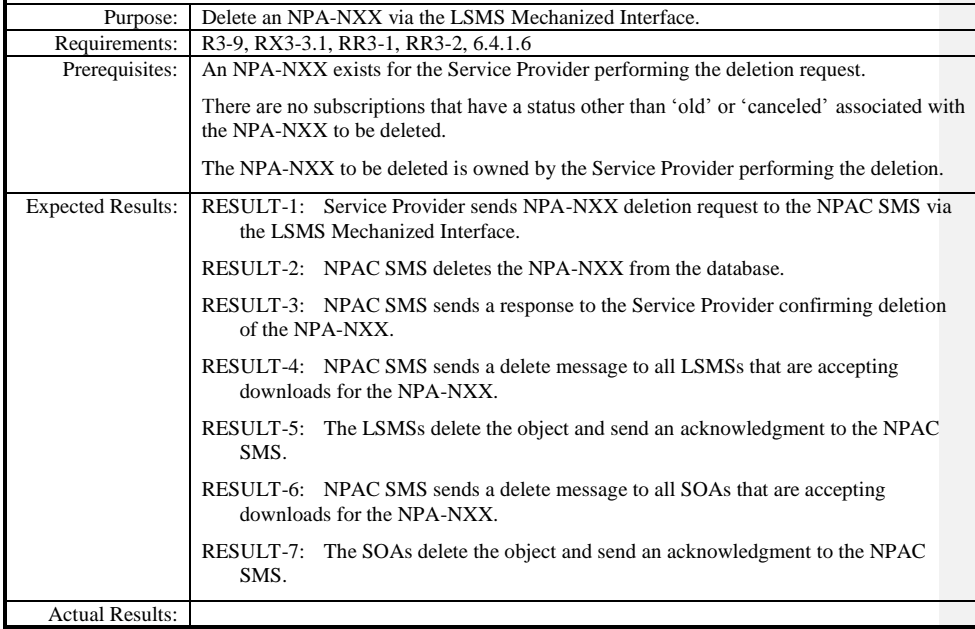

8.1.1.3.2.2 Delete LRN via LSMS Mechanized Interface. – Success

**Note:** Per IIS3\_4\_1aPart2 scenario B.4.2.7, the flow for deletion of the LRN by the LSMS Mechanized Interface is not available over the XML interface. However, RESULT-4 through RESULT-7 message naming does apply to the XML interface if the LRN Delete Request was initiated via the CMIP interface. See test case 8.1.1.3.1.4 for applicable XML message naming. Purpose: Delete an LRN via the LSMS Mechanized Interface. Requirements: | R3-9, RX3-3.2, RR3-1, RR3-2, 6.4.2.7 Prerequisites: | An LRN exists for the Service Provider performing the deletion request. There are no subscriptions that have a status other than 'old' or 'canceled' associated with the LRN to be deleted. The LRN to be deleted is owned by the Service Provider performing the deletion. Expected Results: RESULT-1: Service Provider sends LRN deletion request to the NPAC SMS via the LSMS Mechanized Interface. RESULT-2: NPAC SMS deletes the LRN from the database. RESULT-3: NPAC SMS sends a response to the Service Provider confirming deletion of the LRN. RESULT-4: NPAC SMS sends a delete message to all LSMSs in the region. RESULT-5: The LSMSs delete the object and send an acknowledgment to the NPAC SMS. RESULT-6: NPAC SMS sends a delete message to all SOAs in the region. RESULT-7: The SOAs delete the object and send an acknowledgment to the NPAC SMS. Actual Results:

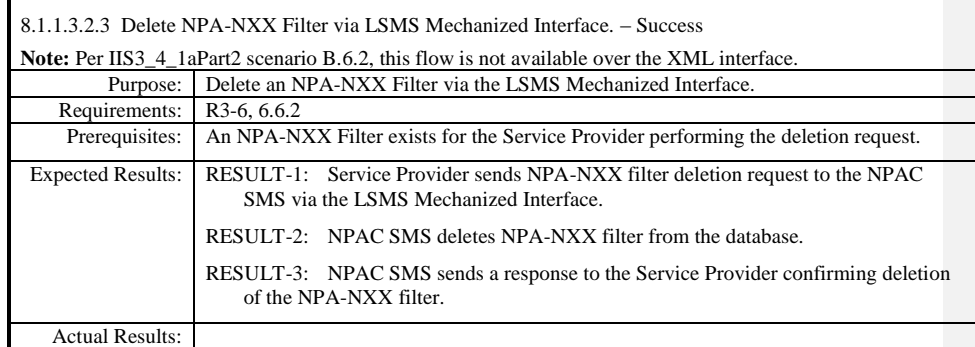

 $\mathbf{I}$ 

# **8.1.1.4 Query of Network Data**

# *8.1.1.4.1 SOA Mechanized Interface*

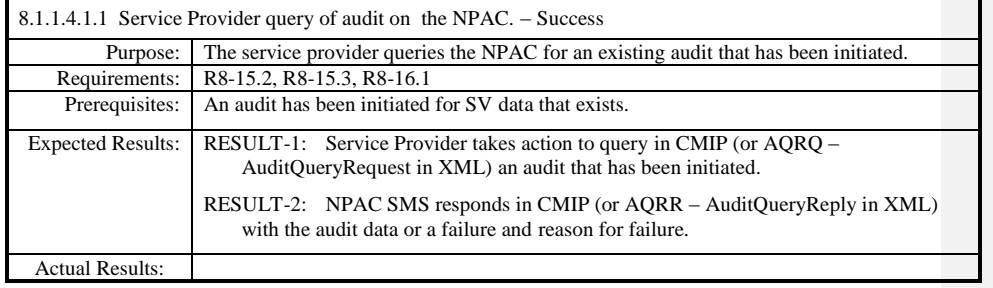

 $\mathbf{I}$ 

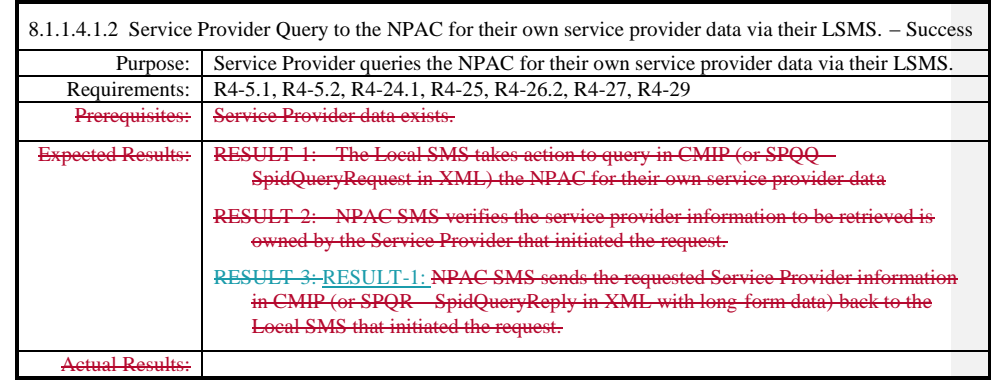

**Test Case procedures incorporated into test case 357-2 from Release 3.3.**

 $\overline{\phantom{a}}$ 

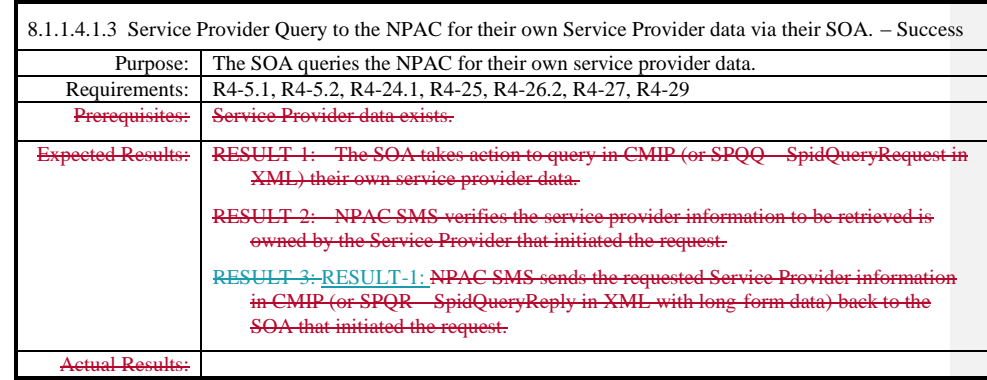

**Test Case procedures incorporated into test case 357-1 from Release 3.3.**

Page - 47

 $\overline{\phantom{a}}$ 

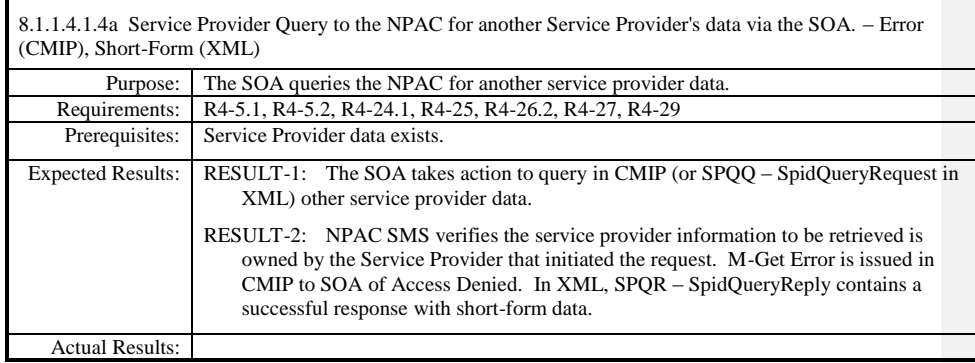

 $\mathbf{I}$ 

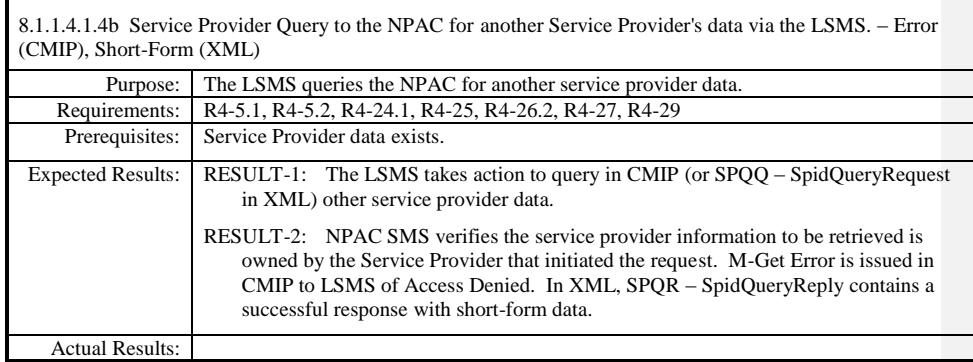

 $\mathbf{I}$ 

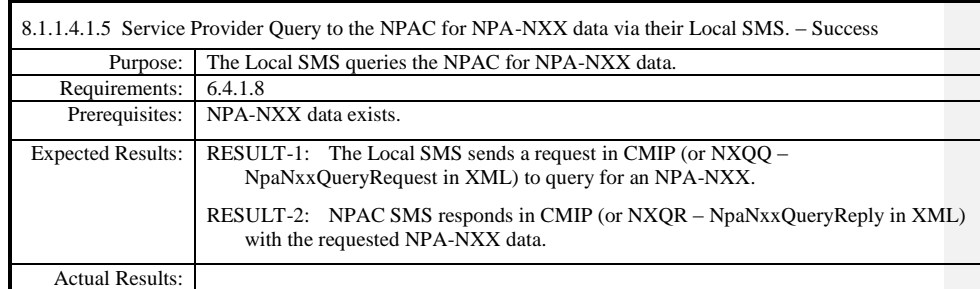

 $\mathbf{I}$ 

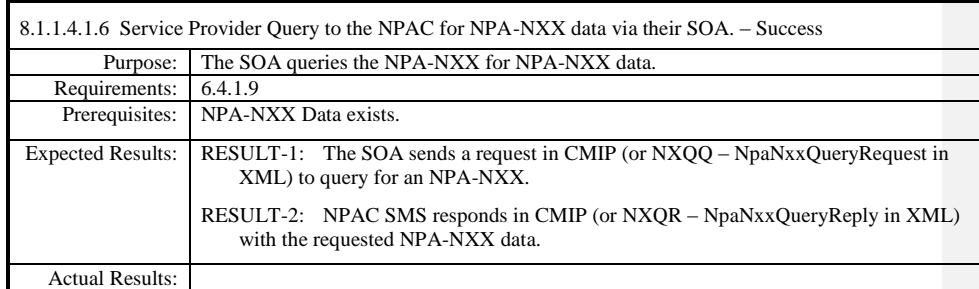

 $\mathbf{I}$ 

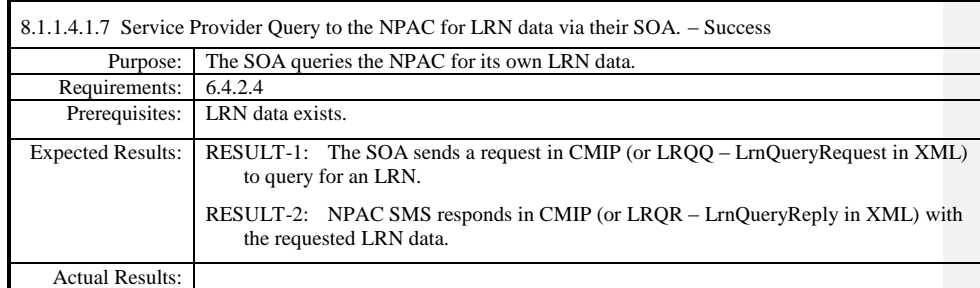

 $\mathbf{I}$ 

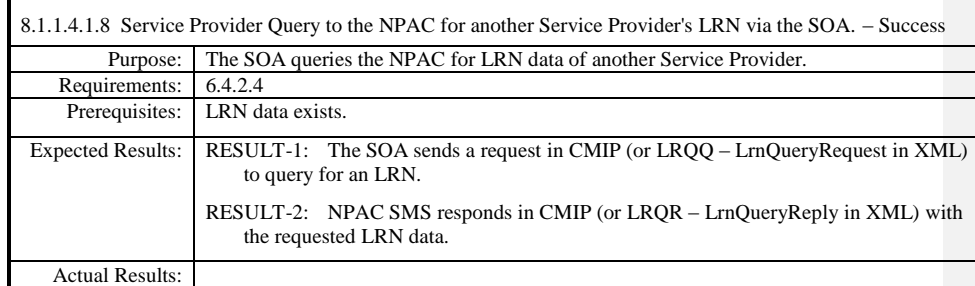

 $\mathbf{I}$ 

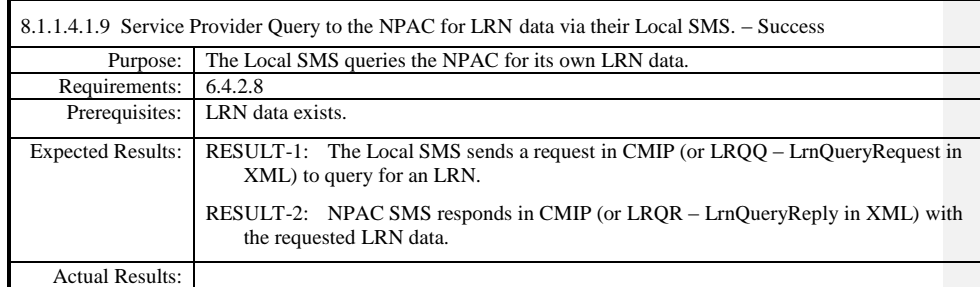

 $\mathbf{I}$ 

8.1.1.4.1.10 Service Provider issues a Scoped/Filtered GET of Network Data to the NPAC via their Local SMS. – Success **Note:** Per IIS3\_4\_1aPart2 scenario B.4.2.10, this flow is not available over the XML interface. Query of network data via XML is performed for each type of network data (e.g., query for SP data, query for NPA-NXX data, etc.). Purpose: The Local SMS issues a request to the NPAC for network data via a scoped/filtered M-GET. (Query NPA-NXX by NPA or SPID. Query LRN by NPA or SPID) Requirements: 6.4.2.10<br>Prerequisites: Network Network data has been created. Expected Results: RESULT-1: Network data is requested by local SMS personnel via scoped/filtered M-GET. RESULT-2: Local SMS sends a scoped/filtered M-GET to the NPAC SMS. RESULT-3: NPAC sends data which has passed the scope/filter criteria to the local SMS. RESULT-4: Final M-GET response is sent to the local SMS when all data is returned. Actual Results:

8.1.1.4.1.11 Service Provider issues a Scoped/Filtered GET of Network Data to the NPAC via their SOA. – Success **Note:** Per IIS3\_4\_1aPart2 scenario B.4.2.11, this flow is not available over the XML interface. Query of network data via XML is performed for each type of network data (e.g., query for SP data, query for NPA-

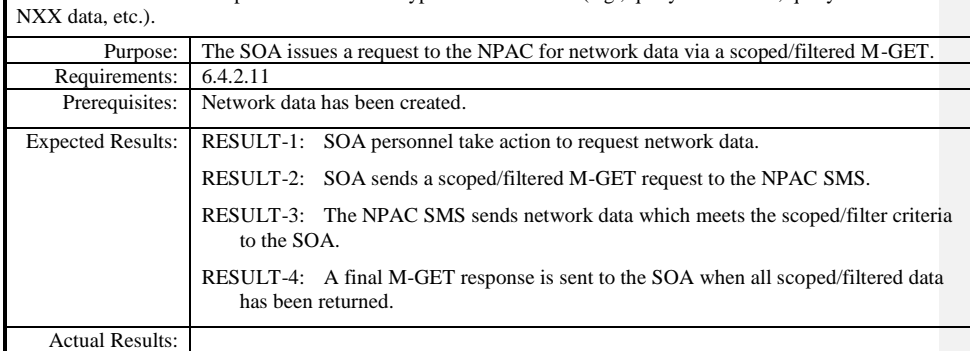

 $\overline{\phantom{a}}$ 

### **8.1.2 Subscription Data**

#### **8.1.2.1 Create of Subscription Data**

Please refer to the Interoperability Interface Specification (IIS) for required and optional subscription version attributes required to be sent from a service provider SOA as well as the attributes that are issued in notifications from the NPAC SMS to service provider systems. These message attributes should be verified when executing these test cases.

#### *8.1.2.1.1 SOA Mechanized Interface*

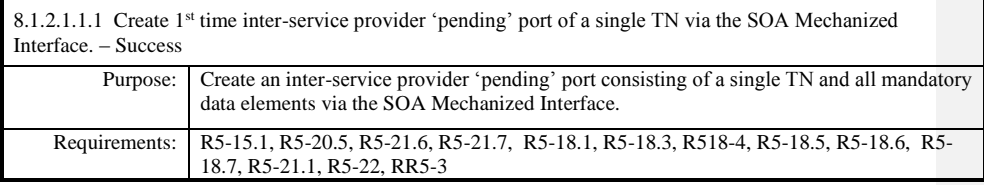

**Test Case procedures incorporated into test case 2.1 from Release 3.1.**

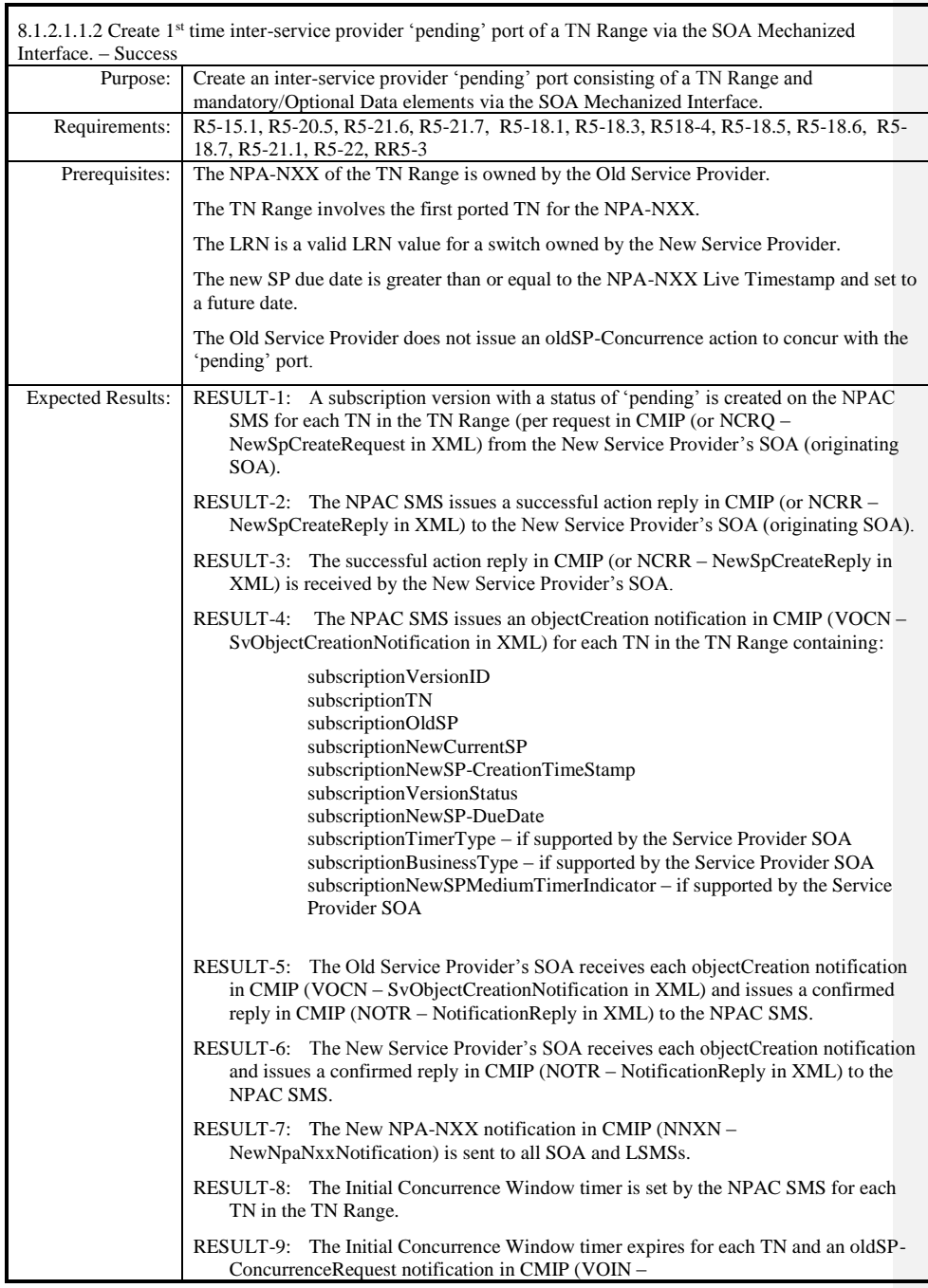

Page - 58

Release 3.4.68: © 1999-20145, 2013 Neustar, Inc. November 30 December 31, 2013 S

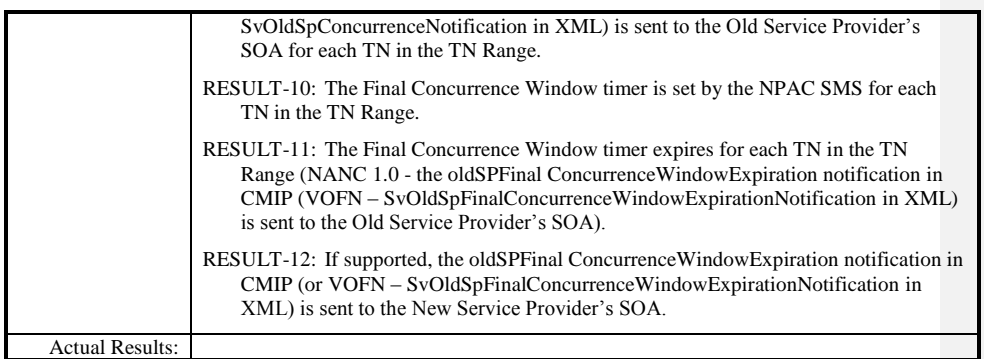

 $\mathbf{I}$ 

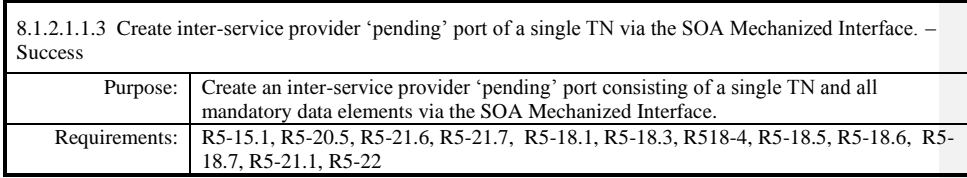

**Test Case procedures incorporated into test cases NANC 201-1, NANC 201-5, and NANC 201-9 for Release 2.0.**

 $\overline{\phantom{a}}$ 

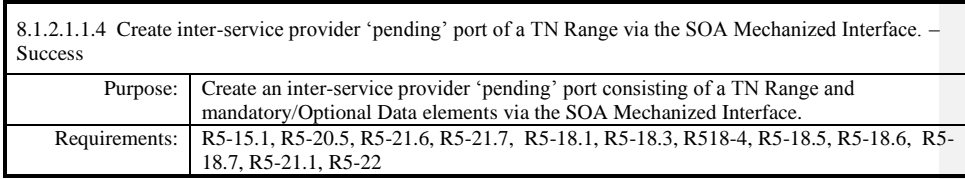

**Test Case procedures incorporated into test cases NANC 201-2, NANC 201-6, NANC 201-10 for Release 2.0.**

 $\overline{\phantom{a}}$ 

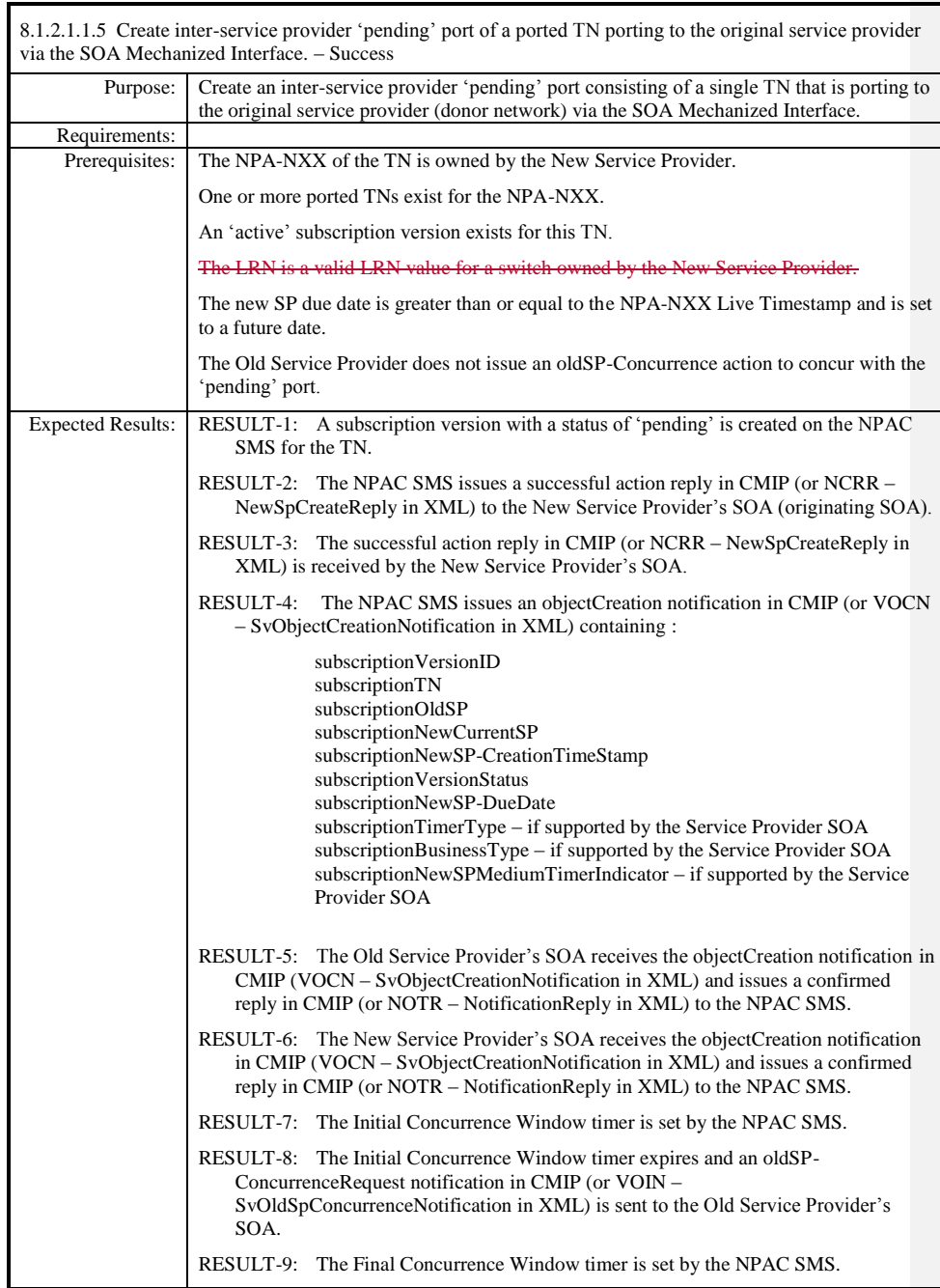

Release 3.4.68: © 1999-20145, 2013 Neustar, Inc. November 30 December 31, 2013 S

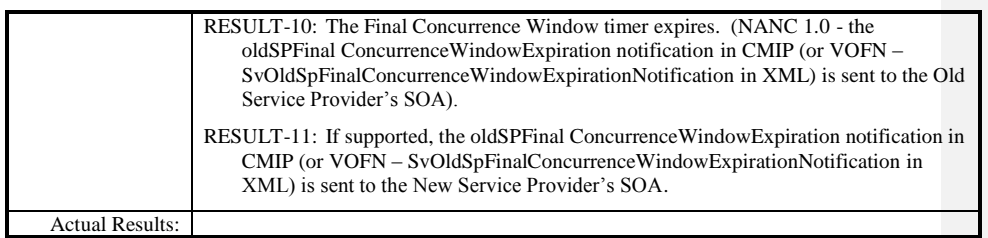

 $\mathbf{I}$ 

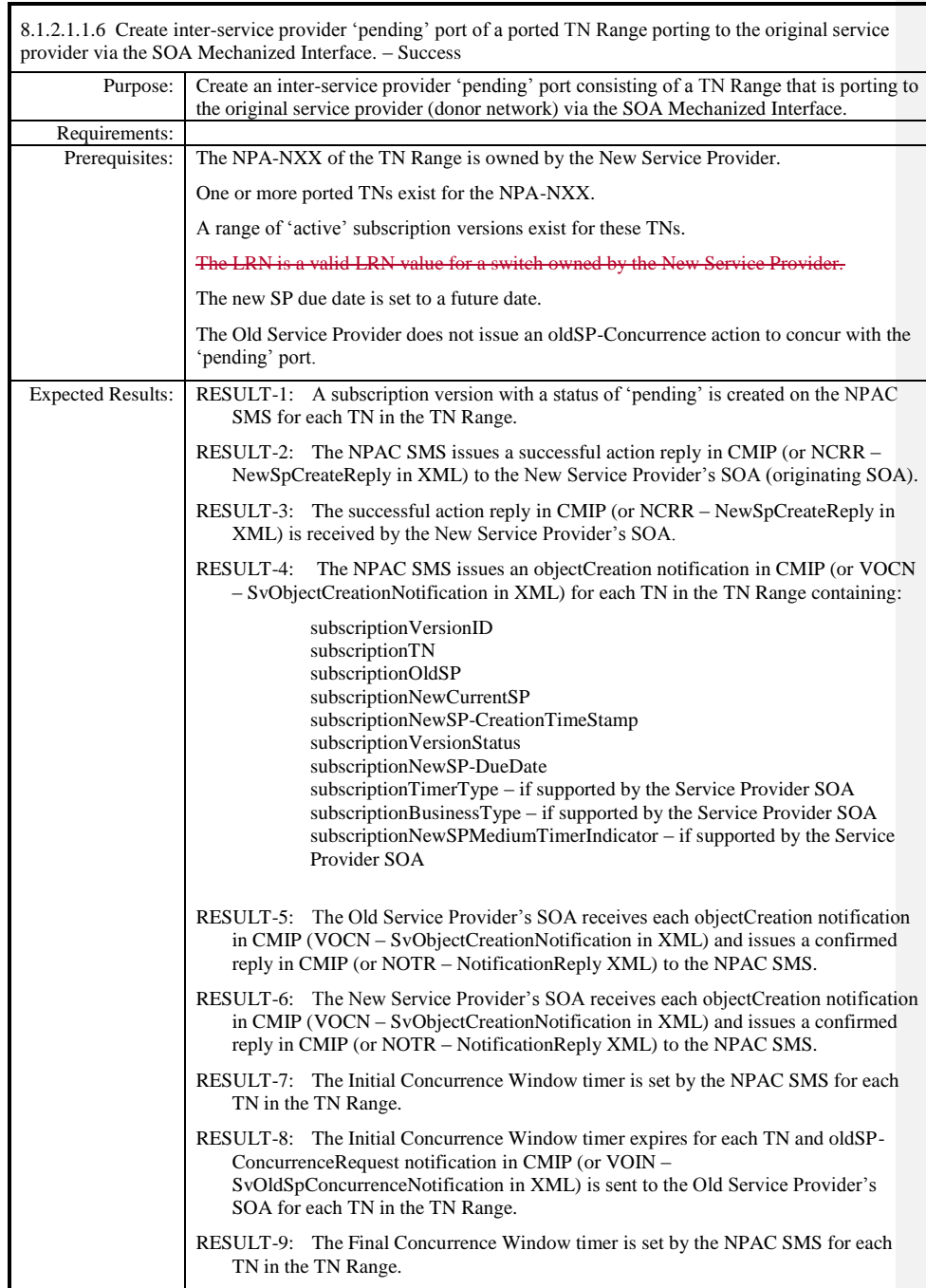

Release 3.4.68: © 1999-20145, 2013 Neustar, Inc. November 30 December 31, 20135

Page - 64

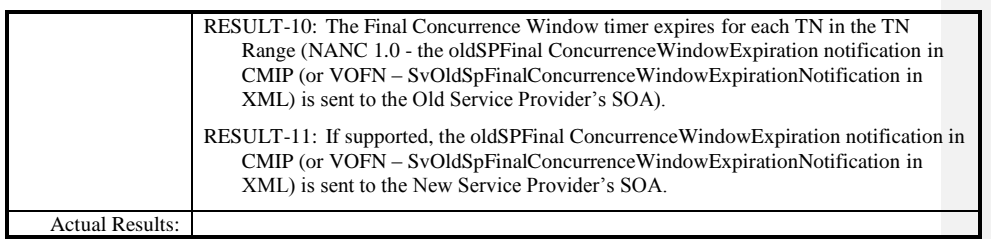

 $\mathbf{I}$ 

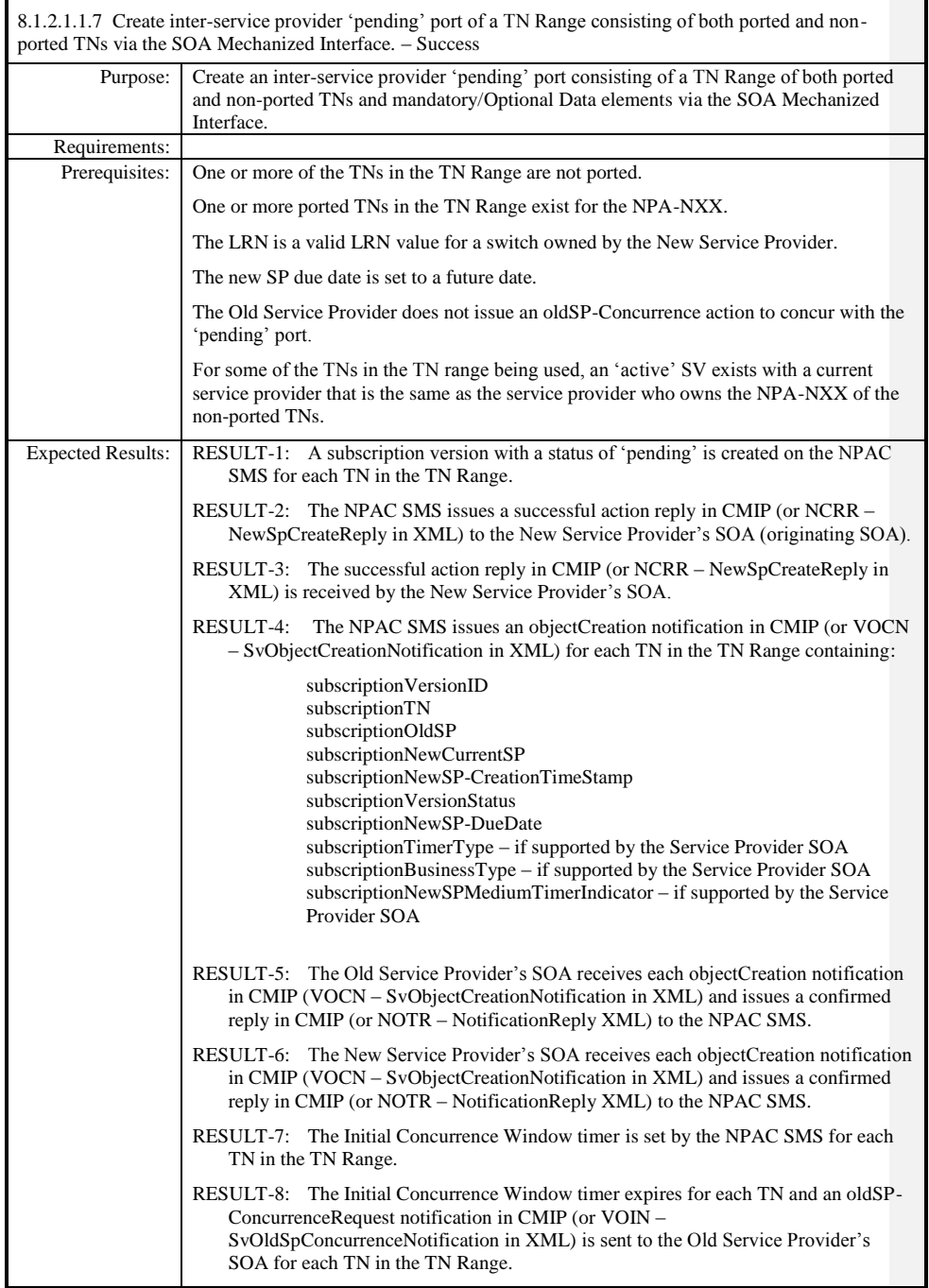

Release 3.4.68: © 1999-20145, 2013 Neustar, Inc. November 30 December 31, 2013 S

Page - 66

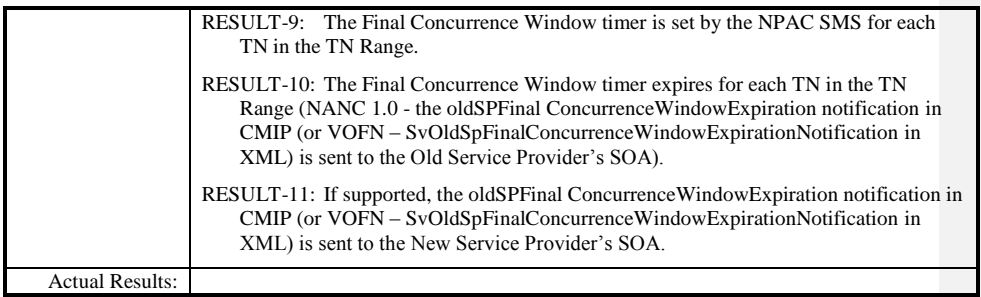

 $\mathbf{I}$ 

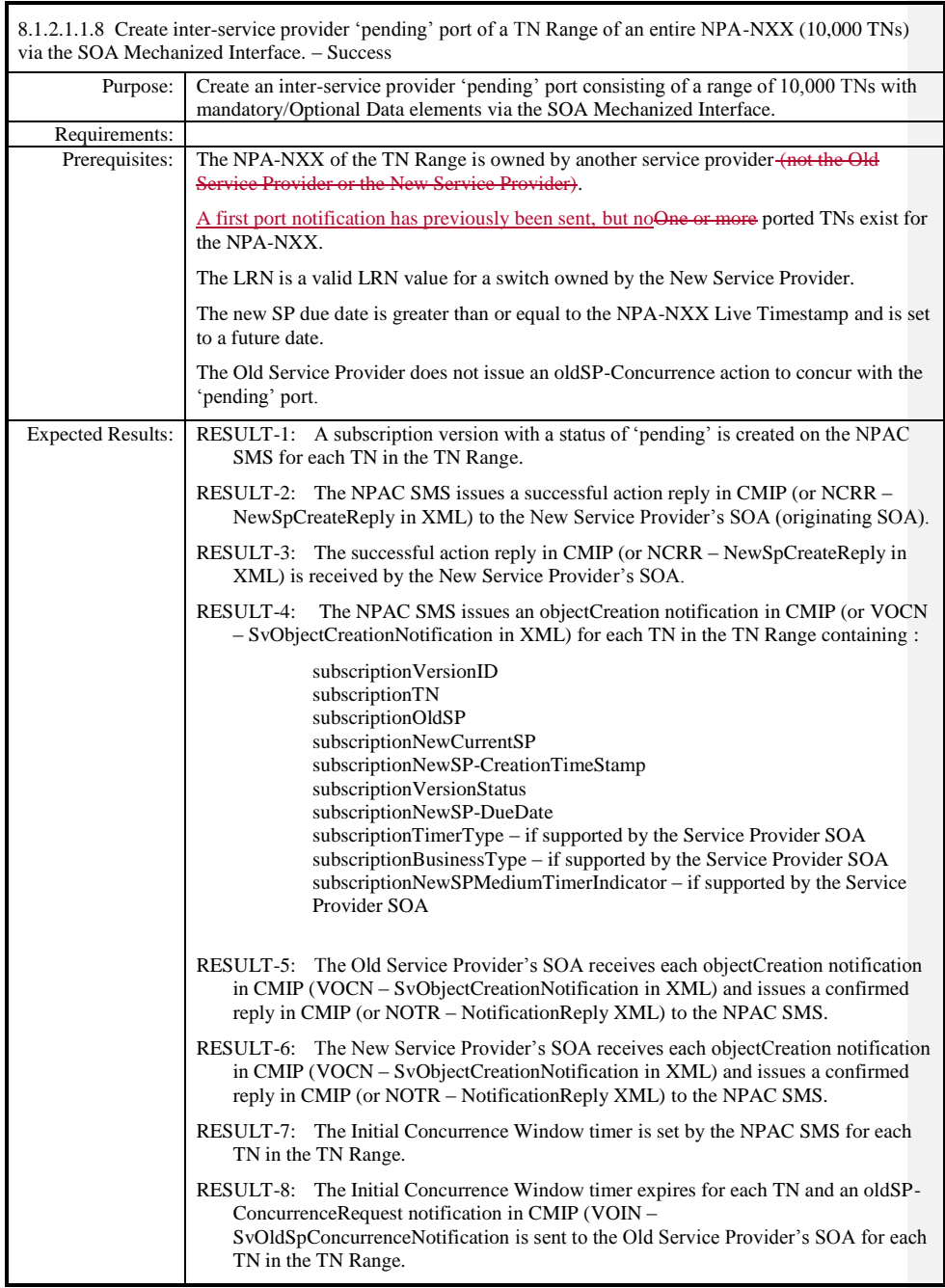

Page - 68

Release 3.4.68: © 1999-20145, 2013 Neustar, Inc. November 30 December 31, 2013 S

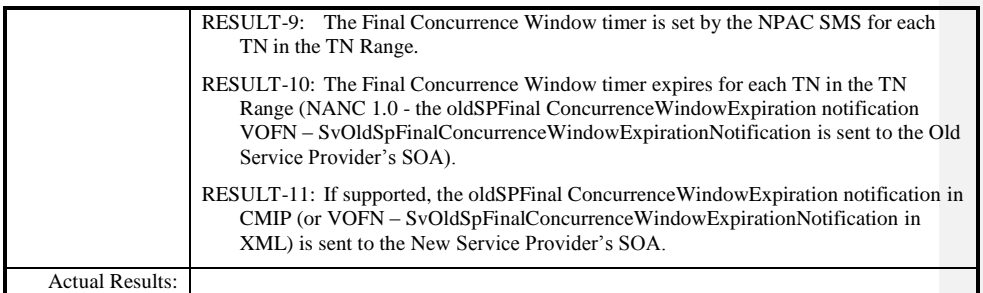

 $\mathbf{I}$ 

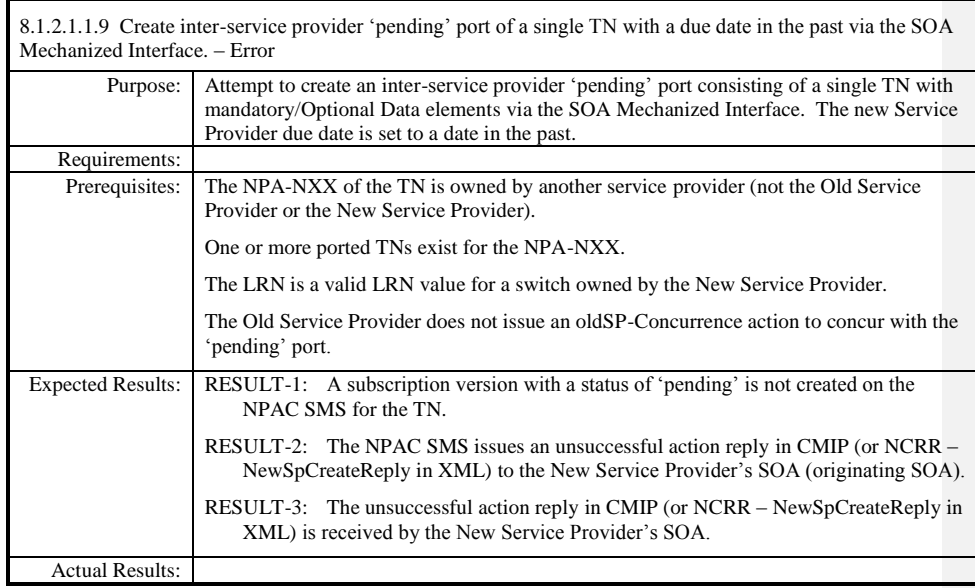

 $\mathbf{I}$ 

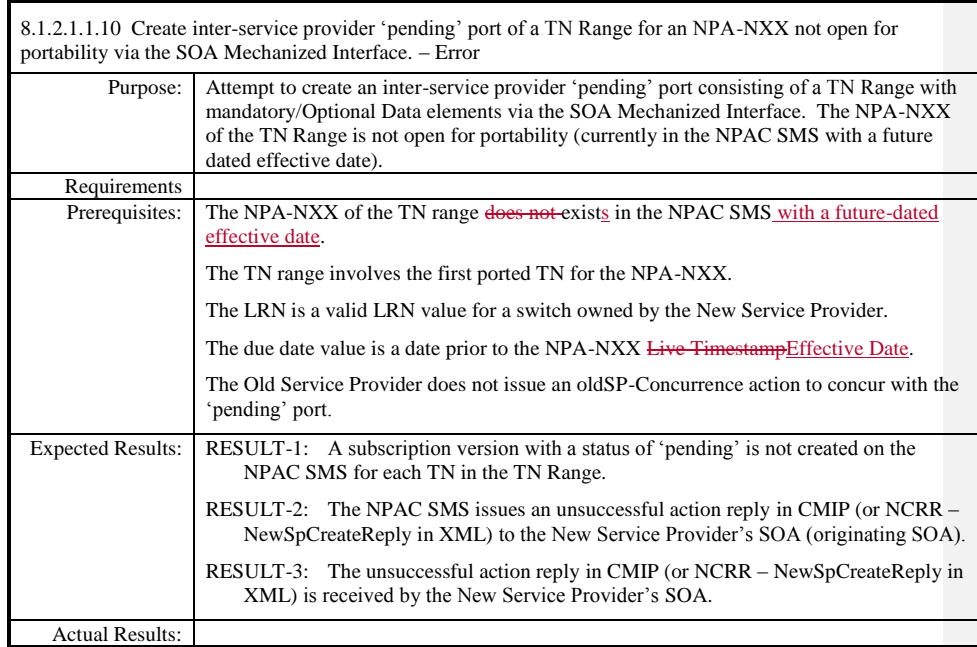

Page - 71

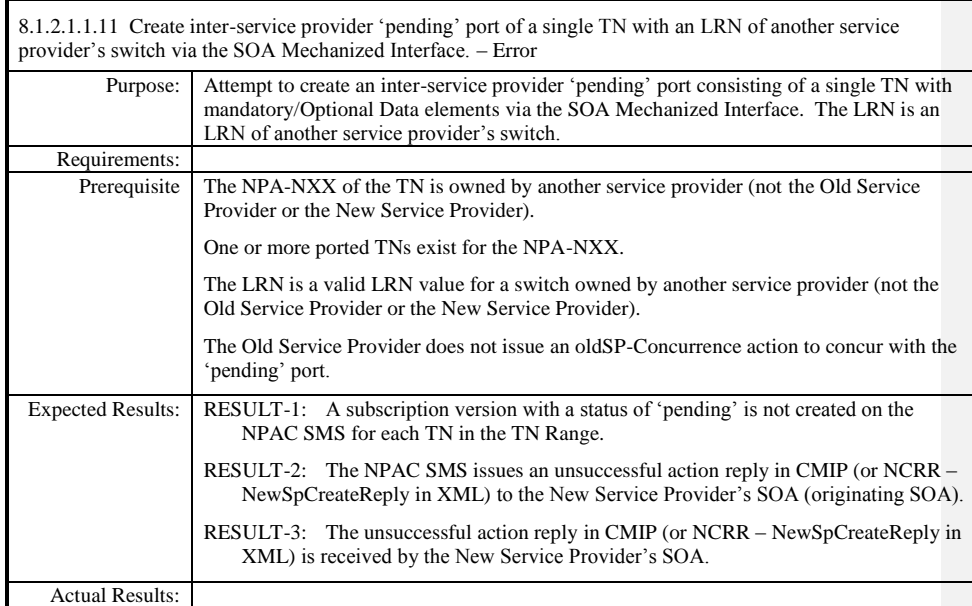

 $\mathbf{I}$
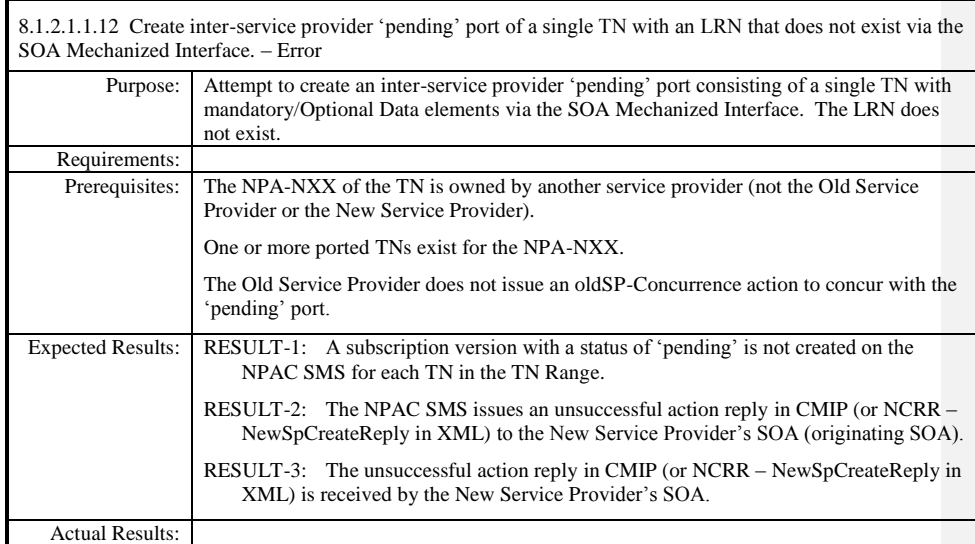

 $\mathbf{I}$ 

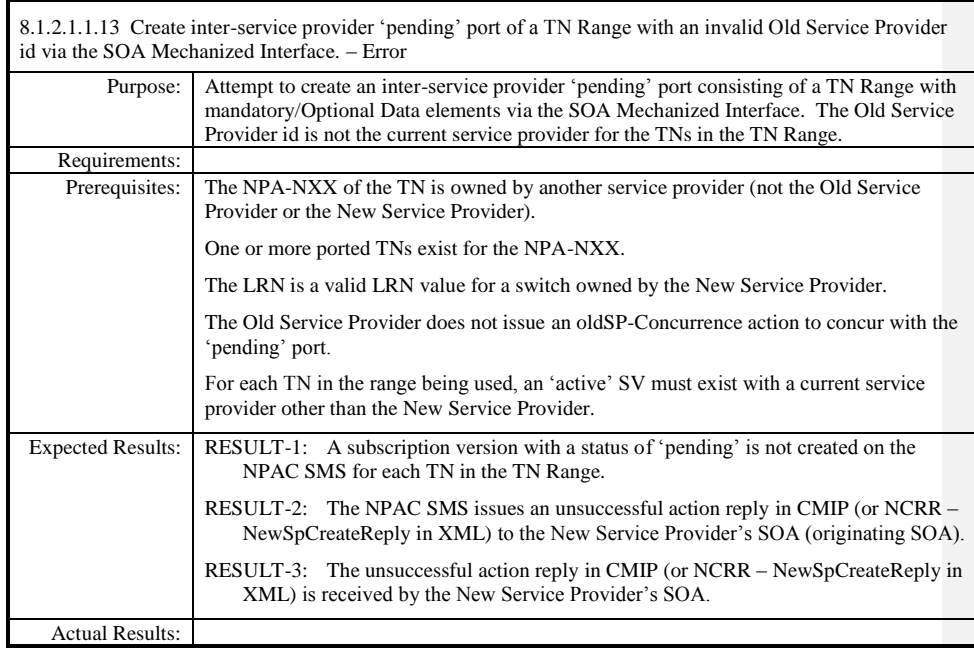

Page - 74

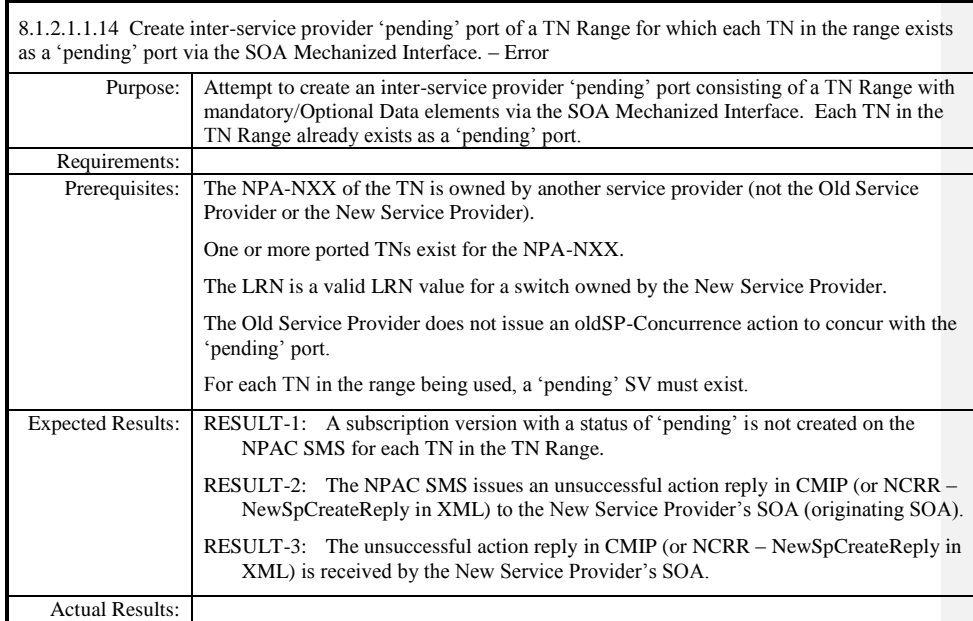

 $\mathbf{I}$ 

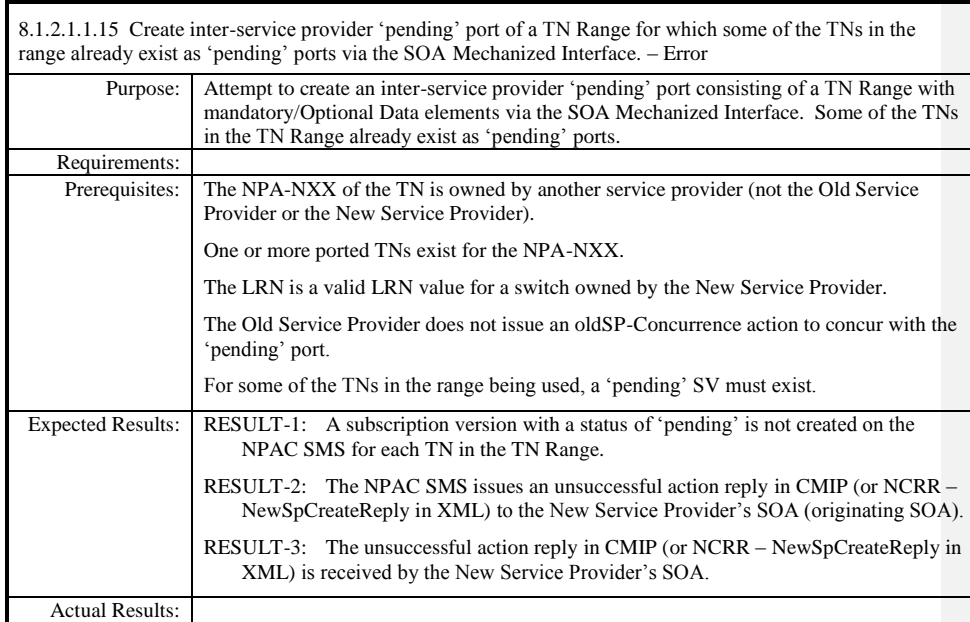

Page - 76

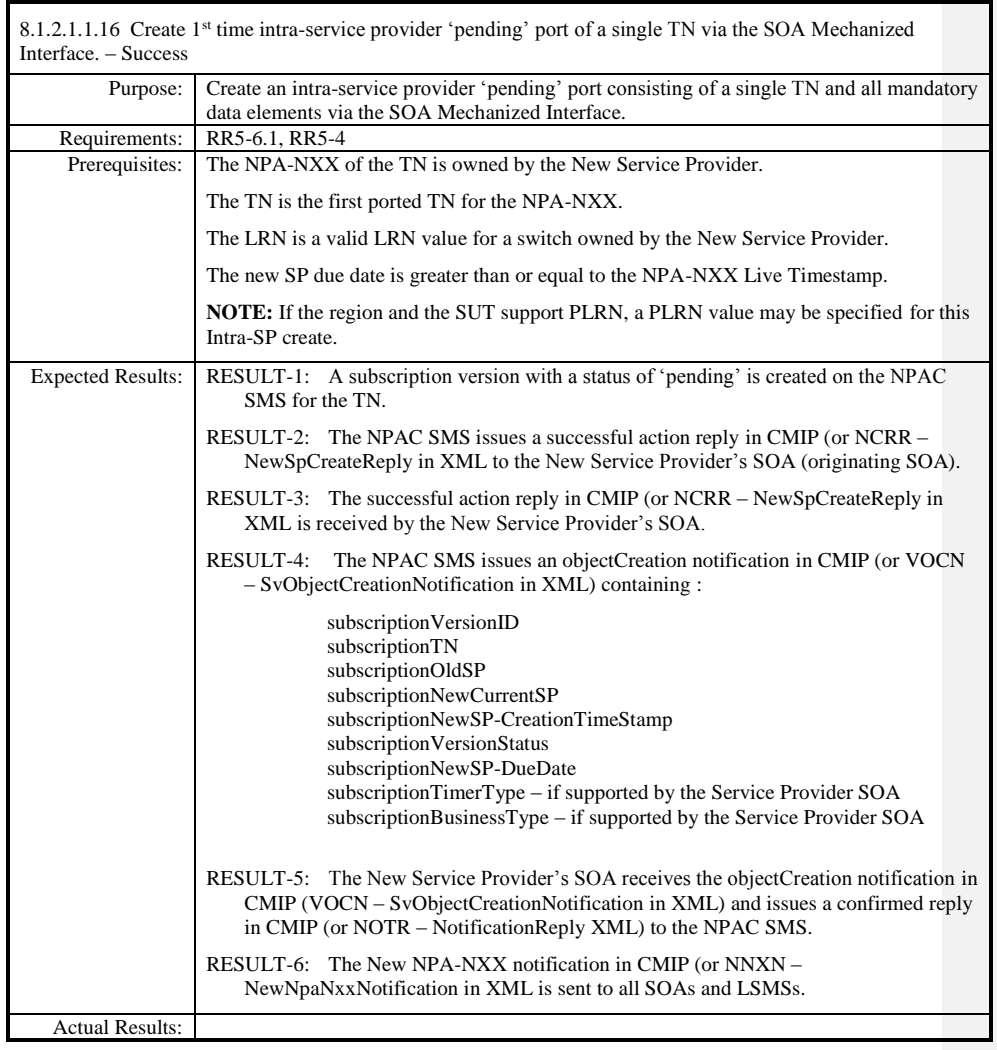

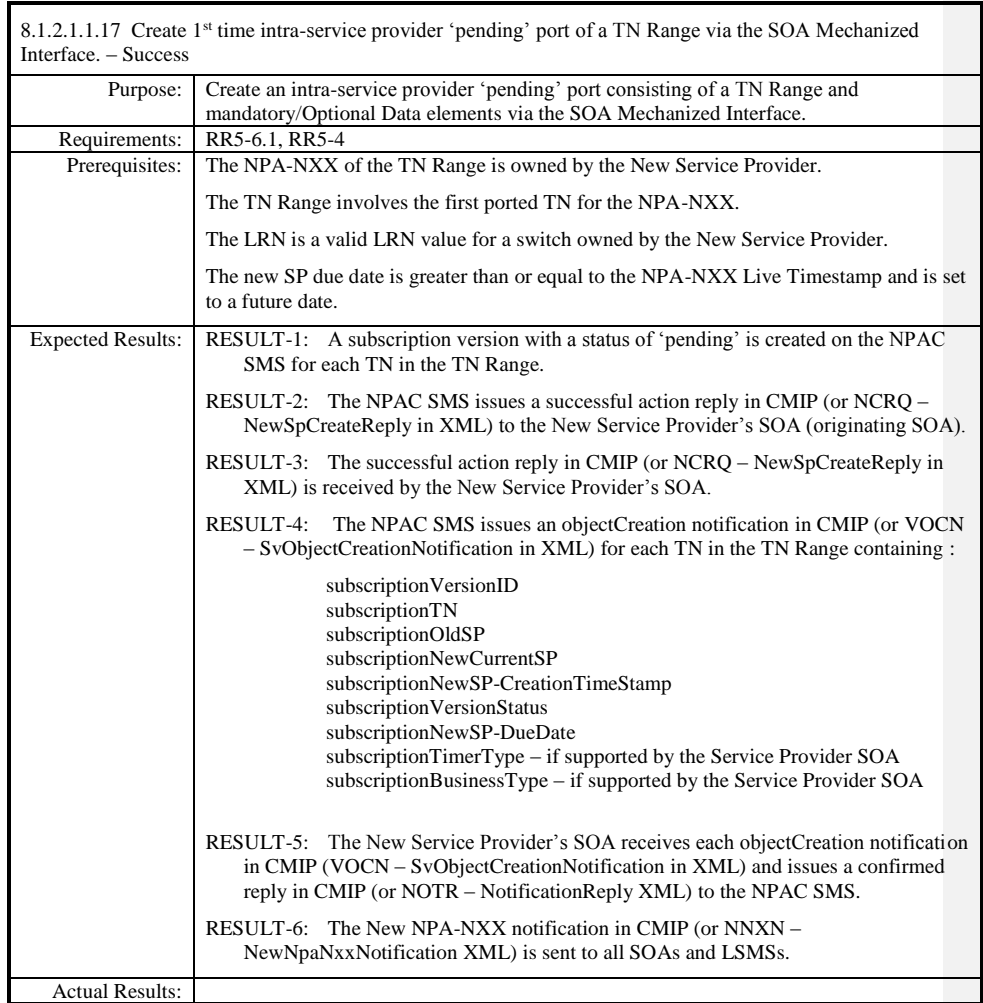

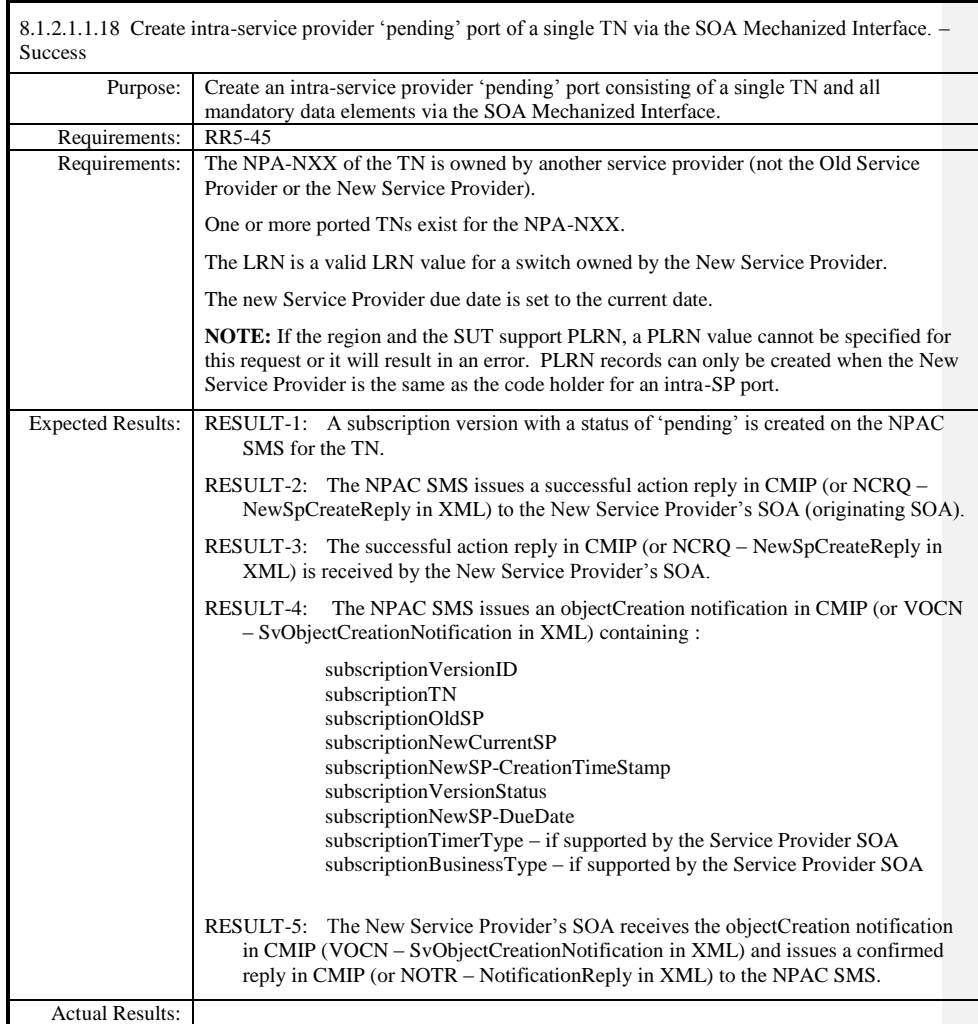

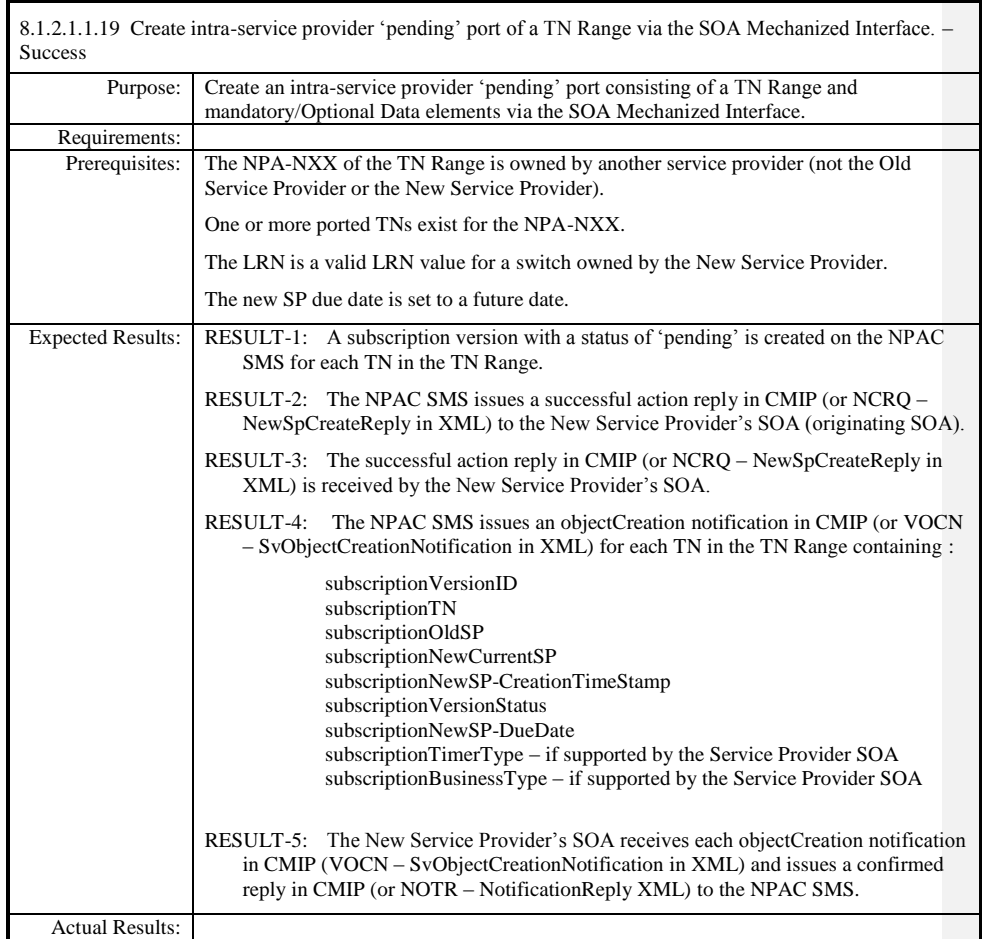

 $\overline{\phantom{a}}$ 

8.1.2.1.1.20 Deleted

8.1.2.1.1.21 Deleted

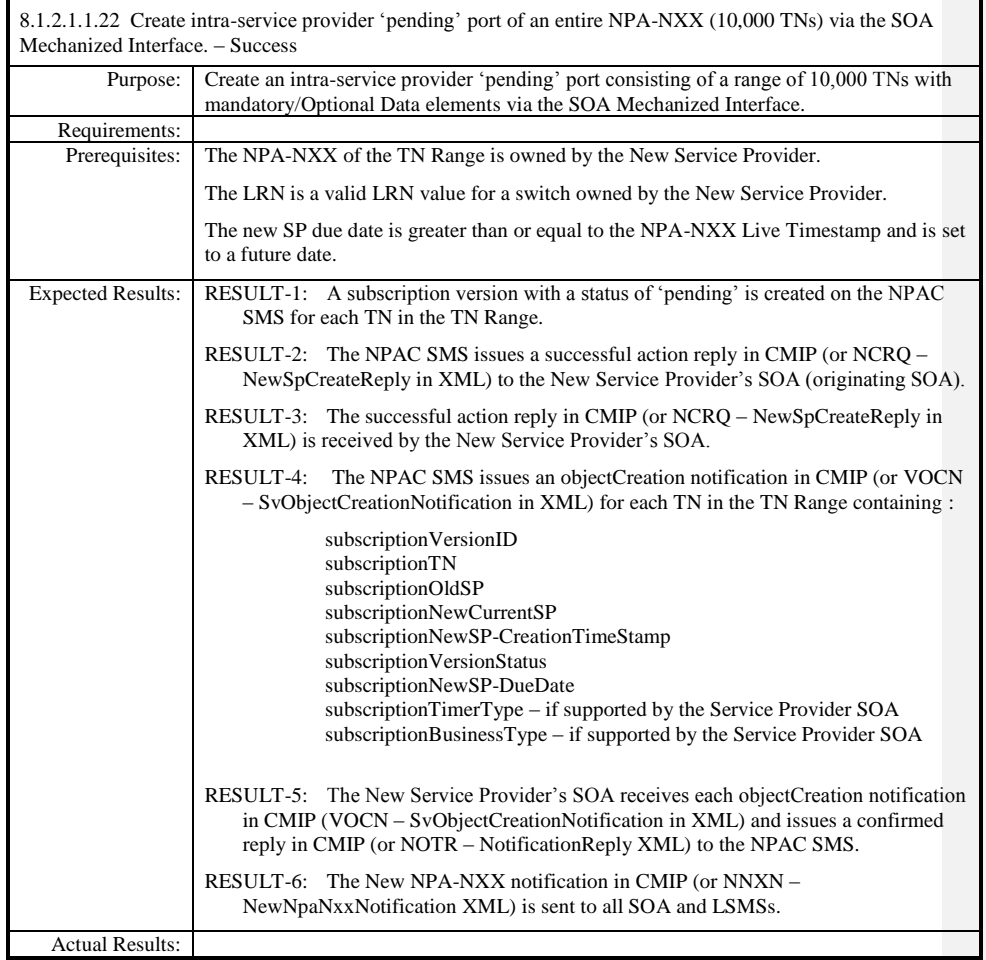

 $\overline{\phantom{a}}$ 

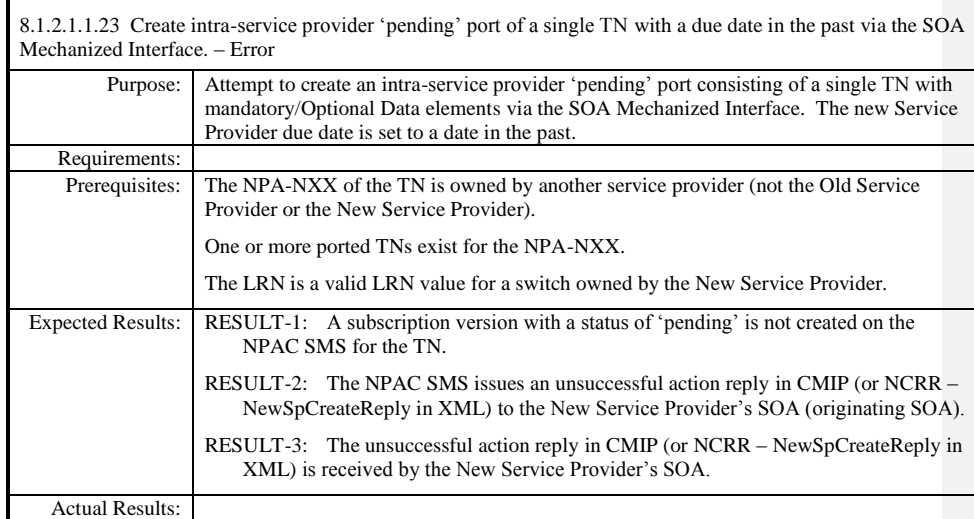

 $\mathbf{I}$ 

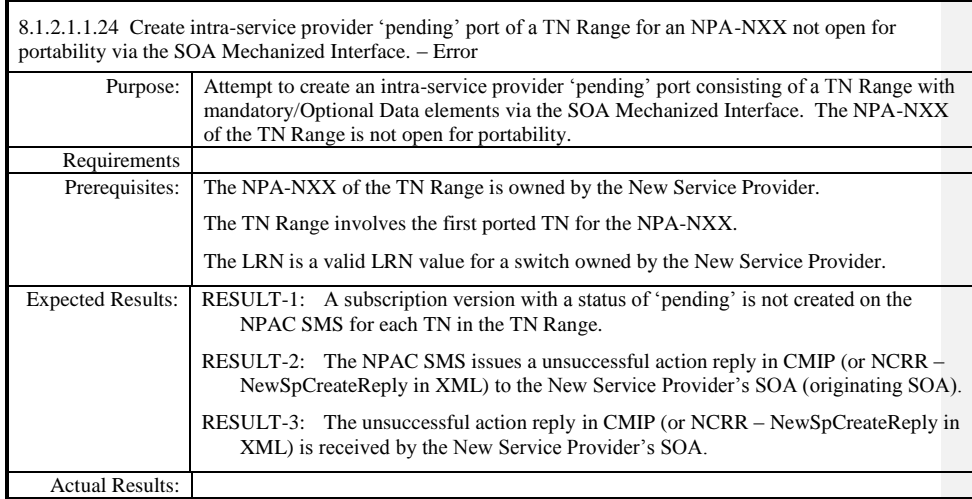

 $\mathbf{I}$ 

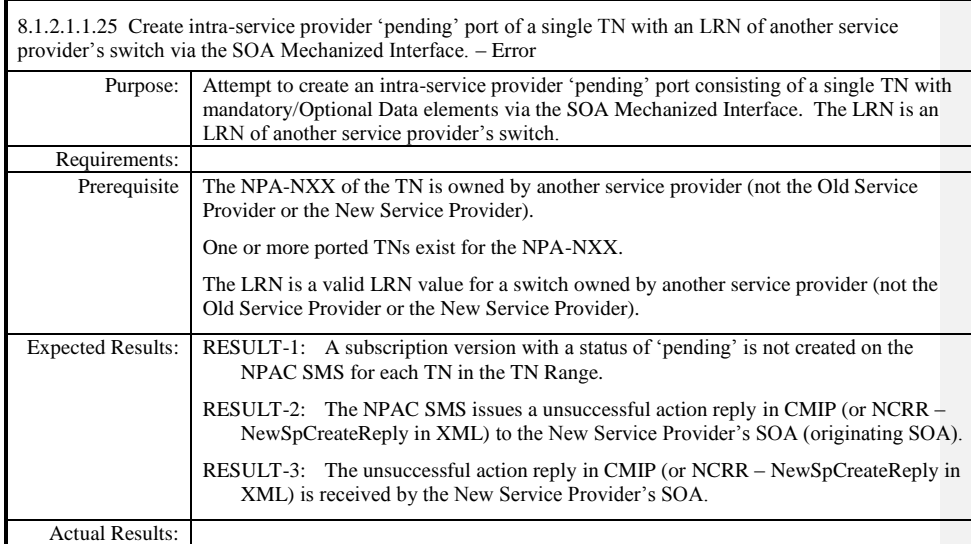

 $\mathbf{I}$ 

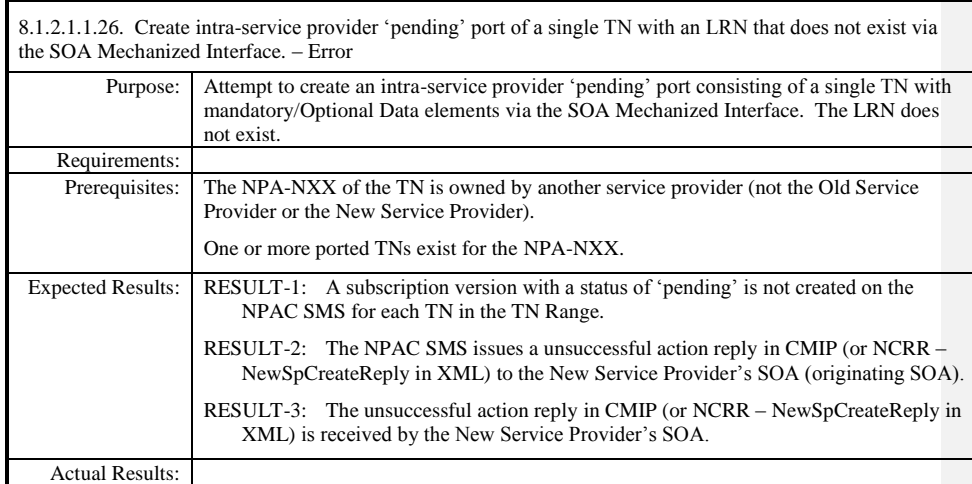

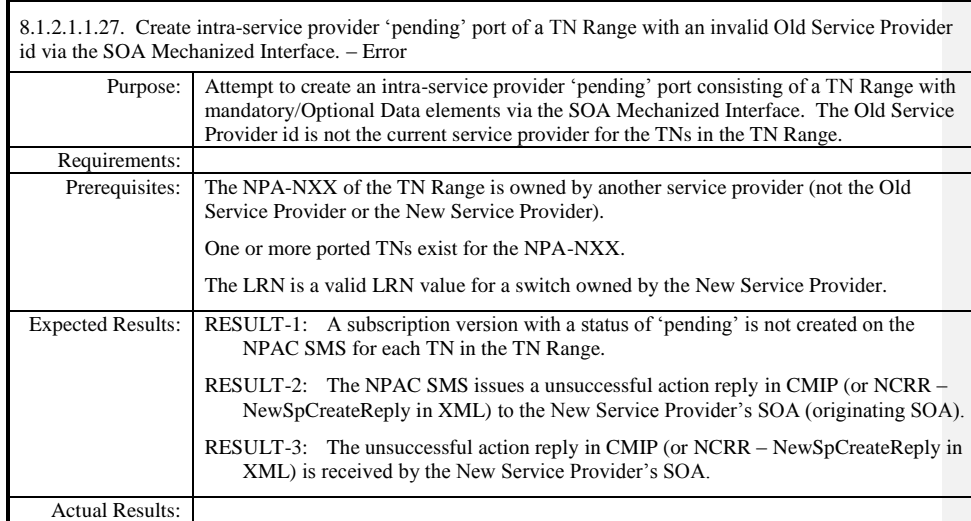

 $\mathbf{I}$ 

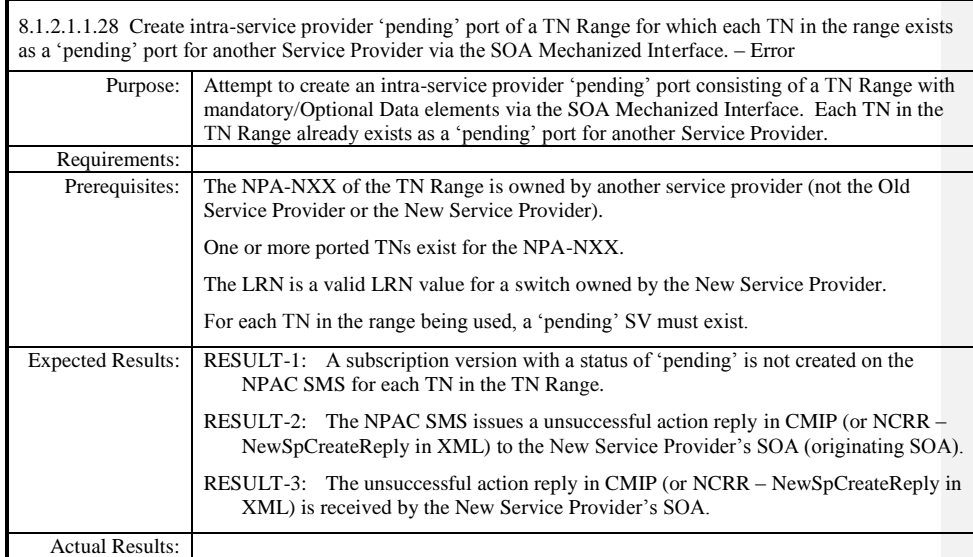

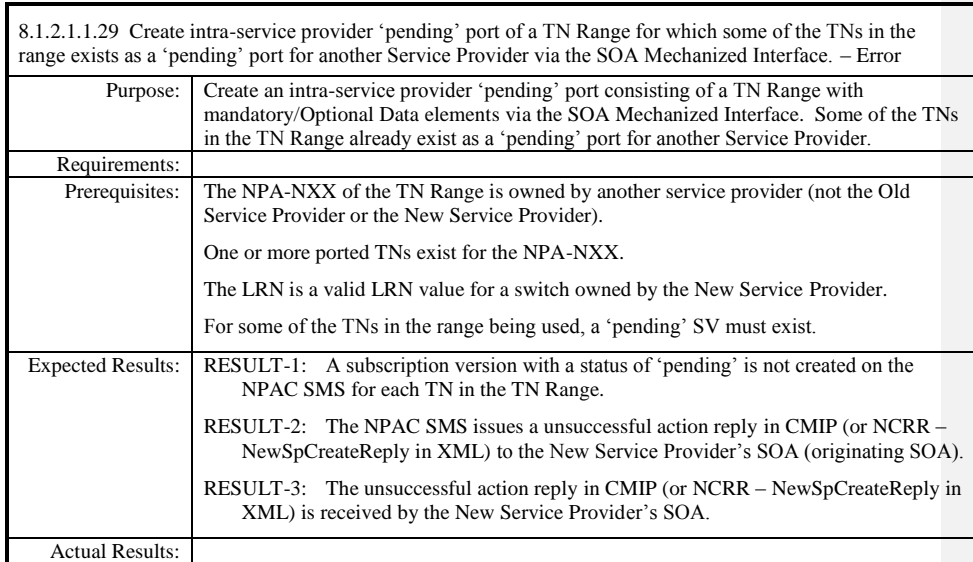

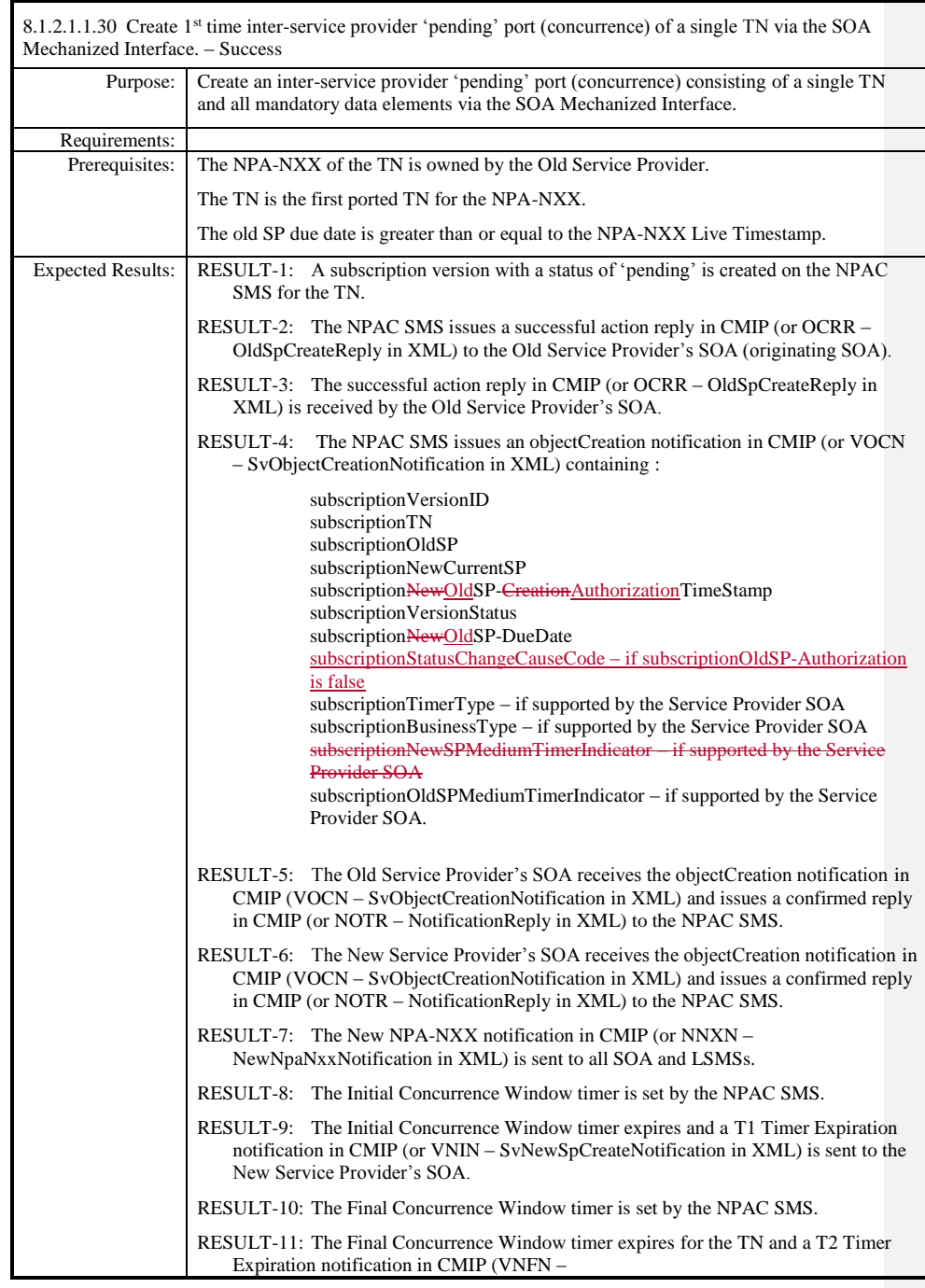

Page - 89

Release 3.4.68: © 1999-20145, 2013 Neustar, Inc. November 30 December 31, 2013 S

 $\mathbf{I}$ 

 $\overline{\phantom{a}}$ 

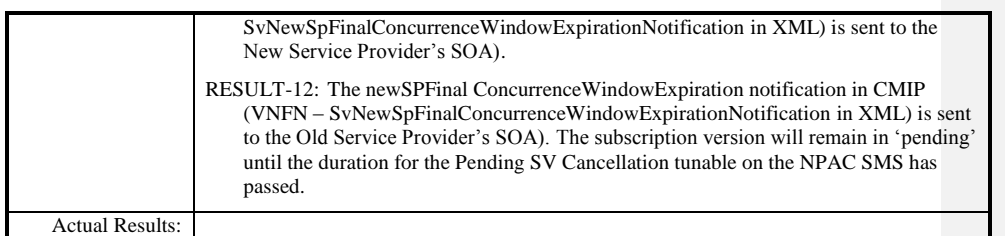

 $\overline{\phantom{a}}$ 

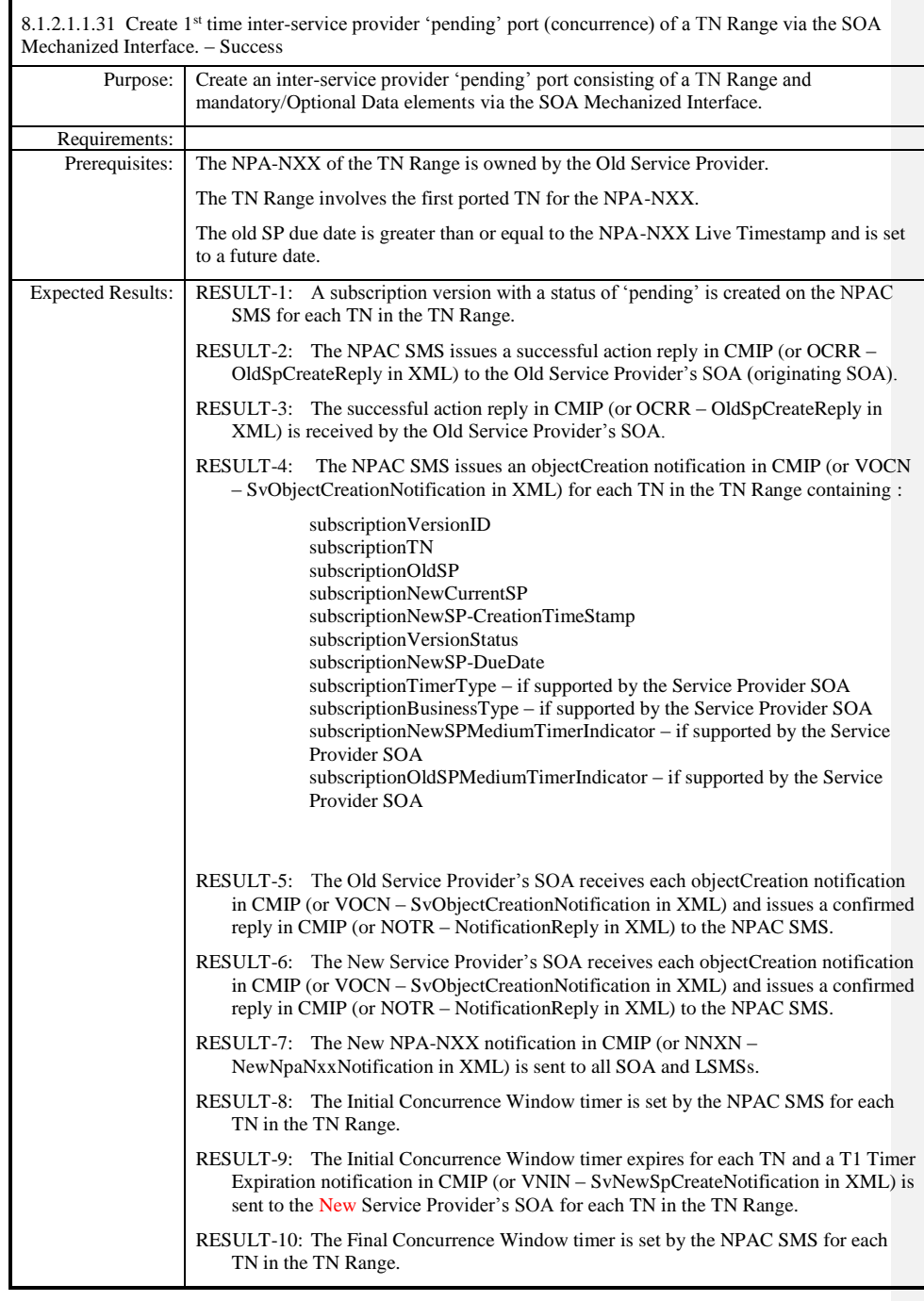

Page - 91

Release 3.4.68: © 1999-20145, 2013 Neustar, Inc. November 30 December 31, 2013 S

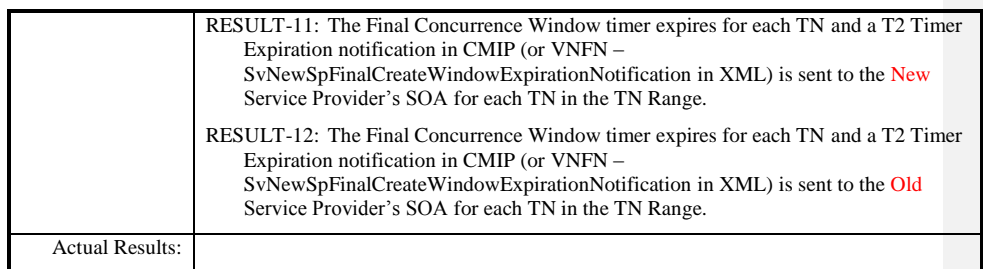

 $\mathbf{I}$ 

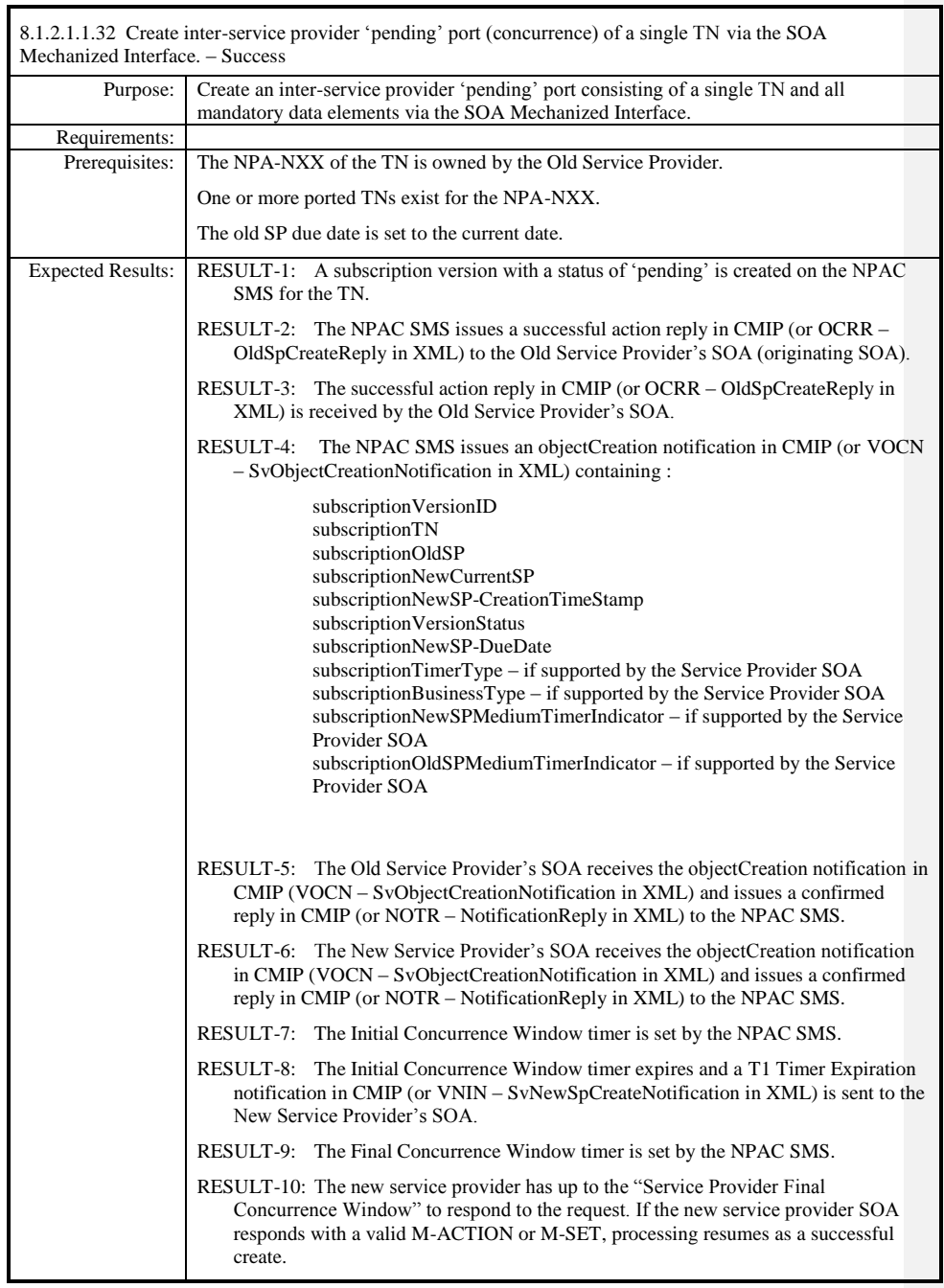

Release 3.4.68: © 1999-20145, 2013 Neustar, Inc. November 30 December 31, 2013 S Page - 93

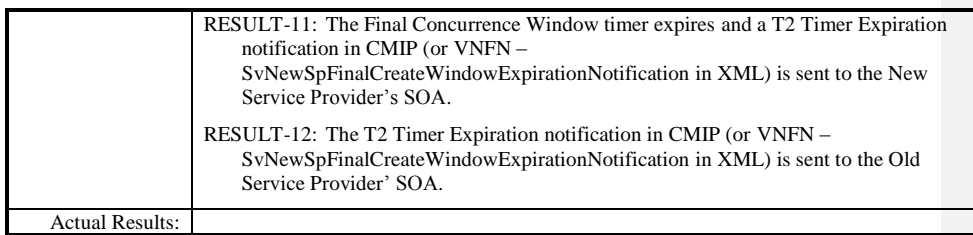

 $\mathbf{I}$ 

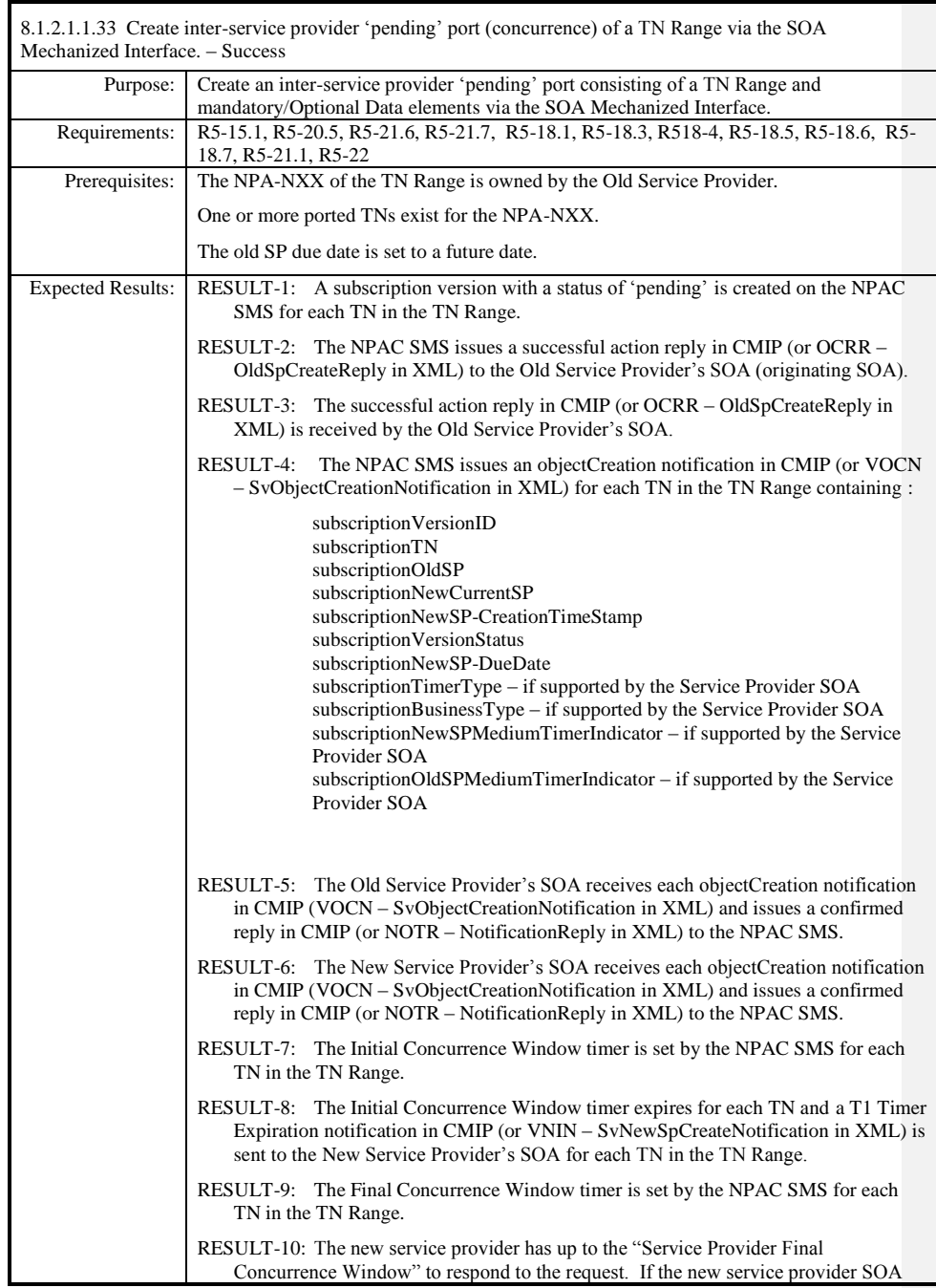

Page - 95

Release 3.4.68: © 1999-20145, 2013 Neustar, Inc. November 30 December 31, 2013 S

 $\overline{\phantom{a}}$ 

 $\mathbf{I}$ 

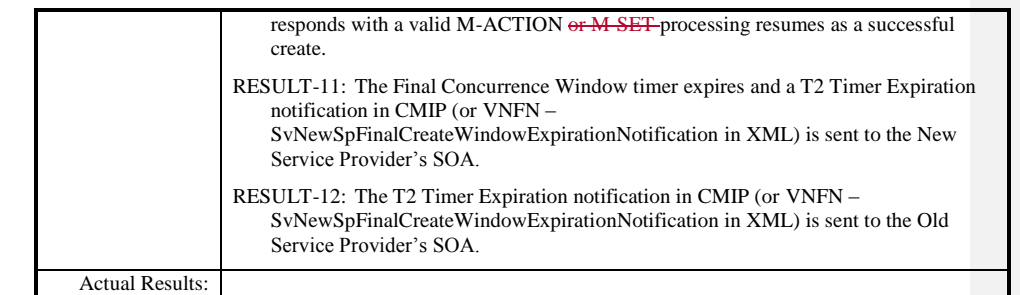

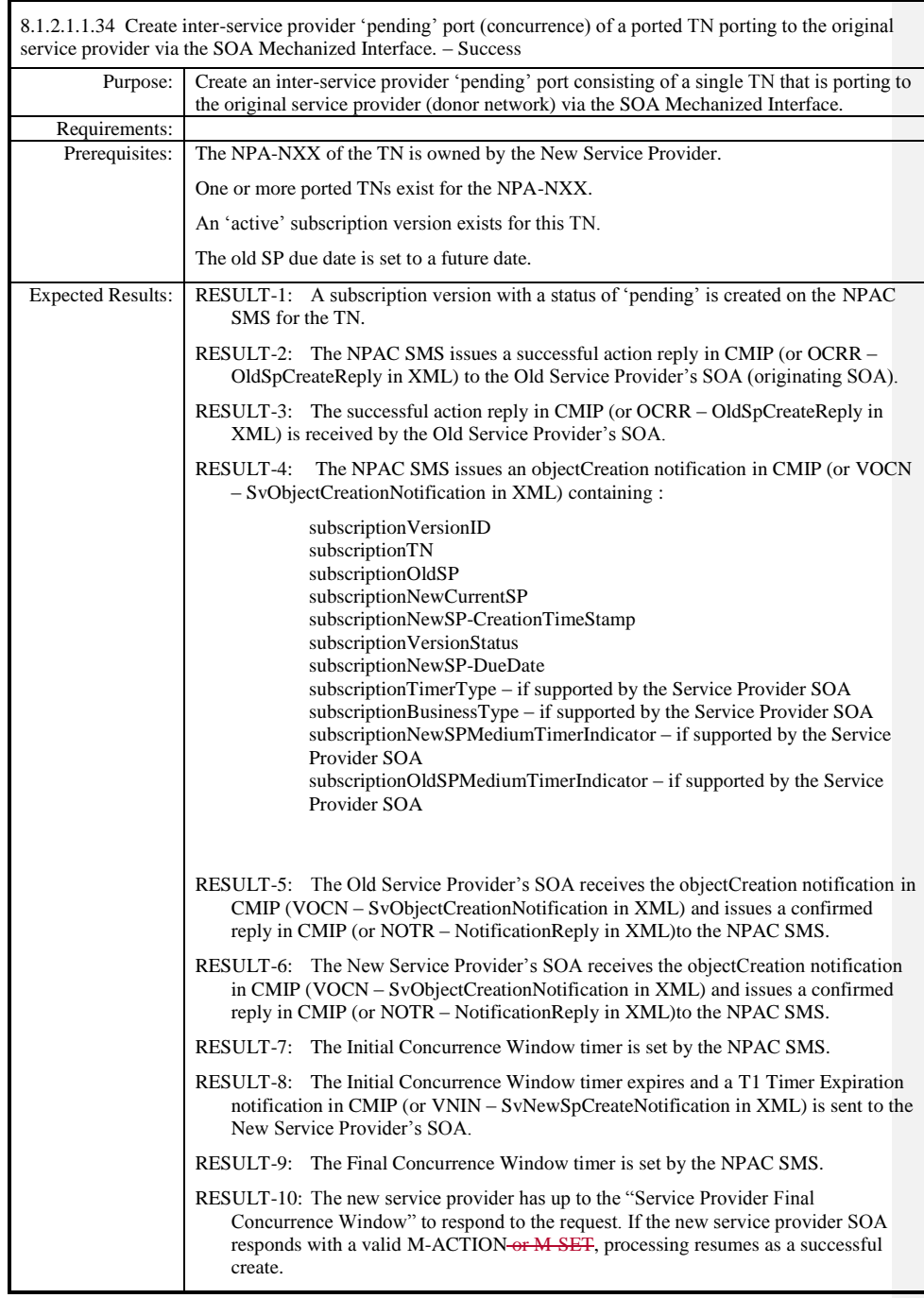

Page - 97

Release 3.4.68: © 1999-20145, 2013 Neustar, Inc. November 30 December 31, 2013 S

 $\overline{1}$ 

 $\overline{\phantom{a}}$ 

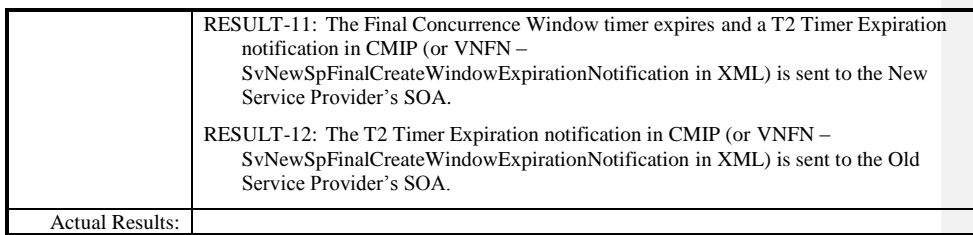

 $\mathbf{I}$ 

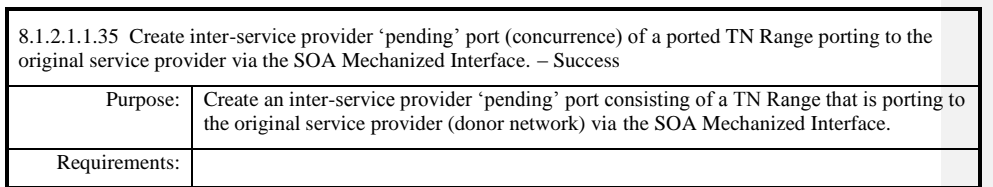

**Test Case procedures incorporated into test case 2.33 from Release 3.1.**

 $\overline{\phantom{a}}$ 

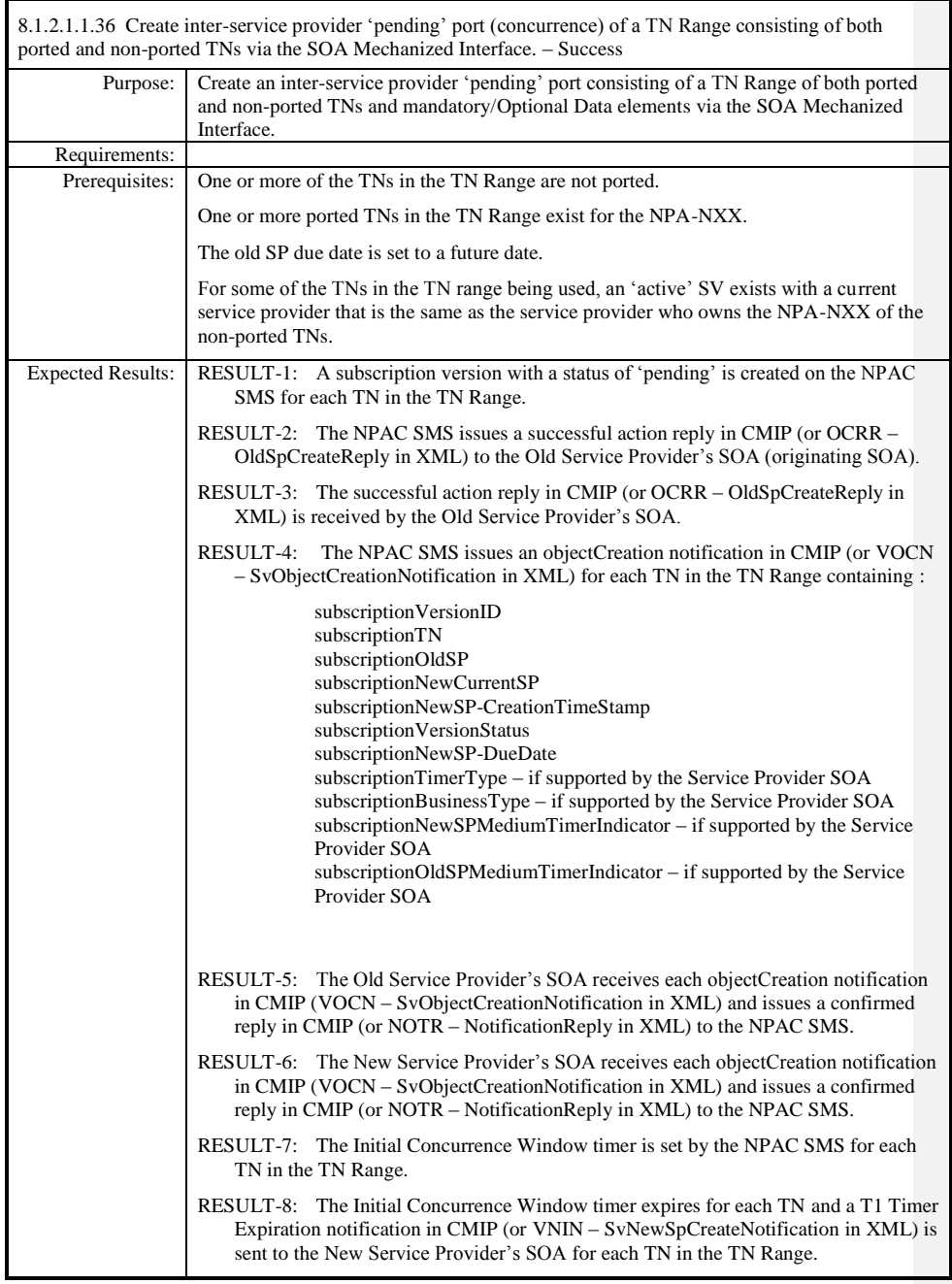

Release 3.4.68: © 1999-20145, 2013 Neustar, Inc. November 30 December 31, 2013 S Page - 100

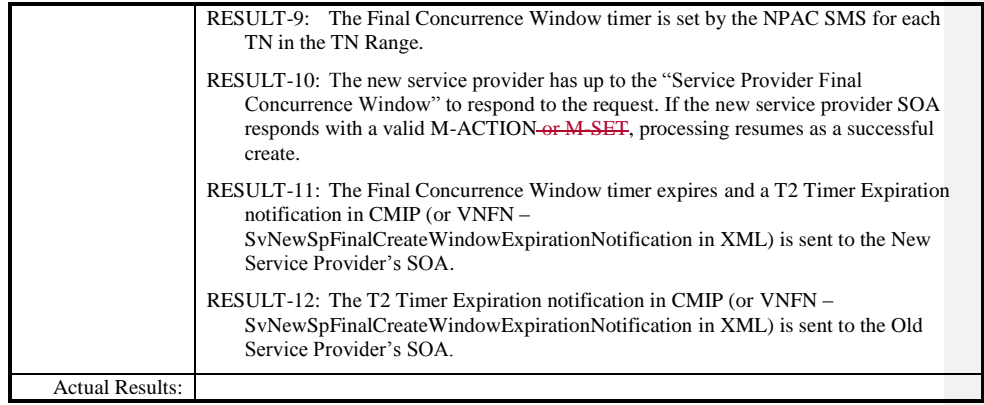

 $\overline{\phantom{a}}$ 

 $\overline{\phantom{a}}$ 

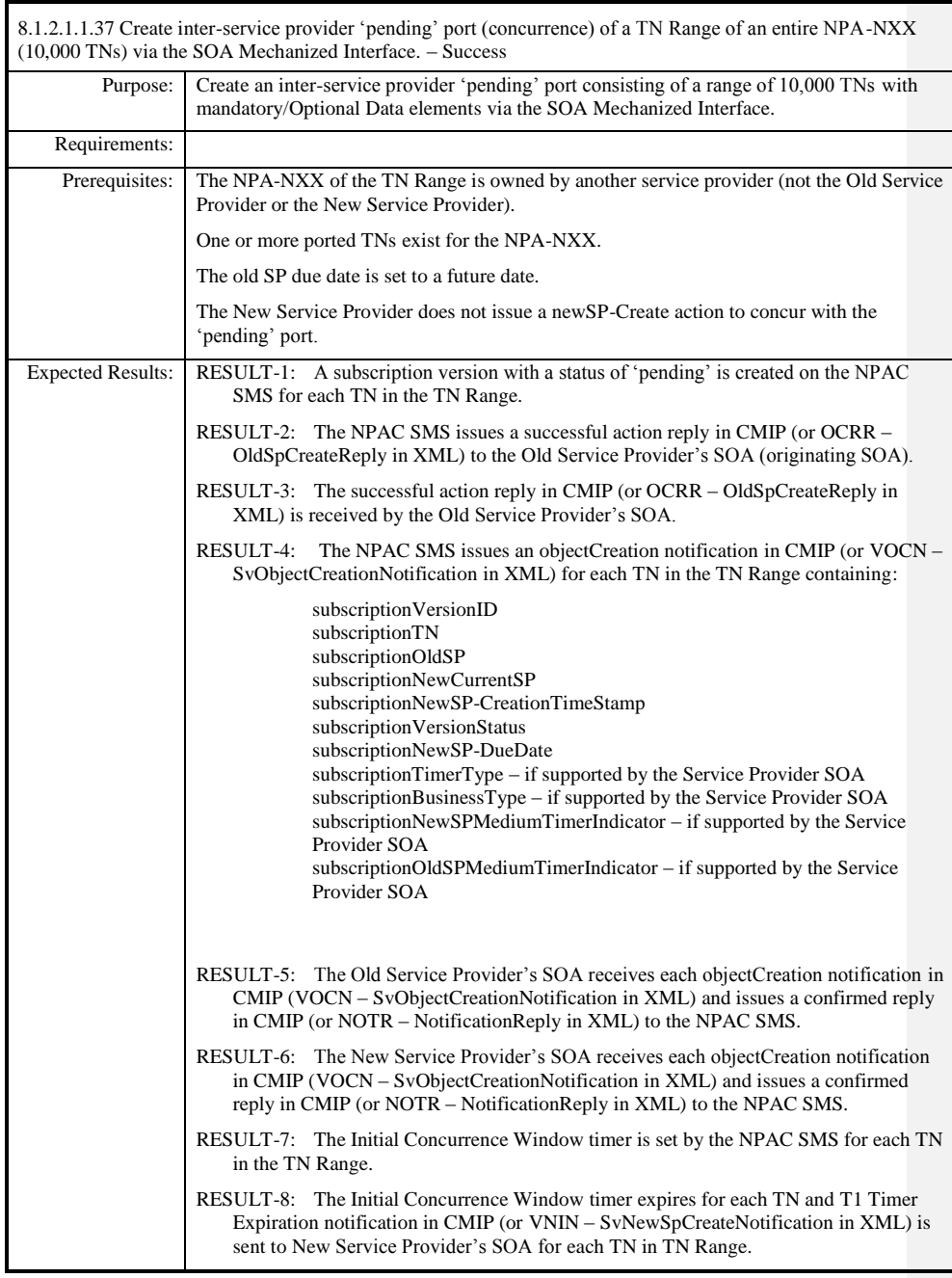

Release 3.4.68: © 1999-20145, 2013 Neustar, Inc. November 30 December 31, 2013 S Page - 102

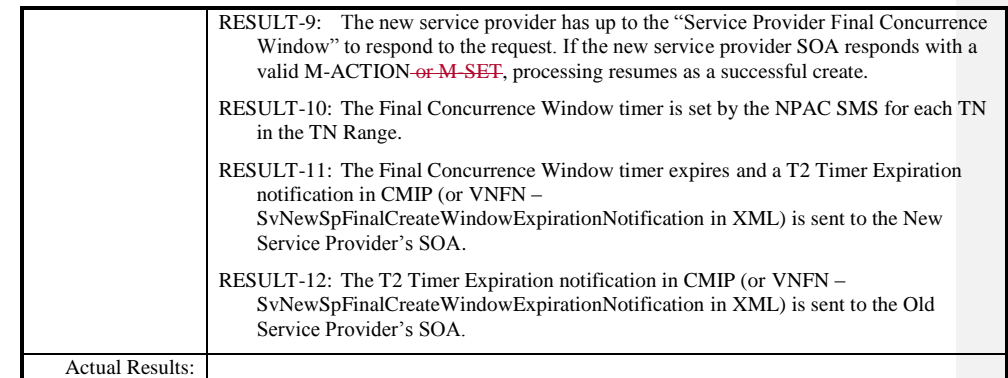

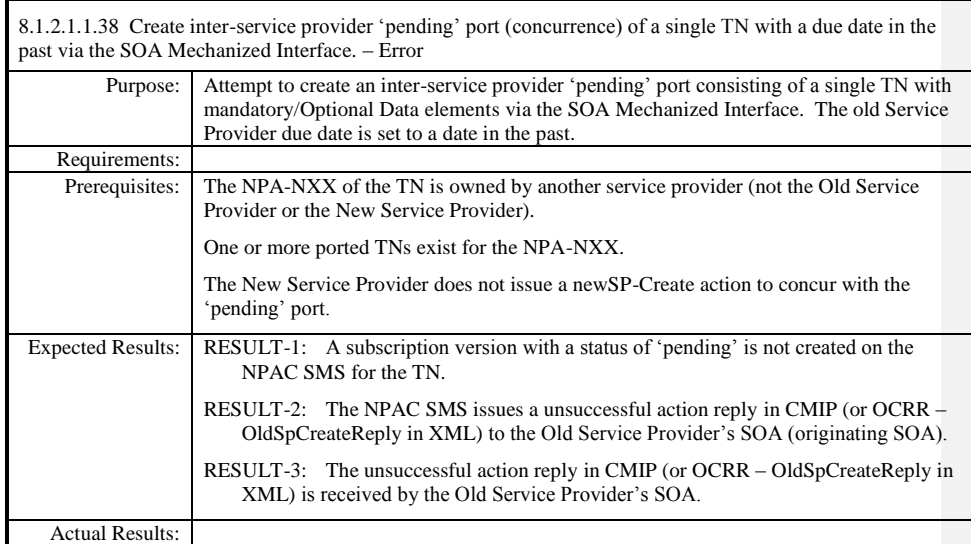

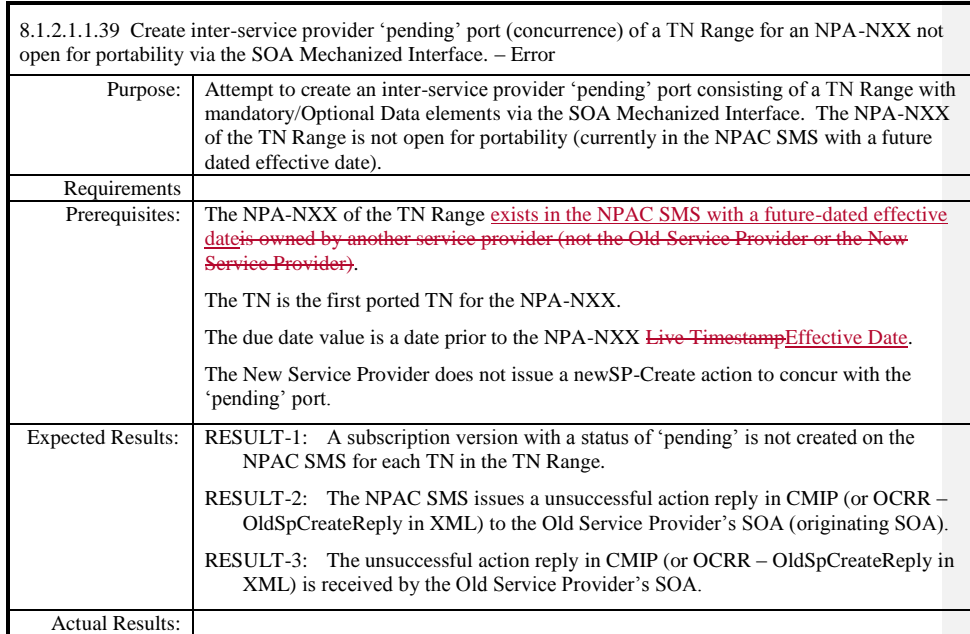

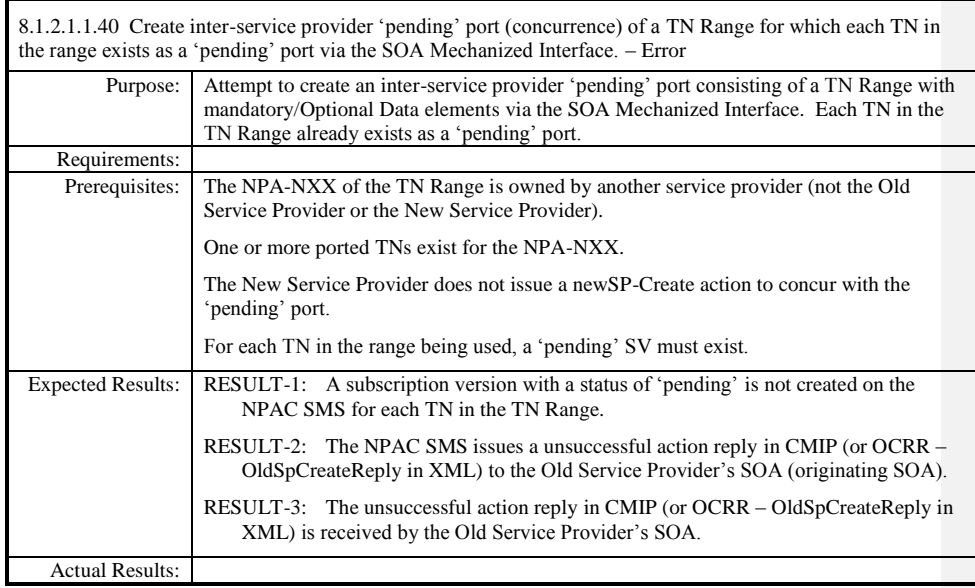

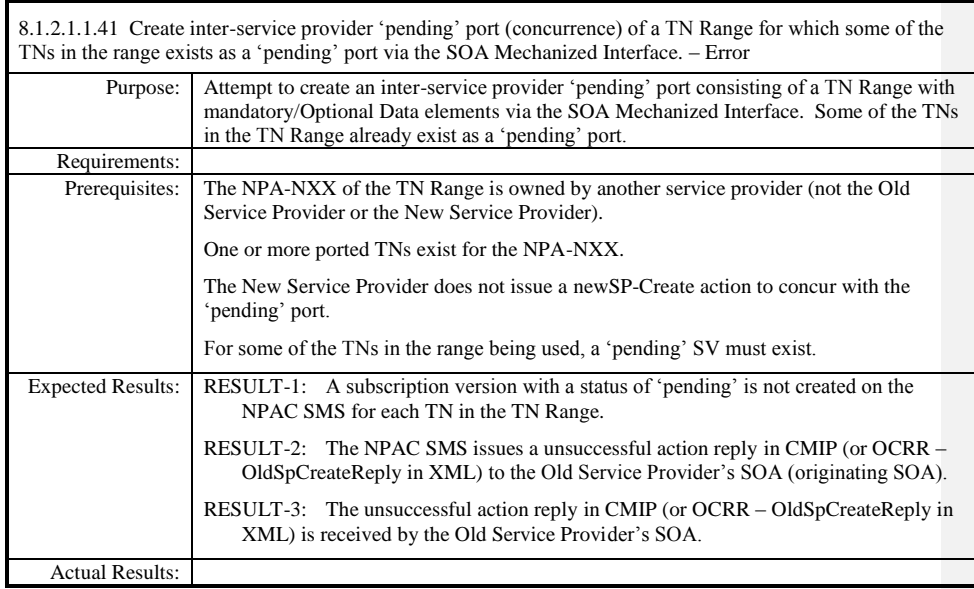

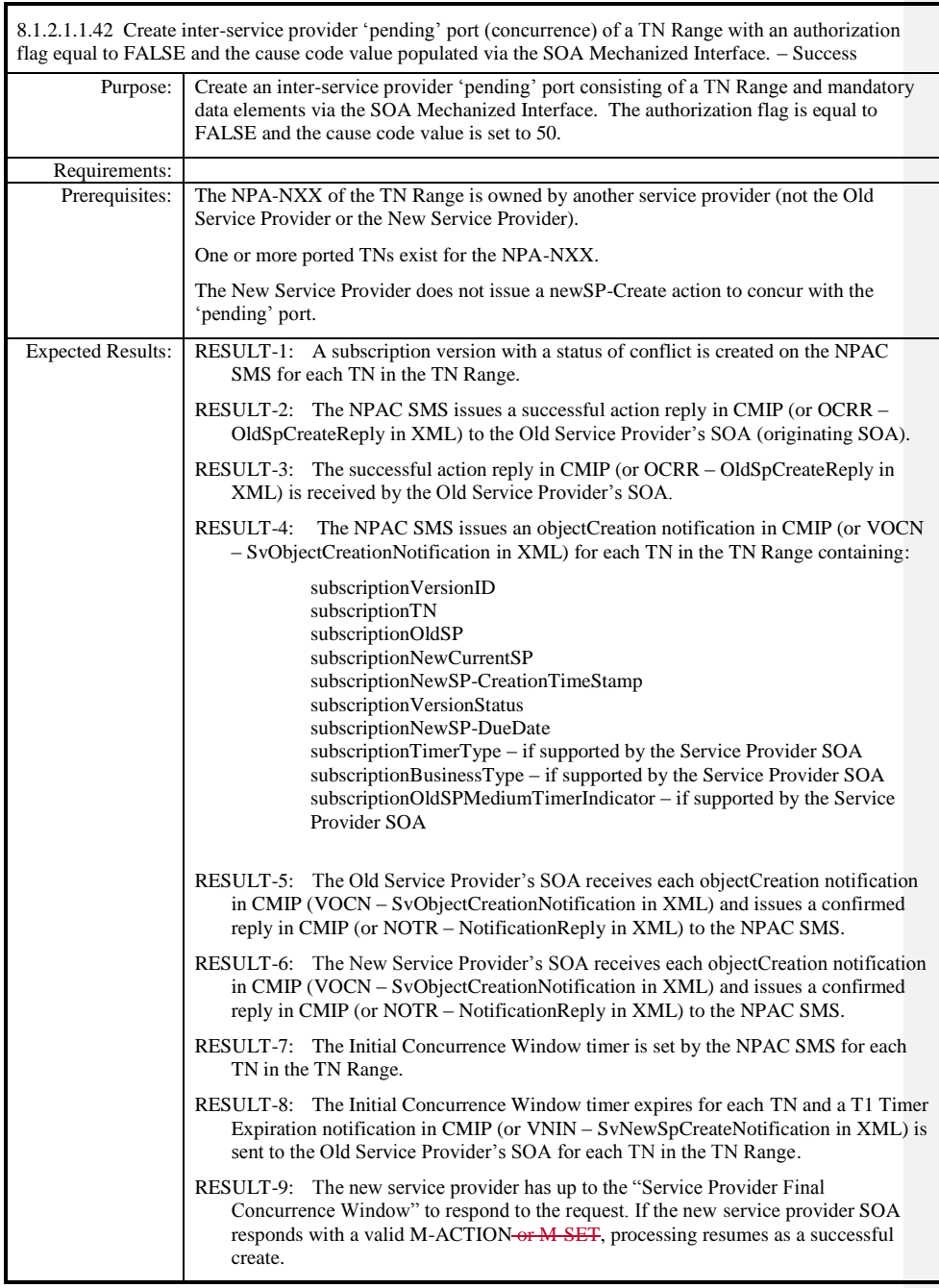

Release 3.4.68: © 1999-20145, 2013 Neustar, Inc. November 30 December 31, 2013 S Page - 108

 $\mathbf{I}$ 

 $\overline{\phantom{a}}$
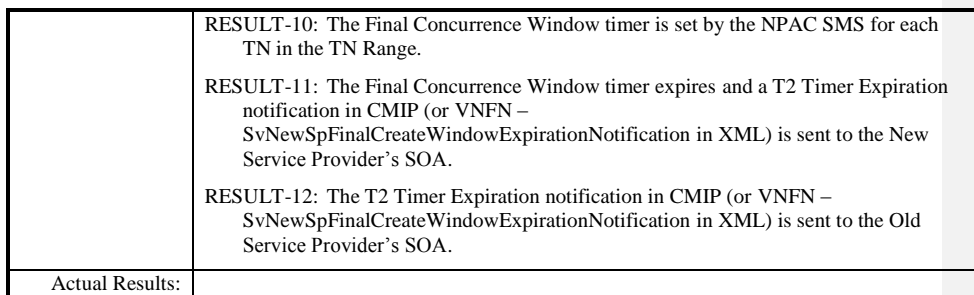

 $\mathbf{I}$ 

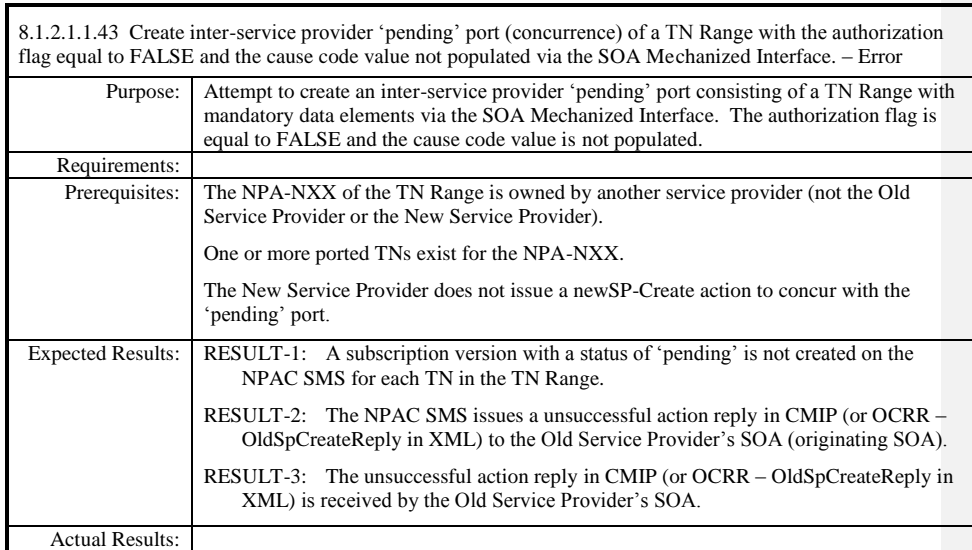

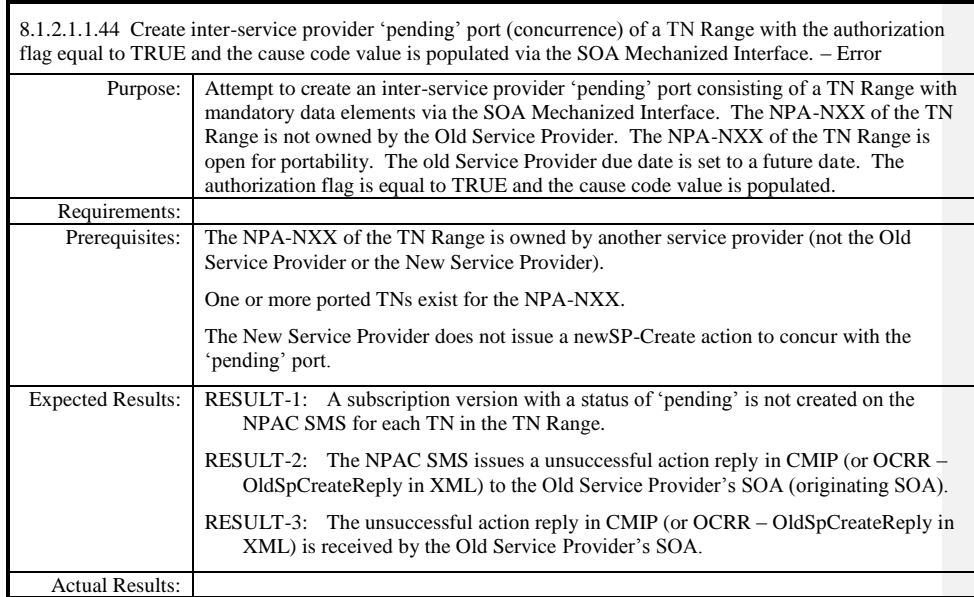

Page - 111

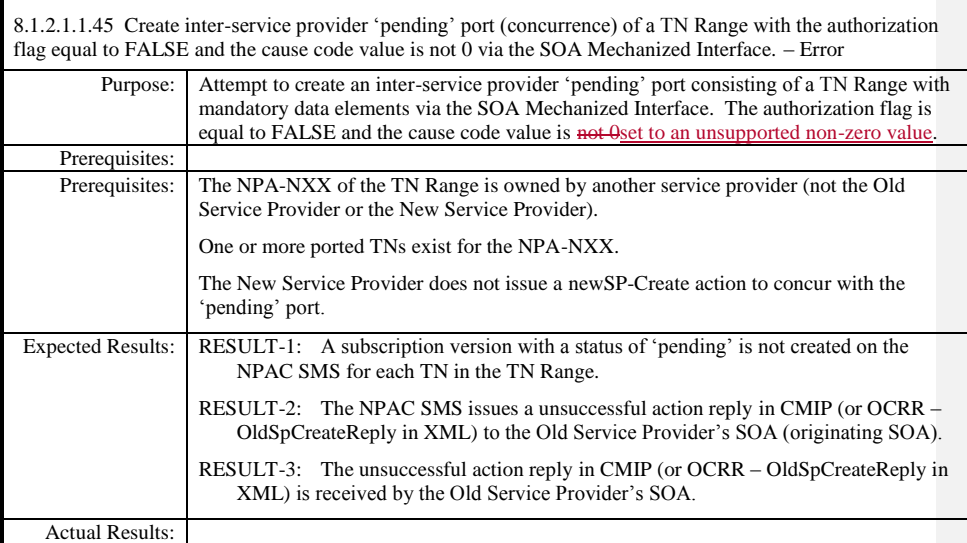

 $\mathbf I$ 

## **8.1.2.2 Modify of Subscription Data**

## *8.1.2.2.1 SOA Mechanized Interface*

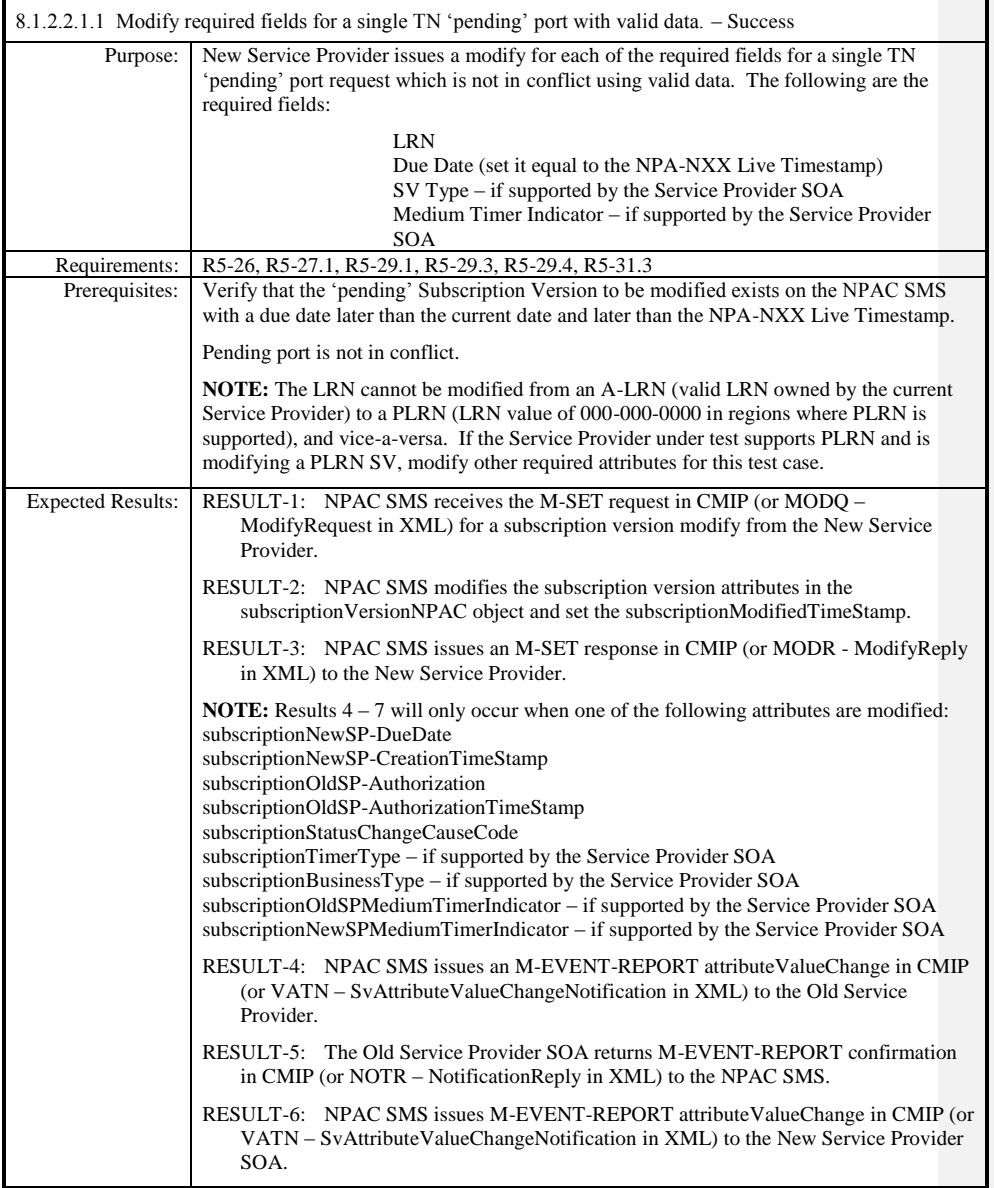

Release 3.4.68: © 1999-20145, 2013 Neustar, Inc. November 30 December 31, 20135

Page - 113

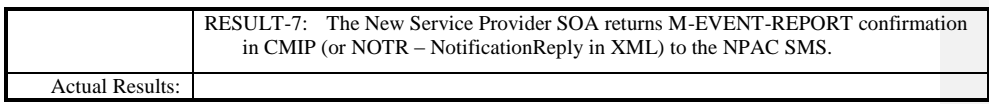

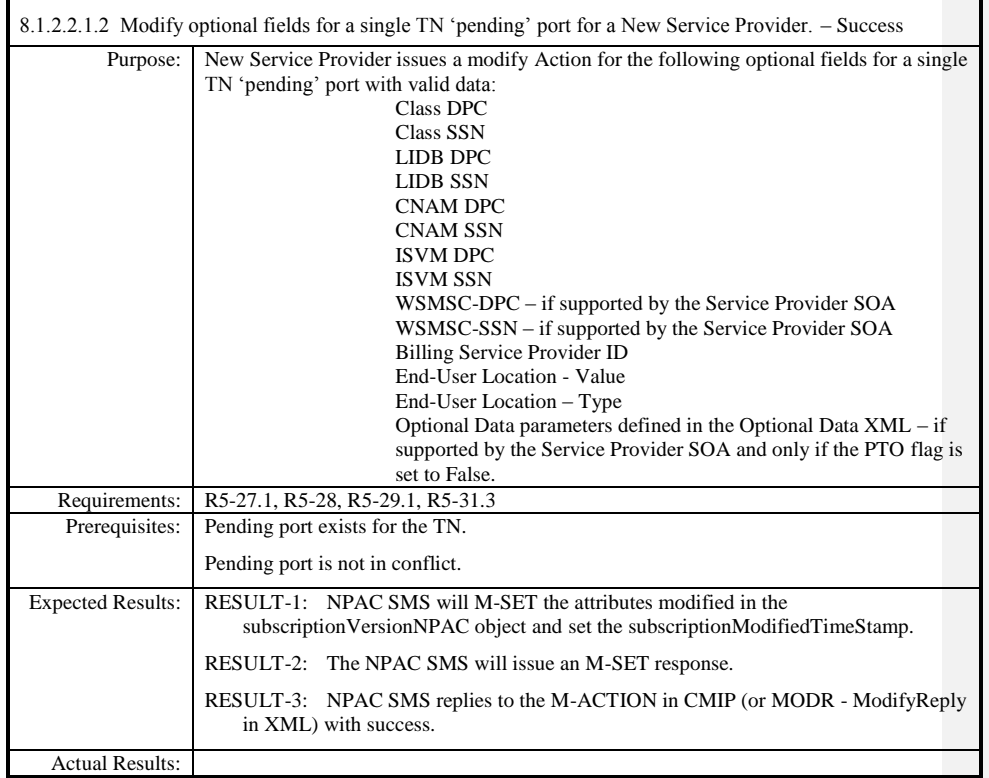

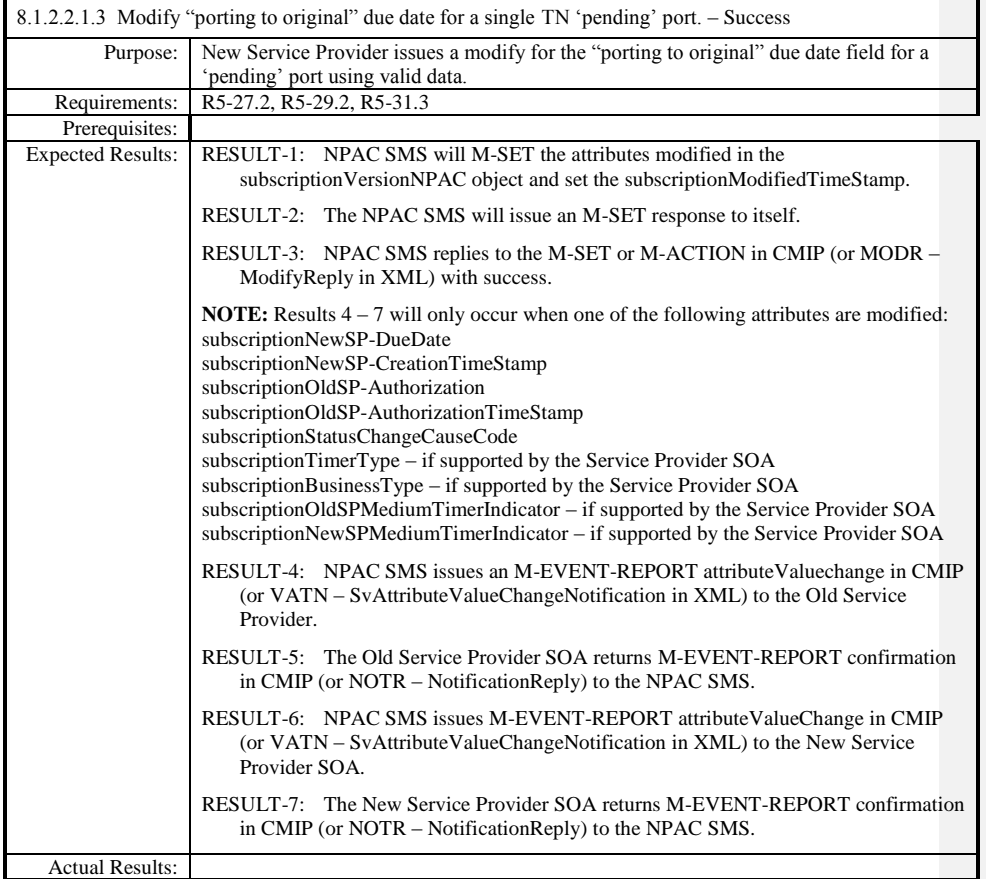

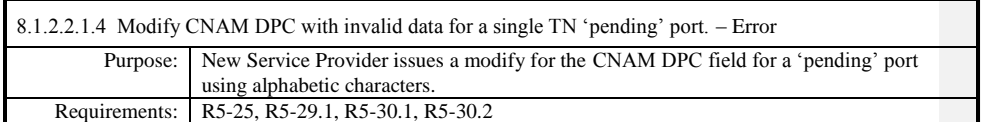

**Test Case procedures incorporated into test case 191/291-2 from Release 3.2.**

 $\overline{\phantom{a}}$ 

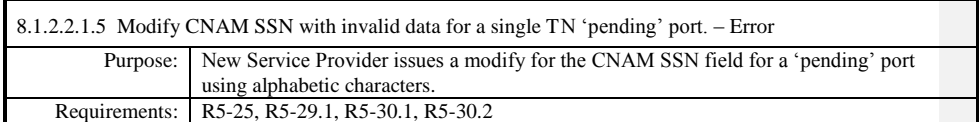

**Test Case procedures incorporated into test case 191/291-2 from Release 3.2.**

 $\overline{\phantom{a}}$ 

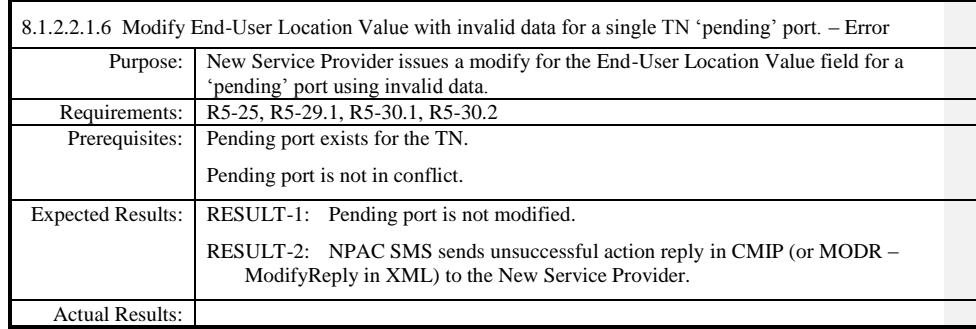

 $\overline{\phantom{a}}$ 

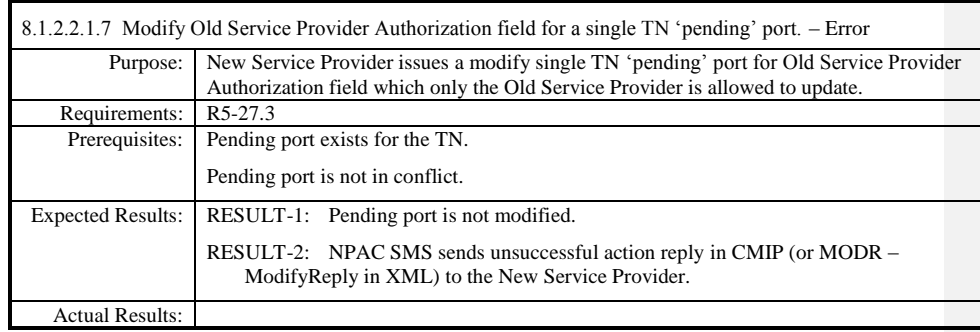

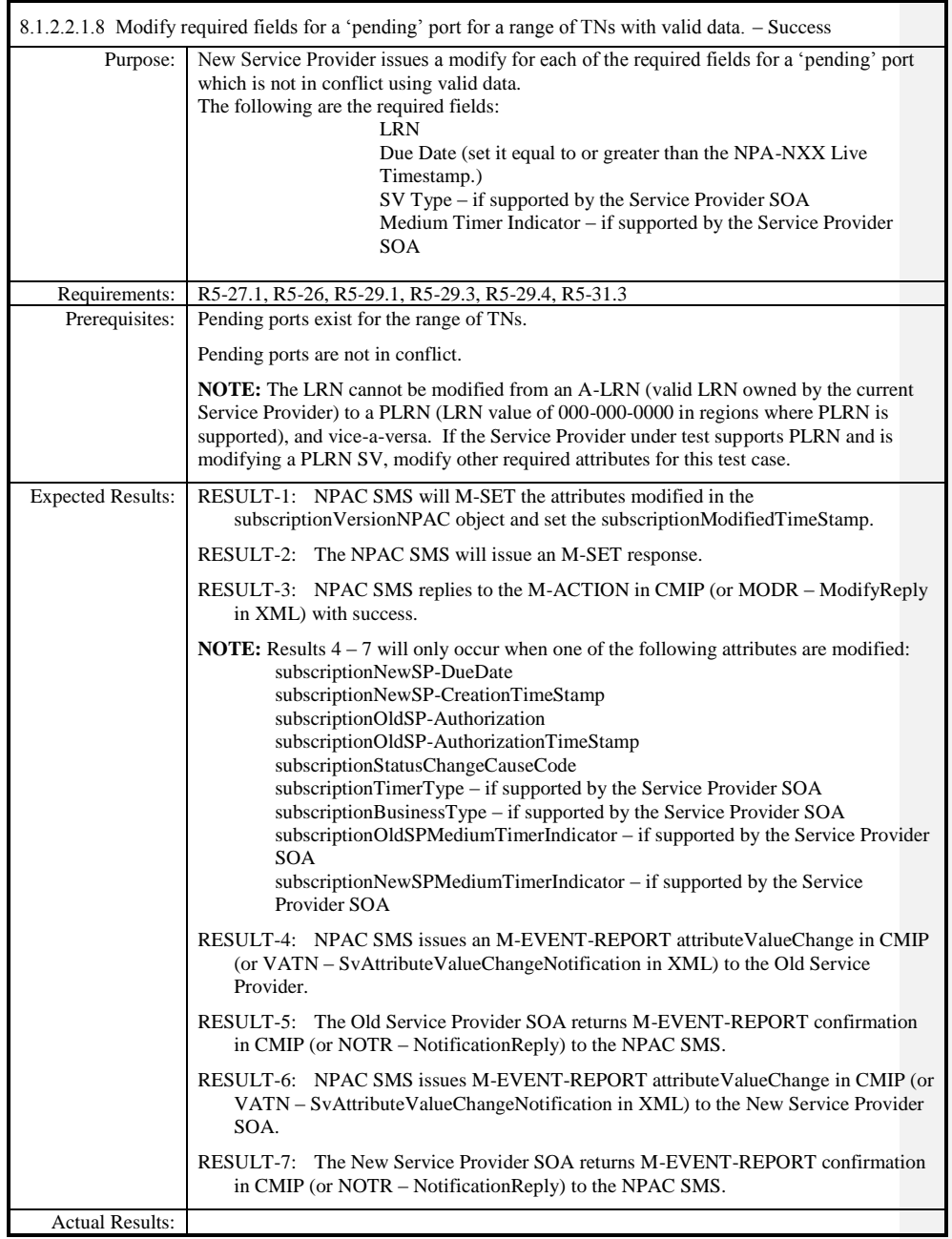

Release 3.4.68: © 1999-20145, 2013 Neustar, Inc. November 30 December 31, 2013 S

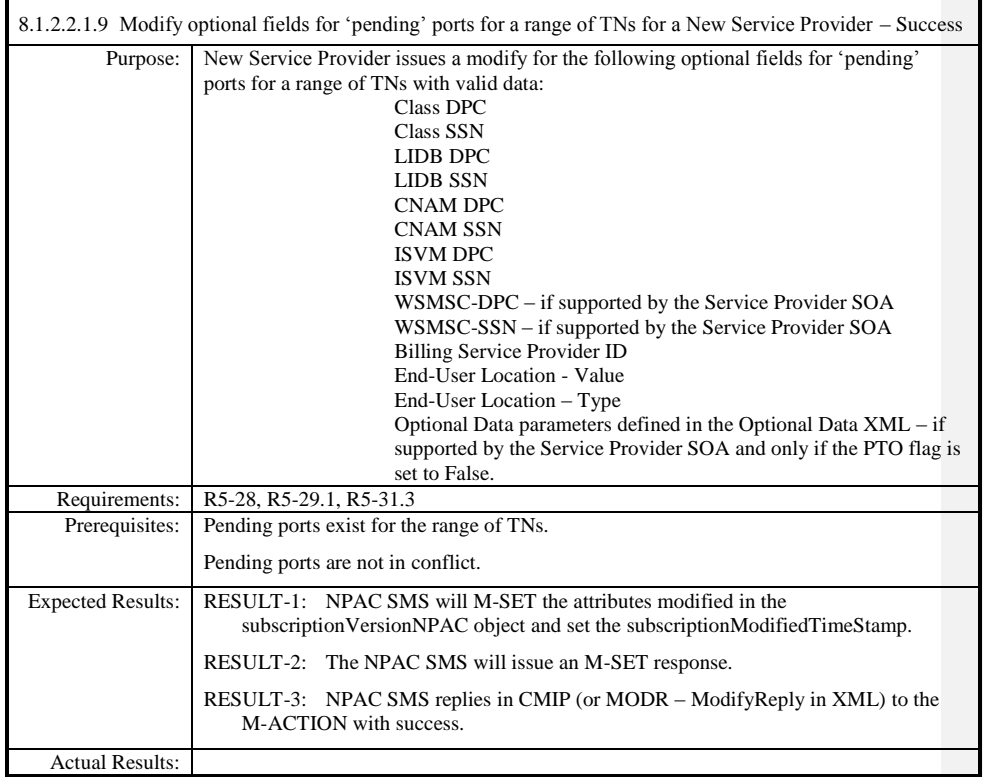

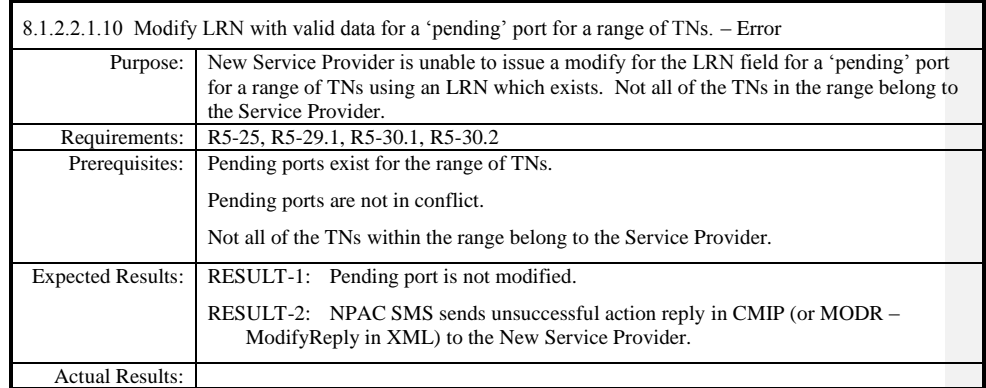

 $\overline{\phantom{a}}$ 

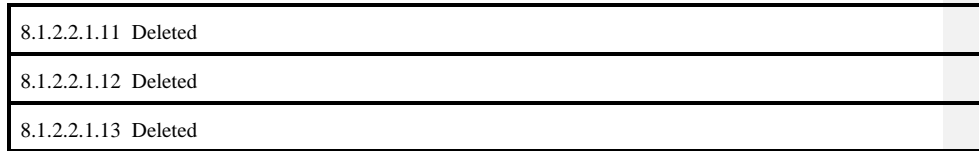

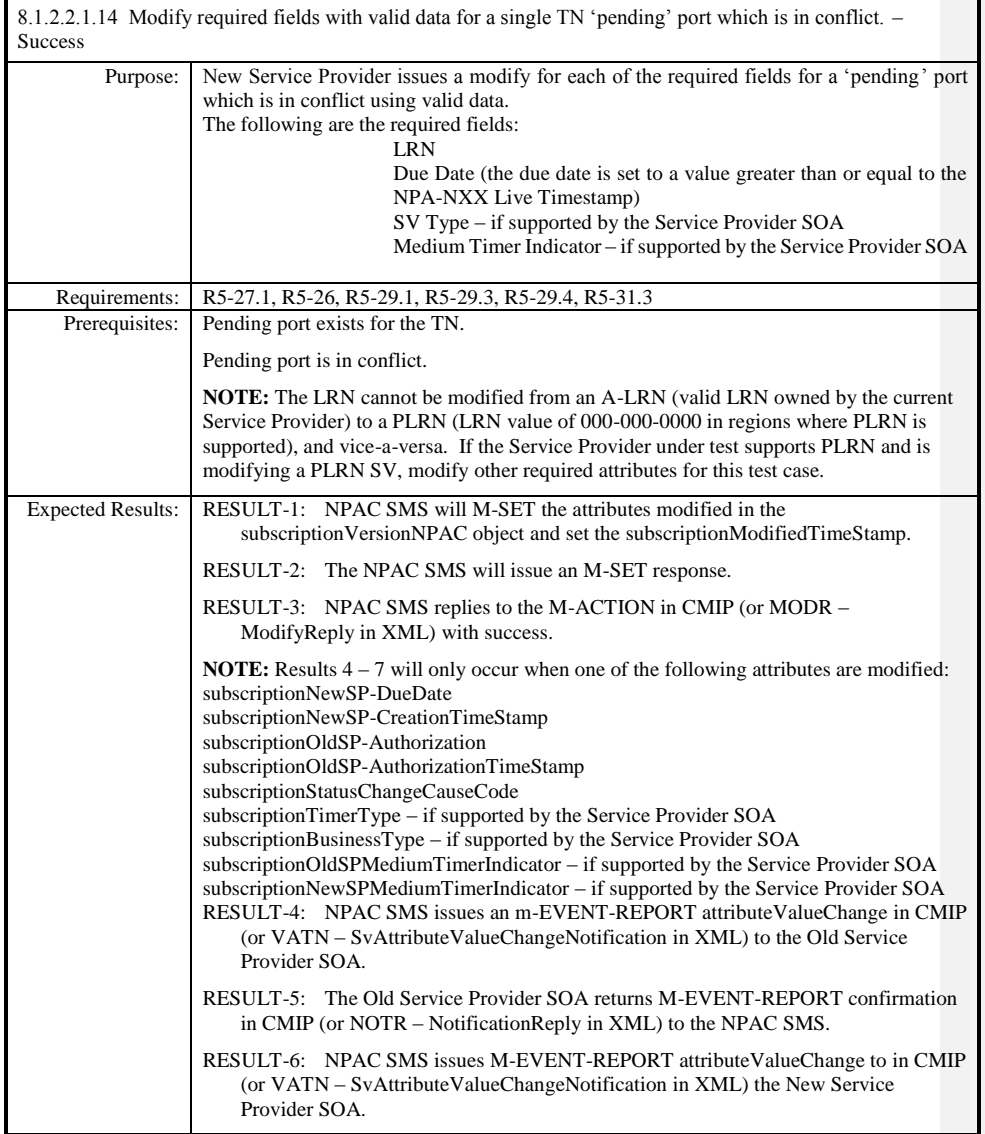

Release 3.4.68: © 1999-20145, 2013 Neustar, Inc. November 30 December 31, 20135 Page - 124

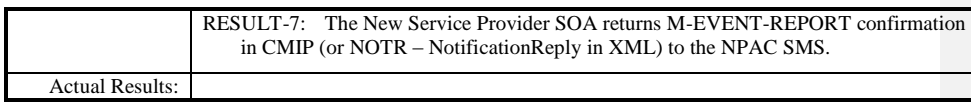

 $\mathbf{I}$ 

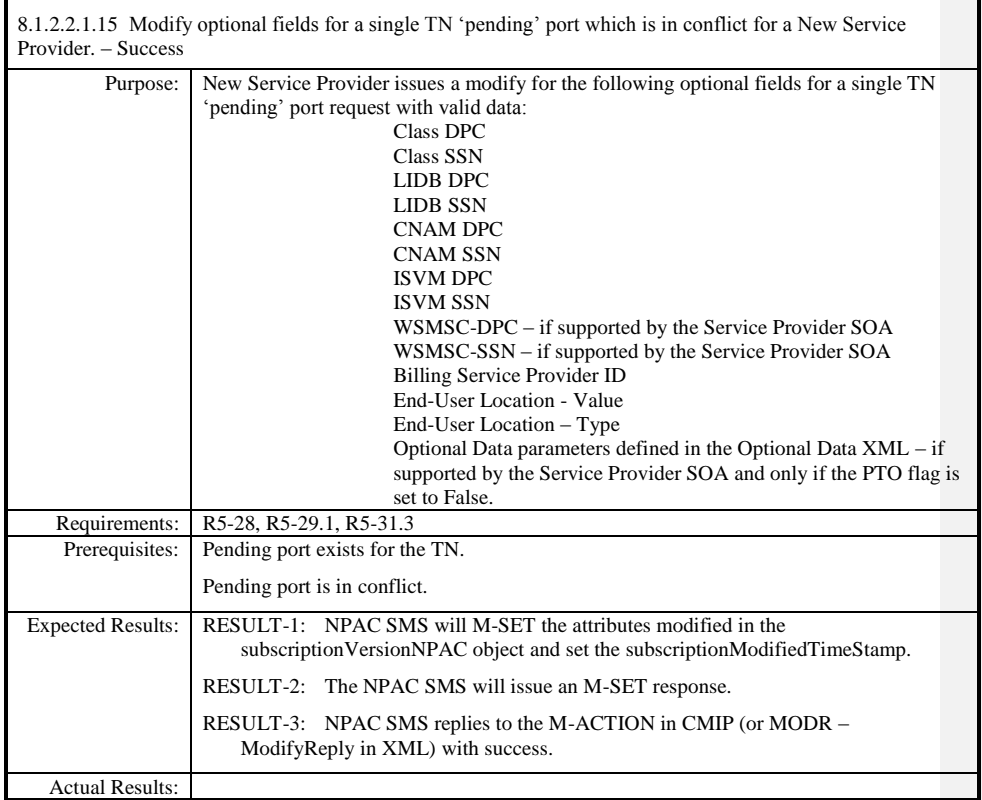

8.1.2.2.1.16 -Deleted

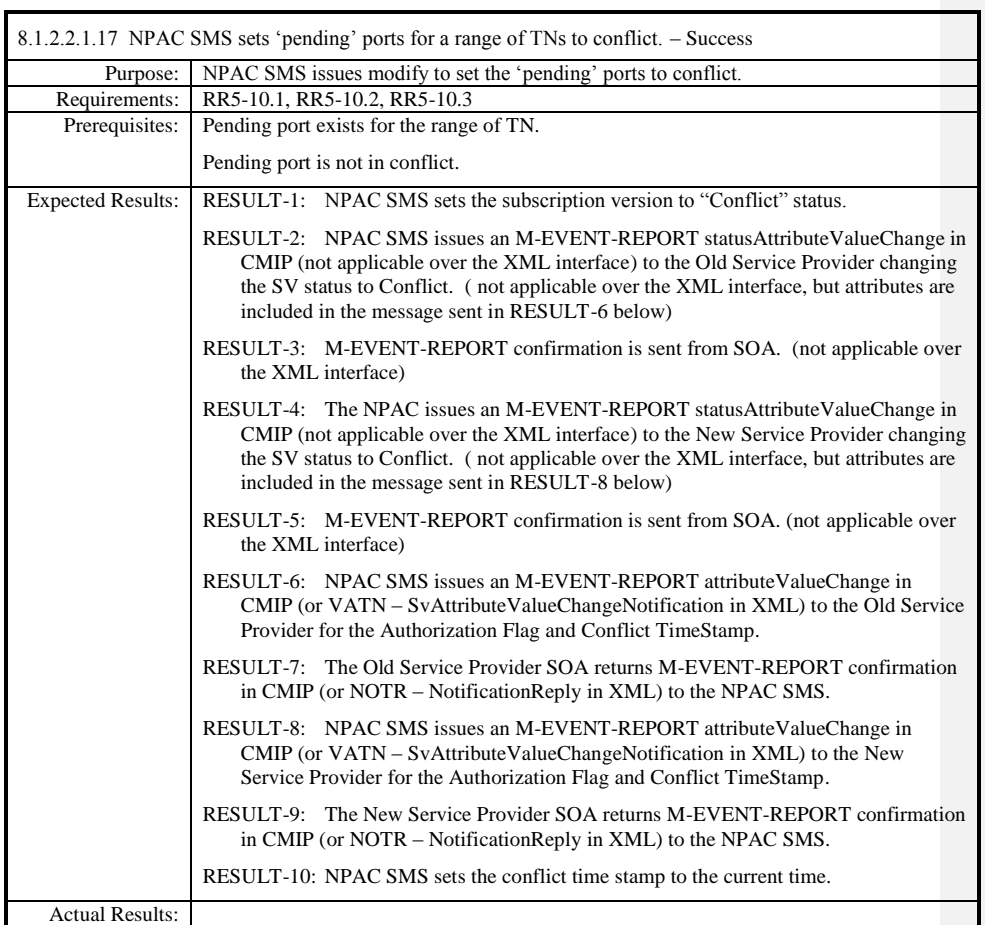

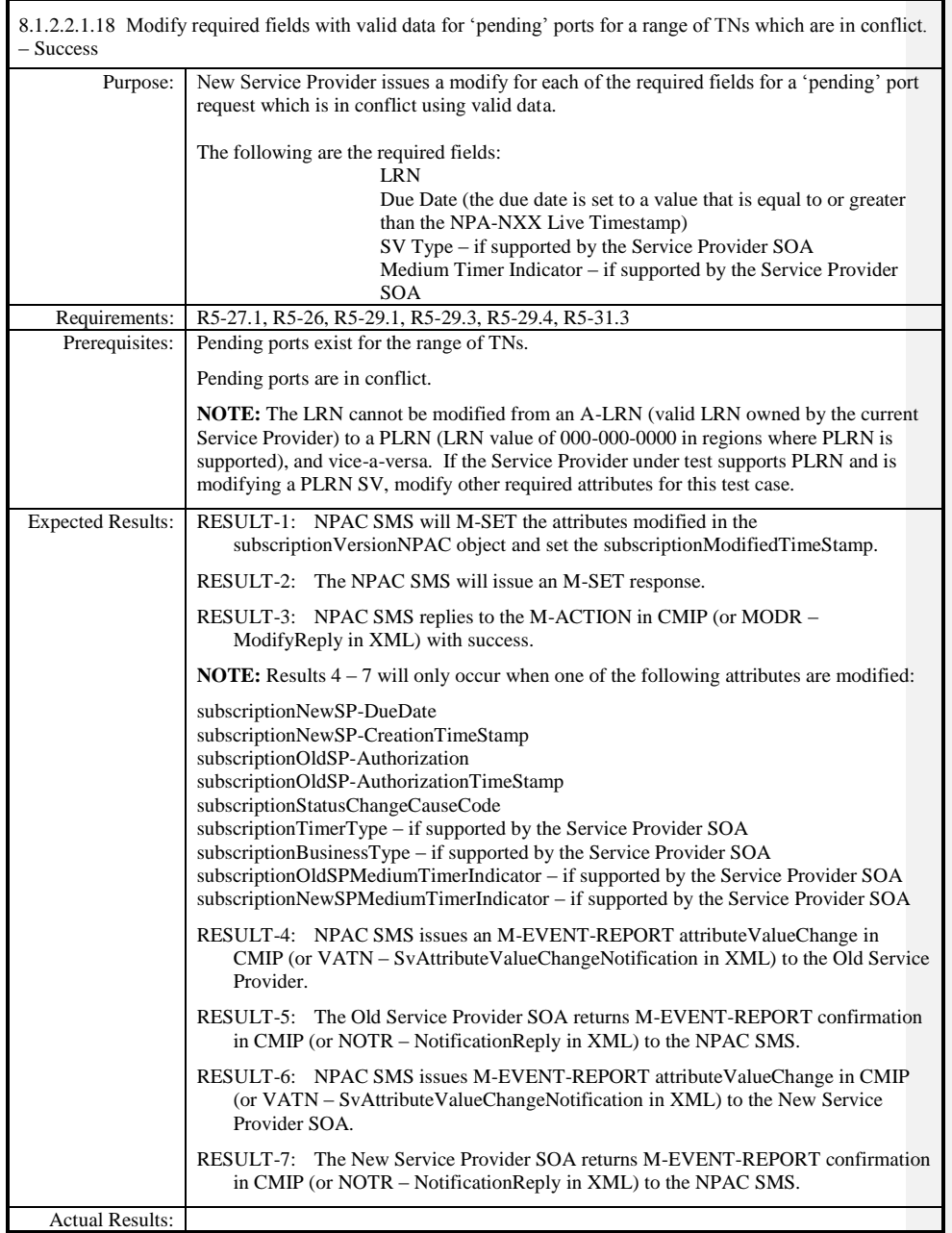

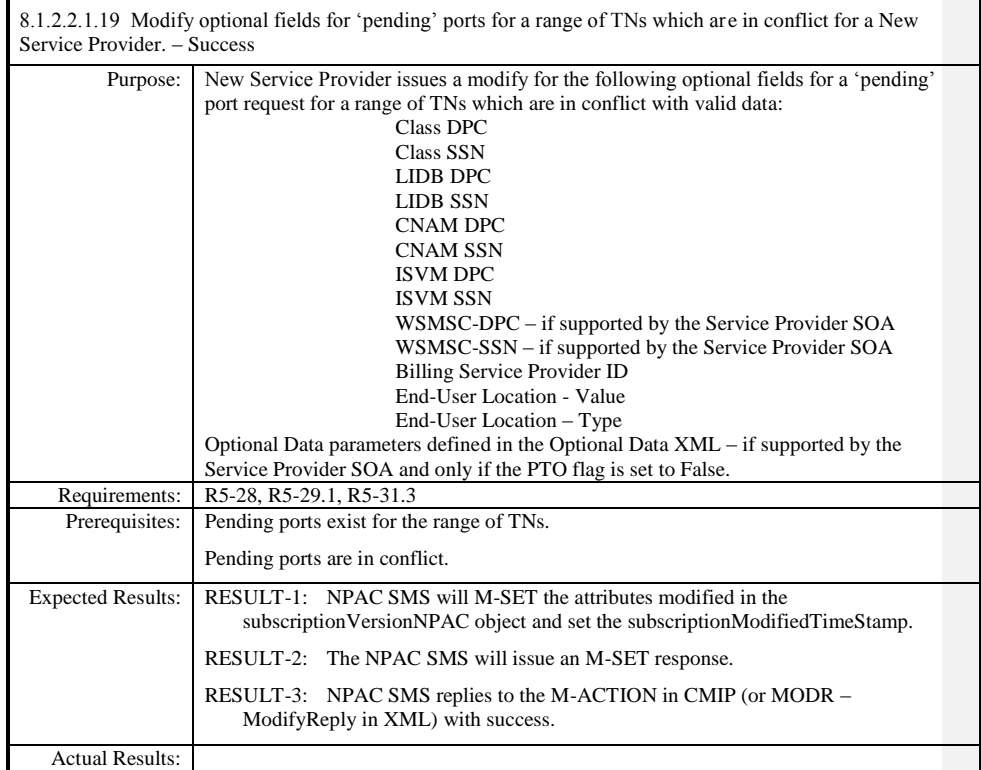

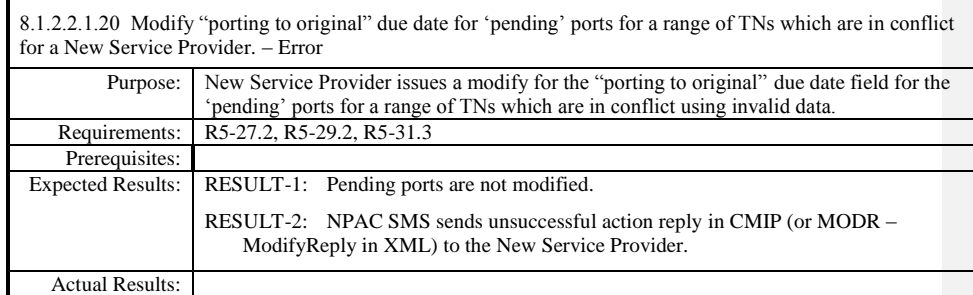

 $\mathbf{I}$ 

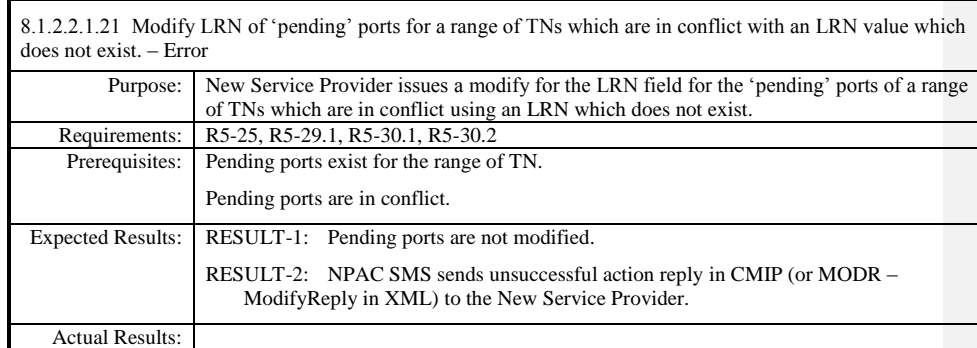

 $\mathbf{I}$ 

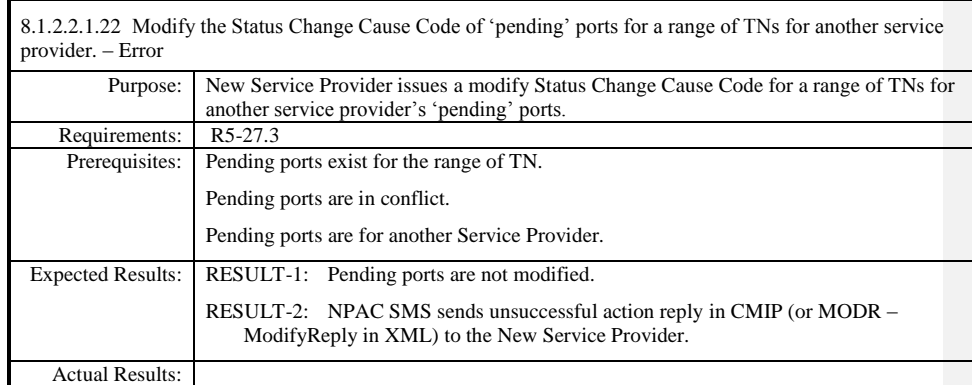

| 8.1.2.2.1.23 Modify required data for a single TN 'active' subscription for current Service Provider with valid<br>$data. - Success$ |                                                                                                    |
|----------------------------------------------------------------------------------------------------|----------------------------------------------------------------------------------------------------|
| Purpose:                                                                                                    | Current Service Provider issues modify with valid data for a single TN 'active'<br>subscription for the following fields:                                             |
|                                                                                                    | The following are the required data fields:<br><b>LRN</b>                                                                                                    |
|                                                                                                    | The following are the optional data fields:<br>Class DPC<br>Class SSN<br>LIDB DPC<br><b>LIDB SSN</b><br><b>CNAM DPC</b>                                               |
|                                                                                                    | <b>CNAM SSN</b><br><b>ISVM DPC</b><br><b>ISVM SSN</b><br>WSMSC-DPC – if supported by the Service Provider SOA<br>WSMSC-SSN – if supported by the Service Provider SOA |
| Requirements:                                                                                                    | RR5-11, R5-35, R5-36, R5-38, R5-38.2, R5-40.1, R5-40.3, R5-40.4, R5-41, RR5 41.1,<br>RR5-41.2 RR5-41.3, RR5-41.4                                                      |

**Test Case procedures incorporated into test case 2.12 from Release 3.1.**

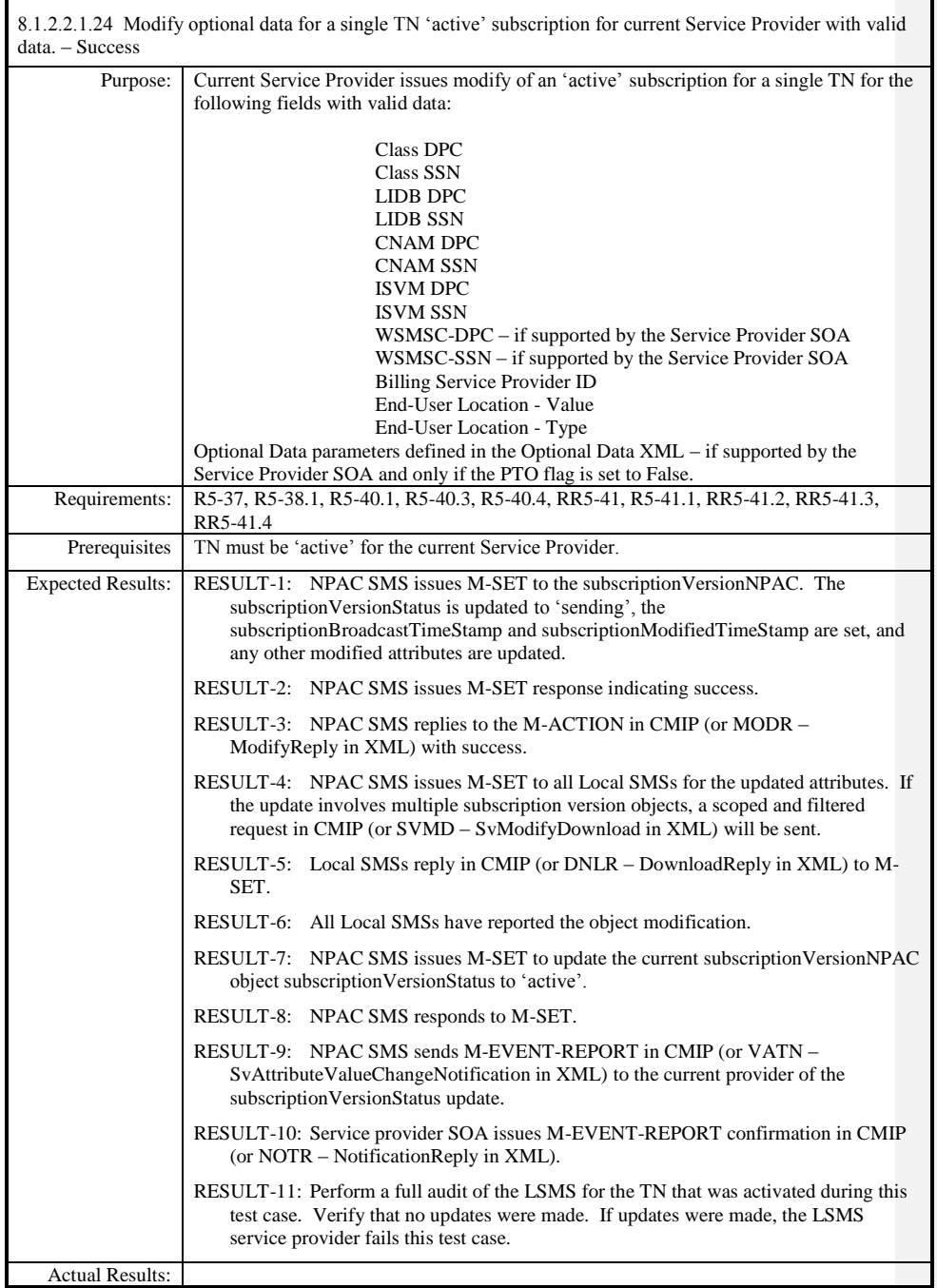

Page - 134

Release 3.4.68: © 1999-20145, 2013 Neustar, Inc. November 30 December 31, 2013 S

 $\overline{\phantom{a}}$ 

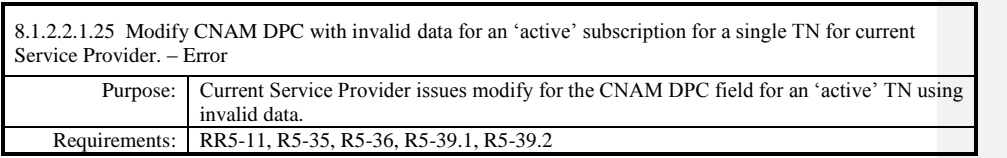

**Test Case procedures incorporated into test case 191/291-4 from Release 3.2.**

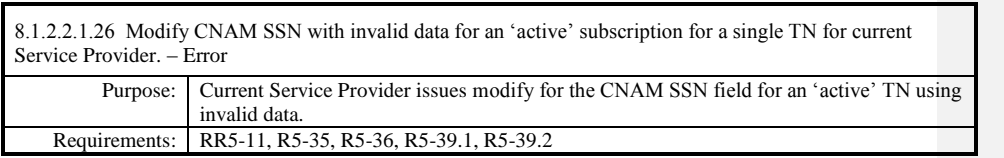

**Test Case procedures incorporated into test case 191/291-4 from Release 3.2.**

Page - 137

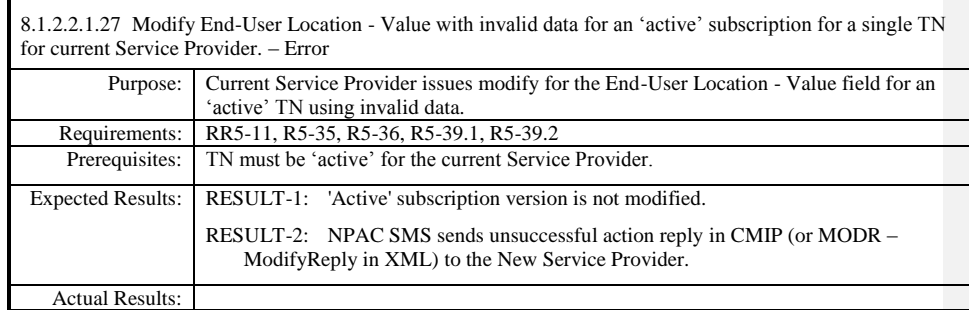

 $\mathbf{I}$ 

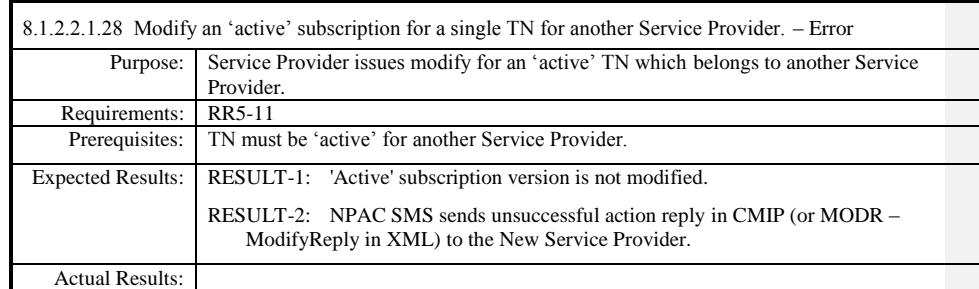

8.1.2.2.1.29 - Deleted

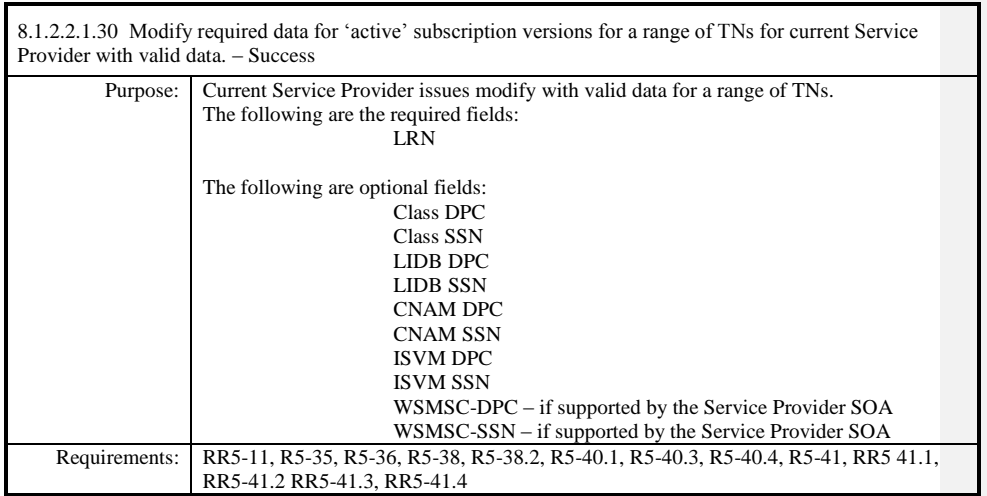

**Test Case procedures incorporated into test case 2.11 from Release 3.1.**

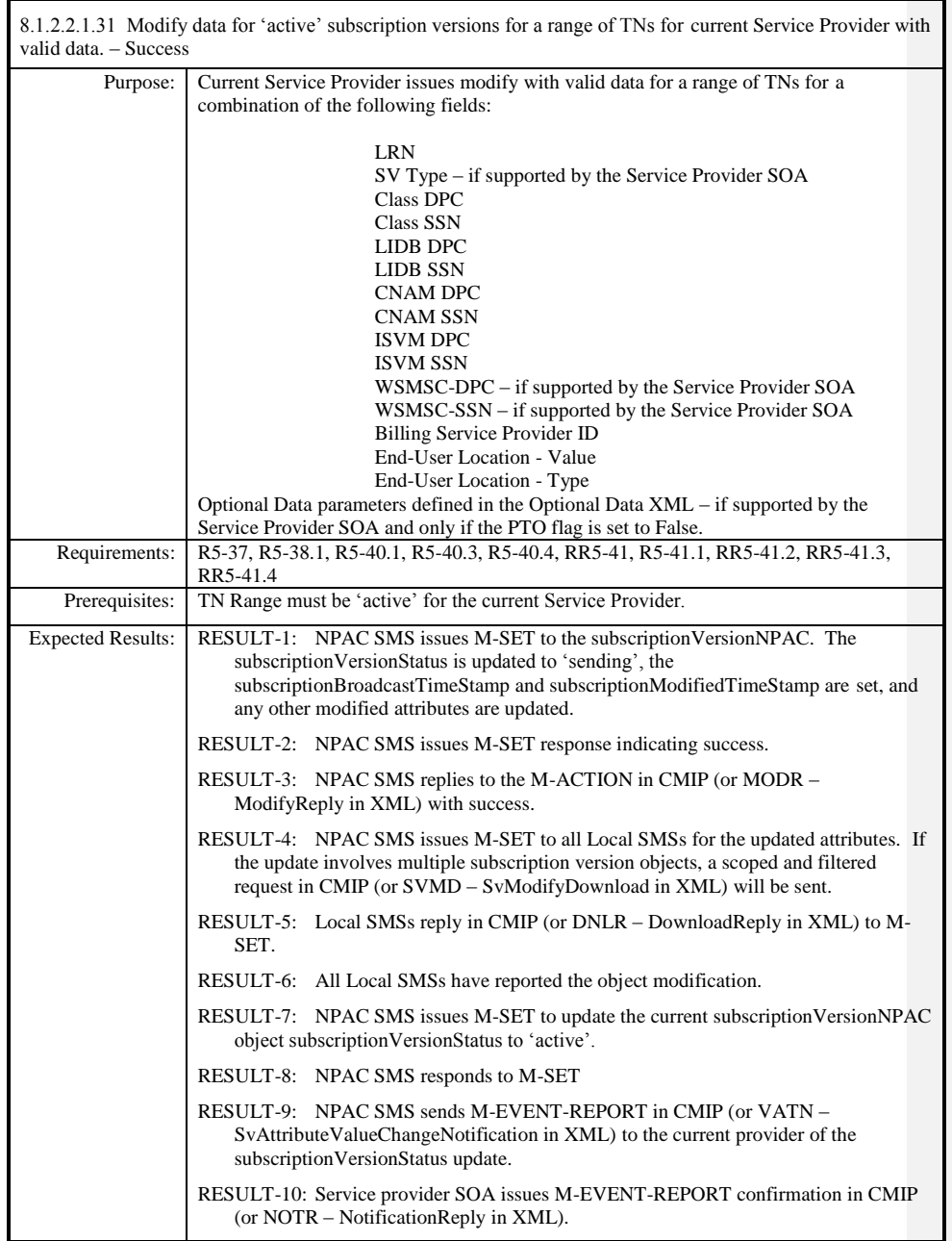

Release 3.4.68: © 1999-20145, 2013 Neustar, Inc. November 30 December 31, 2013 S Page - 141

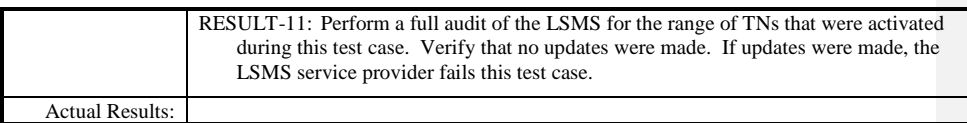

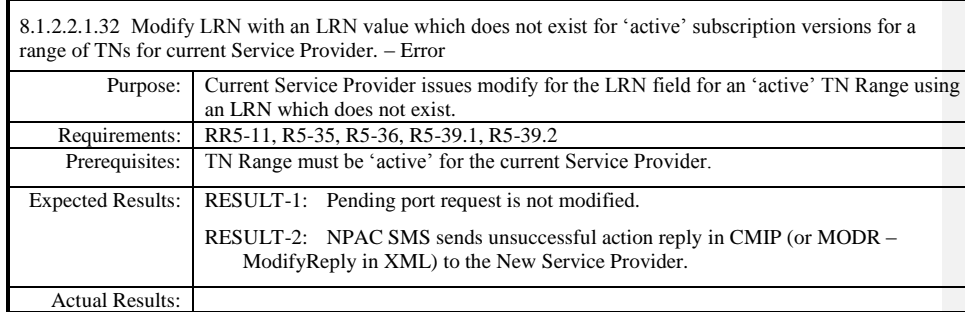

 $\mathbf{I}$ 

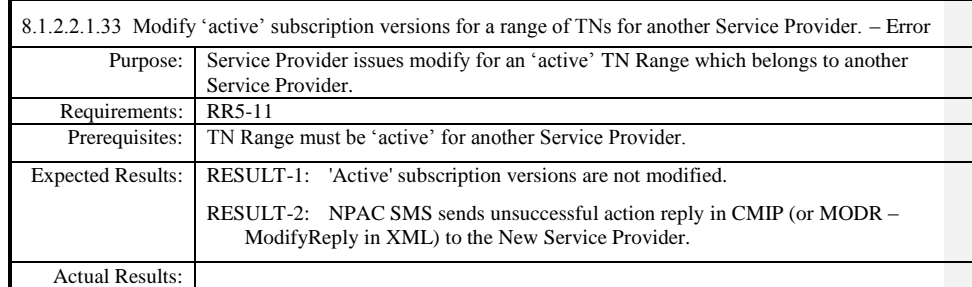

 $\mathbf{I}$
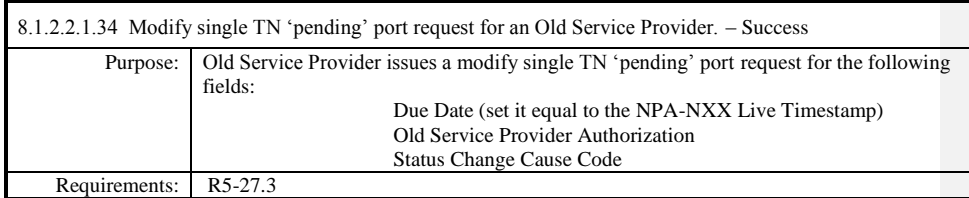

# **Test Case procedures incorporated into test case 218-1 from Release 3.2.**

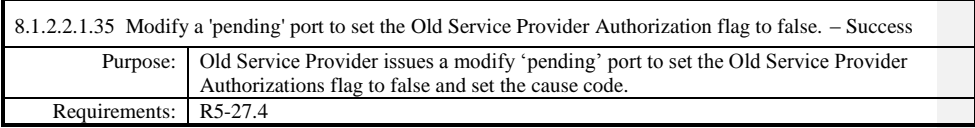

# **Test Case procedures incorporated into test case 2.30 from Release 3.1.**

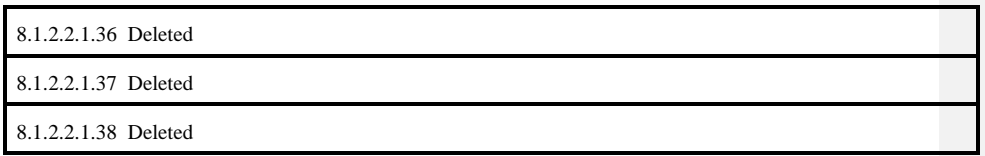

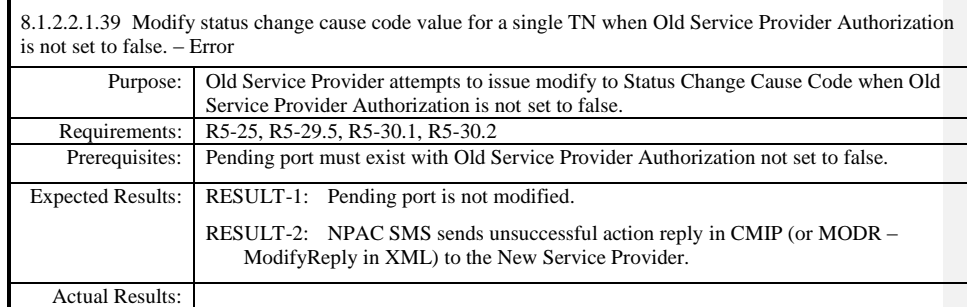

 $\mathbf{I}$ 

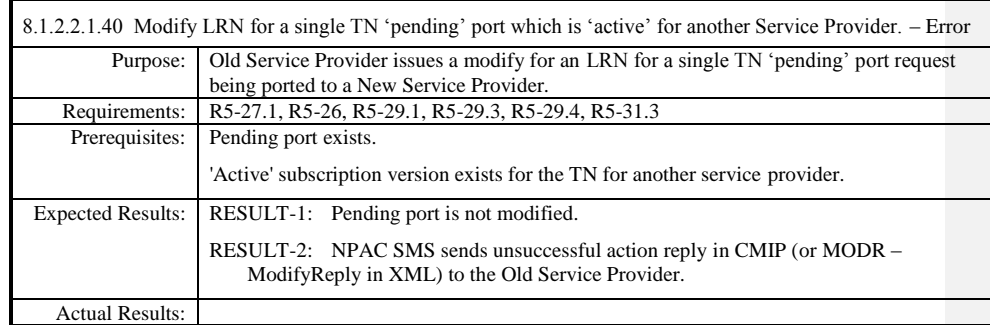

 $\mathbf{I}$ 

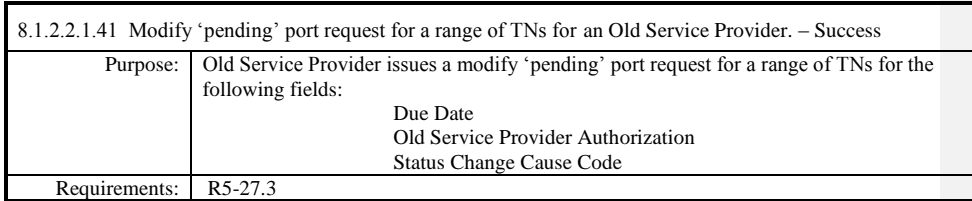

## **Test Case procedures incorporated into test case 2.15 from Release 3.1.**

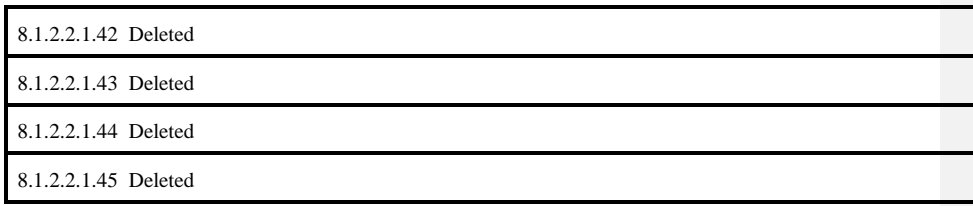

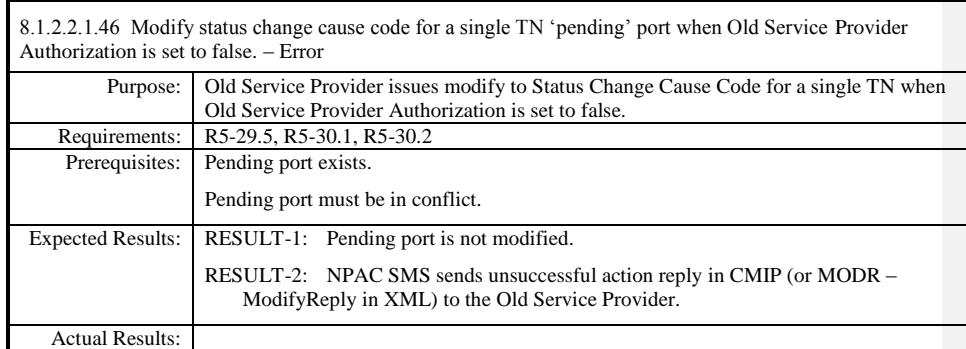

 $\mathbf{I}$ 

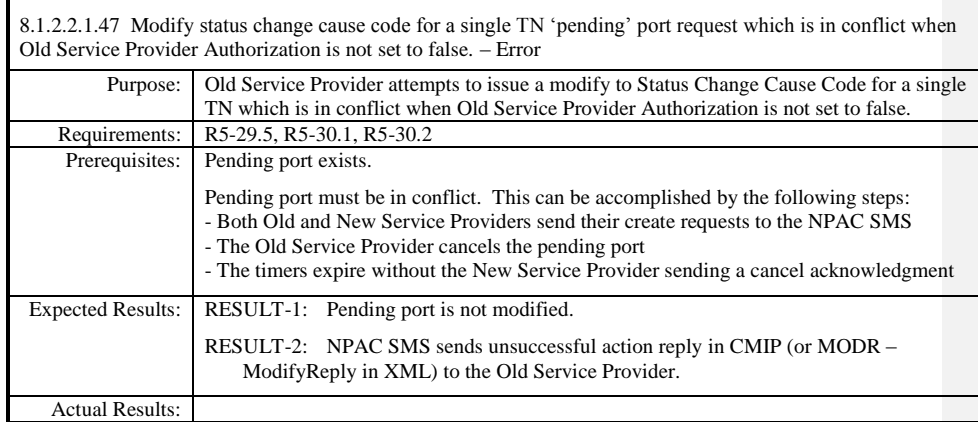

 $\mathbf{I}$ 

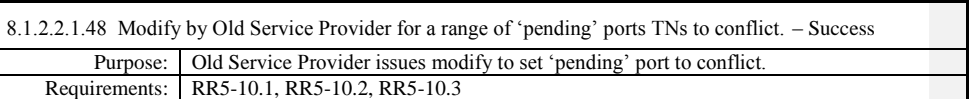

**Test Case procedures incorporated into test case 2.28 from Release 3.1.**

 $\overline{\phantom{a}}$ 

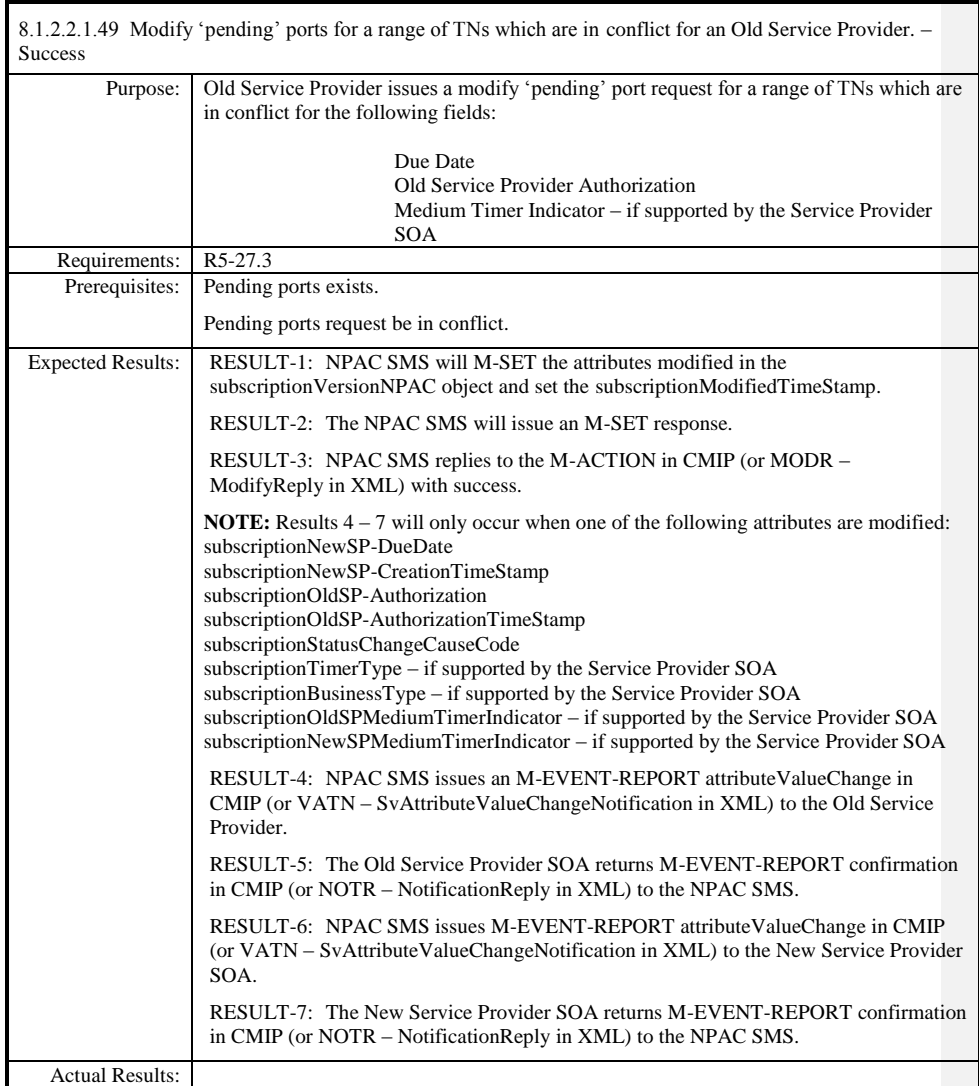

8.1.2.2.1.50 Deleted

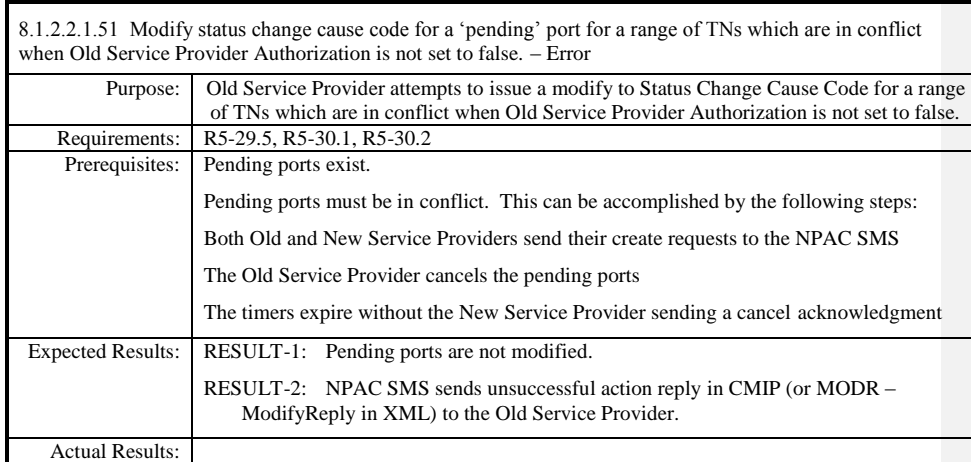

#### Modify\_Active\_1

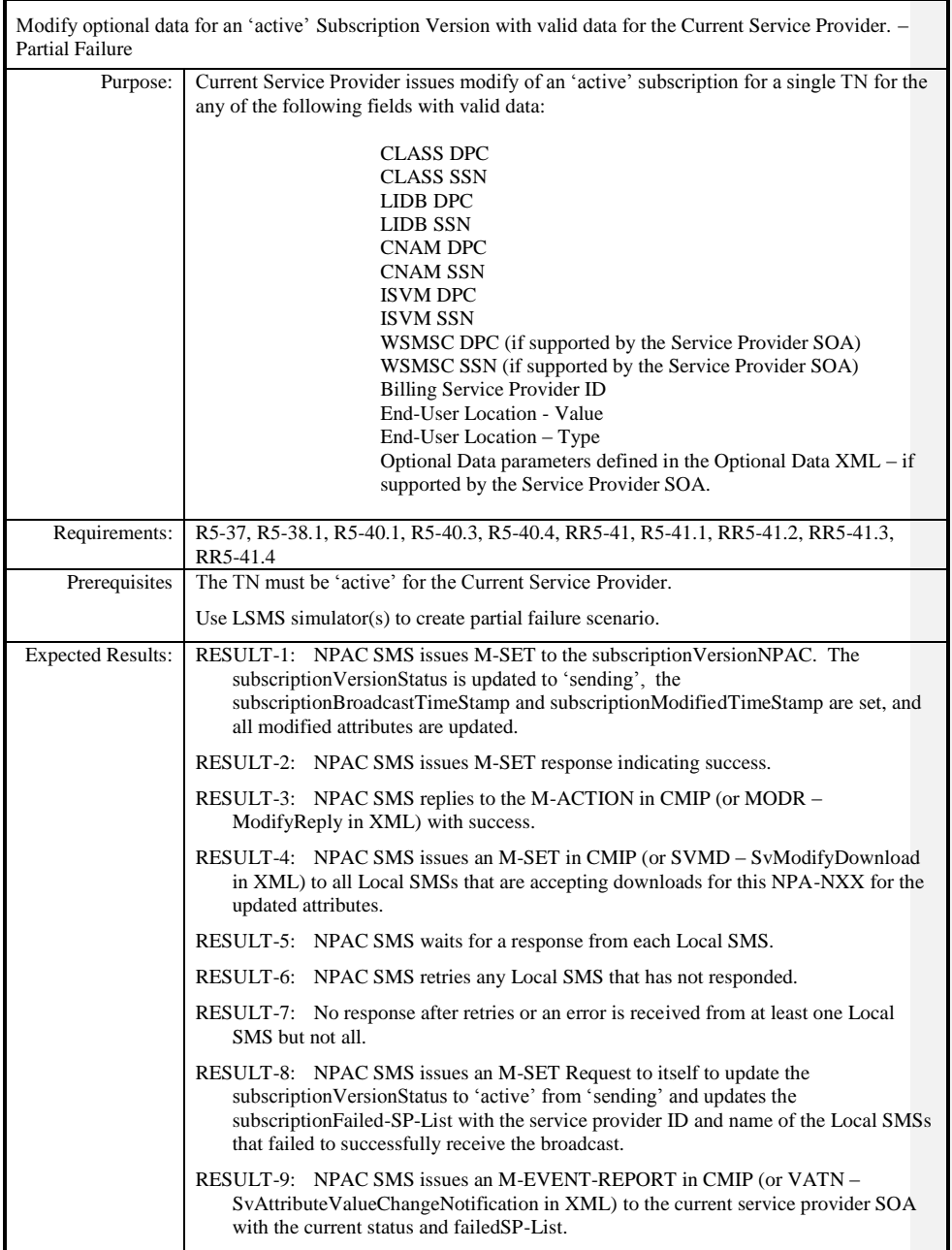

Release 3.4.68: © 1999-20145, 2013 Neustar, Inc. November 30 December 31, 20135 Page - 154

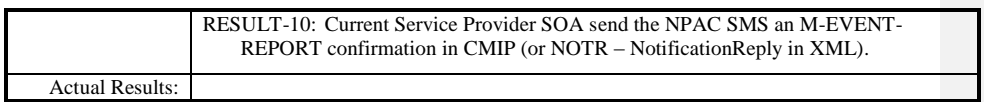

Modify\_Active\_2

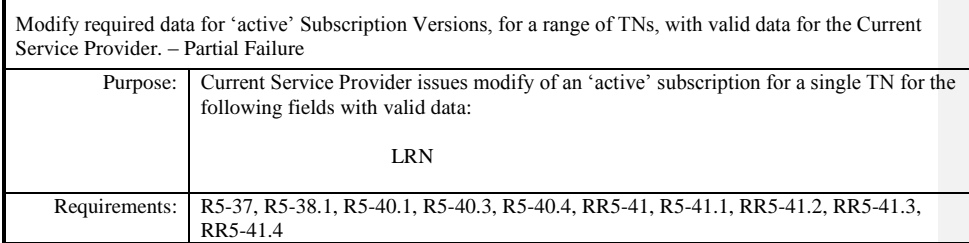

**Test case procedures incorporated into test case 2.13 form Release 3.1.**

 $\overline{\phantom{a}}$ 

#### Modify\_Active\_3

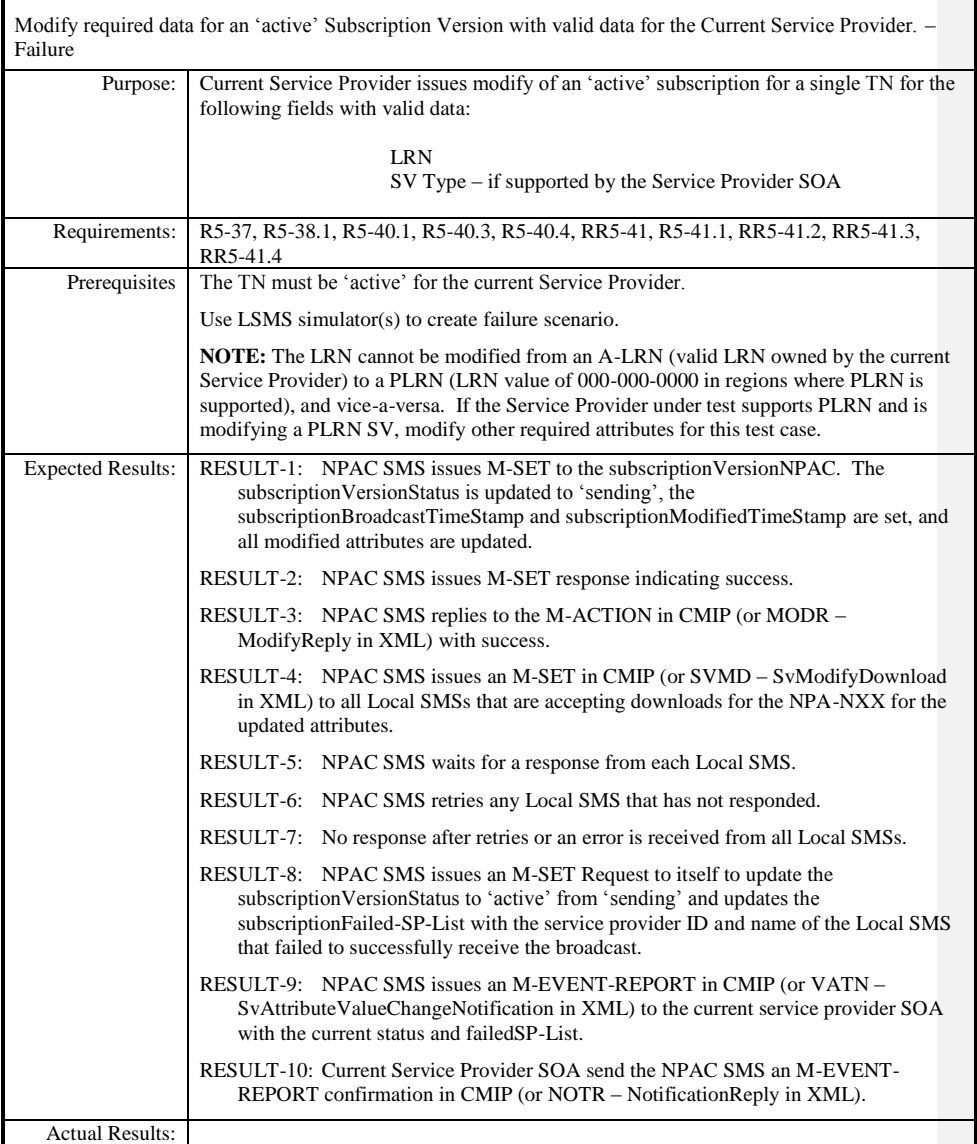

#### Modify\_Active\_4

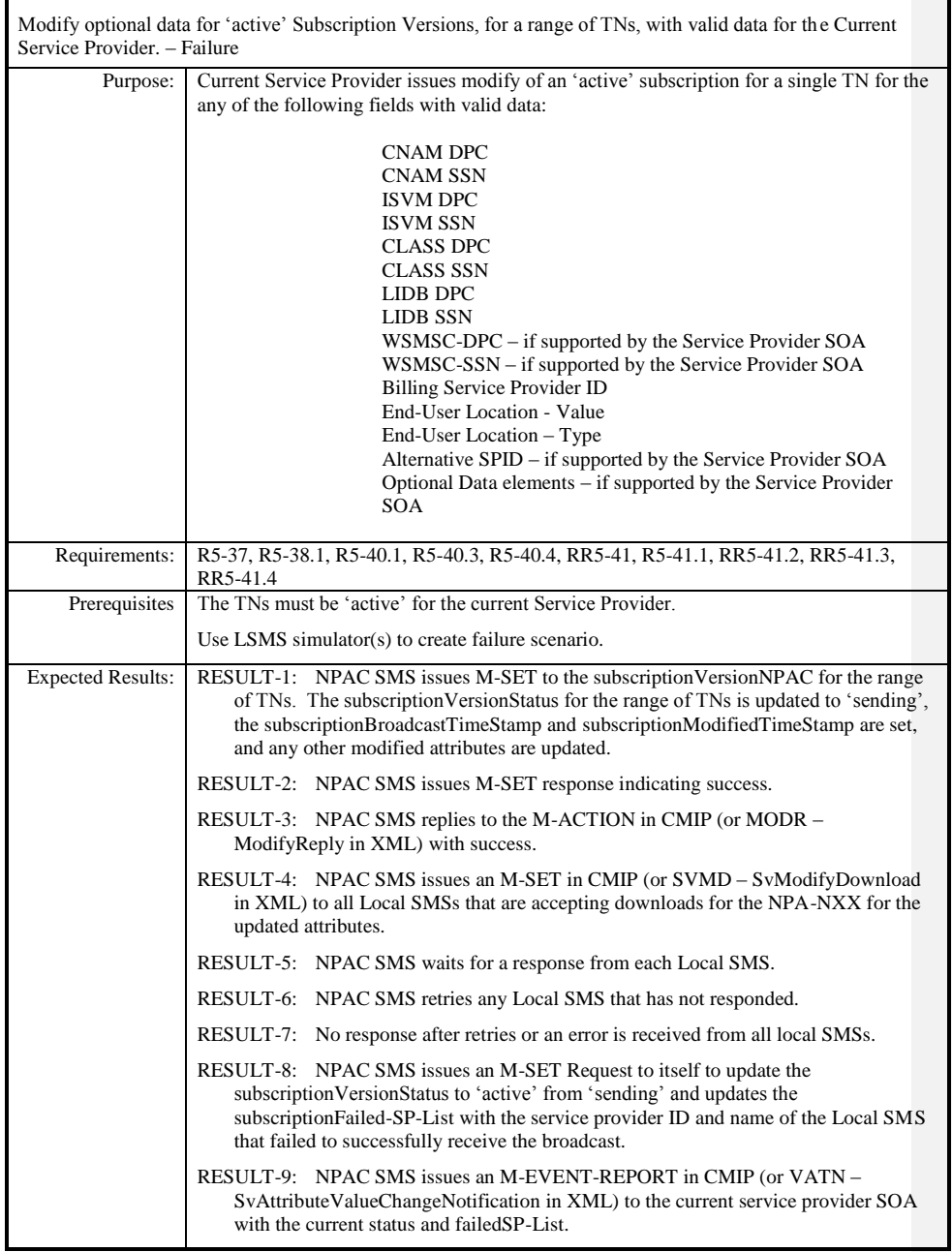

Page - 158

Release 3.4.68: © 1999-20145, 2013 Neustar, Inc. November 30 December 31, 2013 S

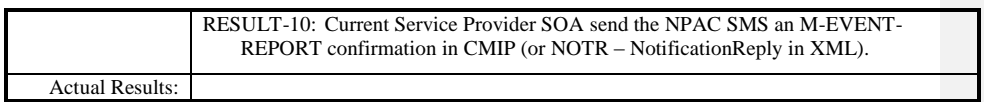

 $\mathbf{I}$ 

### **8.1.2.3 Delete of Subscription Data**

#### *8.1.2.3.1 SOA Mechanized Interface*

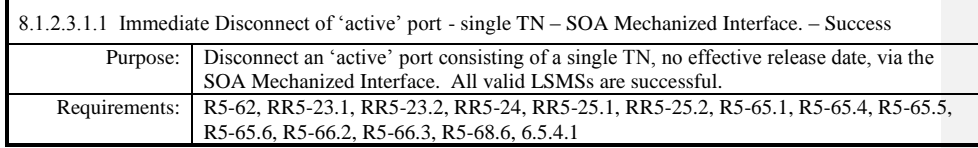

**Test case procedures incorporated into test case 2.19 from Release 3.1.**

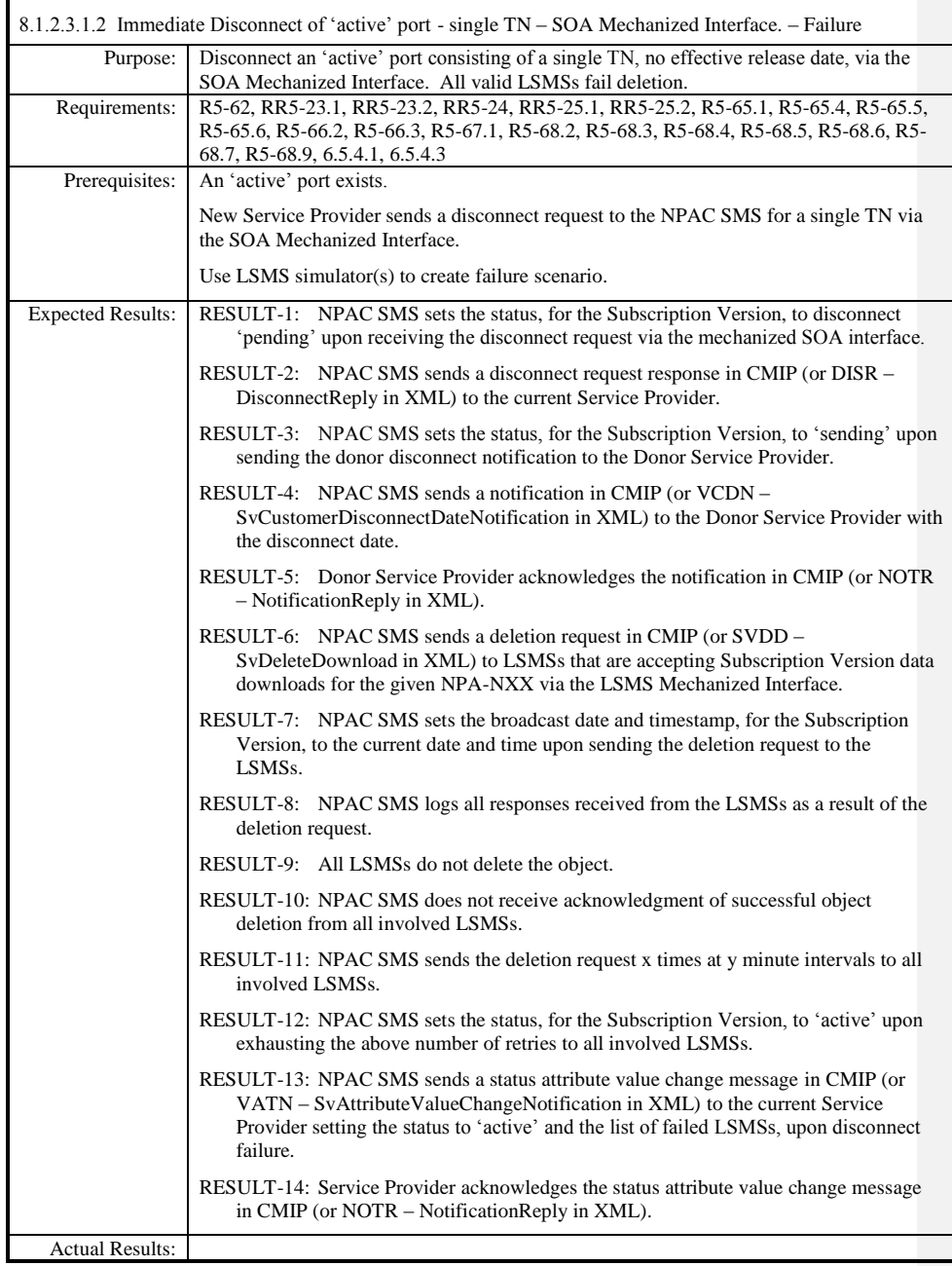

Release 3.4.68: © 1999-20145, 2013 Neustar, Inc. November 30 December 31, 2013 S

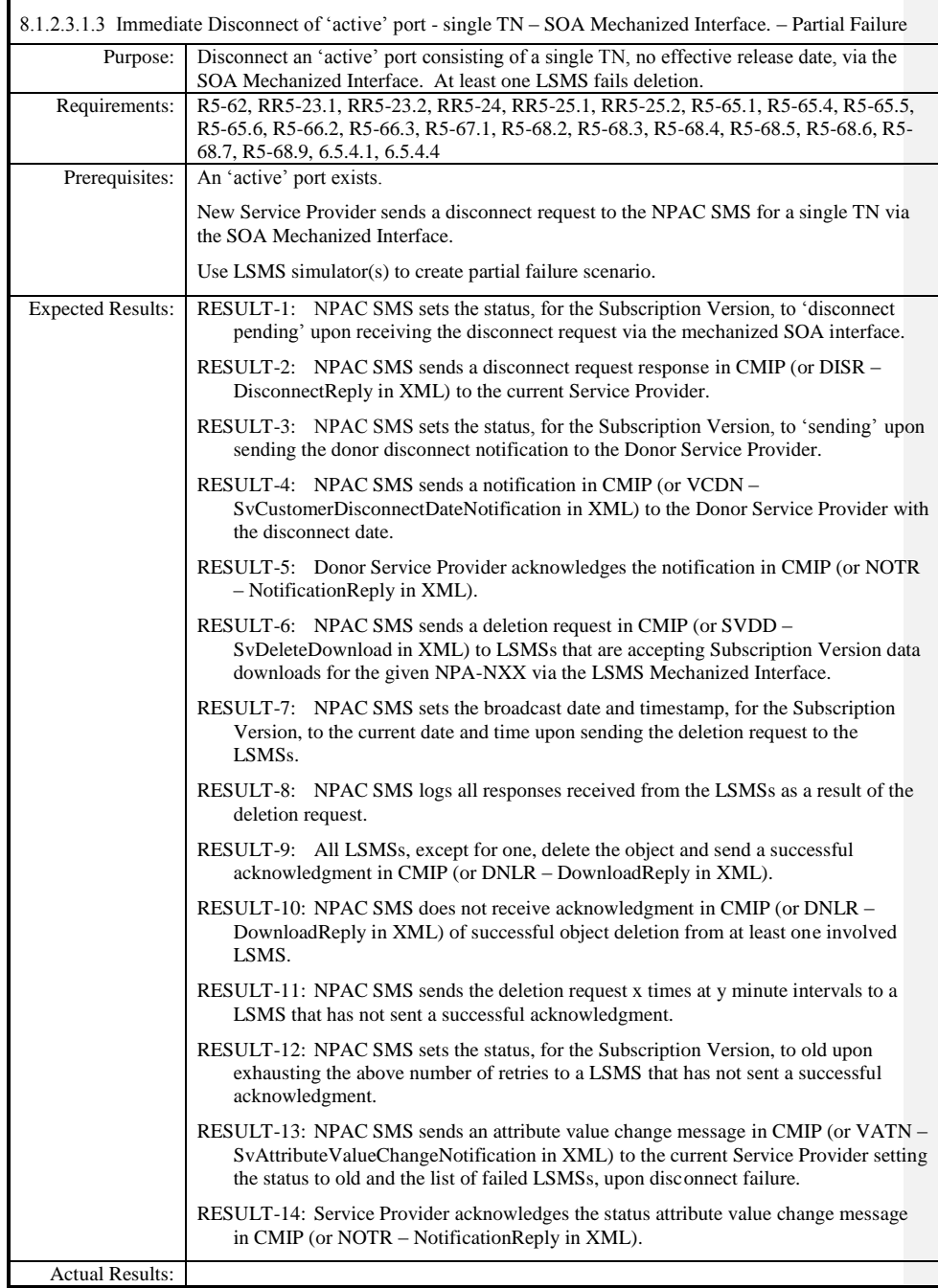

Release 3.4.68: © 1999-20145, 2013 Neustar, Inc. November 30 December 31, 2013 S

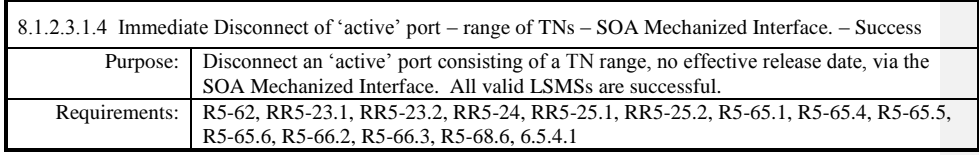

**Test case procedures incorporated into test case 2.16 form Release 3.1.**

 $\overline{\phantom{a}}$ 

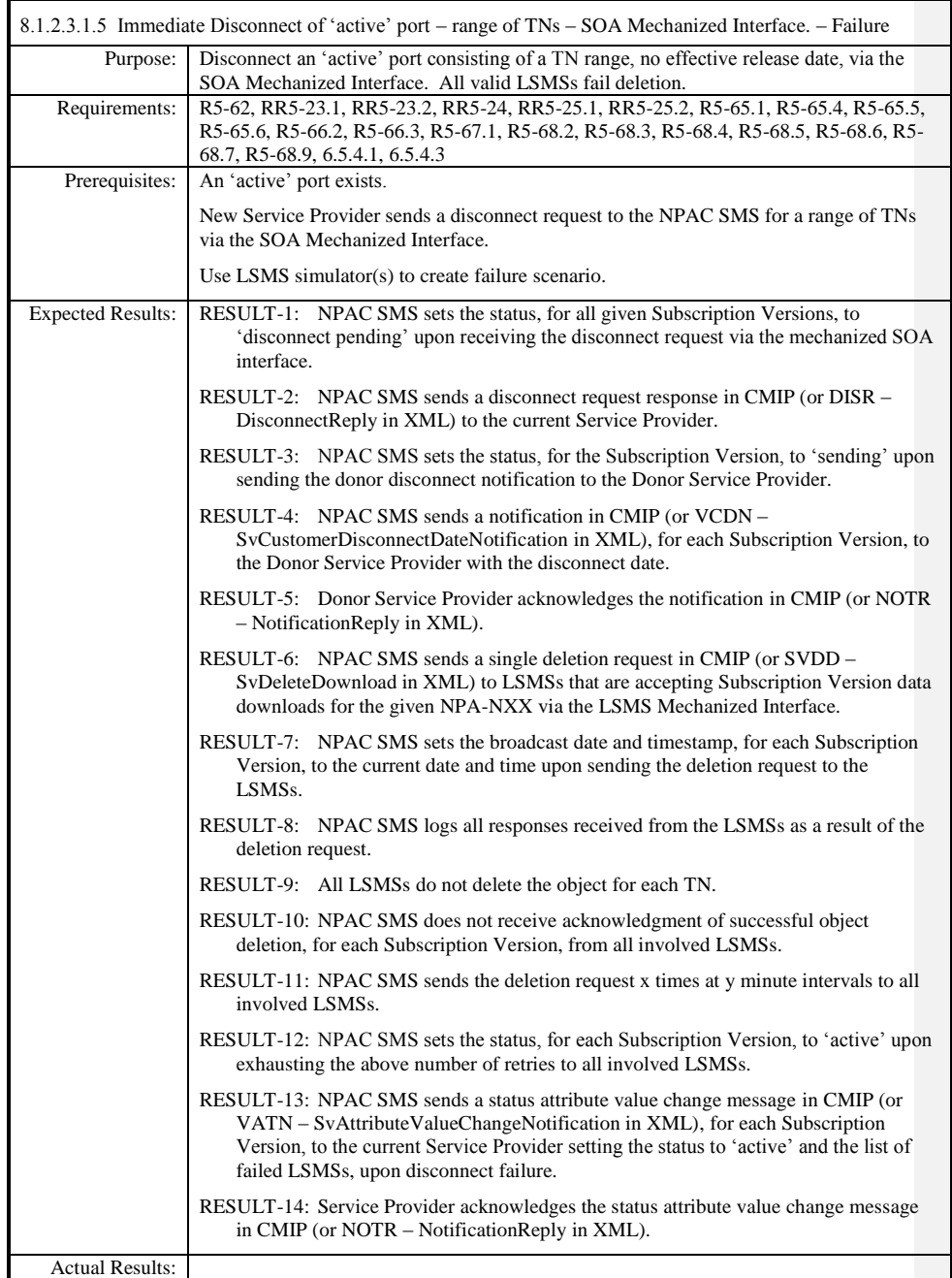

Release 3.4.68: © 1999-20145, 2013 Neustar, Inc. November 30 December 31, 20135

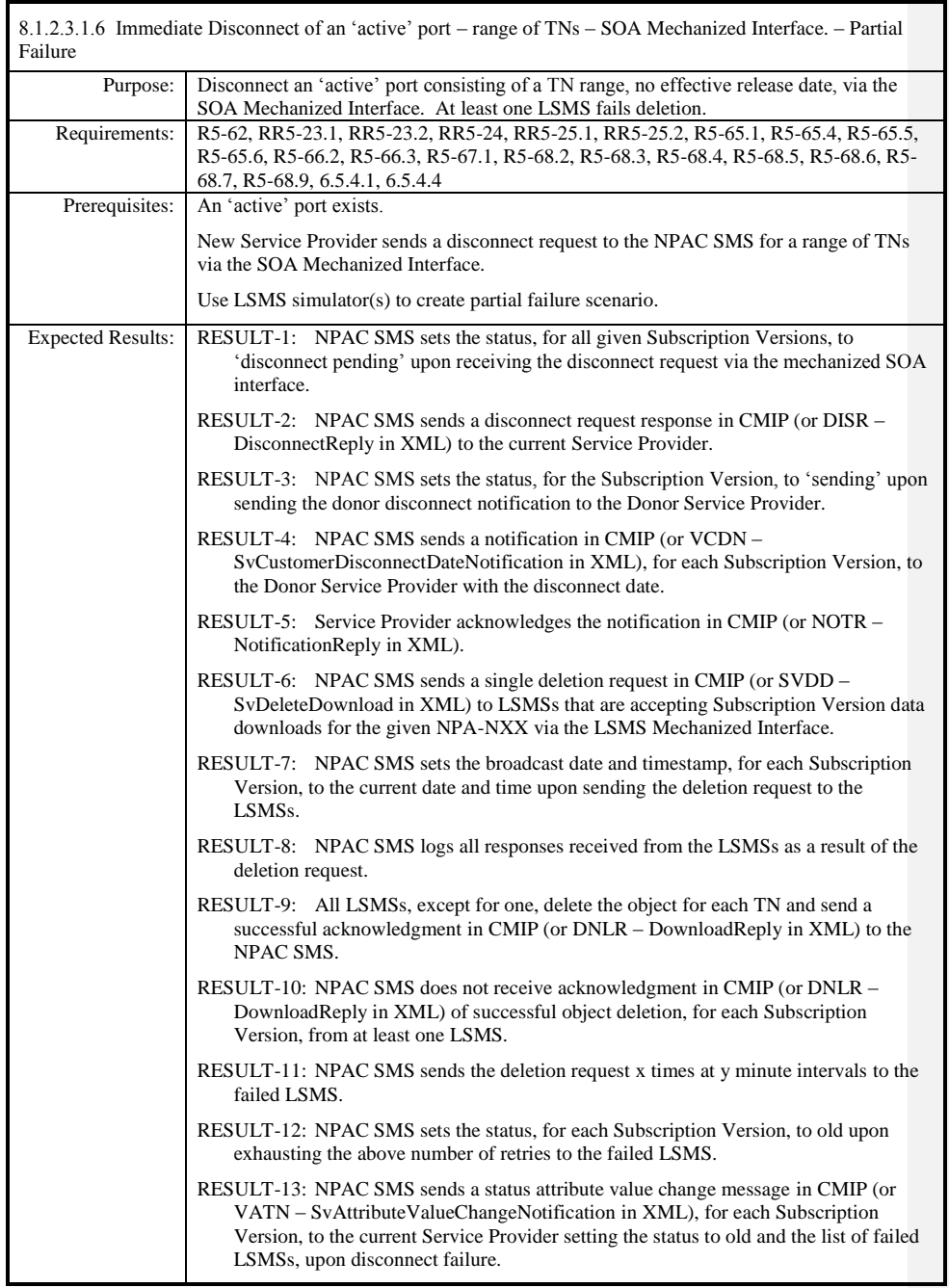

Release 3.4.68: © 1999-20145, 2013 Neustar, Inc. November 30 December 31, 2013 S Page - 165

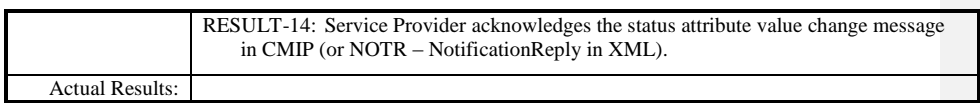

 $\overline{\phantom{a}}$ 

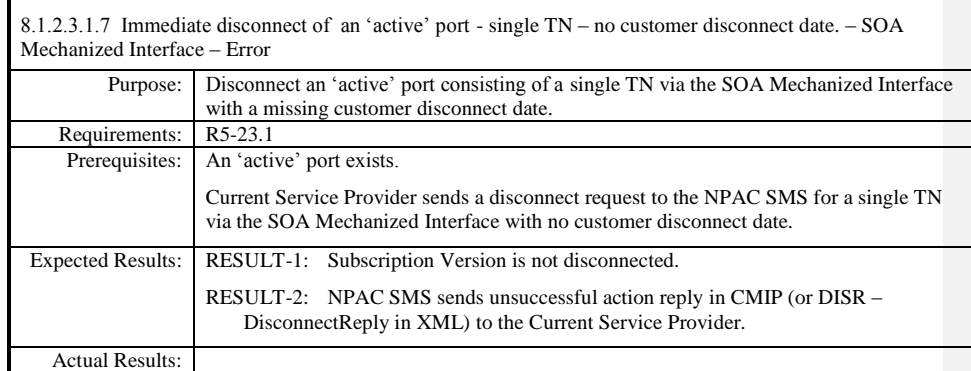

 $\mathbf{I}$ 

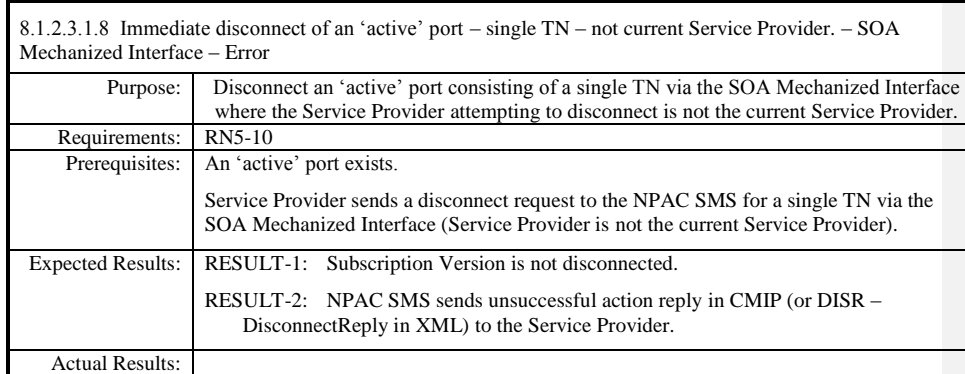

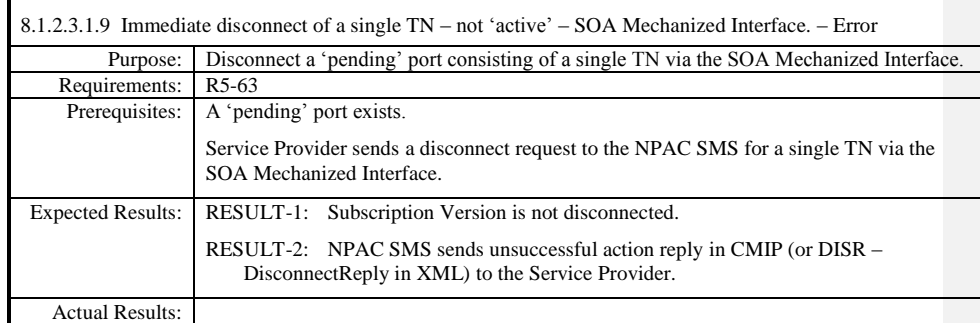

 $\mathbf{I}$ 

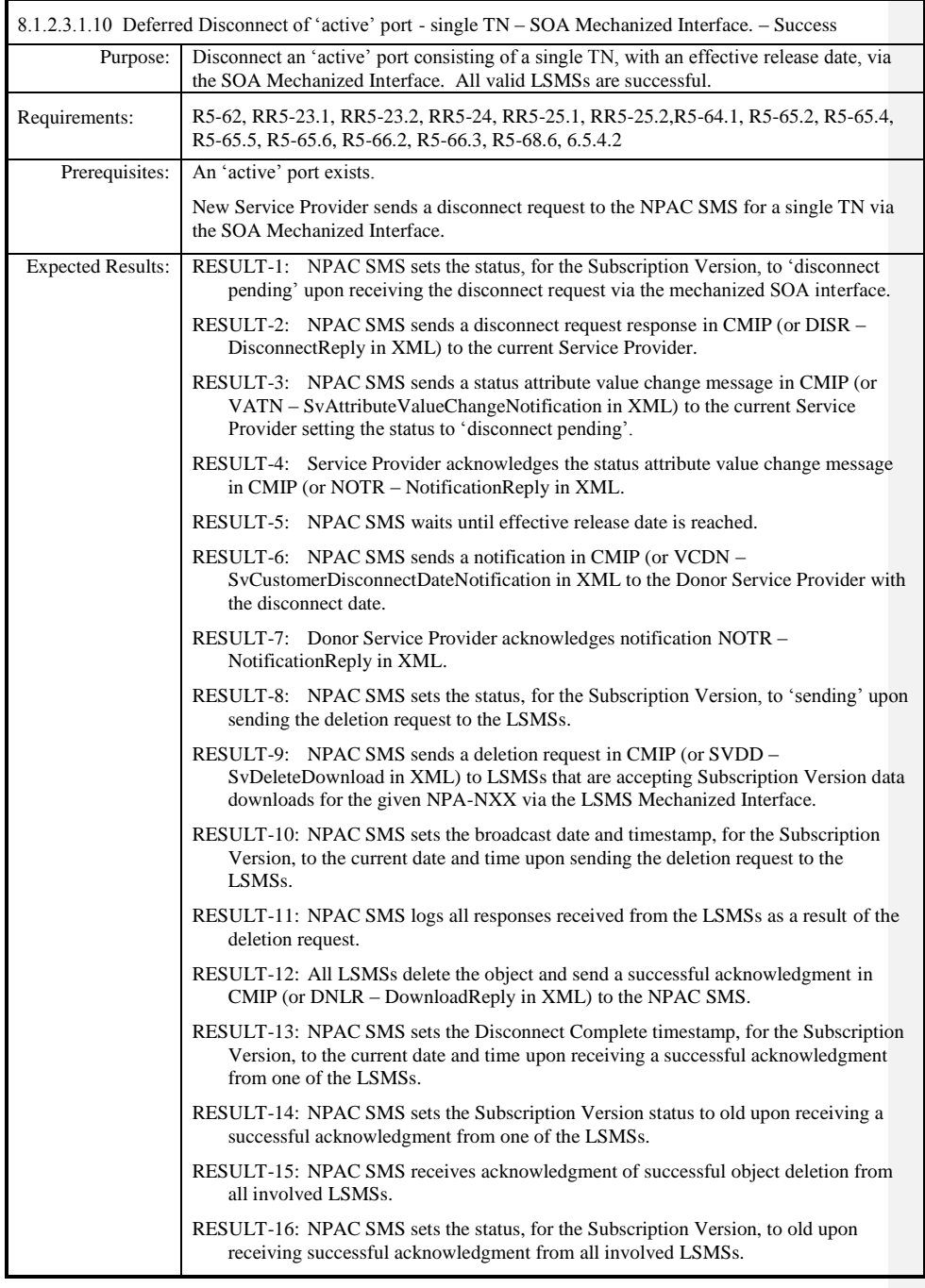

Release 3.4.68: © 1999-20145, 2013 Neustar, Inc. November 30 December 31, 2013 S

 $\mathbf{I}$ 

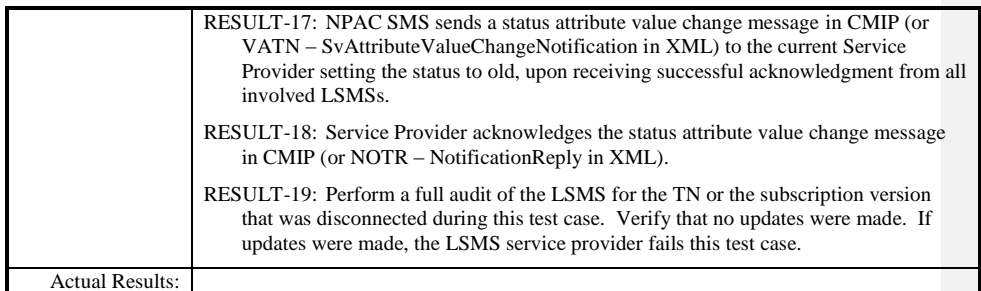

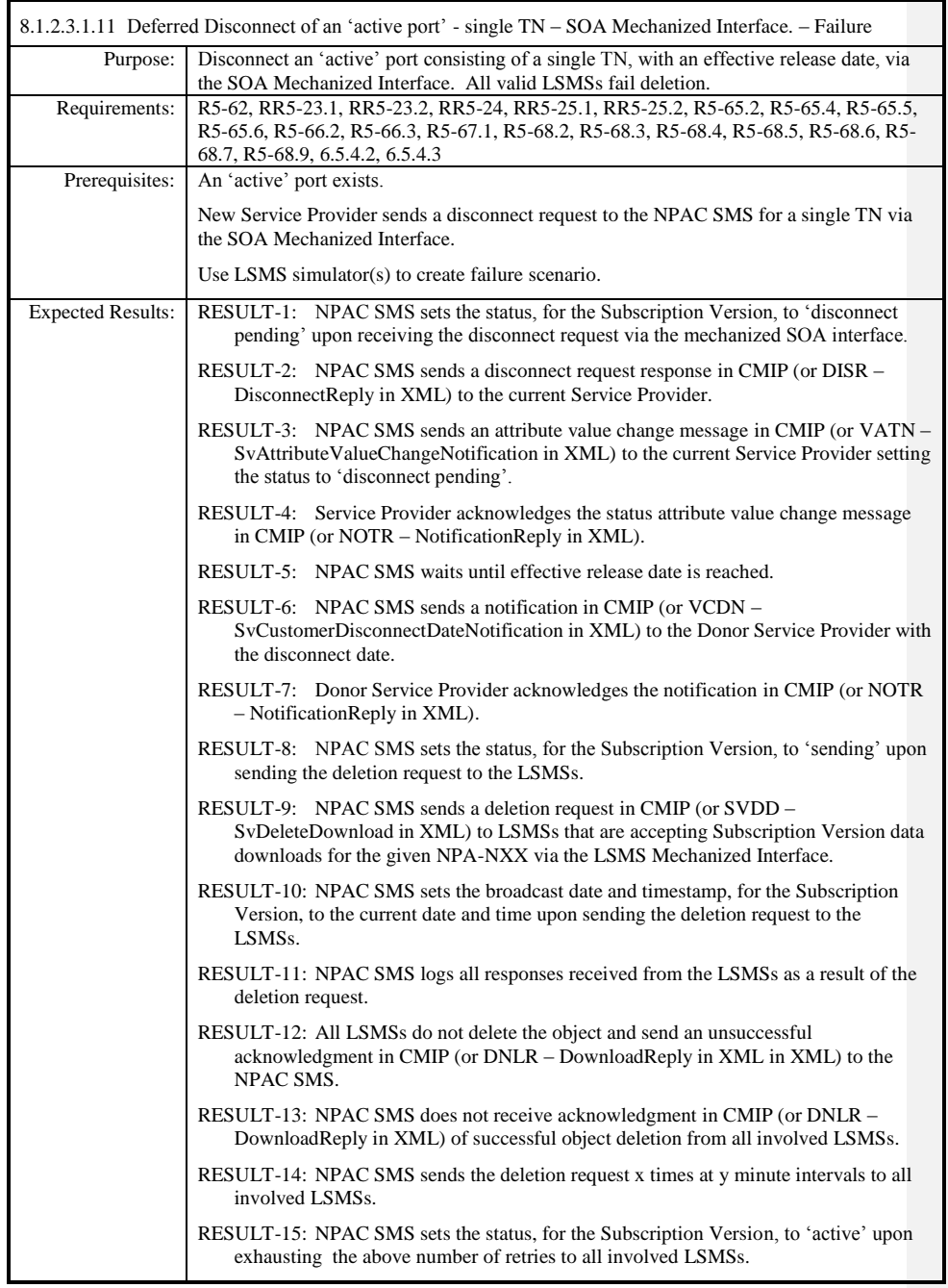

Release 3.4.68: © 1999-20145, 2013 Neustar, Inc. November 30 December 31, 2013 S Page - 172

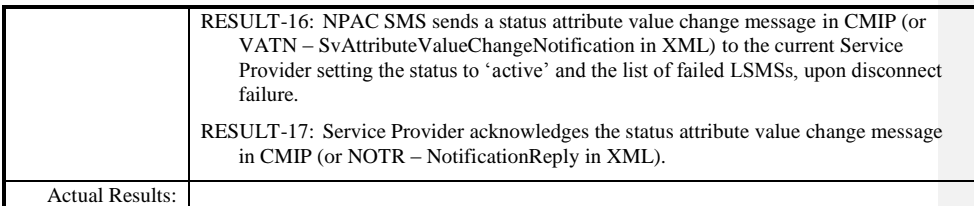

 $\mathbf{I}$ 

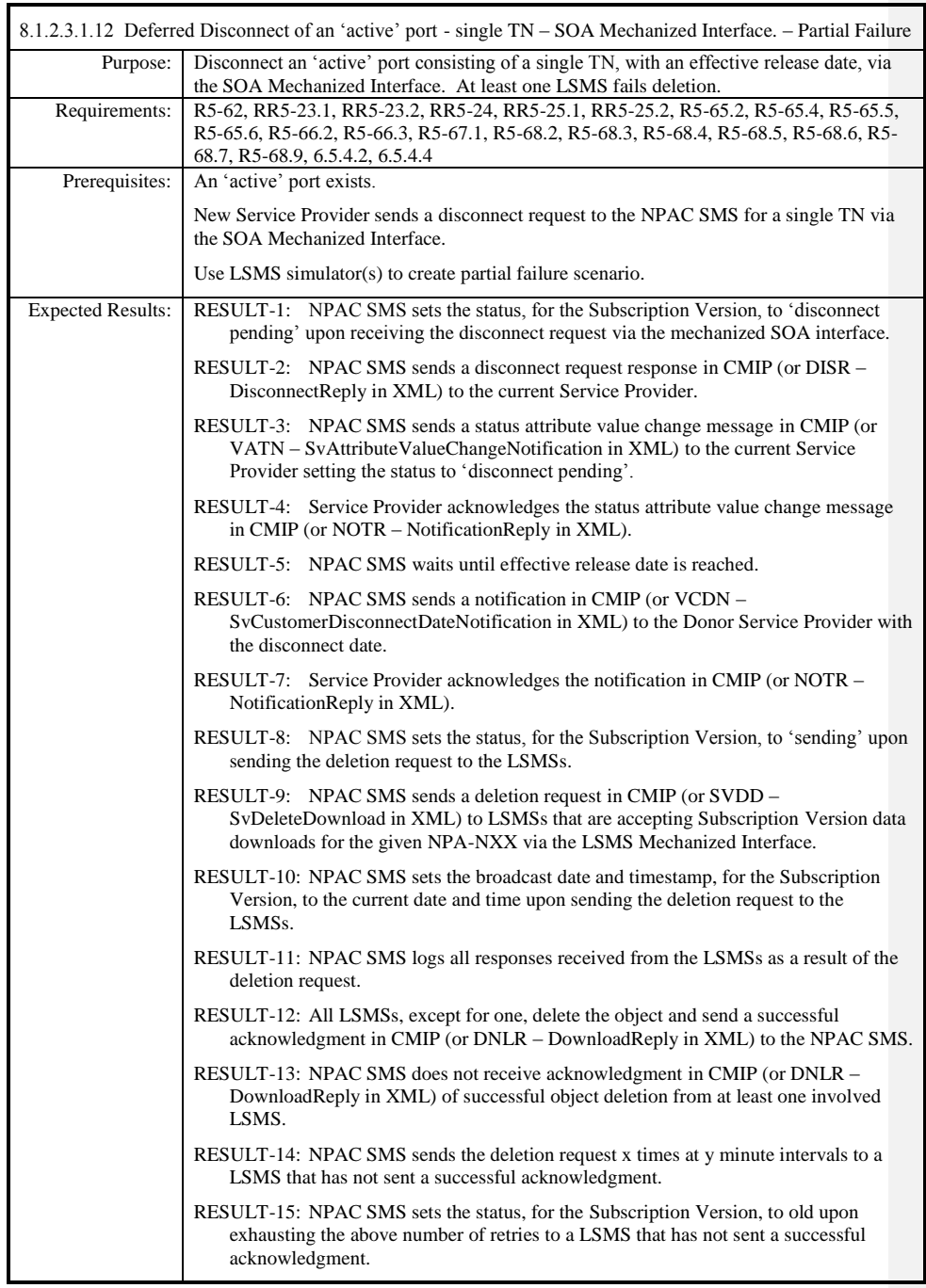

Page - 174

Release 3.4.68: © 1999-20145, 2013 Neustar, Inc. November 30 December 31, 2013 S

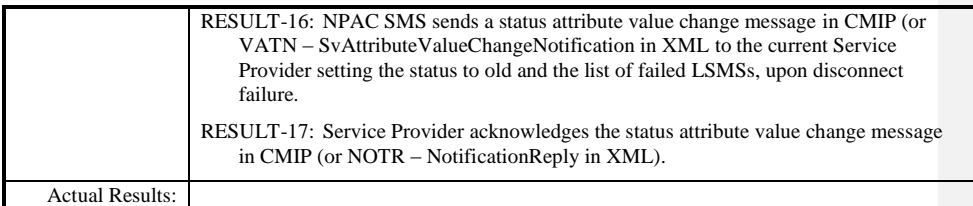

 $\mathbf{I}$ 

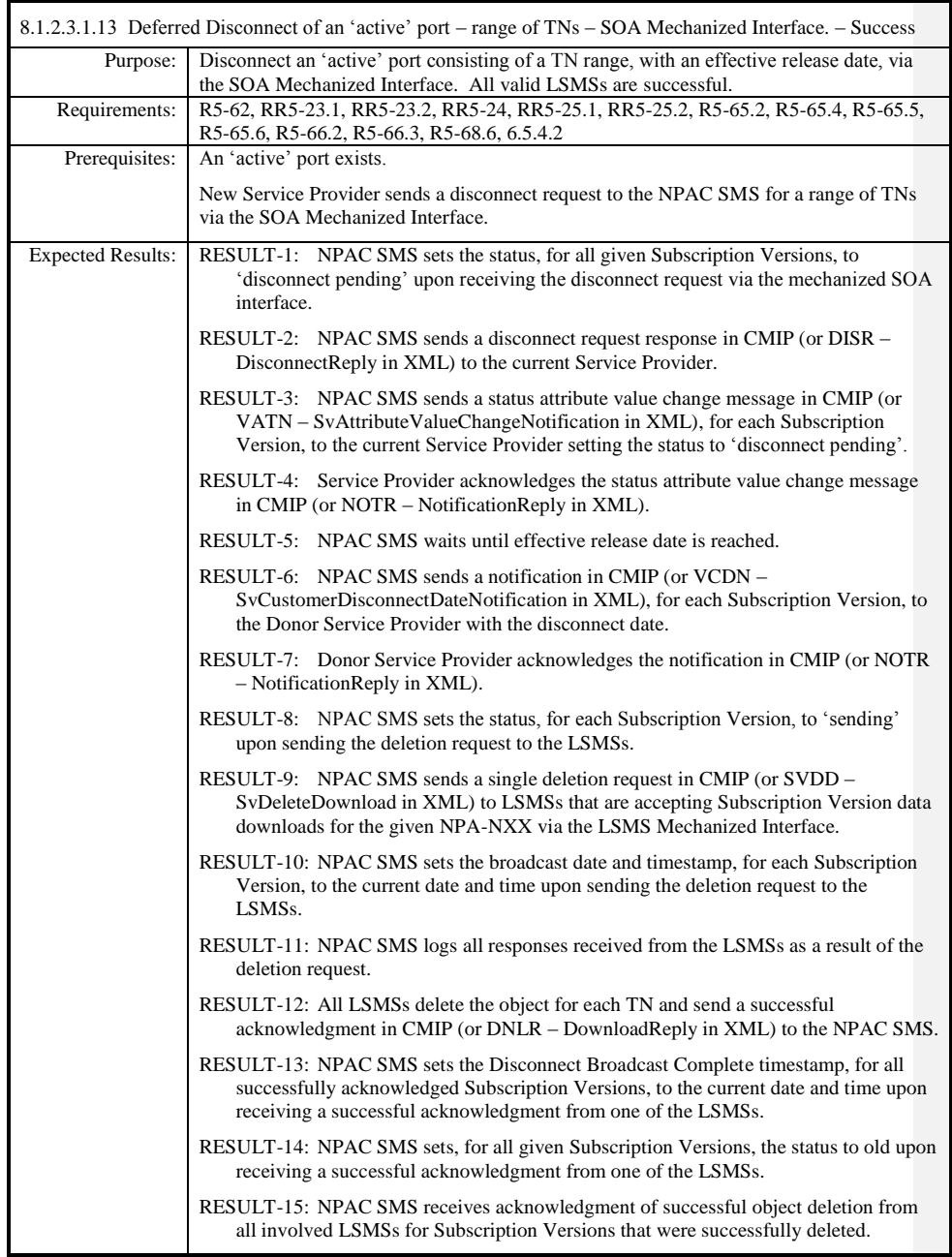

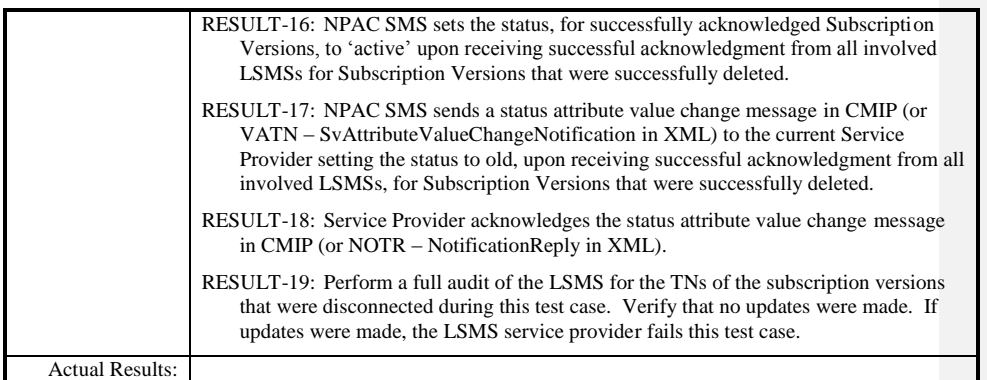

 $\mathbf{I}$ 

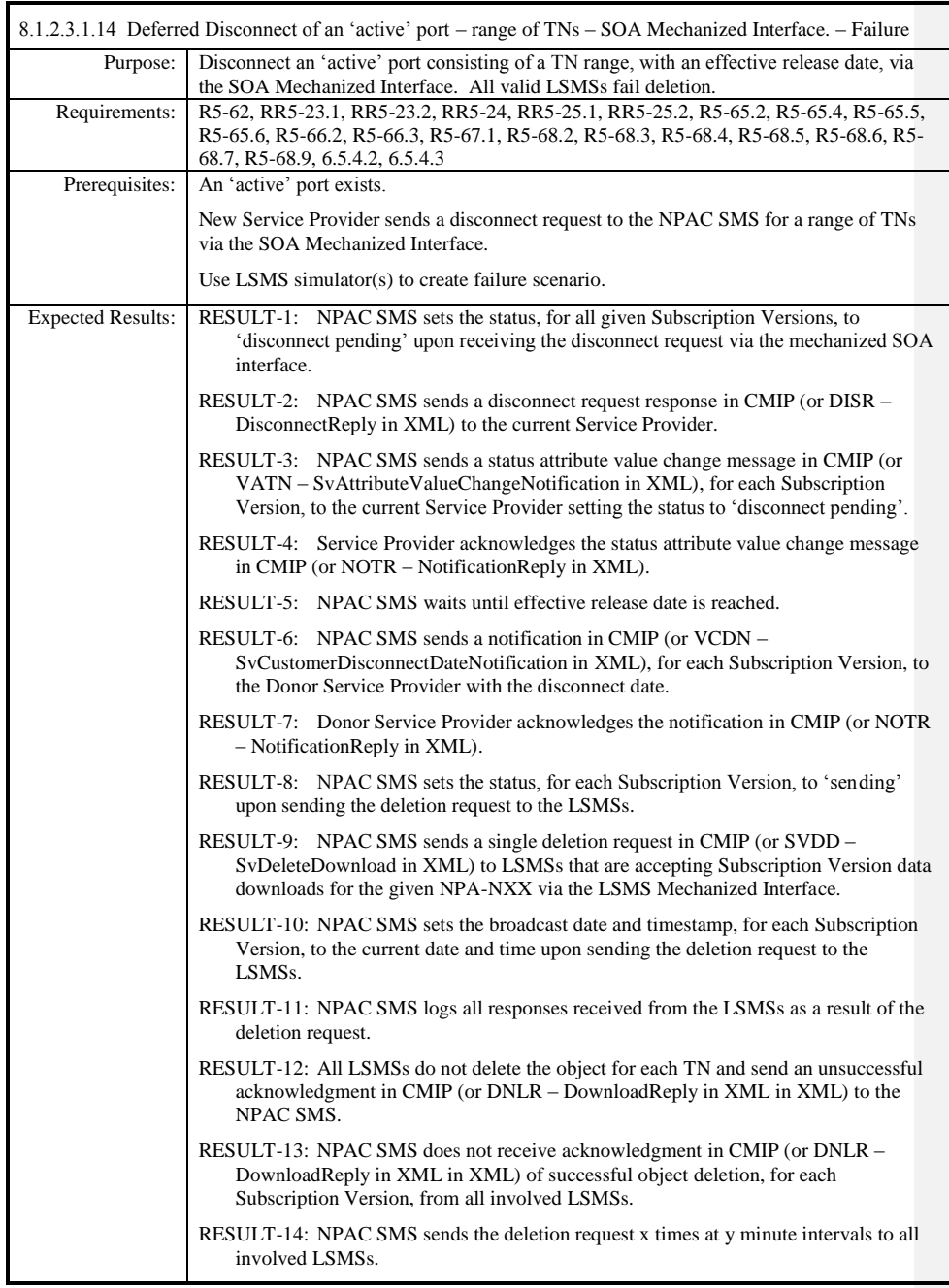

Release 3.4.68: © 1999-20145, 2013 Neustar, Inc. November 30 December 31, 2013 S Page - 178

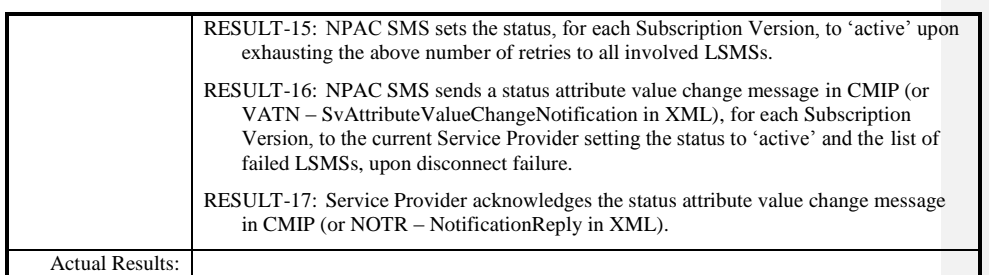

 $\mathbf{I}$ 

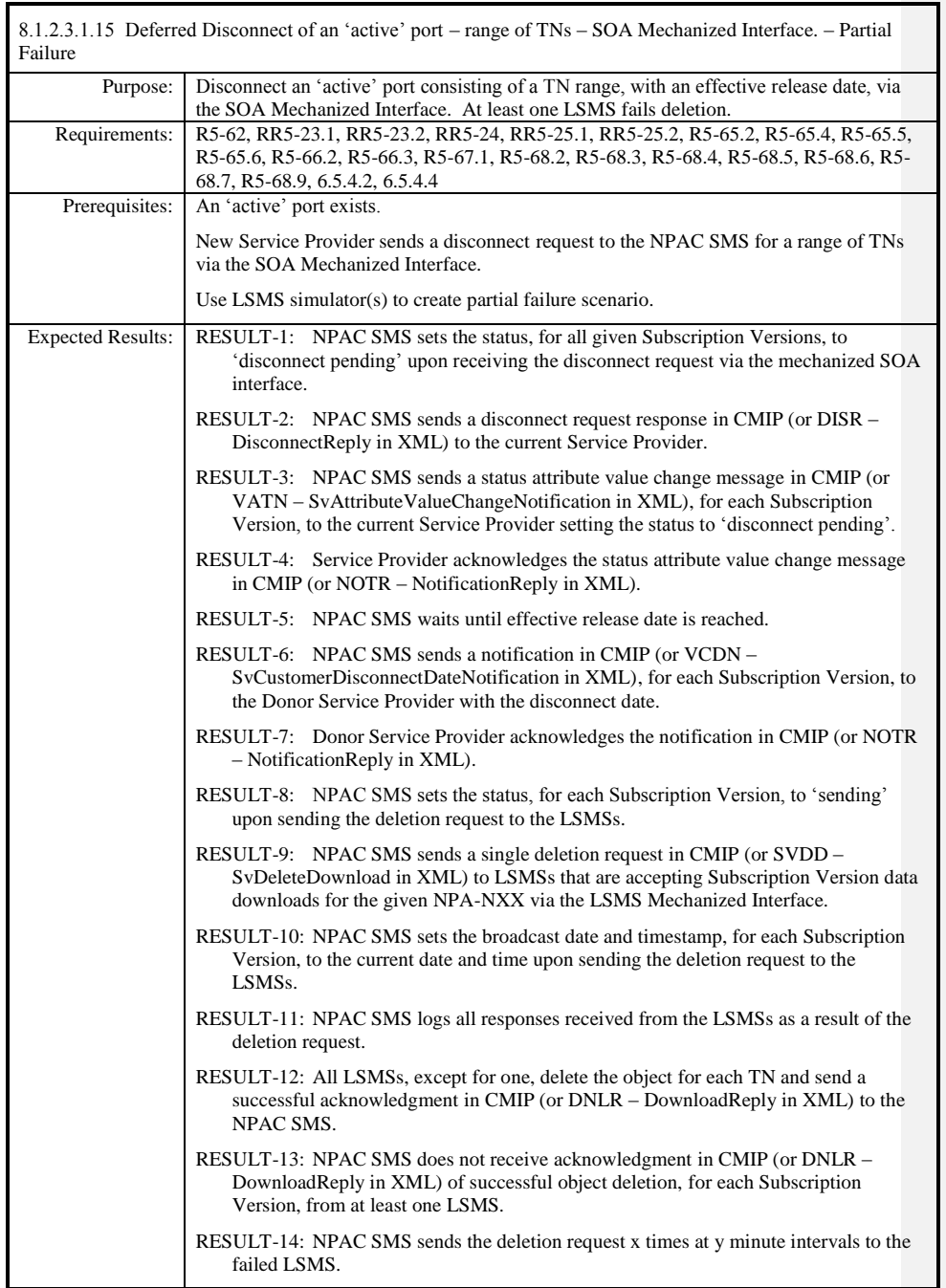

Release 3.4.68: © 1999-20145, 2013 Neustar, Inc. November 30 December 31, 20135 Page - 180
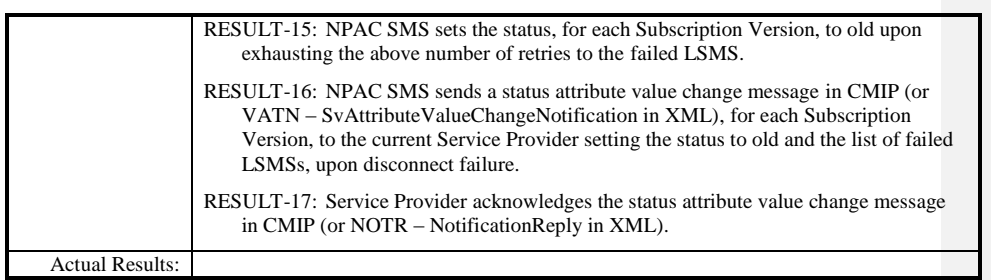

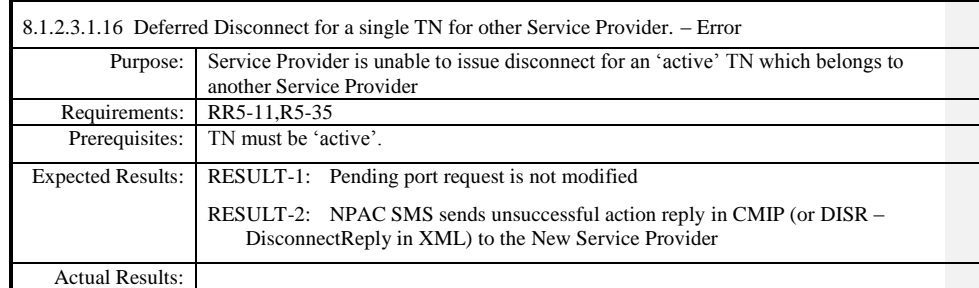

 $\overline{\phantom{a}}$ 

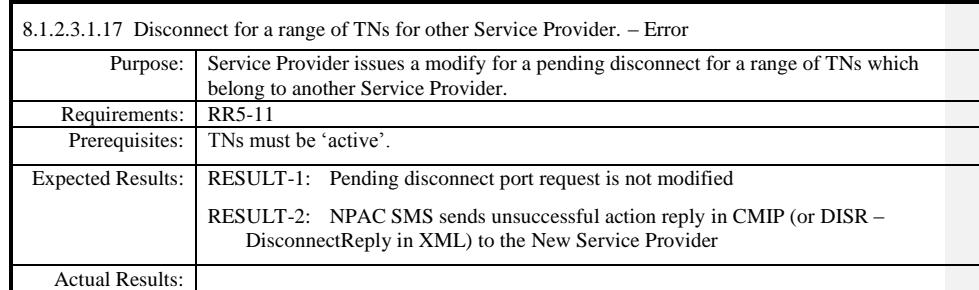

 $\overline{\phantom{a}}$ 

# **8.1.2.4 Activate of Subscription Data**

## *8.1.2.4.1 SOA Mechanized Interface*

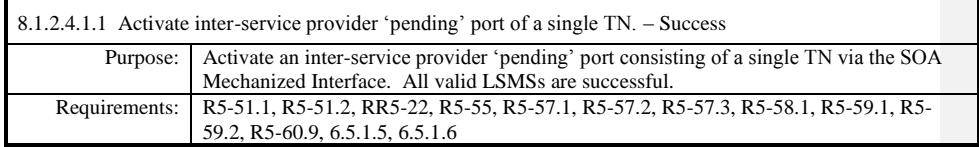

**Test case procedures incorporated into test case 2.8 form Release 3.1.**

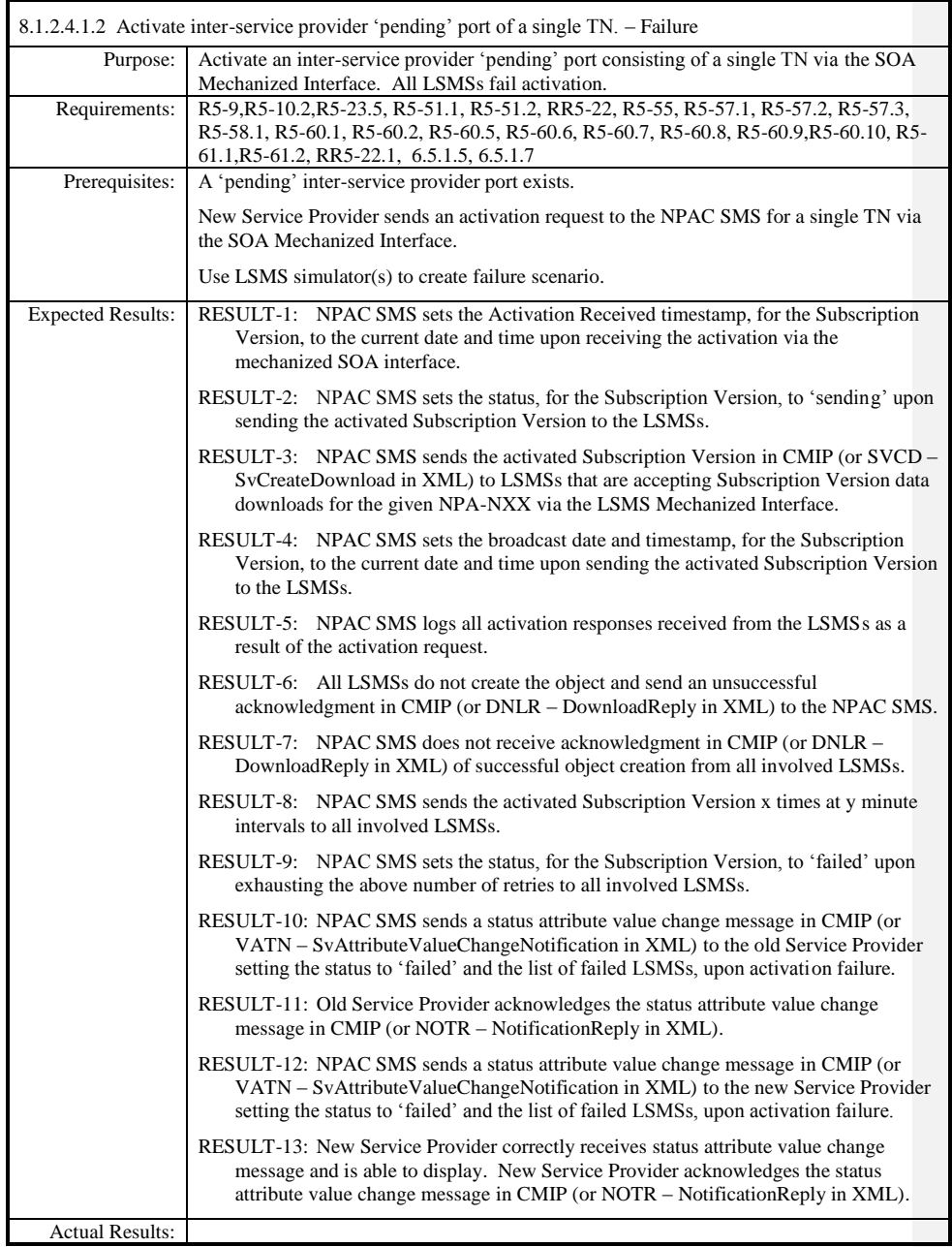

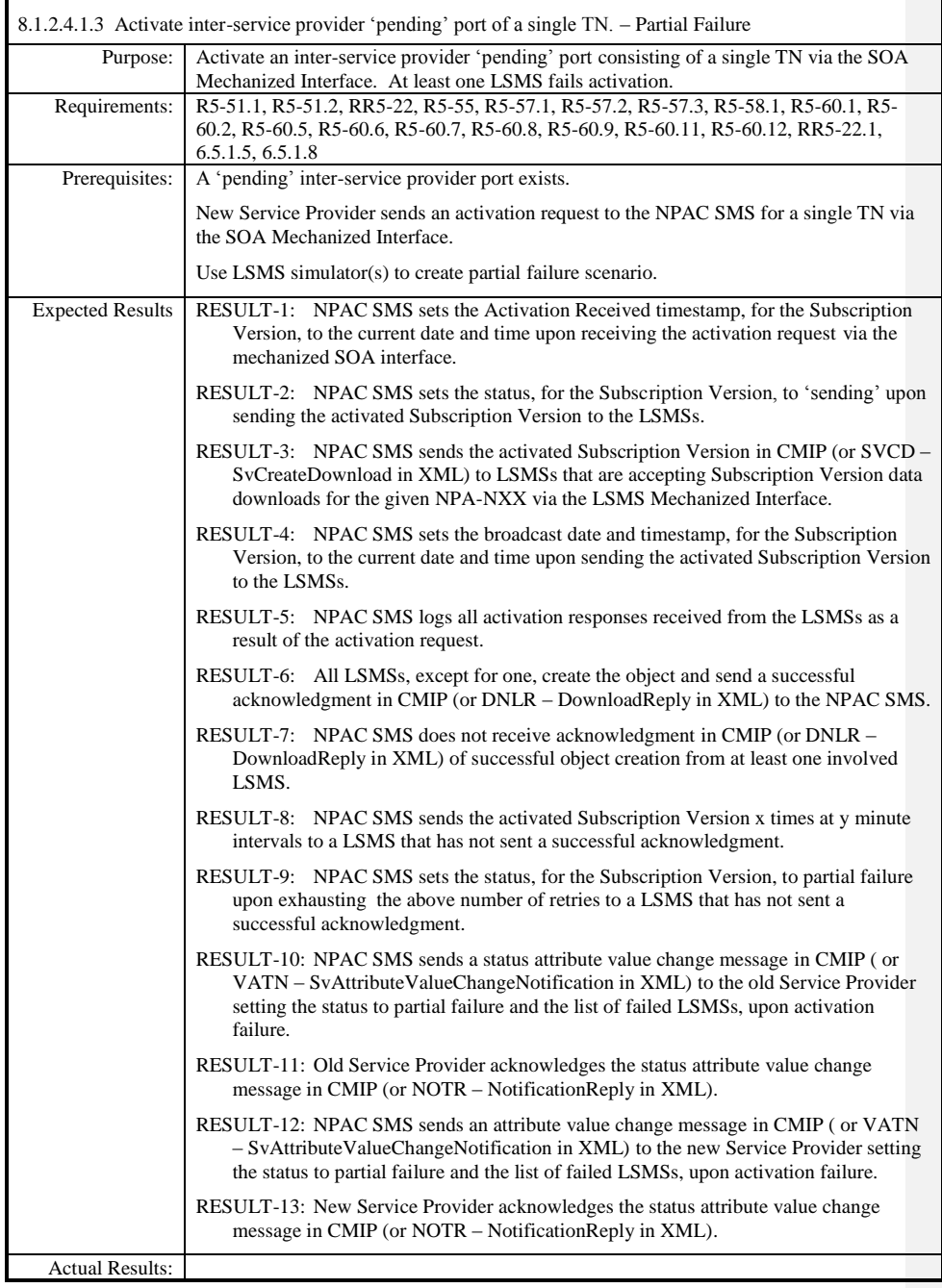

Release 3.4.68: © 1999-20145, 2013 Neustar, Inc. November 30 December 31, 2013 S

 $\mathbf{I}$ 

 $\overline{\phantom{a}}$ 

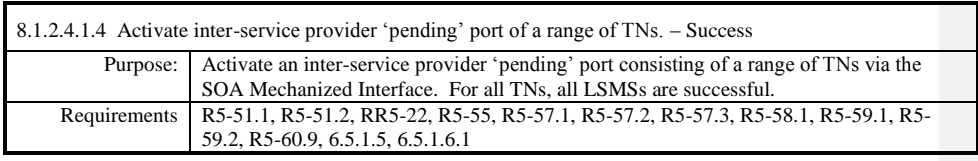

**Test case procedures incorporated into test case 2.6 form Release 3.1.**

 $\overline{\phantom{a}}$ 

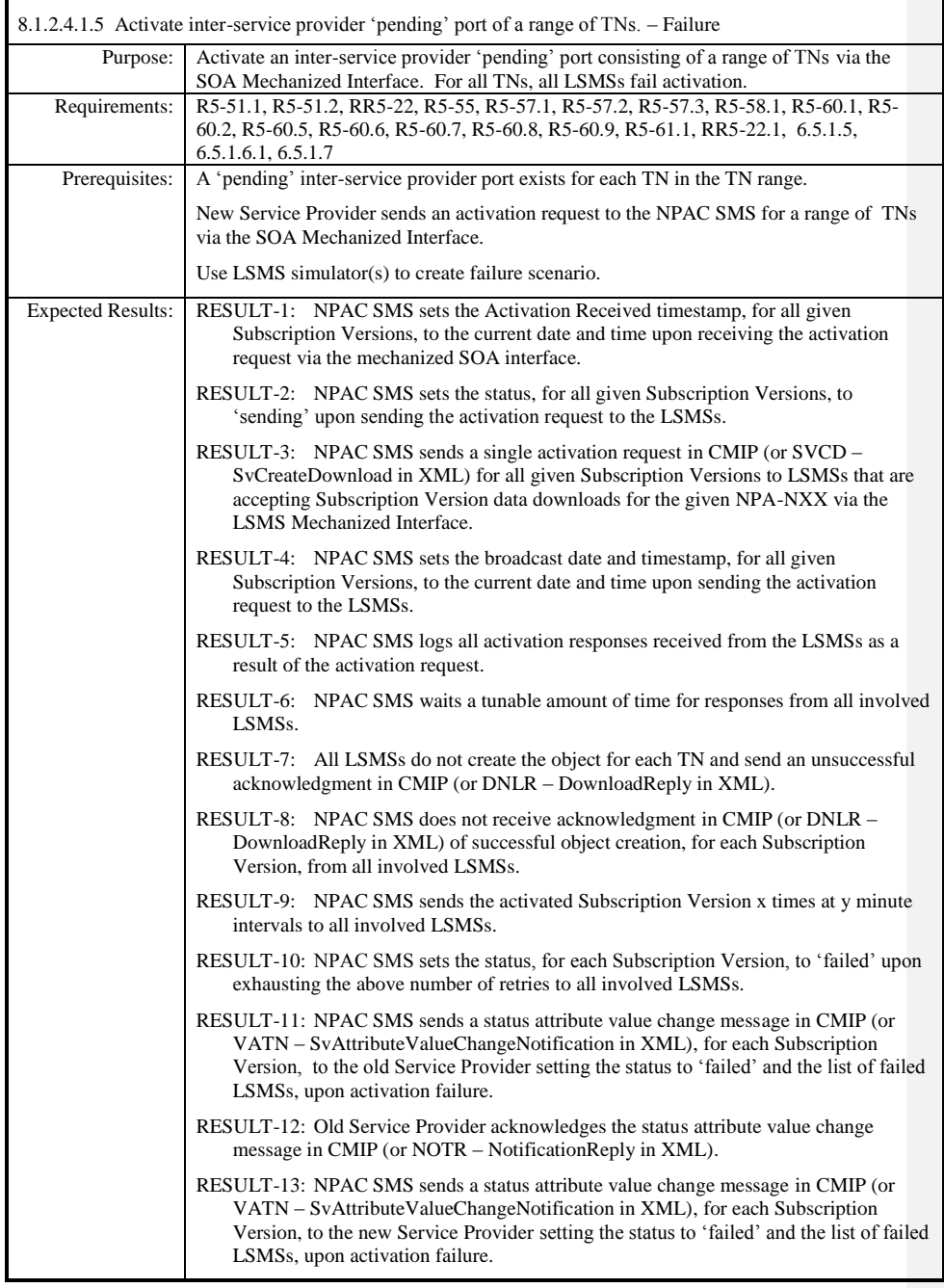

Release 3.4.68: © 1999-20145, 2013 Neustar, Inc. November 30 December 31, 2013 S Page - 189

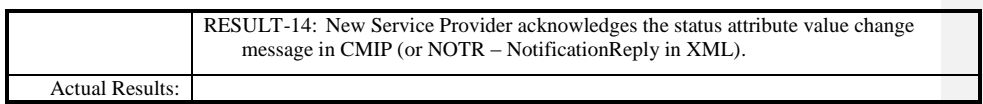

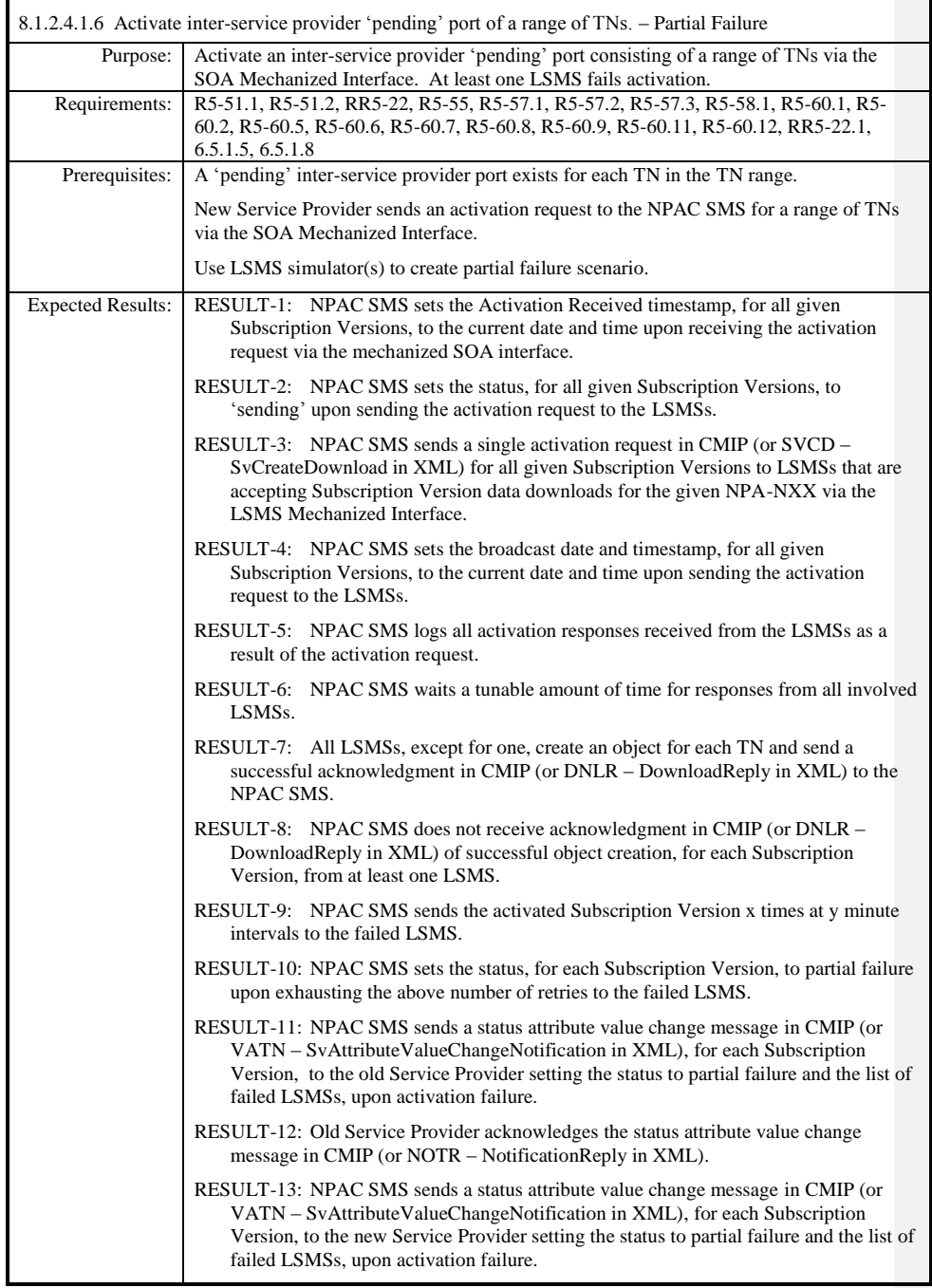

Release 3.4.68: © 1999-20145, 2013 Neustar, Inc. November 30 December 31, 2013 S

Page - 191

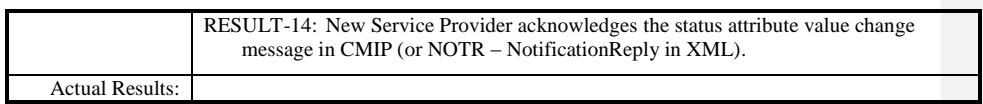

 $\mathbf{I}$ 

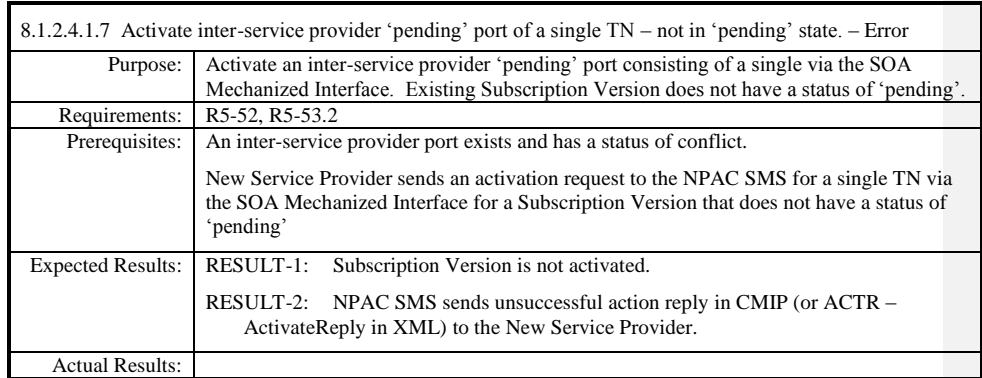

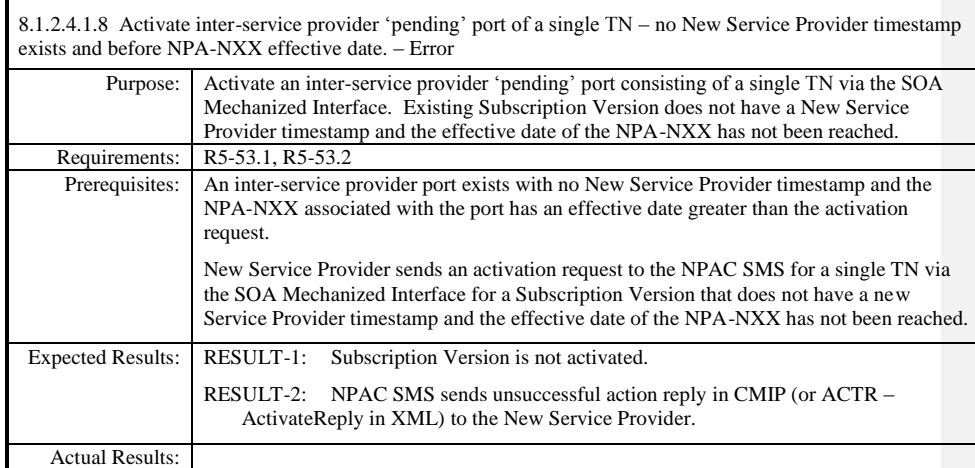

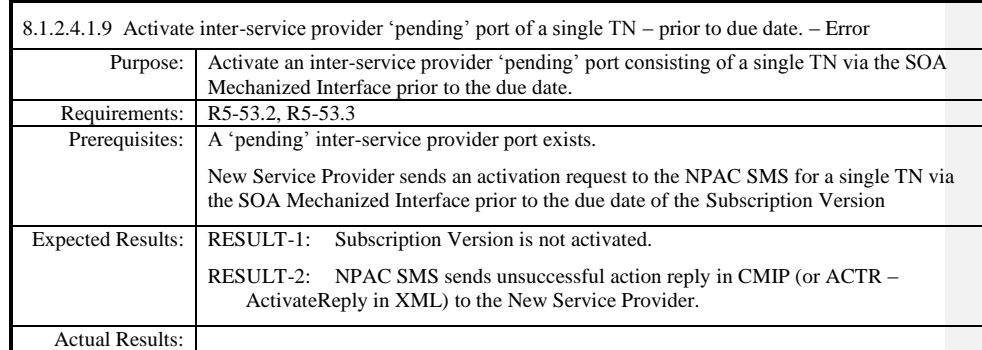

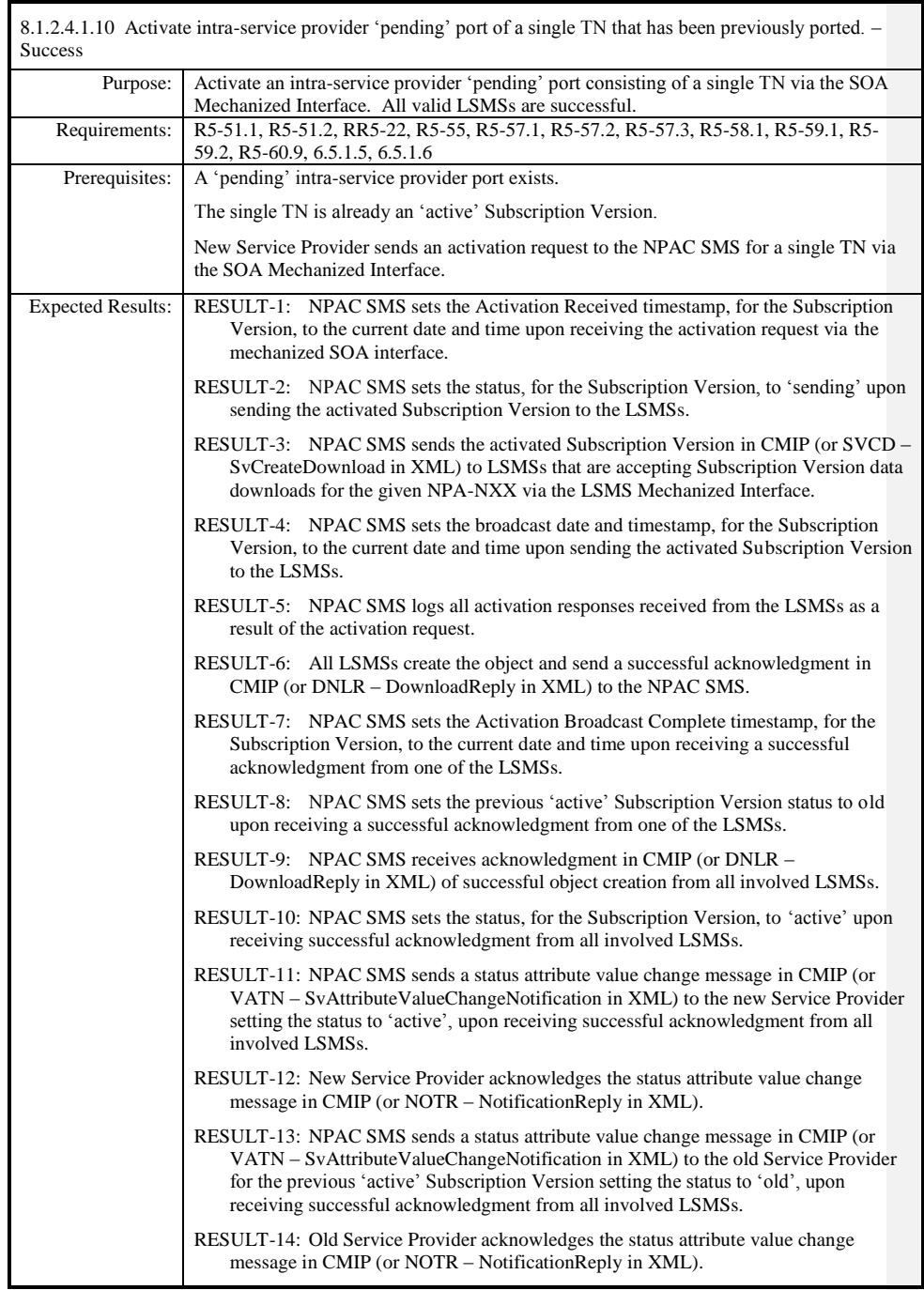

Release 3.4.68: © 1999-20145, 2013 Neustar, Inc. November 30 December 31, 2013 S

Page - 196

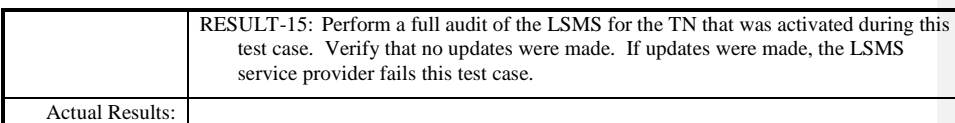

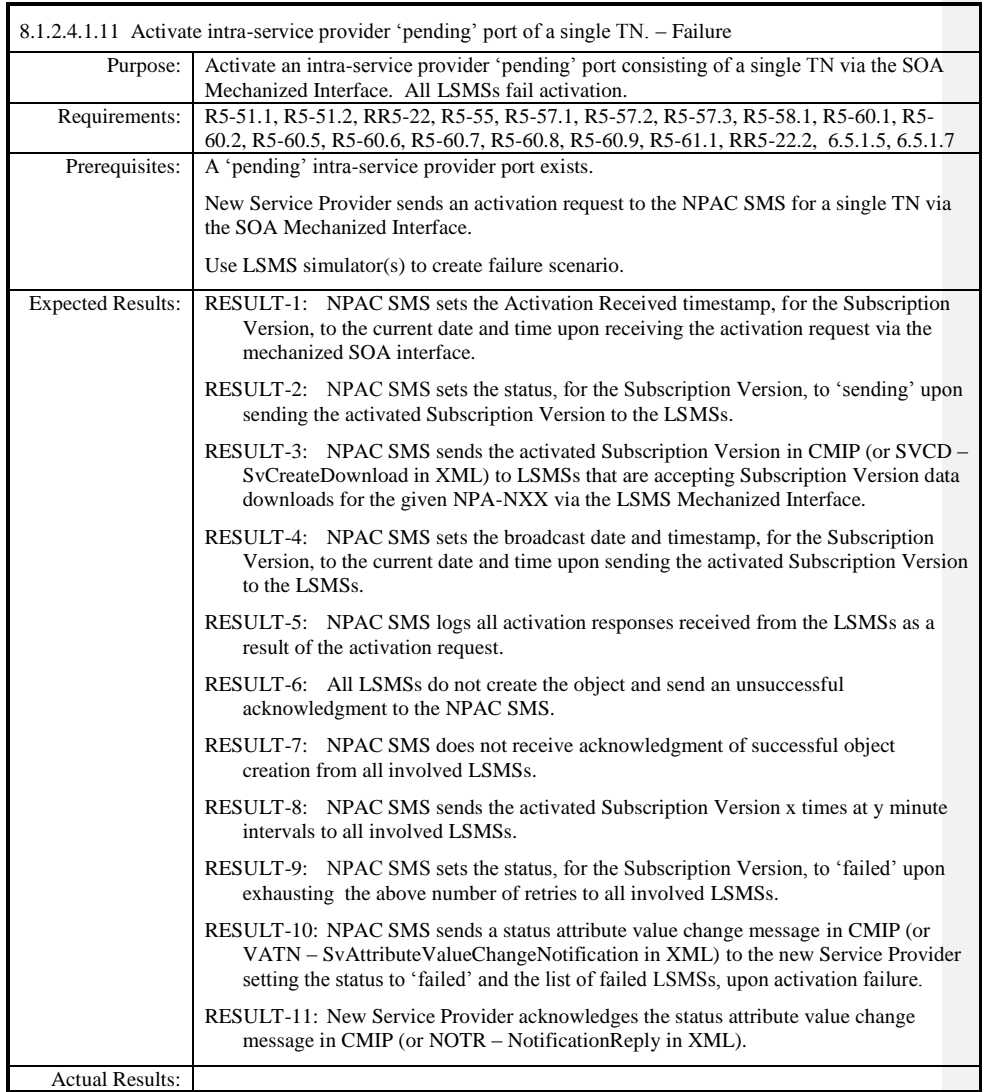

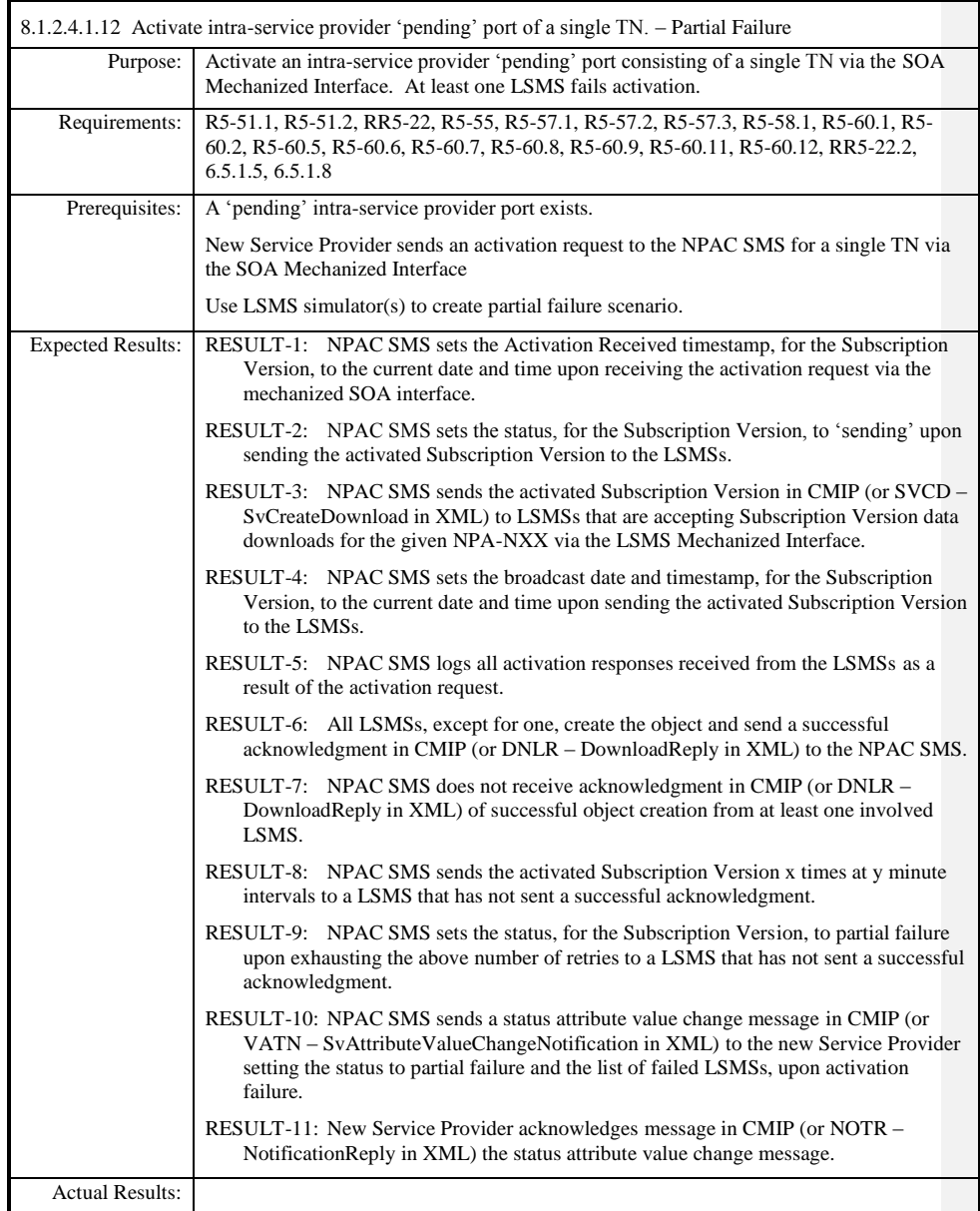

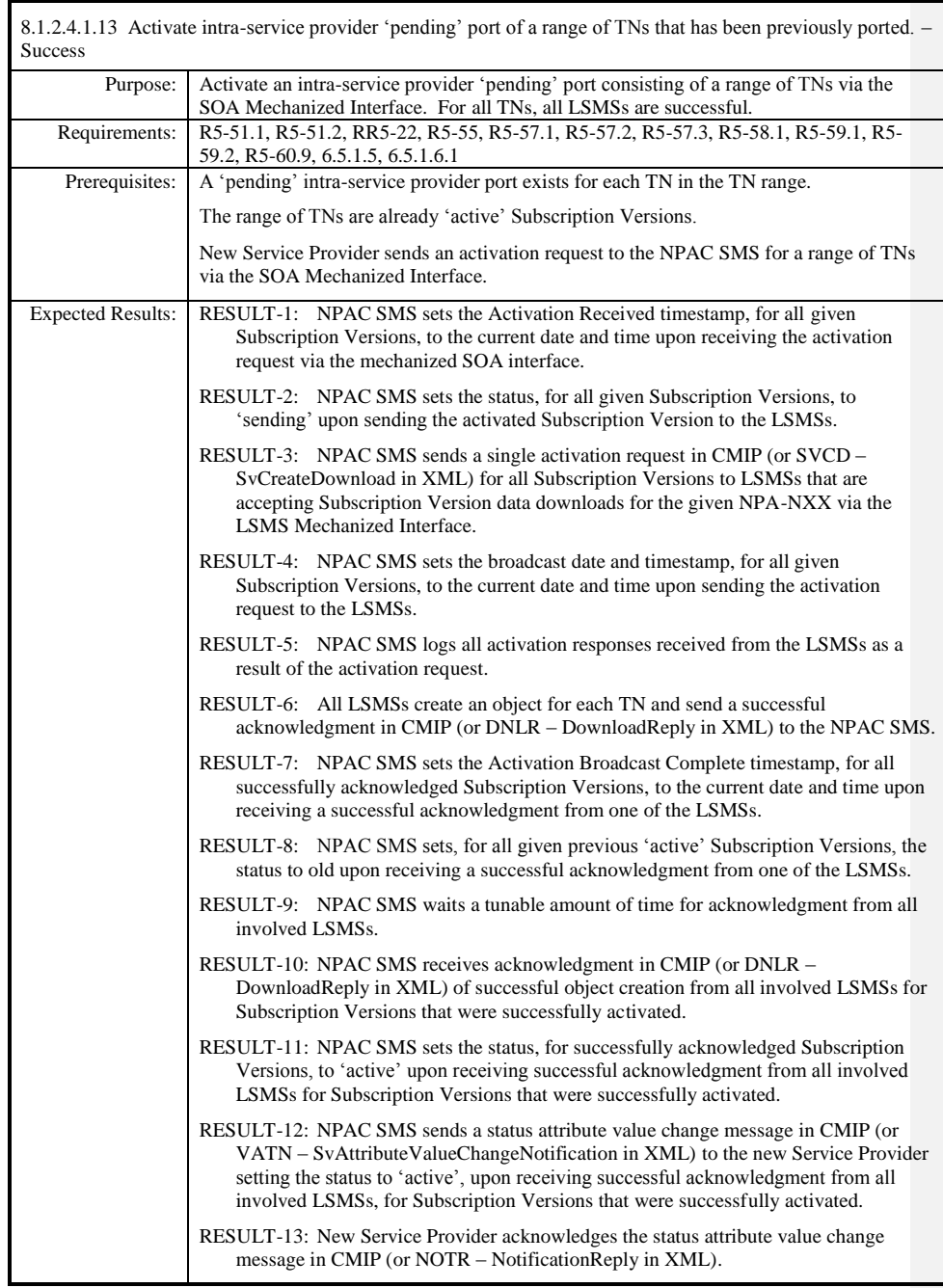

Release 3.4.68: © 1999-20145, 2013 Neustar, Inc. November 30 December 31, 2013 S Page - 200

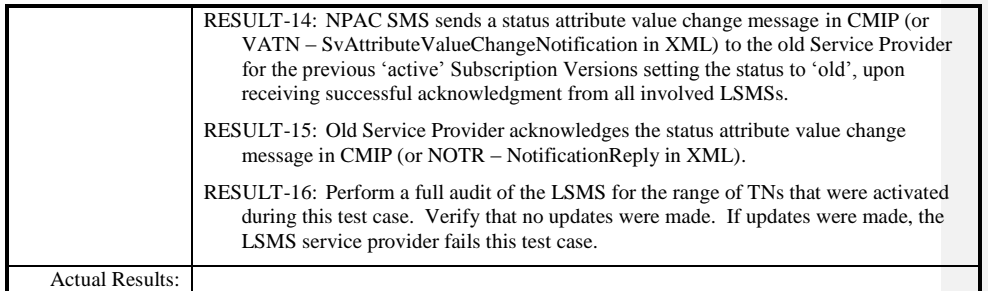

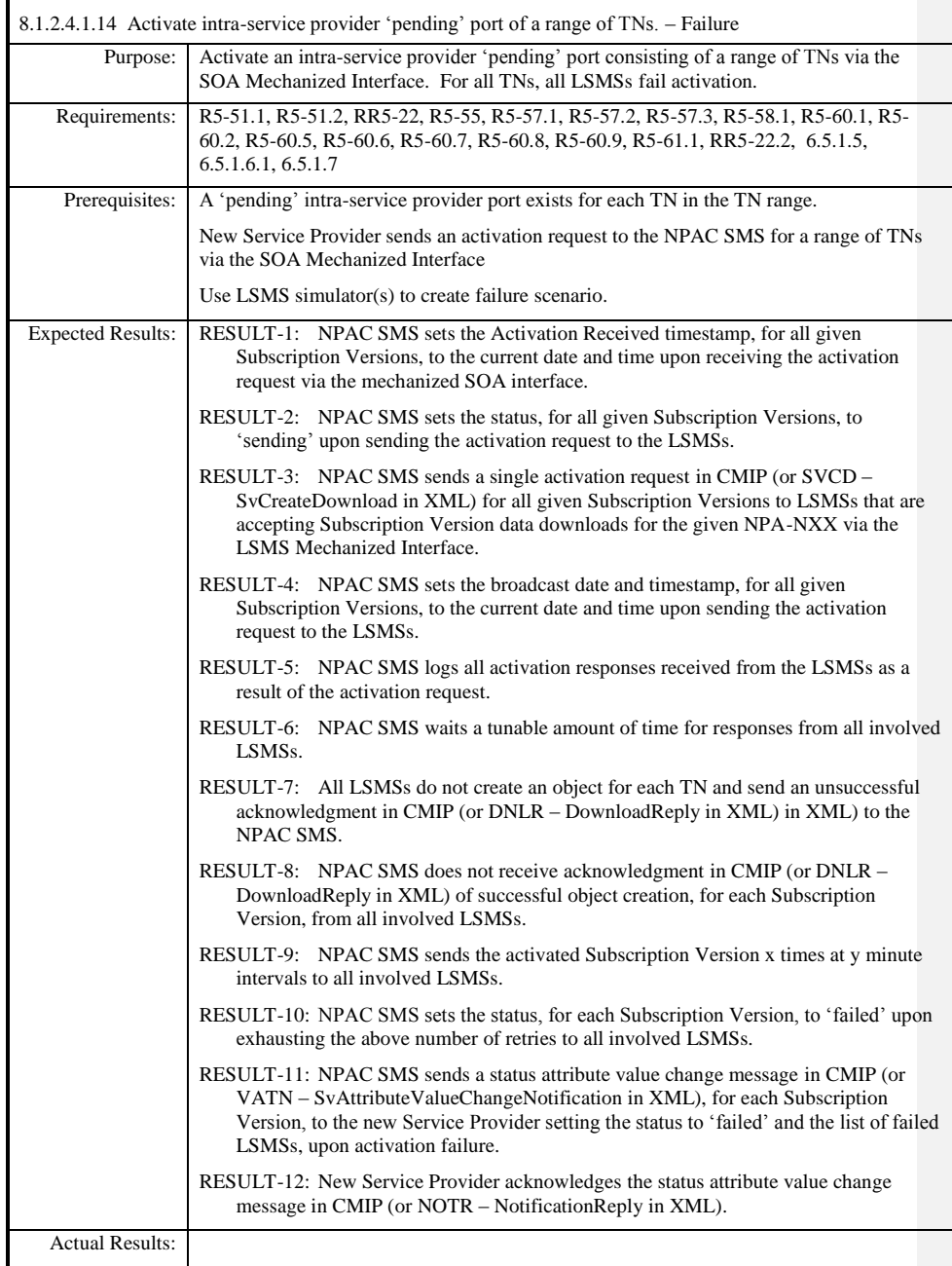

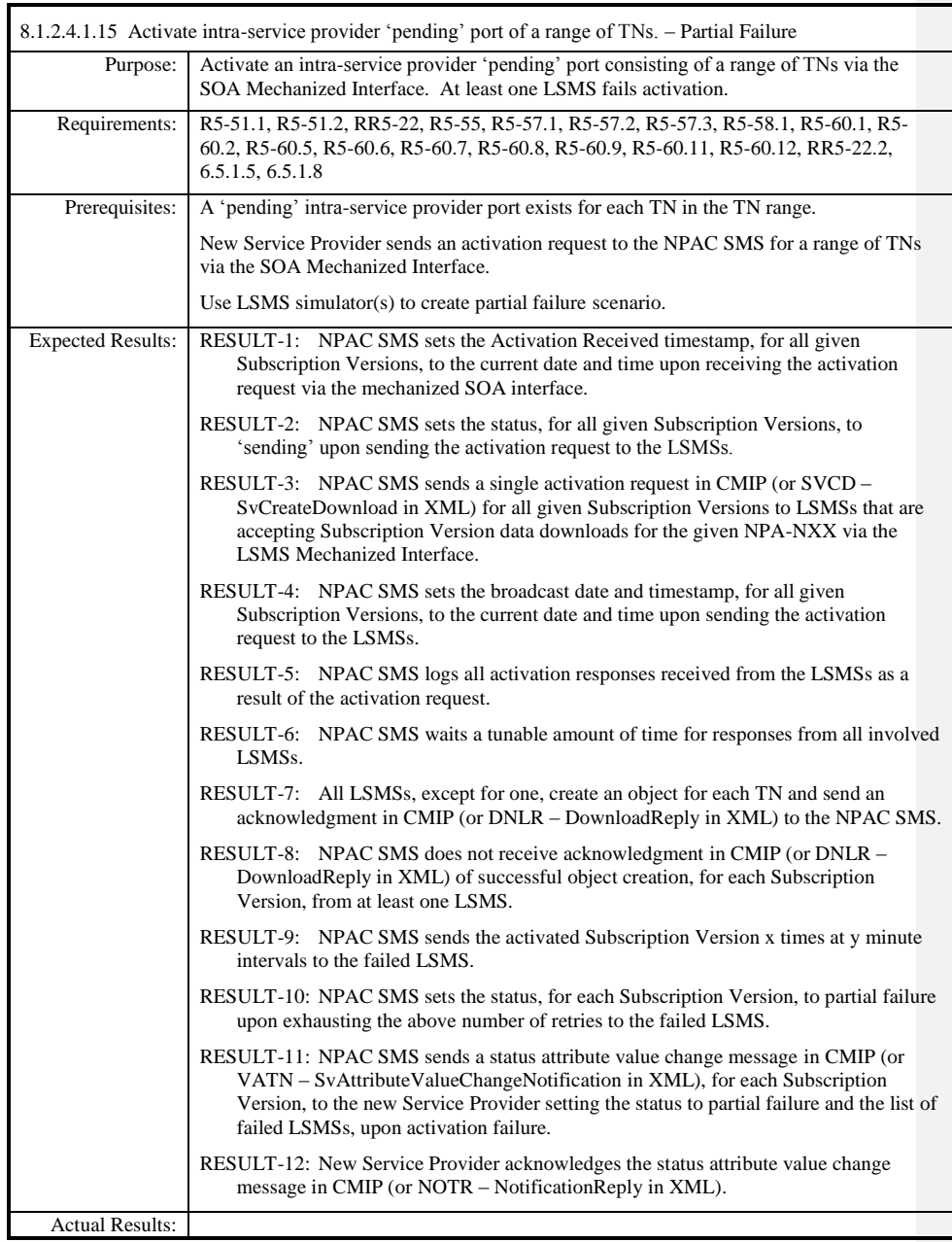

### 8.1.2.4.1.16 Deleted

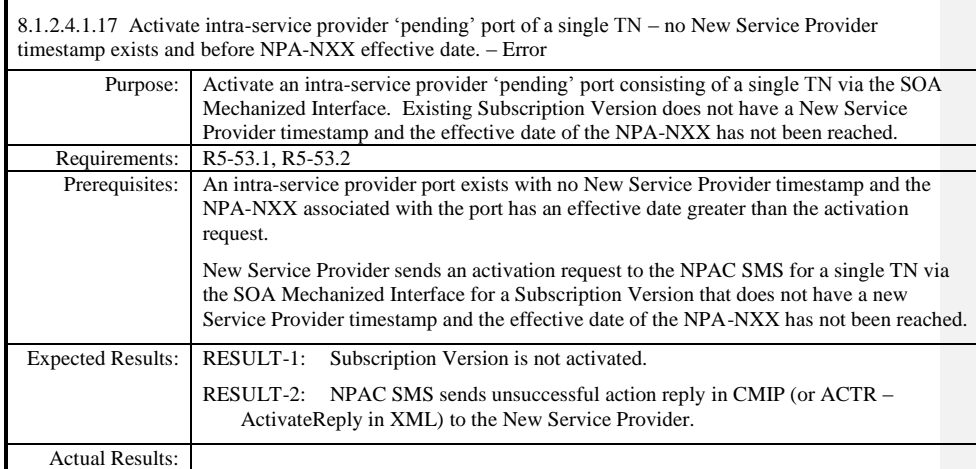

 $\overline{\phantom{a}}$ 

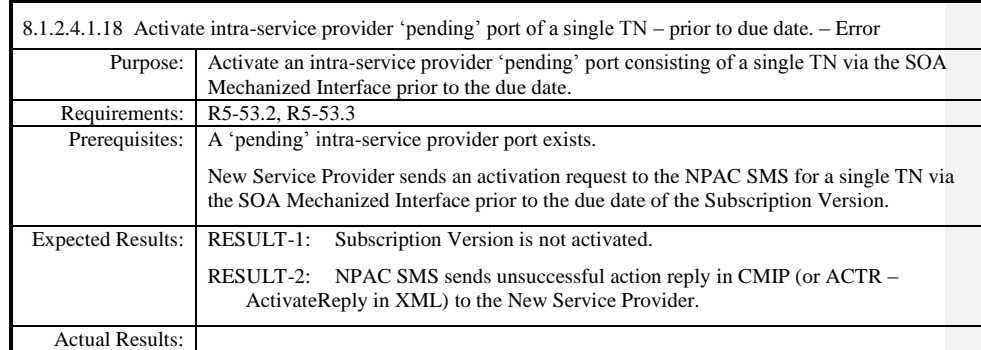

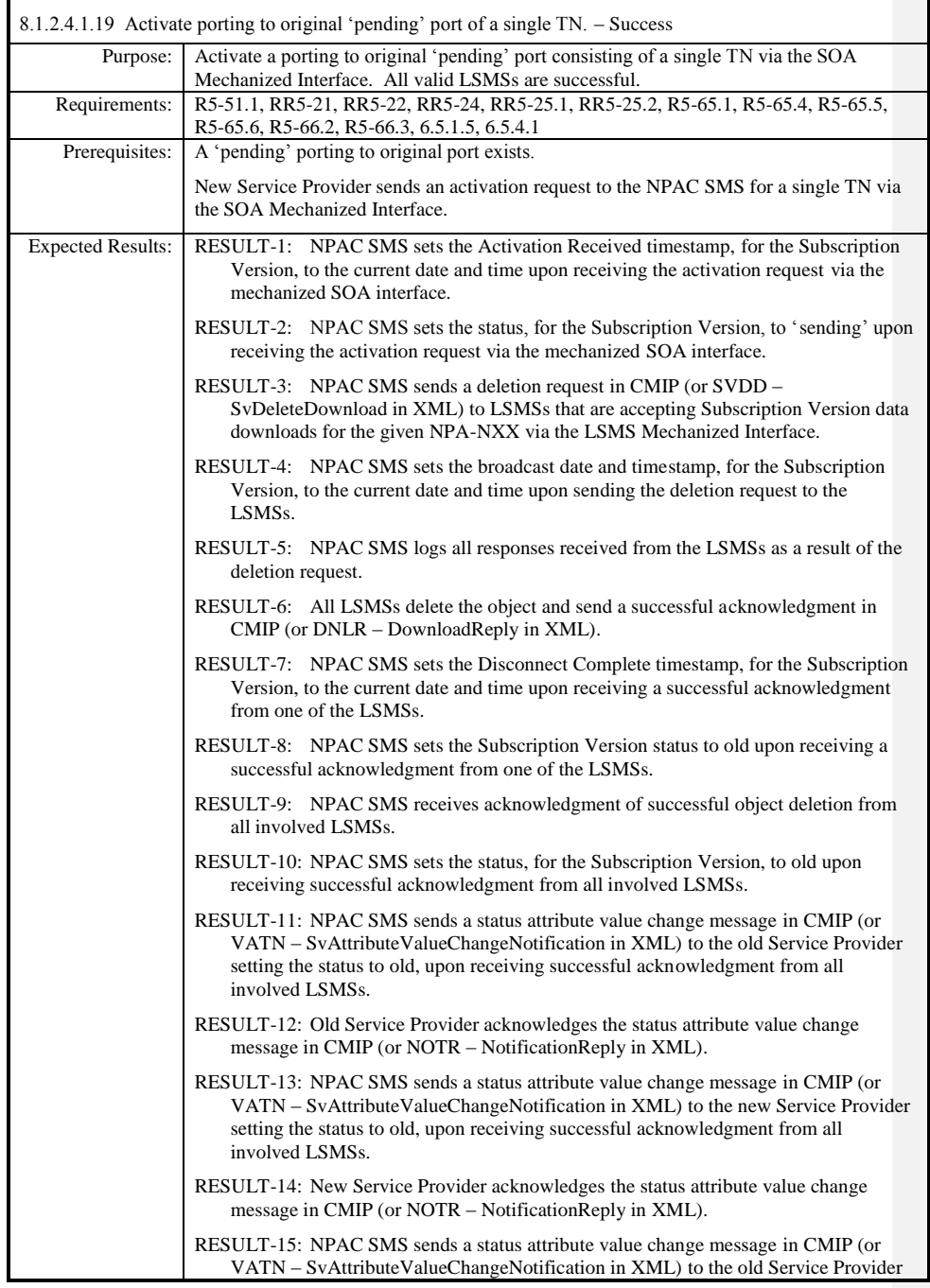

Release 3.4.68: © 1999-20145, 2013 Neustar, Inc. November 30 December 31, 2013 S

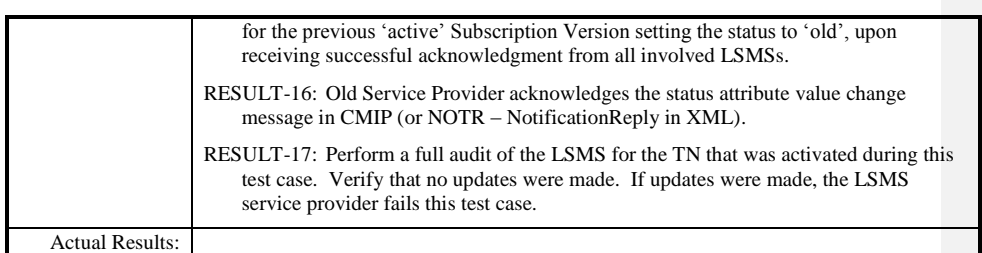

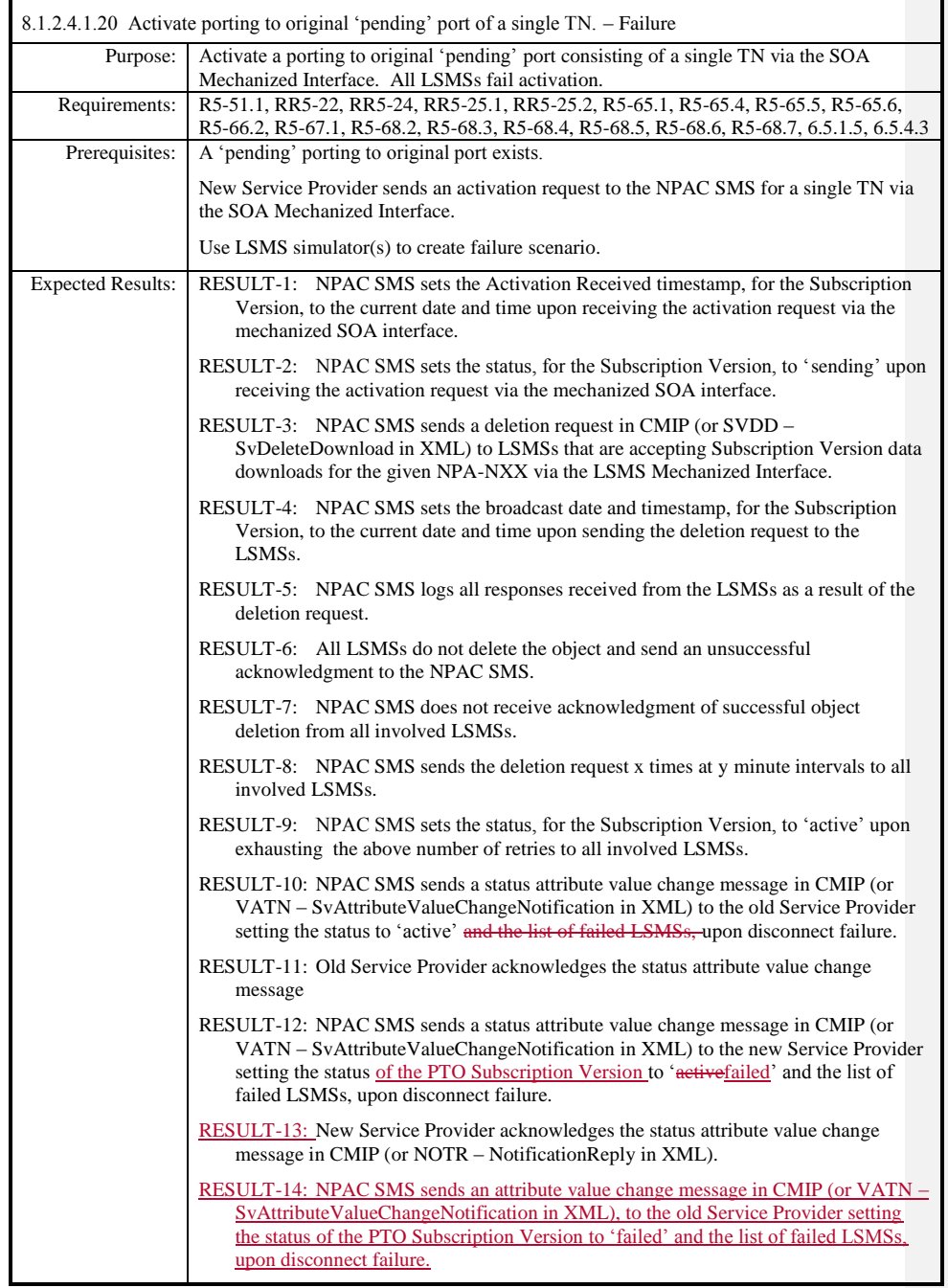

Release 3.4.68: © 1999-20145, 2013 Neustar, Inc. November 30 December 31, 2013 S

 $\overline{\phantom{a}}$ 

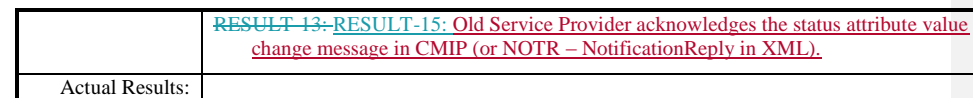

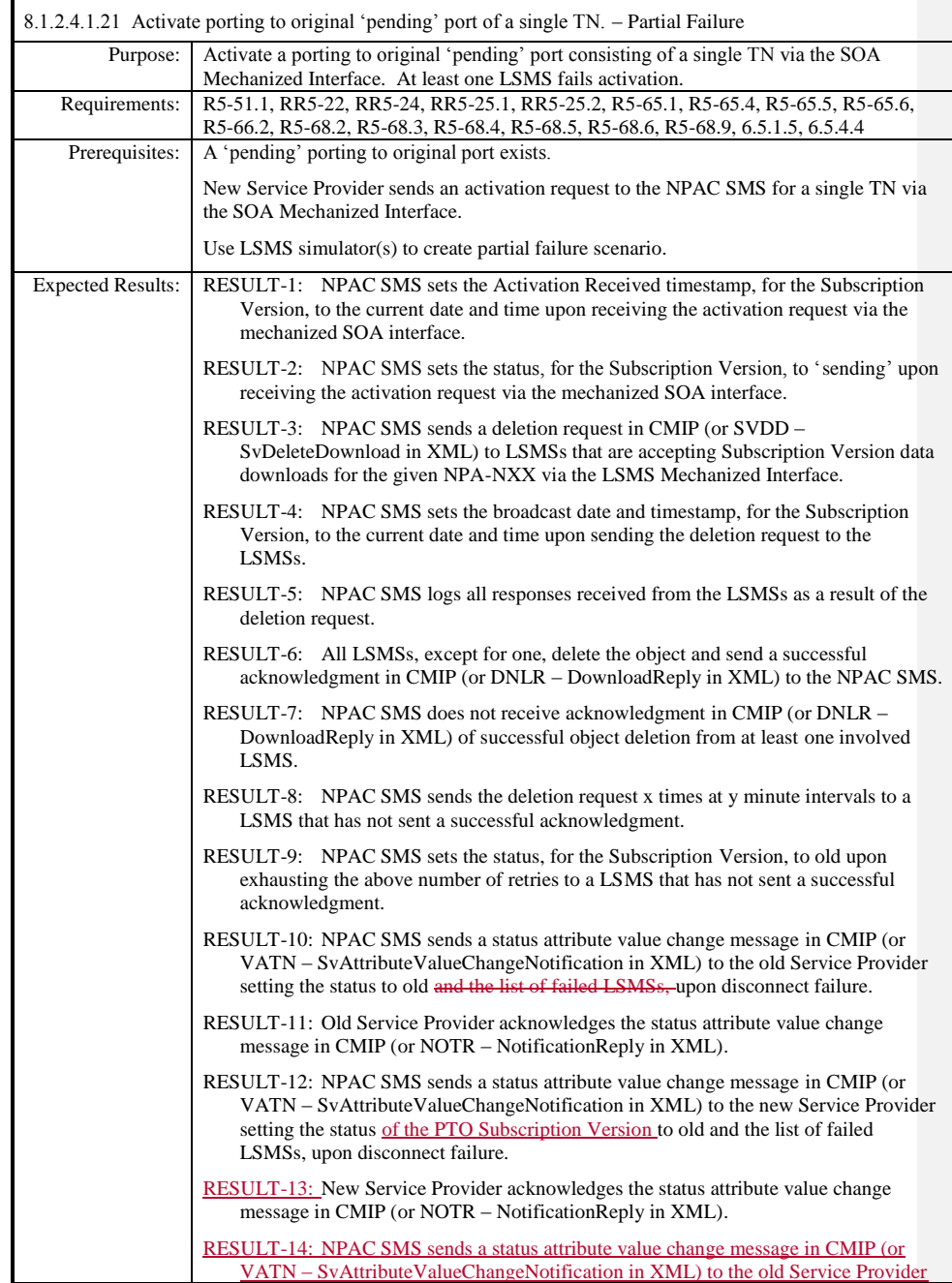

Release 3.4.68: © 1999-20145, 2013 Neustar, Inc. November 30 December 31, 2013 S Page - 210

 $\overline{\phantom{a}}$ 

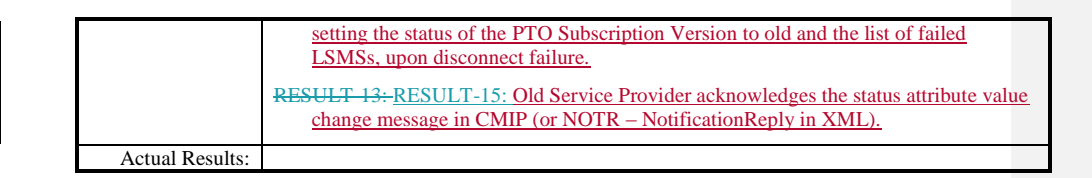

 $\overline{\phantom{a}}$ 

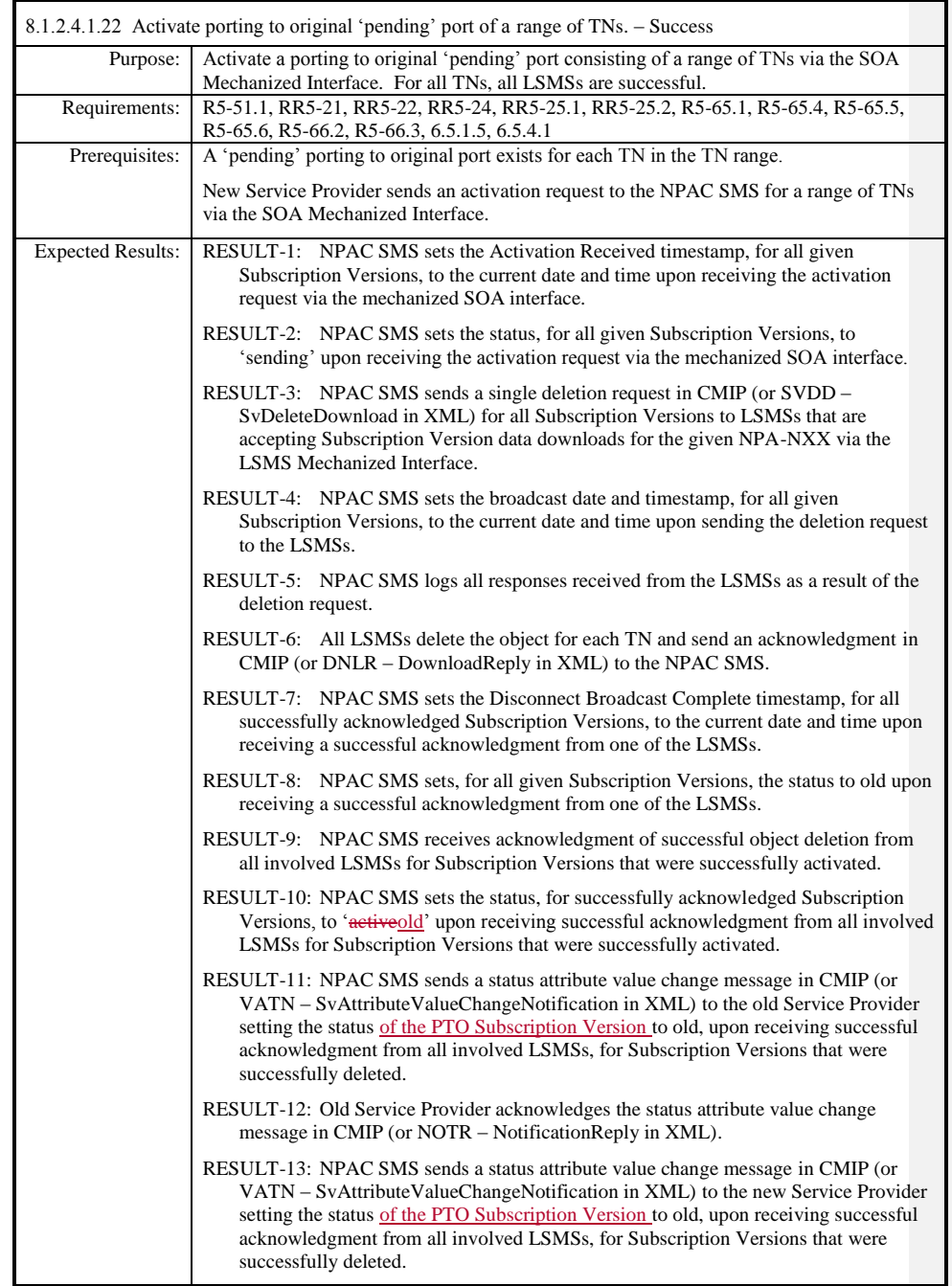

Release 3.4.68: © 1999-20145, 2013 Neustar, Inc. November 30 December 31, 2013 S

 $\overline{\phantom{a}}$ 

 $\mathbf{I}$ 

 $\mathbf I$ 

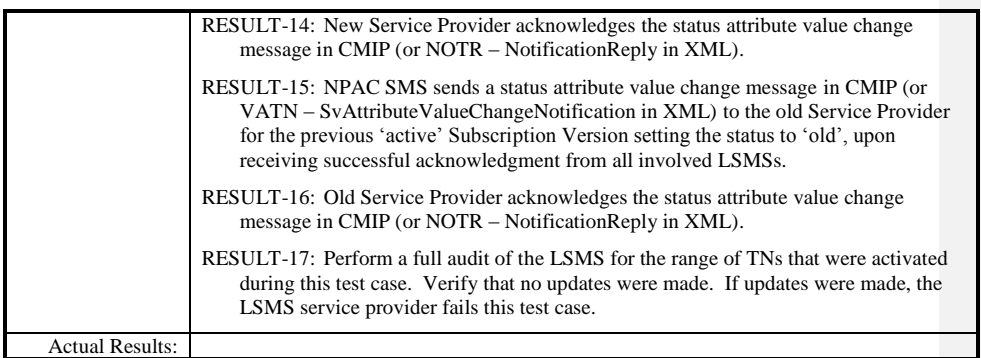

 $\mathbf{I}$ 

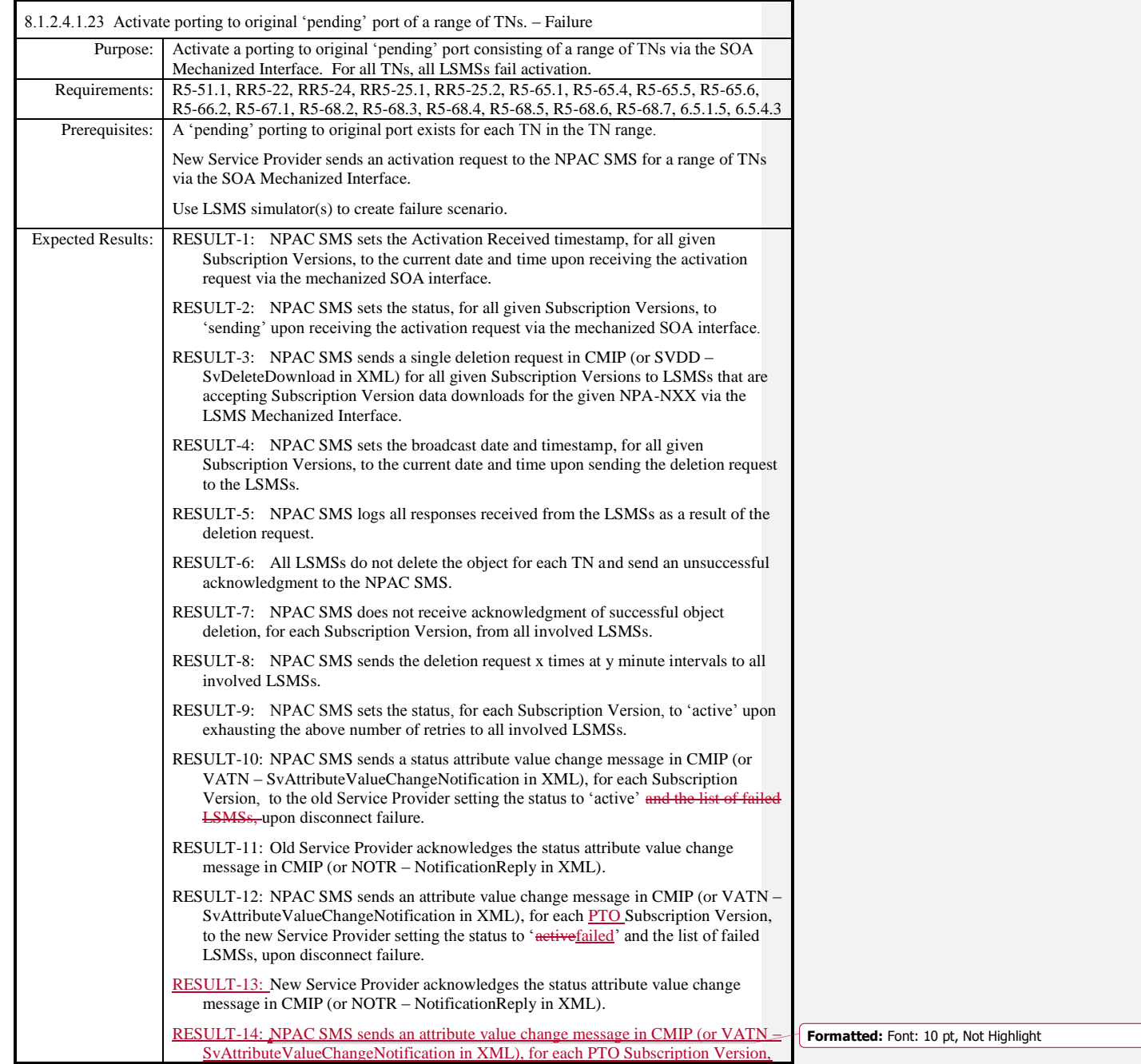

Release 3.4.68: © 1999-20145, 2013 Neustar, Inc. November 30 December 31, 2013 S Page - 214

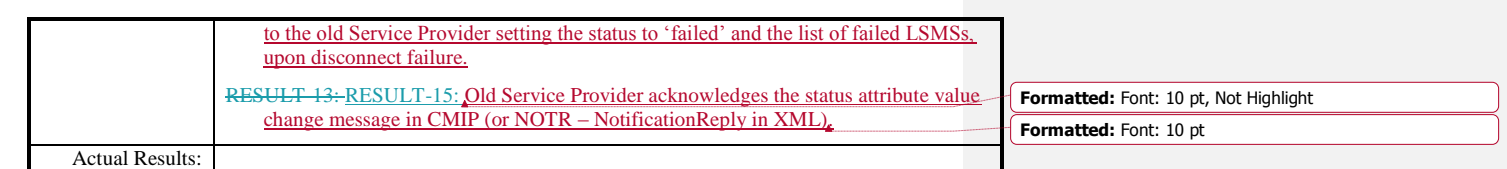

 $\overline{\phantom{a}}$ 

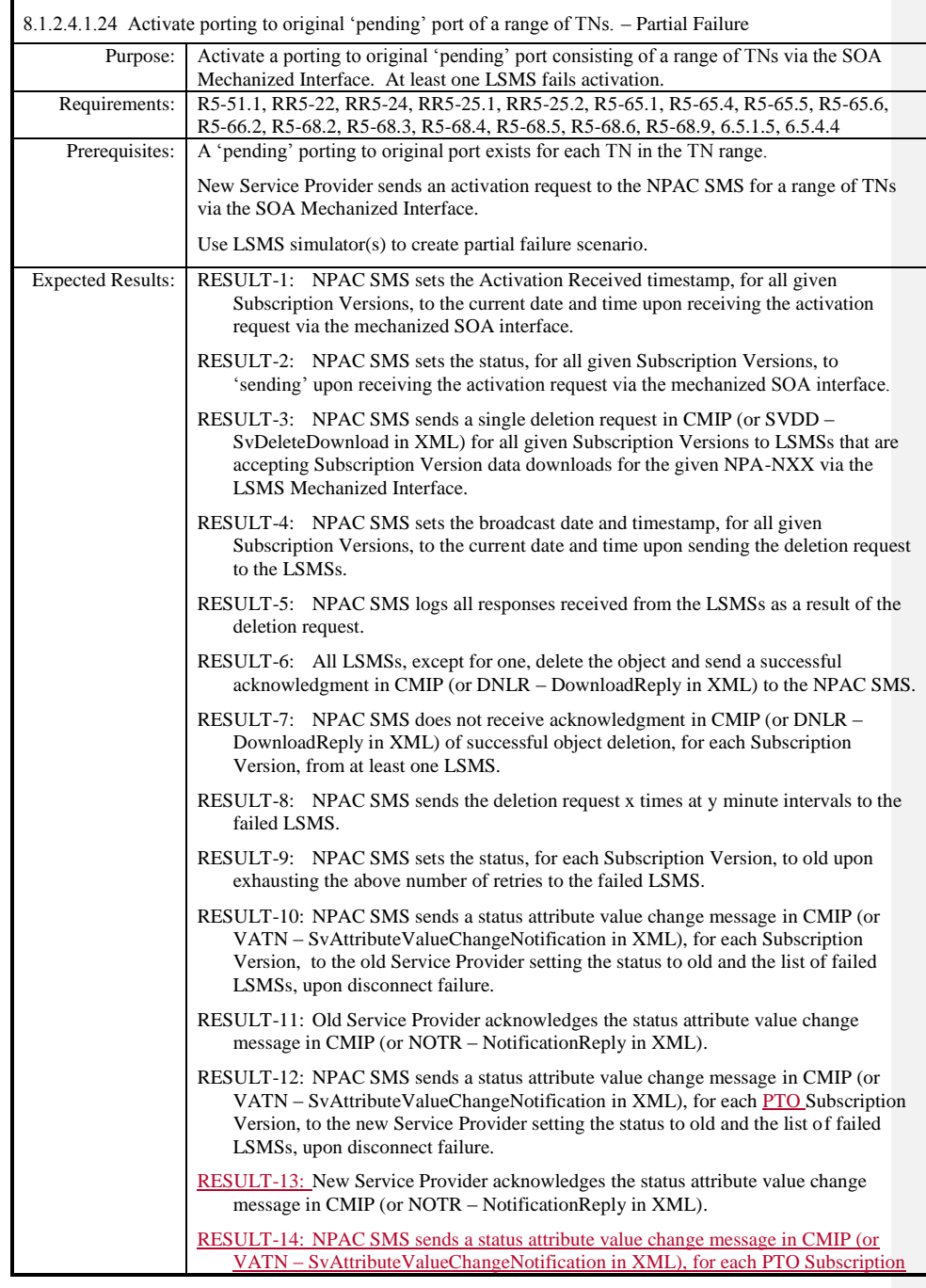

Release 3.4.68: © 1999-20145, 2013 Neustar, Inc. November 30 December 31, 2013 S

 $\overline{\phantom{a}}$
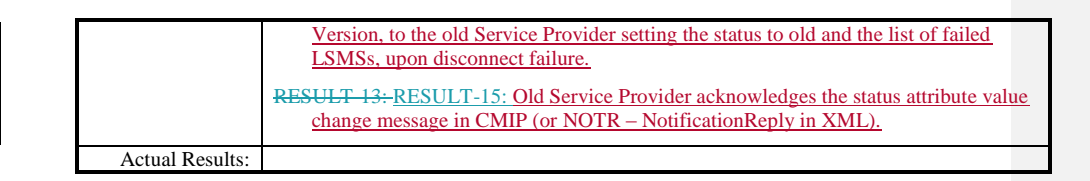

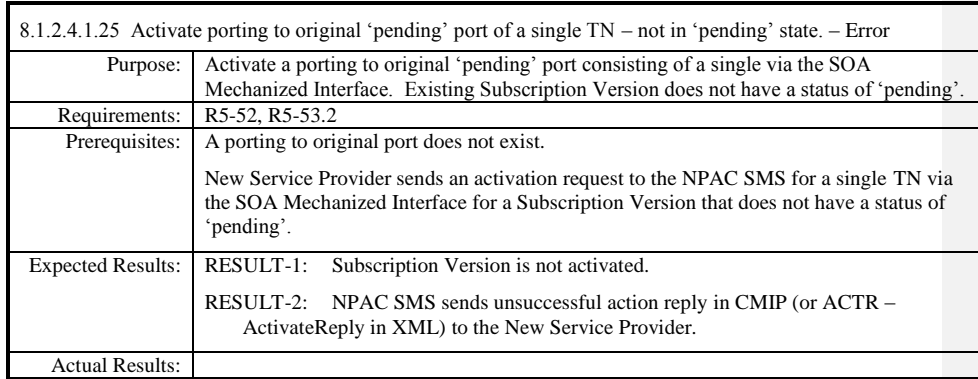

8.1.2.4.1.26 Deleted

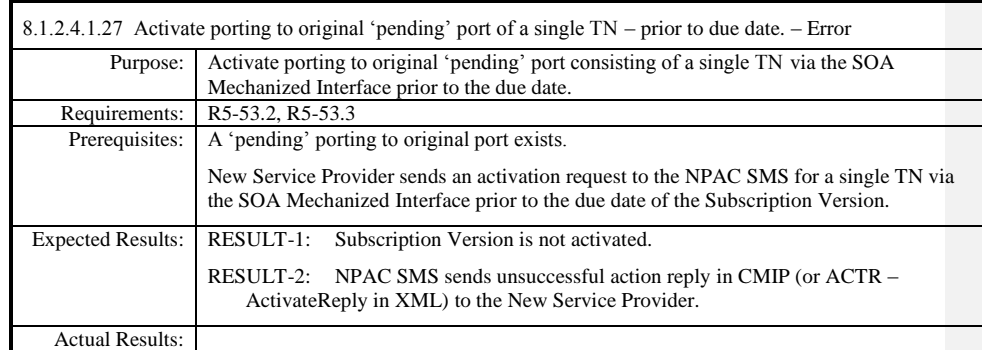

 $\mathbf{I}$ 

Page - 219

### **8.1.2.5 Cancel of Subscription Data**

#### *8.1.2.5.1 SOA Mechanized Interface*

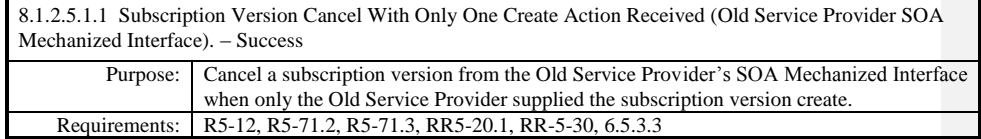

**Test case procedures incorporated into test case 2.27 form Release 3.1.**

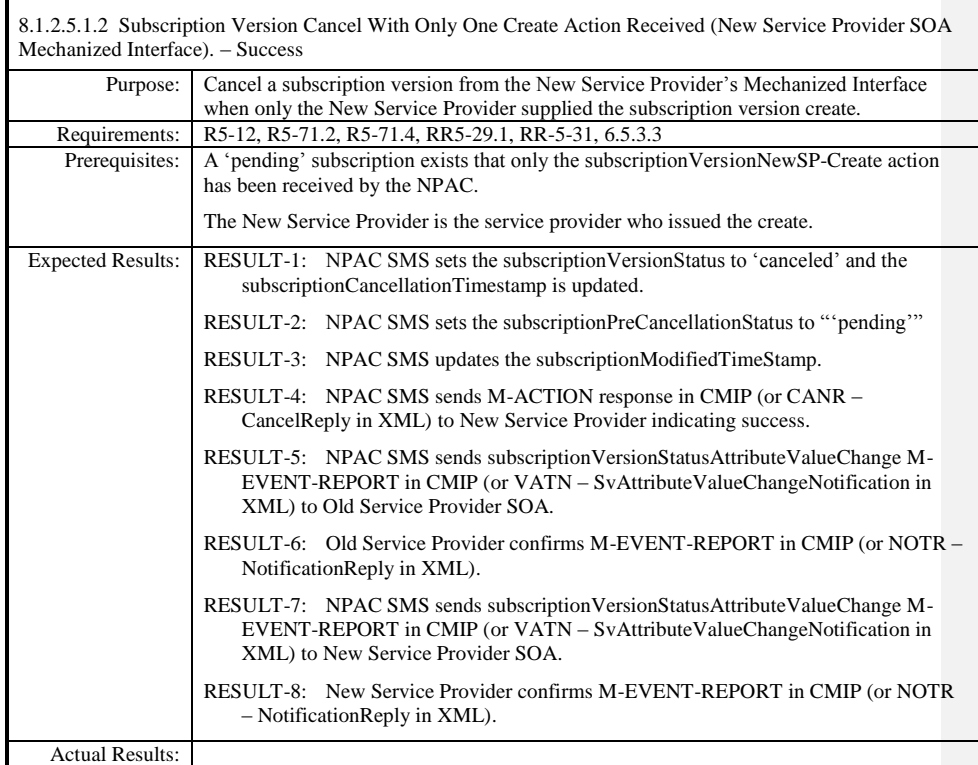

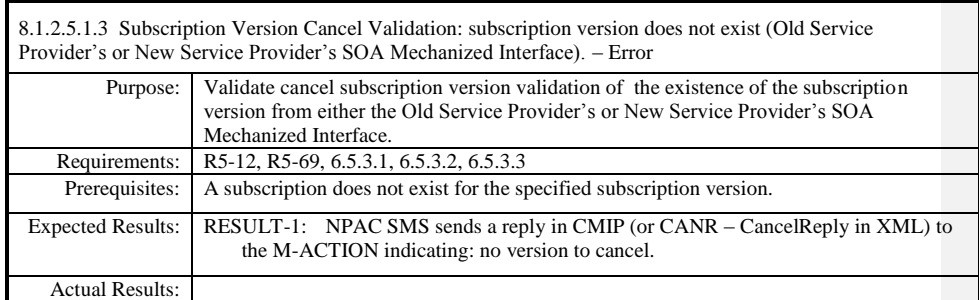

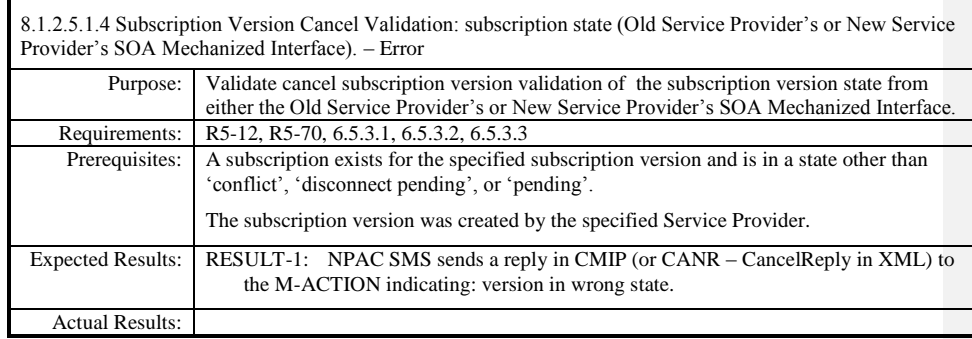

 $\mathbf{I}$ 

Page - 223

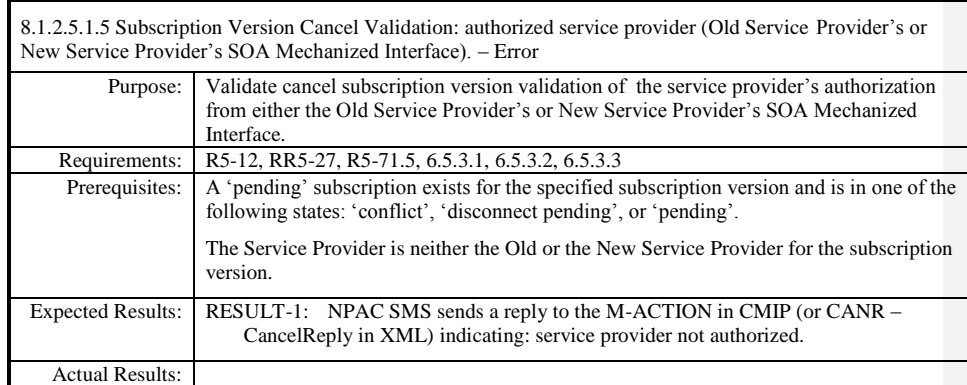

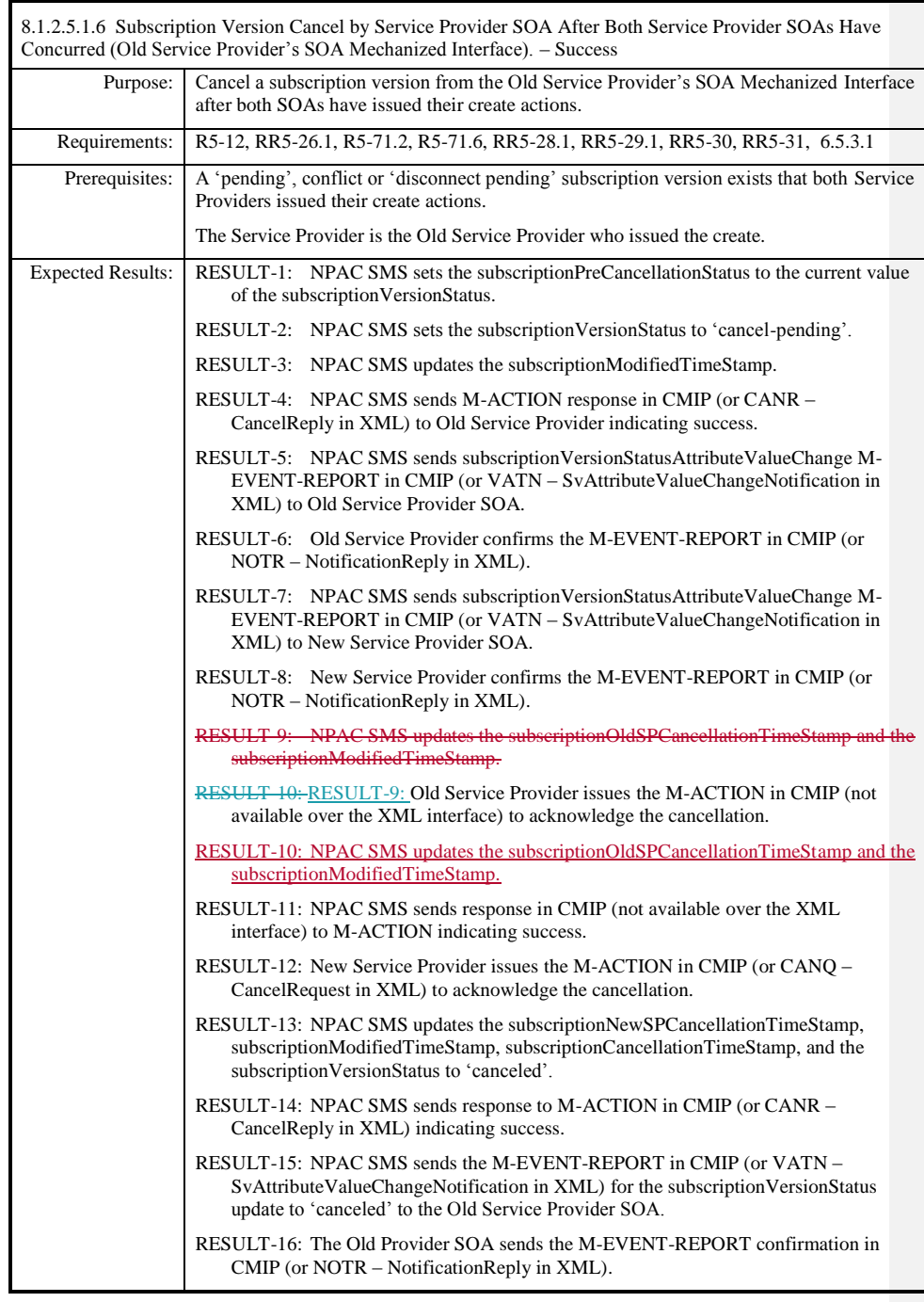

Release 3.4.68: © 1999-20145, 2013 Neustar, Inc. November 30 December 31, 2013 S

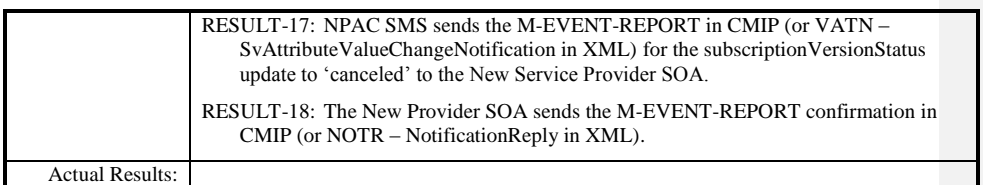

 $\mathbf{I}$ 

Page - 226

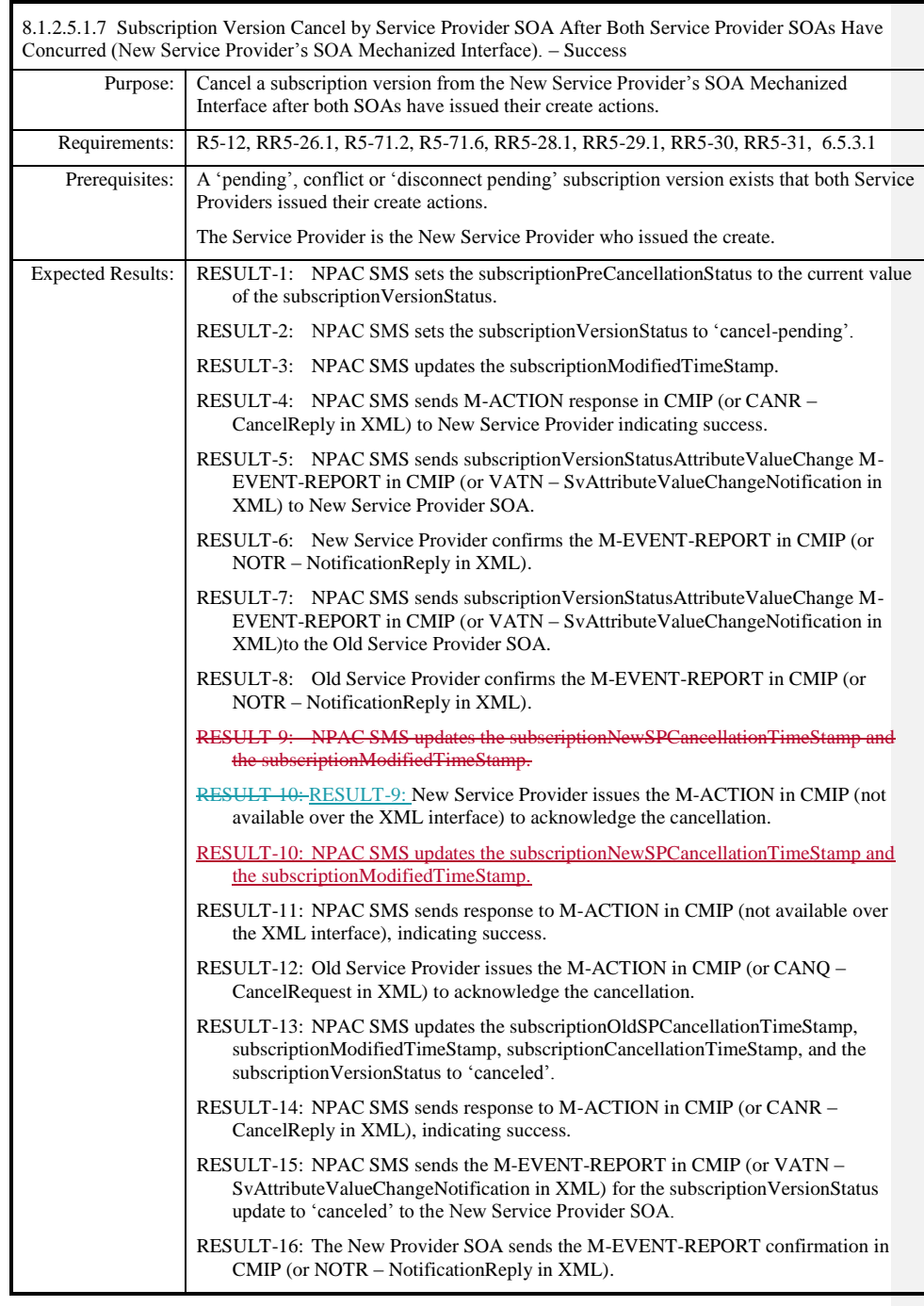

Page - 227

Release 3.4.68: © 1999-20145, 2013 Neustar, Inc. November 30 December 31, 2013 S

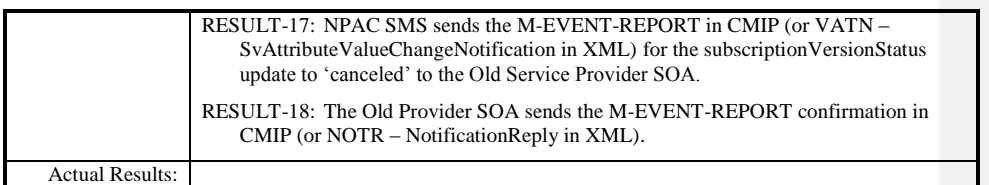

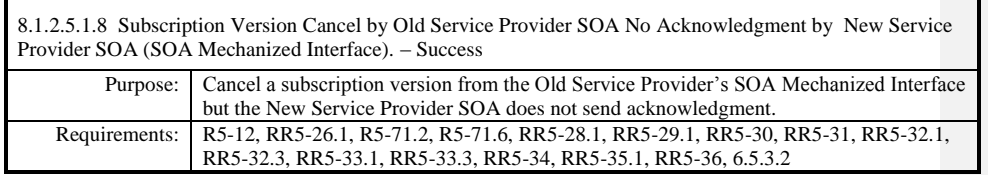

**Test case procedures incorporated into Test Case NANC 138-1 from Release 3.3.**

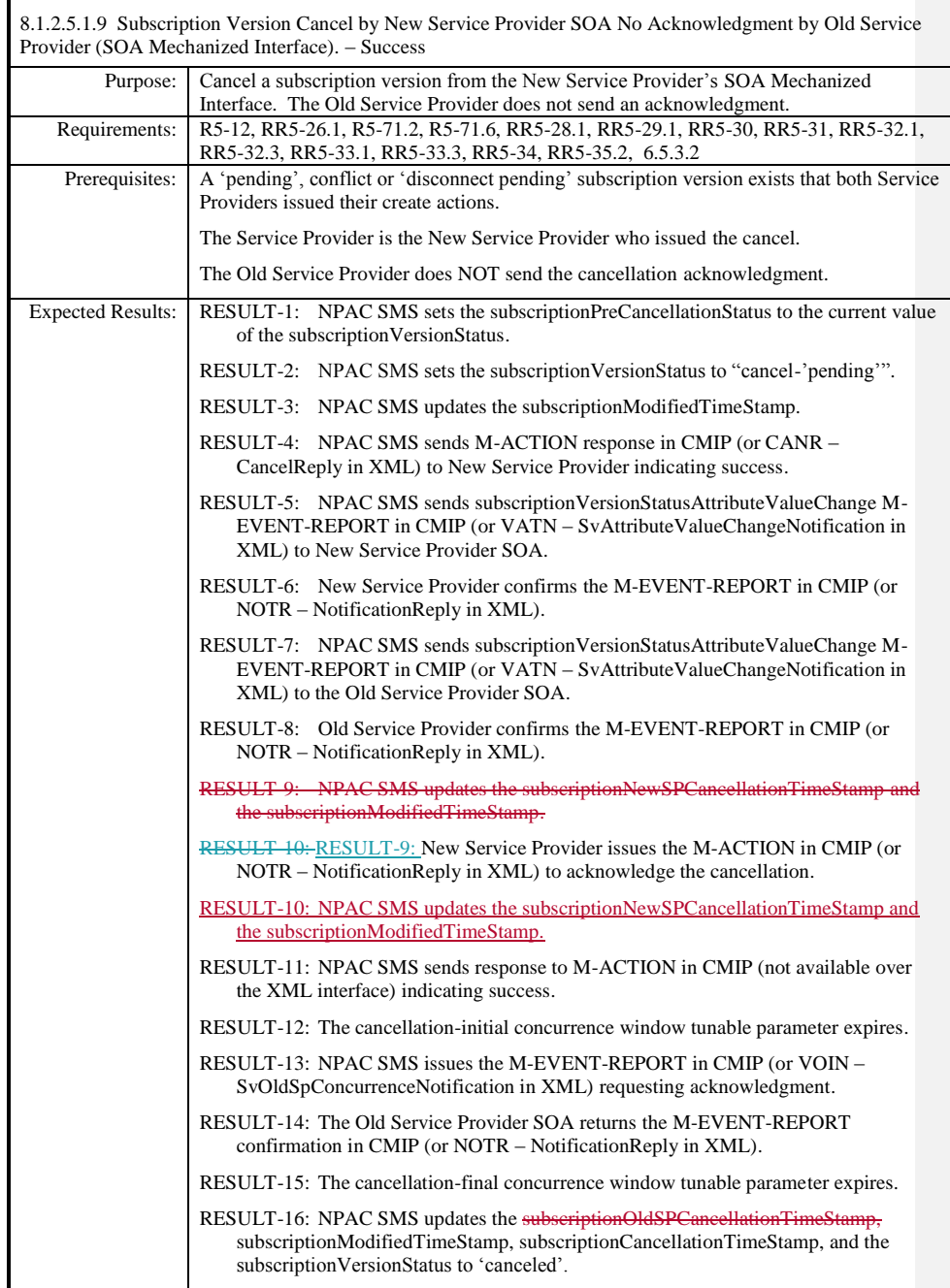

Release 3.4.68: © 1999-20145, 2013 Neustar, Inc. November 30 December 31, 20135 Page - 230

 $\overline{\phantom{a}}$ 

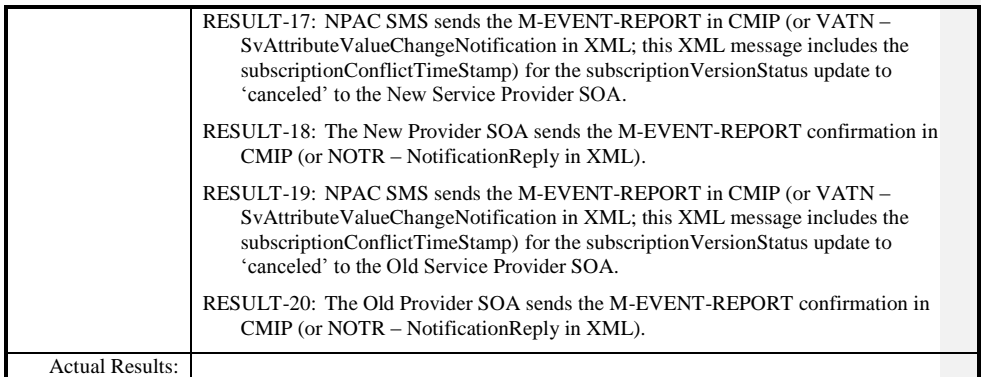

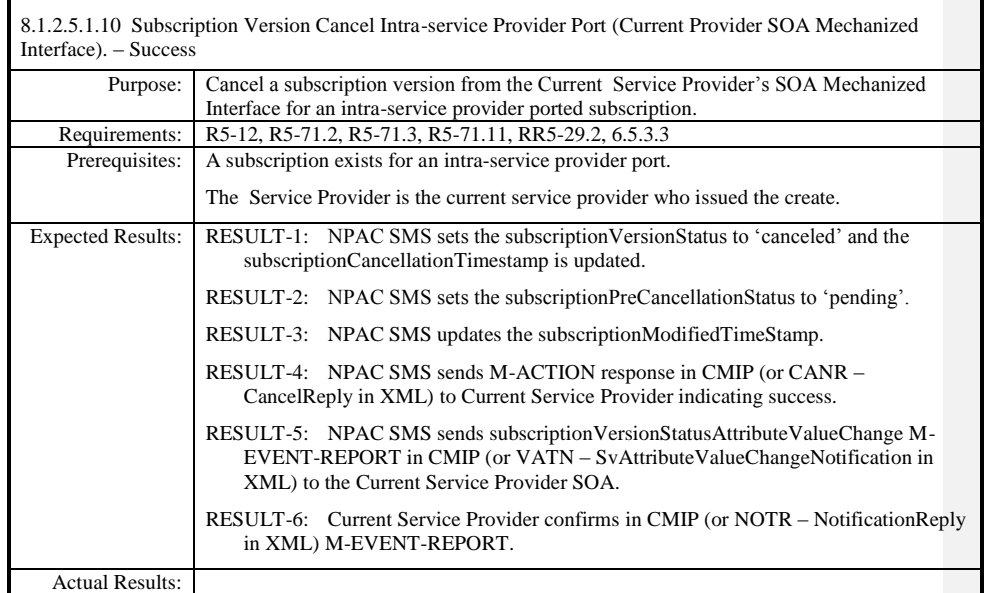

 $\mathbf{I}$ 

Page - 232

# **8.1.2.6 Conflict/Conflict Resolution of Subscription Data**

8.1.2.6.1 Deleted

8.1.2.6.2 Subscription Version Conflict Removal by the New Service Provider SOA. – Success

Purpose: Subscription Version Conflict Removal by the New Service Provider SOA.<br>Requirements: R5-46, R5-47, R5-50.1, R50.2, RR5-12.1, RR5-12.3, RR5-12.4, RR5-12.5, R5-46, R5-47, R5-50.1, R50.2, RR5-12.1, RR5-12.3, RR5-12.4, RR5-12.5, RR5-14

**Test Case procedures incorporated into test cases NANC 201-25, NANC 201-35 for Release 2.0.**

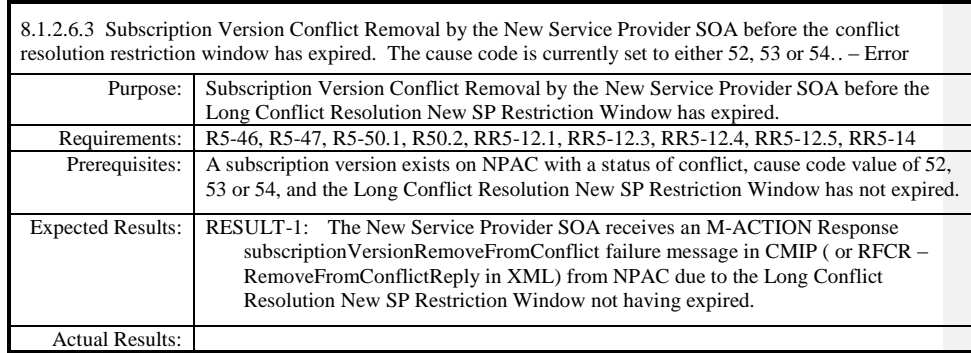

 $\mathbf{I}$ 

Page - 234

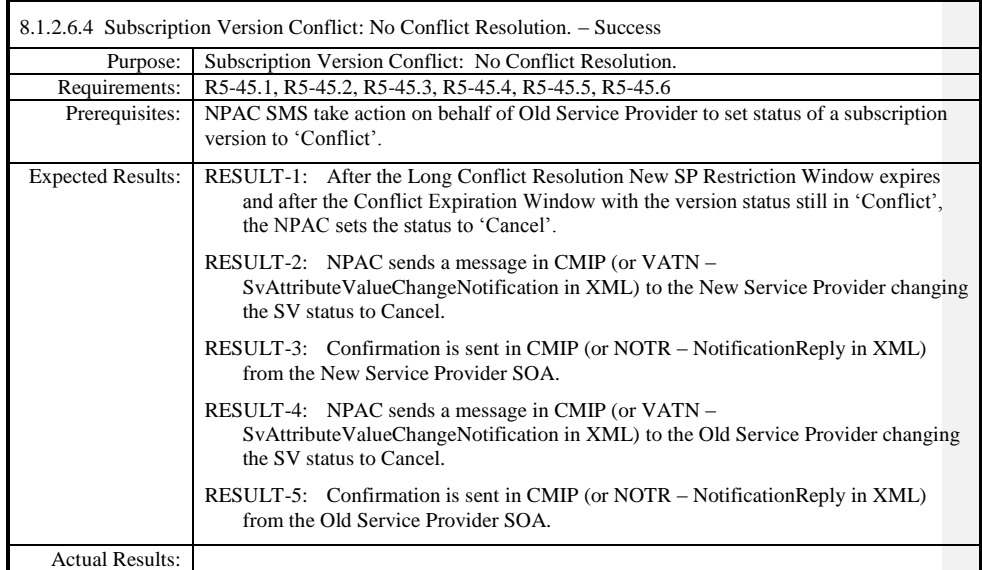

## **8.1.2.7 Query of Subscription Data**

## *8.1.2.7.1 SOA Mechanized Interface*

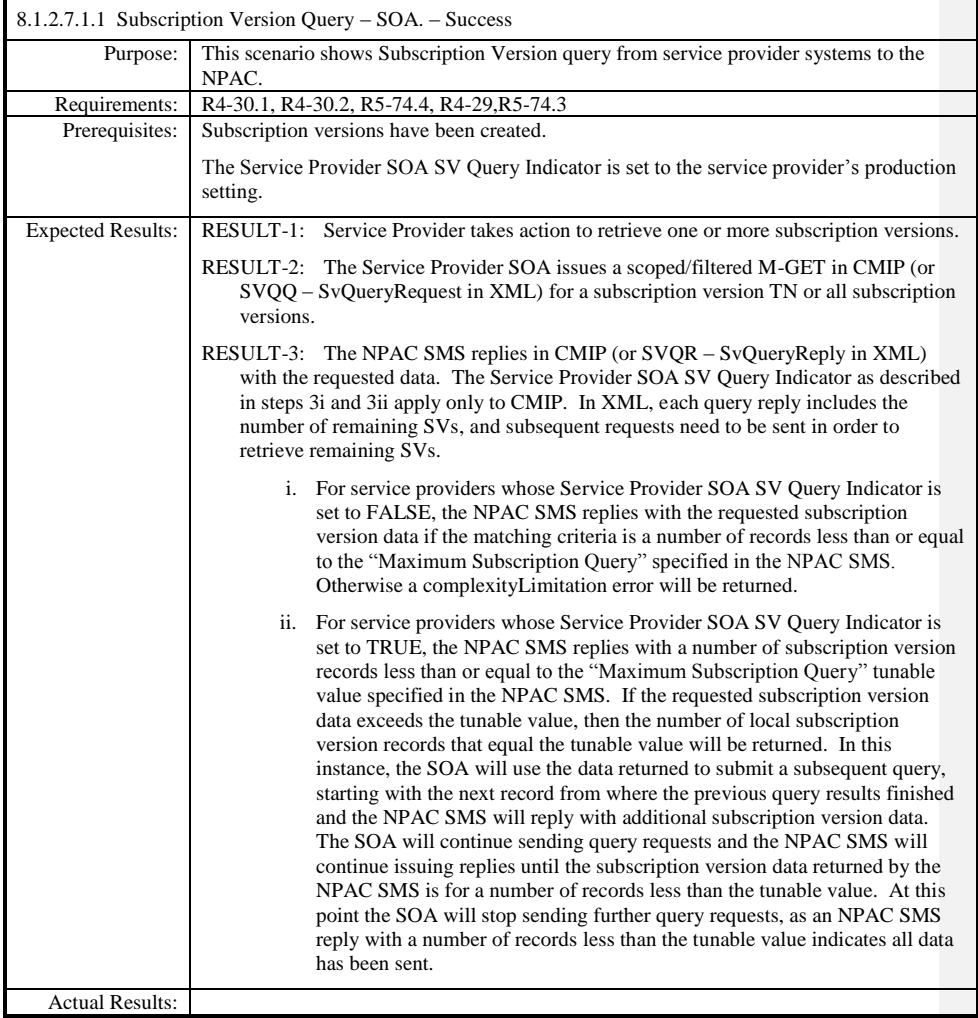

## *8.1.2.7.2 LSMS Mechanized Interface*

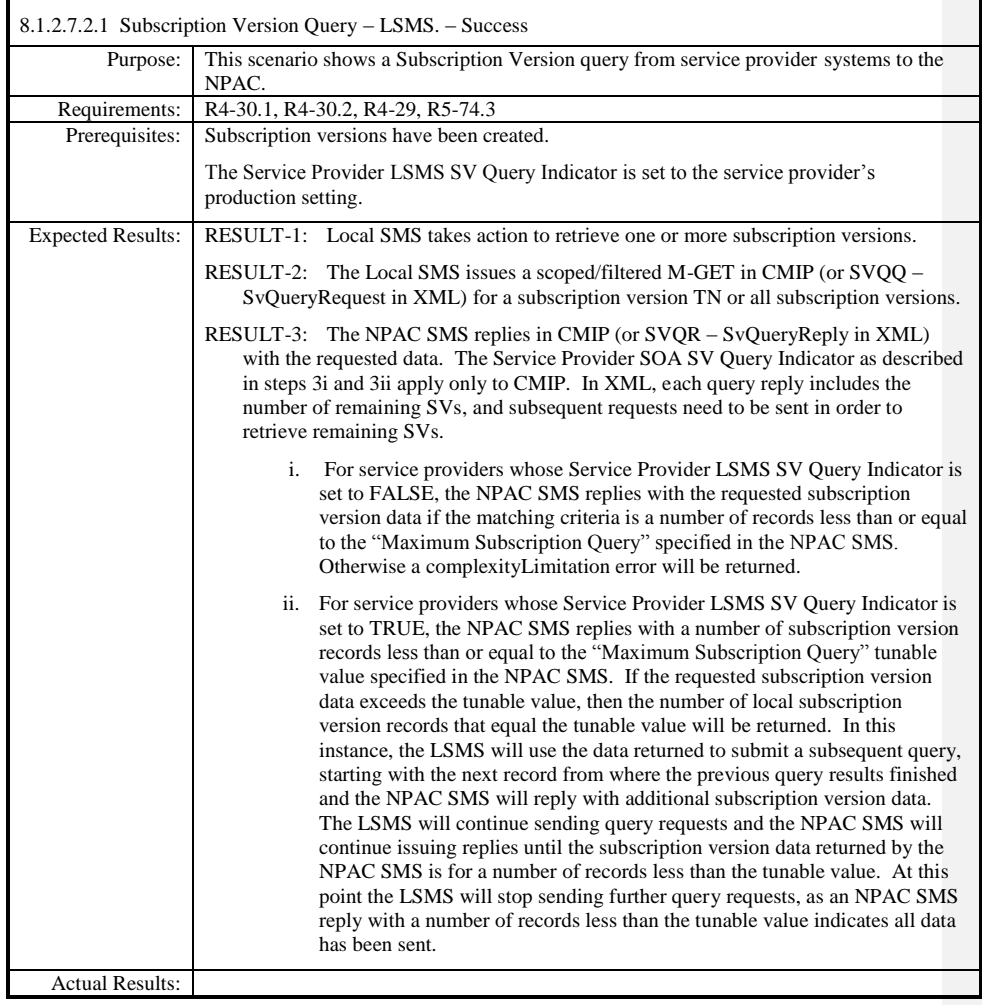

# *8.2 Disaster Recovery*

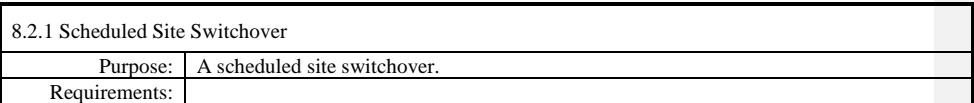

**Test case procedures moved to the Group phase.**

 $\mathbf{I}$ 

Page - 238

8.2.2 Unscheduled Site Switchover Purpose: To perform an Unscheduled Site Switchover. Requirements:

**Test case procedures moved to the Group phase.**

### *8.3Performance*

This section has been removed from this Test Plan but the placeholder remains for consistent numbering purposes.

### *8.4Service Provider Integrated Scenarios*

This section has been removed from this Test Plan but the placeholder remains for consistent numbering purposes.

## *8.5NPA Splits Scenarios*

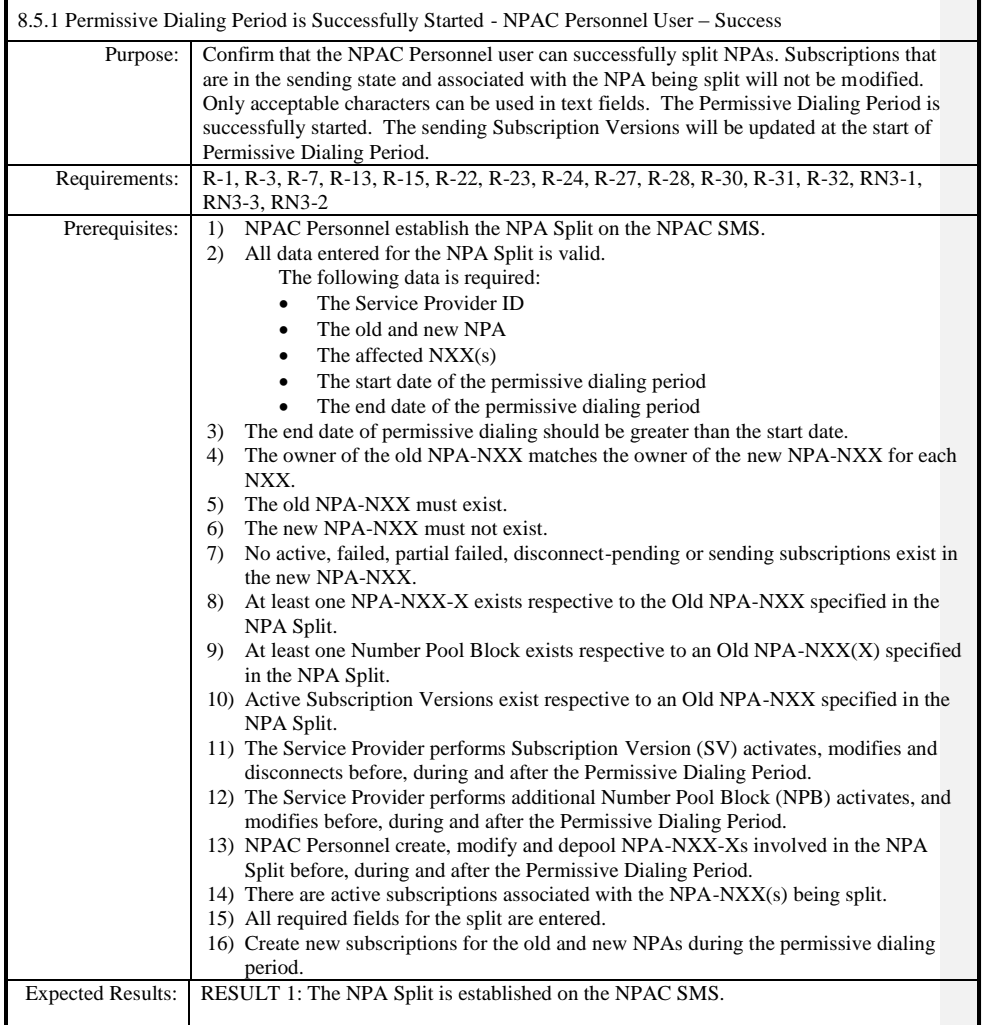

Page - 240

Release 3.4.68: © 1999-20145, 2013 Neustar, Inc. November 30 December 31, 20135

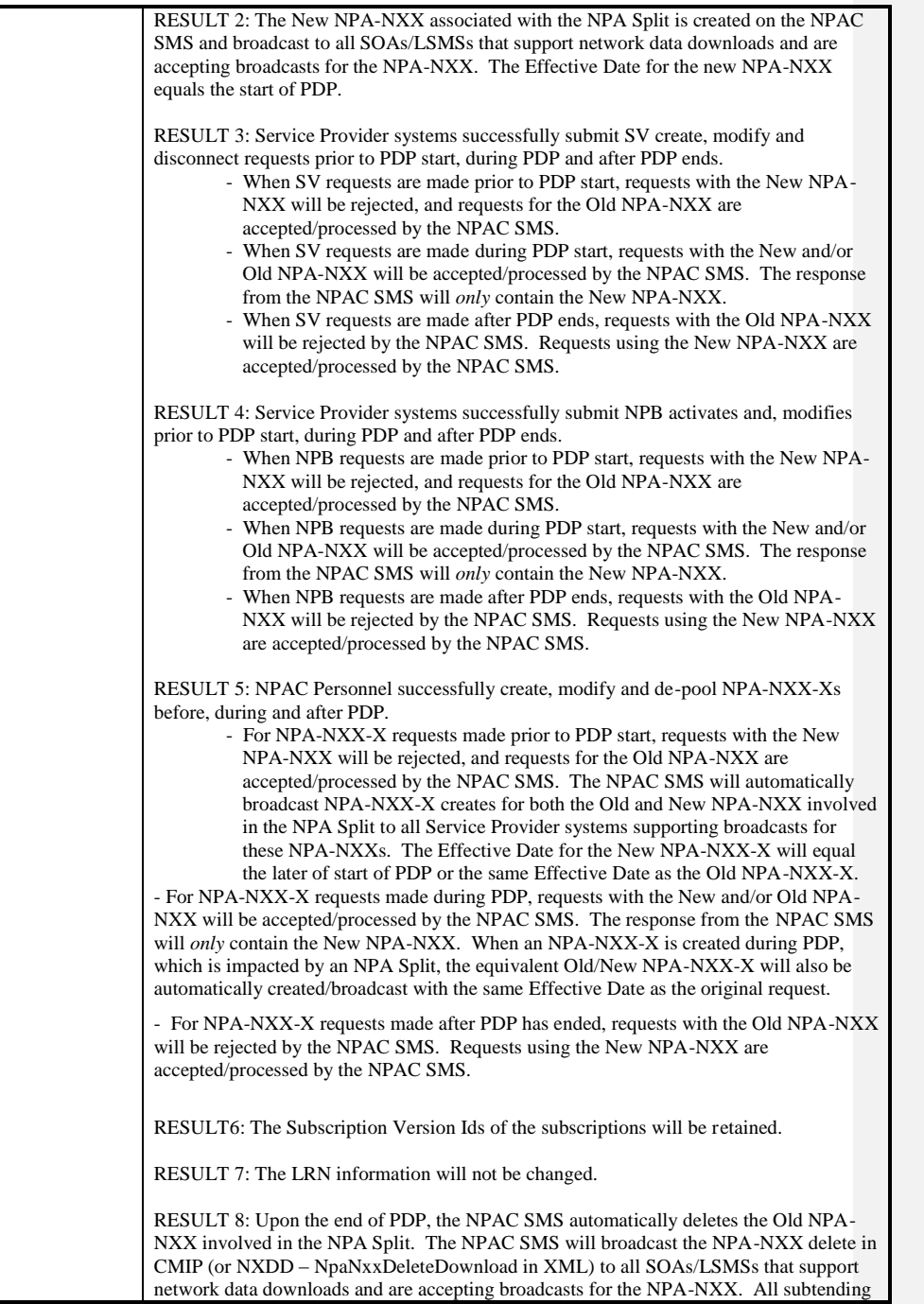

Release 3.4.68: © 1999-20145, 2013 Neustar, Inc. November 30 December 31, 2013 S

Page - 241

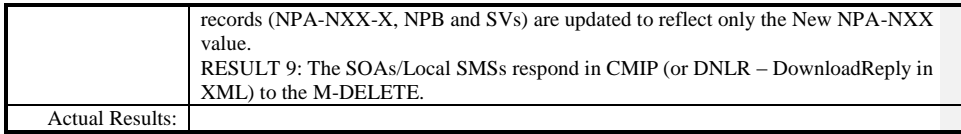

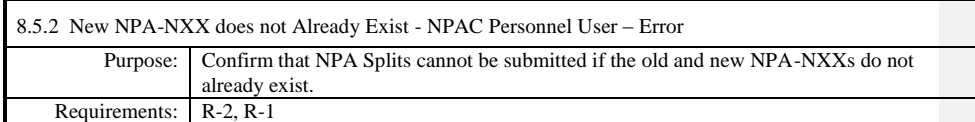

**Functionality superseded with implementation of NANC 192 in Release 3.2.**

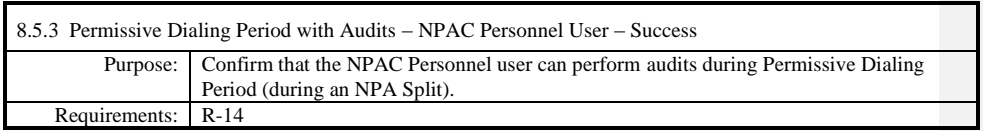

# **NPAC Only functionality.**

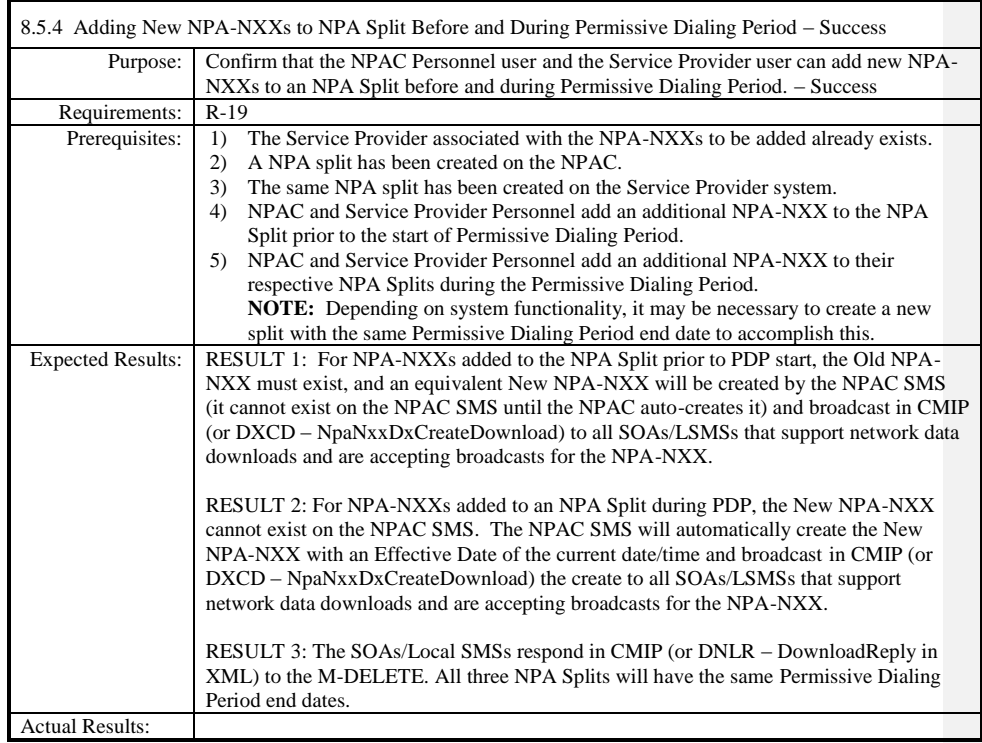

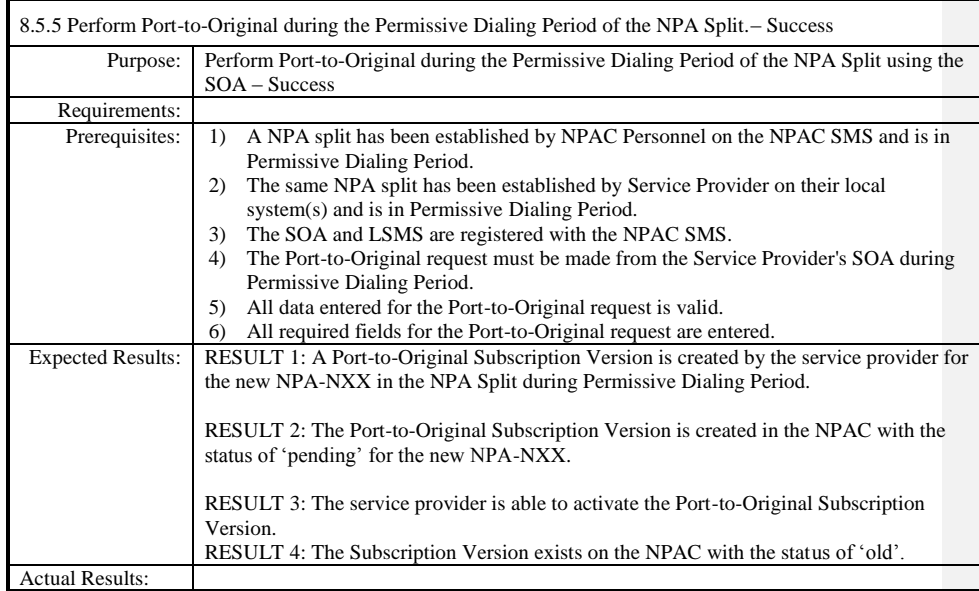

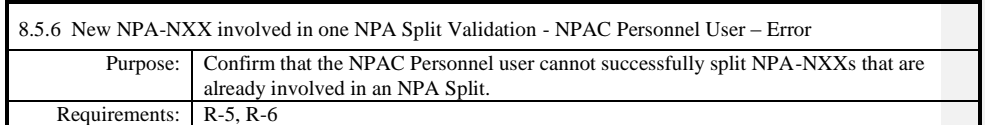

**NPAC Only functionality.**

 $\overline{\phantom{a}}$ 

Page - 247

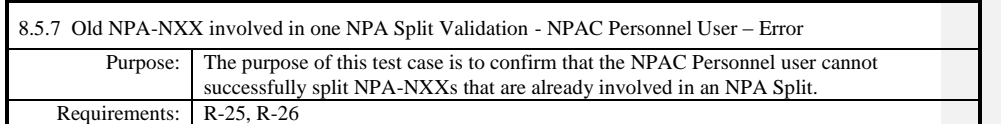

**NPAC Only functionality.**

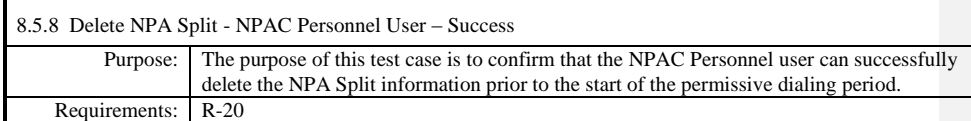

**NPAC Only functionality.**

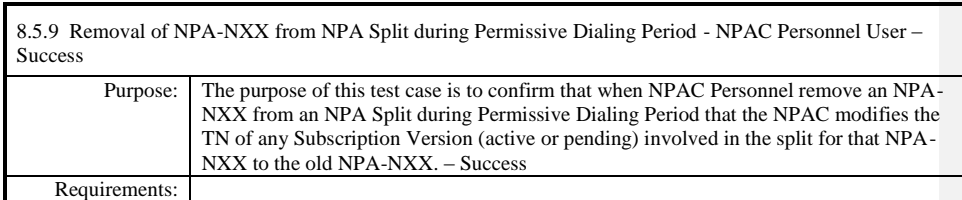

**Test case procedures incorporated into test case 7.4 from Release 3.0.**

## *8.6Audits*

#### **A. TEST IDENTITY**

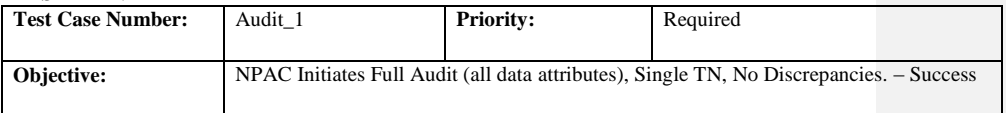

#### **B. REFERENCES**

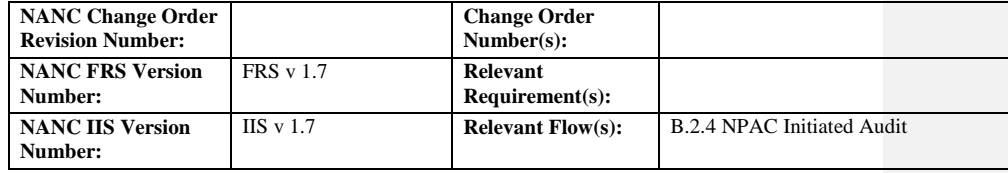

#### **C. TIME ESTIMATE**

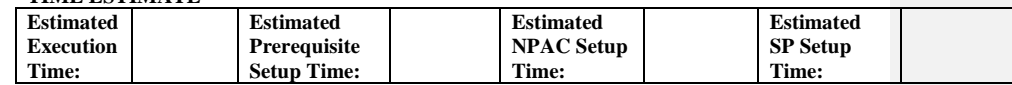

### **D. PREREQUISITE**

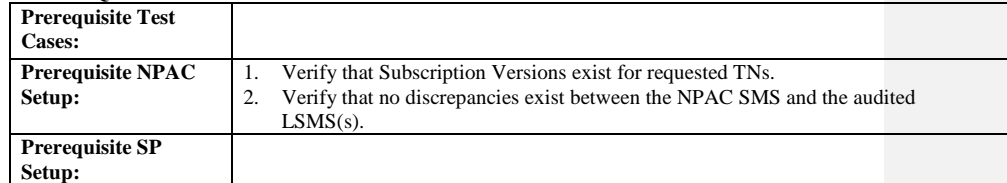

#### **E. TEST STEPS and EXPECTED RESULTS**

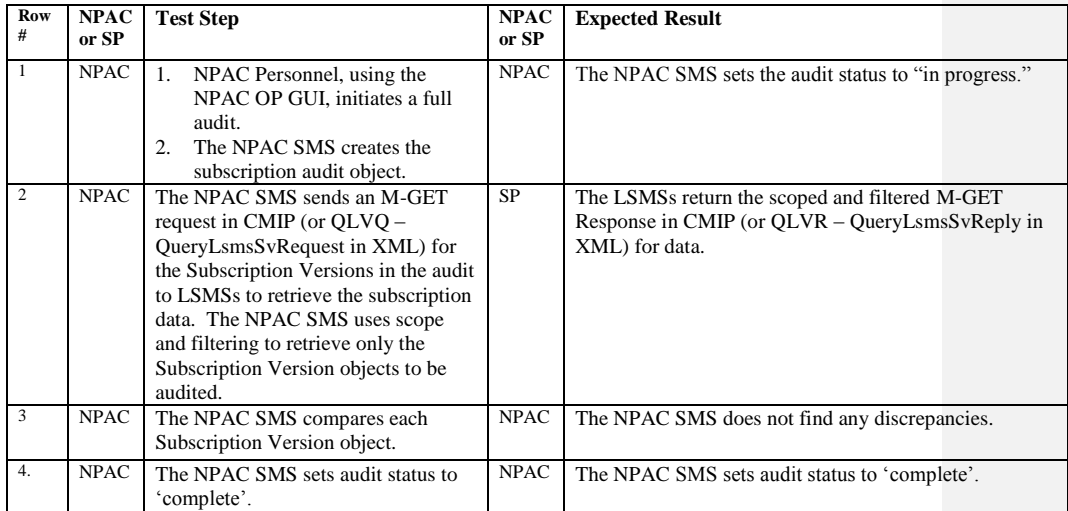

Release 3.4.68: © 1999-20145, 2013 Neustar, Inc. November 30 December 31, 2013 5 Page - 251

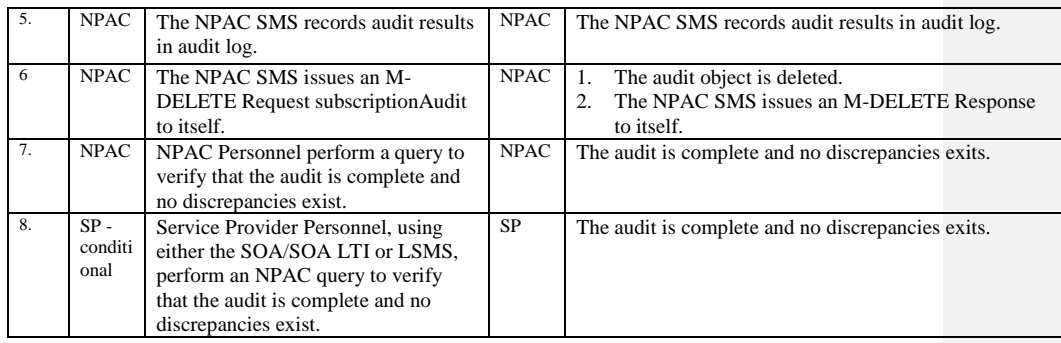
# **A. TEST IDENTITY**

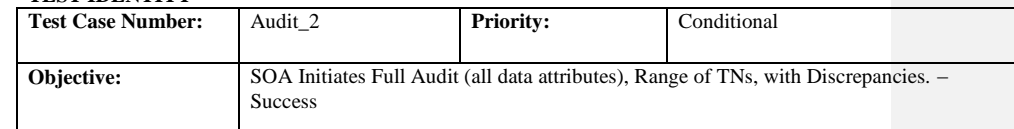

#### **B. REFERENCES**

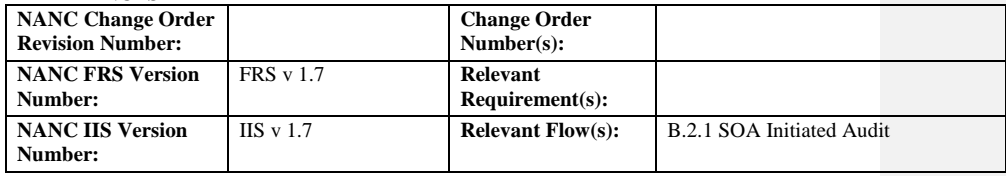

# **C. TIME ESTIMATE**

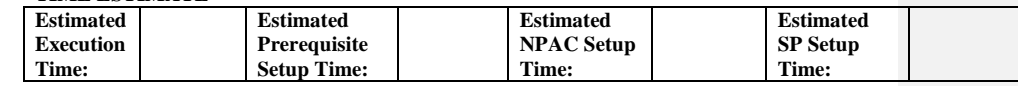

#### **D. PREREQUISITE**

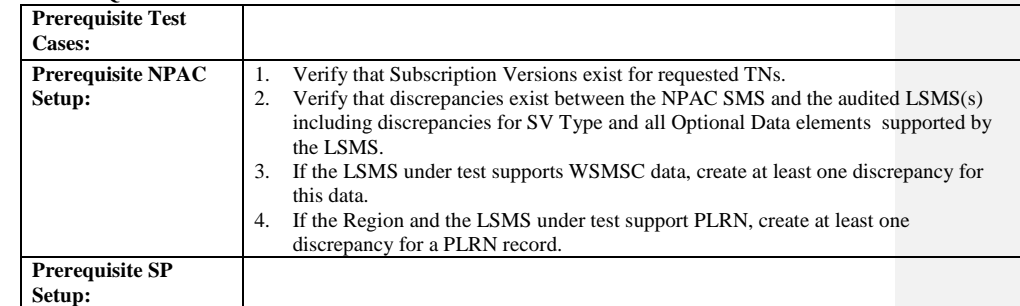

#### **E. TEST STEPS and EXPECTED RESULTS**

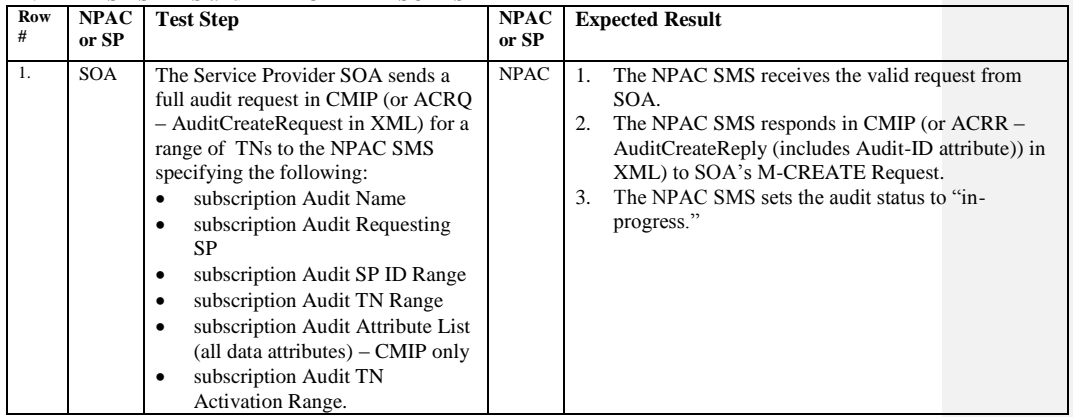

Release 3.4.68: © 1999-20145, 2013 Neustar, Inc. November 30 December 31, 2013 5 Page - 253

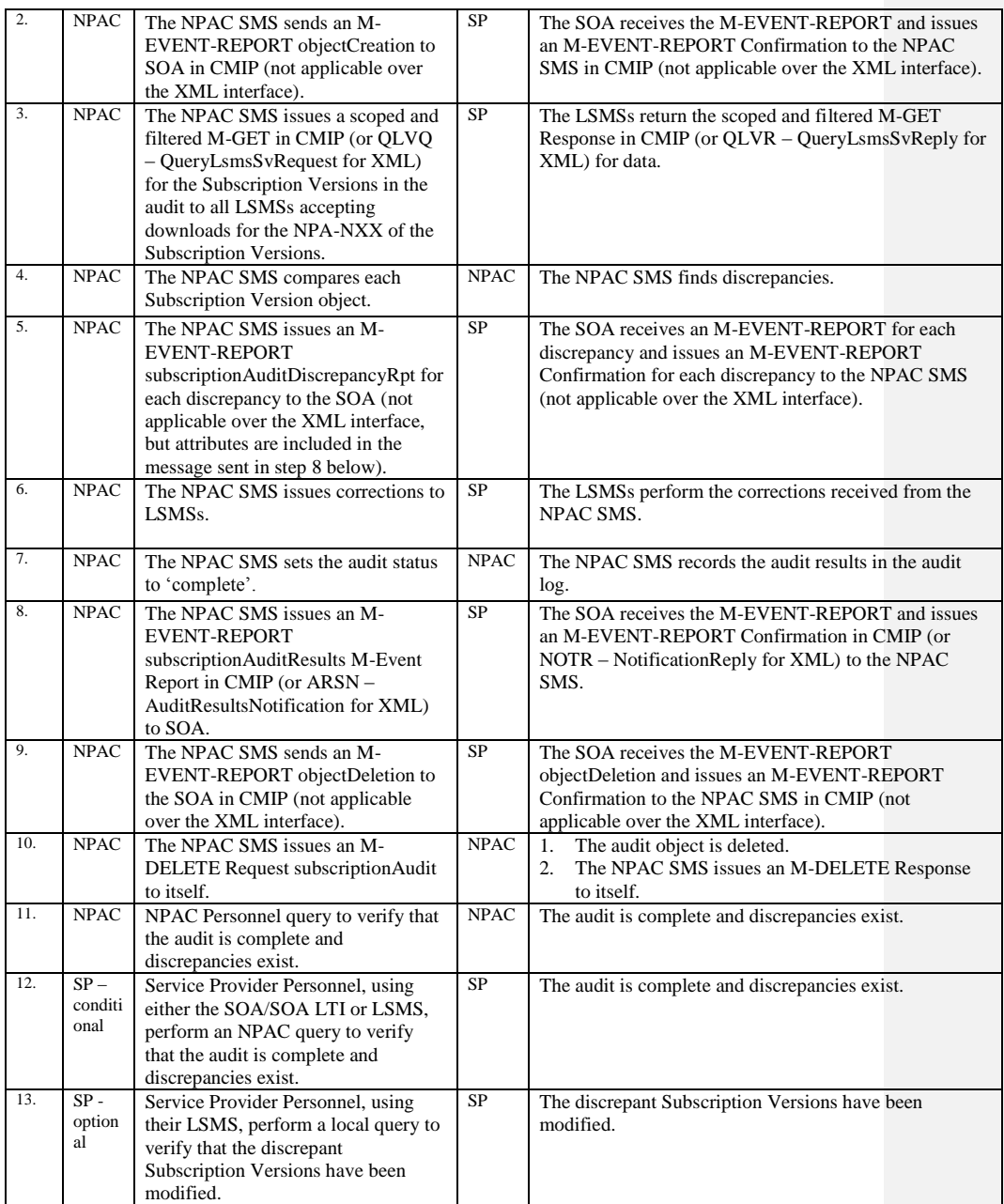

 $\mathbf{I}$ 

## **A. TEST IDENTITY**

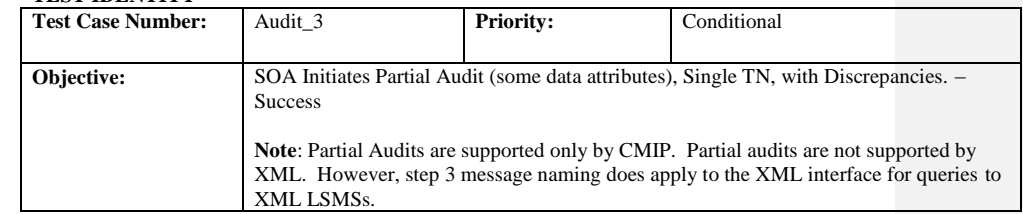

#### **B. REFERENCES**

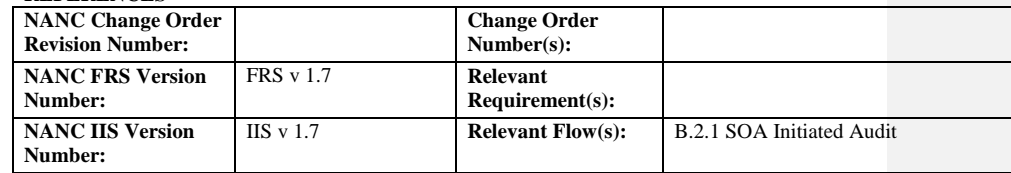

#### **C. TIME ESTIMATE**

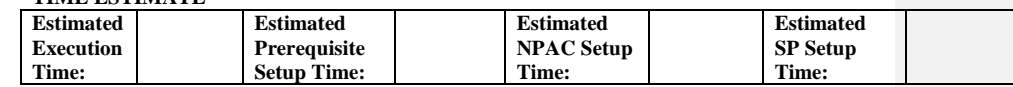

#### **D. PREREQUISITE**

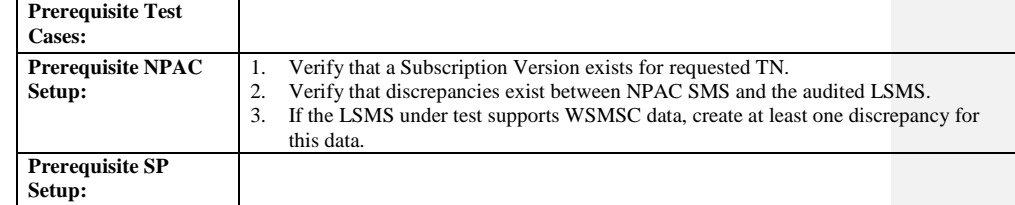

#### **E. TEST STEPS and EXPECTED RESULTS**

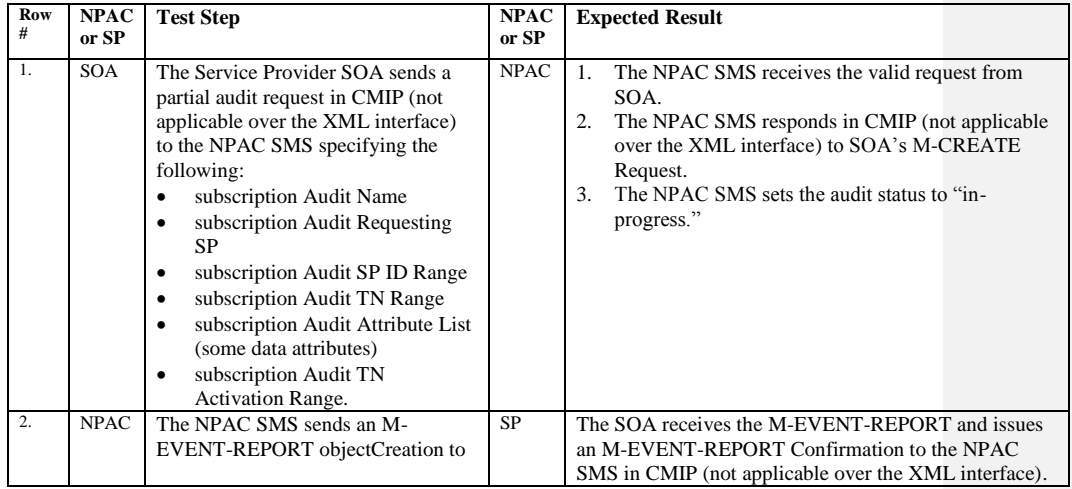

Release 3.4.68: © 1999-20145, 2013 Neustar, Inc. November 30 December 31, 20135 Page - 255

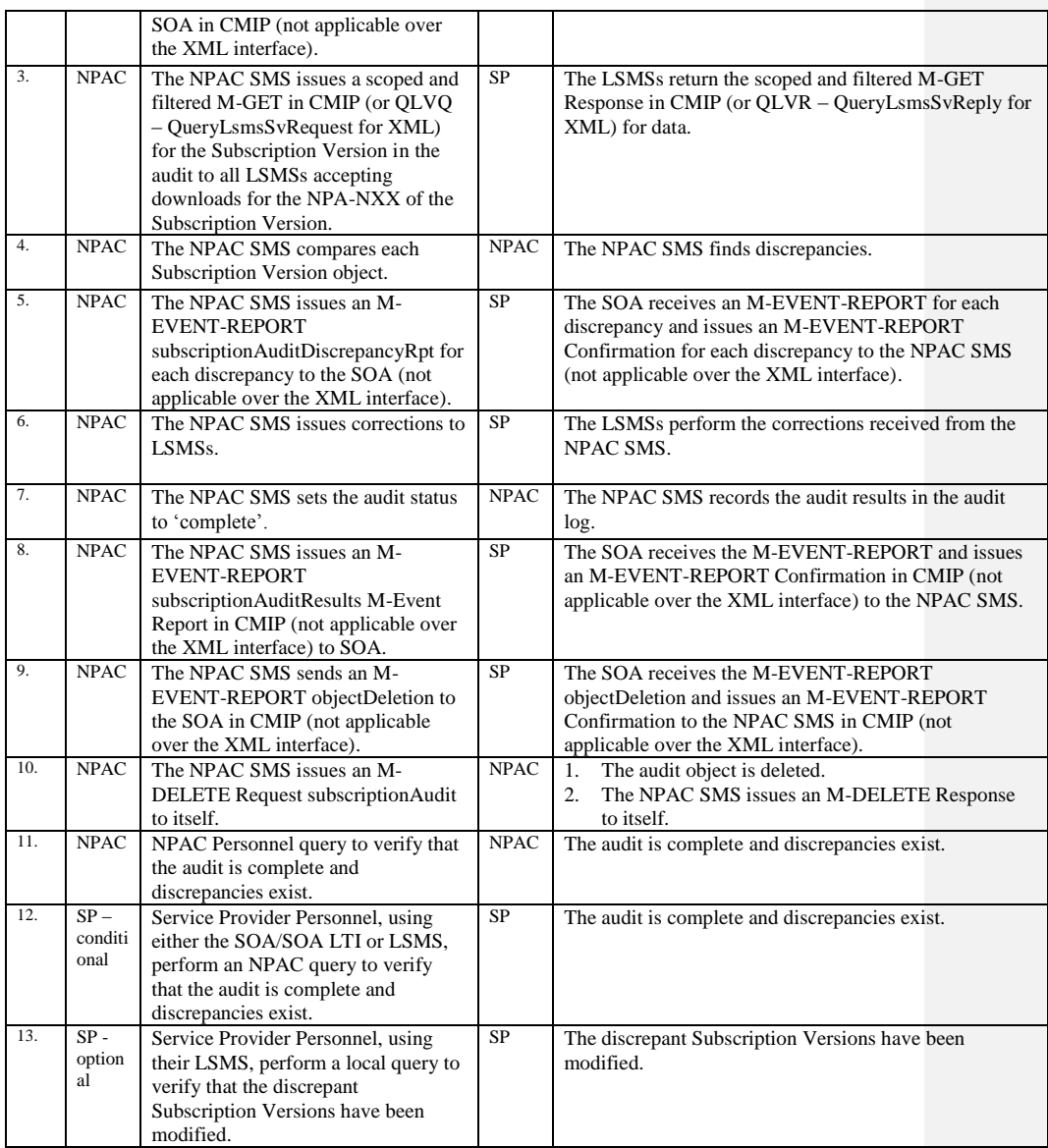

## **A. TEST IDENTITY**

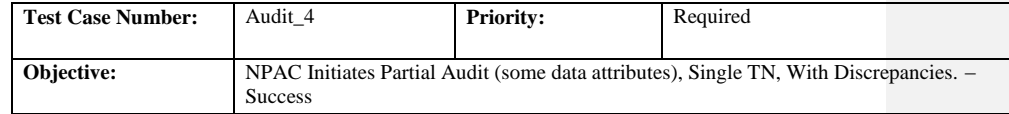

## **B. REFERENCES**

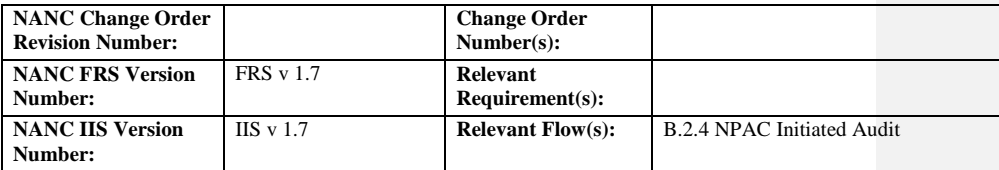

**Test Case procedures incorporated into test case 9.2 for Release 3.0.**

 $\mathbf{I}$ 

# **A. TEST IDENTITY**

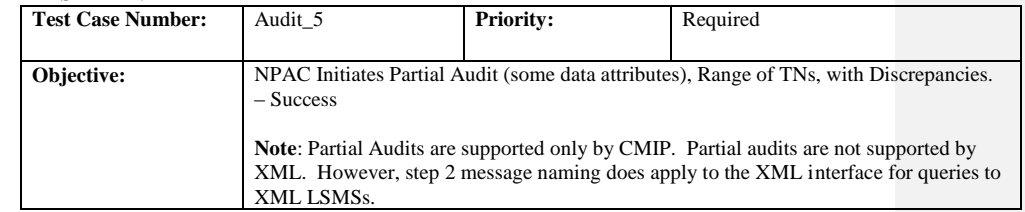

#### **B. REFERENCES**

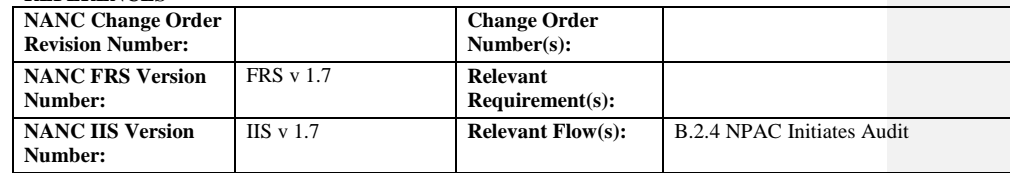

#### **C. TIME ESTIMATE**

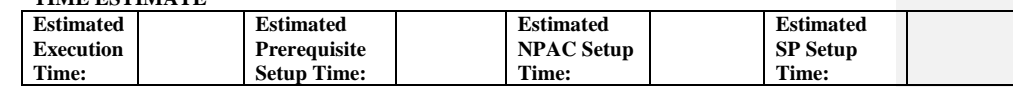

#### **D. PREREQUISITE**

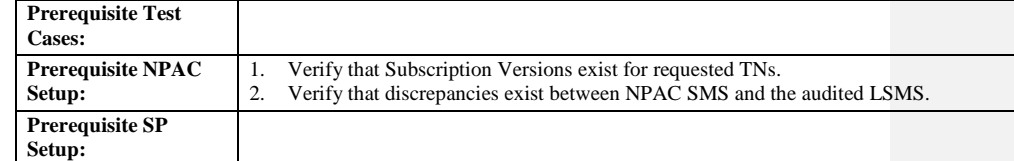

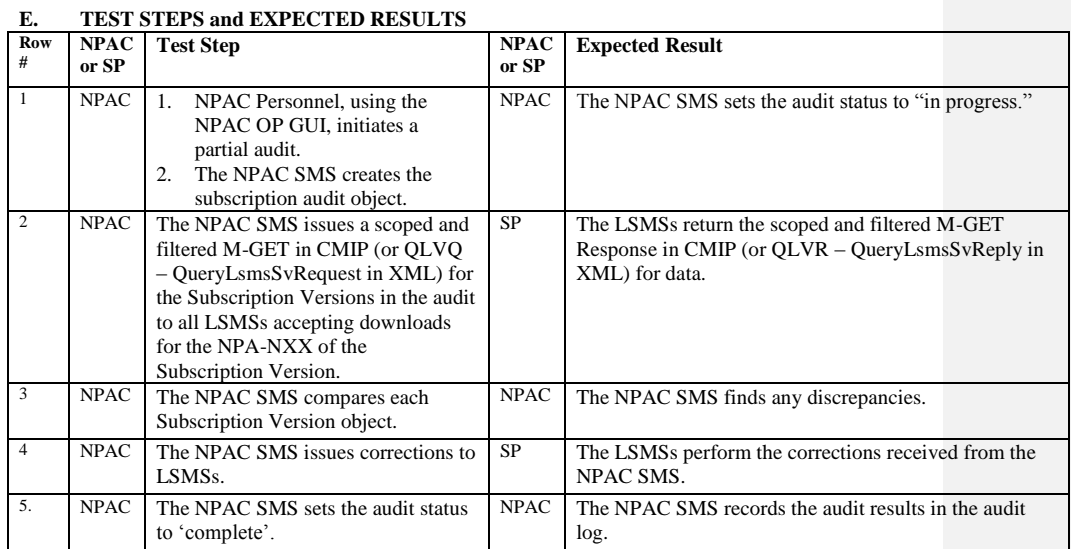

Release 3.4.68: © 1999-20145, 2013 Neustar, Inc. November 30 December 31, 2013 5

 $\overline{\phantom{a}}$ 

Page - 258

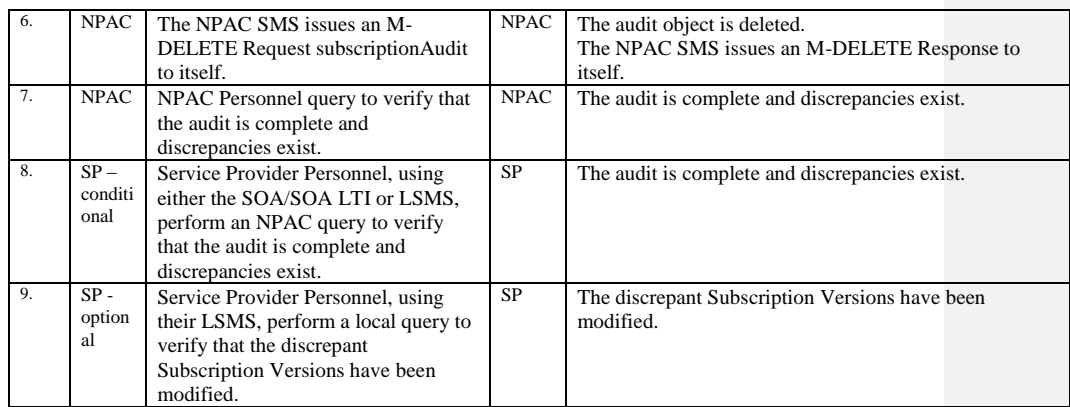

# **End of Chapter**